## **ESCUELA SUPERIOR POLITÉCNICA DEL LITORAL**

## **Facultad de Ingeniería en Ciencias de la Tierra**

Diseño Estructural de la Infraestructura Portuaria de la Capitanía de Posorja

## **PROYECTO INTEGRADOR**

Previo la obtención del Título de:

## **Ingeniero Civil**

Presentado por:

Anthony Ariel Balón Cortez Pedro Jesús Burgos Guizado

GUAYAQUIL - ECUADOR Año: 2019

### <span id="page-1-0"></span>**DEDICATORIA**

El presente proyecto lo dedico a mis padres, que con paciencia, comprensión, apoyo y amor me han guiado hasta donde estoy ahora.

A mi hermana, por ser mi amiga, por acompañarme varias noches de desvelo durante este proyecto, por sus risas y cariño incondicional.

A mis mascotas, por enseñarme el valor de la responsabilidad.

A mi familia, por apoyo y cariño durante toda mi vida.

A los amigos que fueron y son parte de mi vida universitaria y personal, quienes con sus cualidades se han convertido en grandes consejeros.

A Ishikawa F.C. y Los AmigaZos; compañeros y amigos, con quienes he vividos momentos que siempre atesoraré y recordaré.

A los docentes, por haber compartido su sabiduría a través de los años, demostrando que la carga de todo maestro es lo que sus estudiantes llegan a ser.

Que la fuerza los acompañe.

- *Anthony Ariel Balón Cortez.*

El presente proyecto lo dedico a mi familia por su apoyo incondicional, su amor y su sacrificio durante estos años sin ellos esto no seria posible, a mis amigos de Ishikawa por su ejemplo y ayuda continua.

Y a mí por demostrarme que, pese a las pruebas, al cansancio y al desánimo de un arduo y en ocasiones oscuro trayecto con esfuerzo y perseverancia he logrado vislumbrar el final, y con un espíritu triunfante me atrevo a ver el sol brillar; esperando anhelosamente el porvenir.

- *Pedro Jesus Burgos Guizado.*

## <span id="page-3-0"></span>**AGRADECIMIENTOS**

Mis más sinceros agradecimientos al Ing. Guillermo Muñoz, Ing. Eduardo Santos, Ing. Samantha Hidalgo, Ing. Carlos Rodríguez y Arq. Eunice Lindao por compartir sus conocimientos con paciencia y ahincó en cada tutoría.

Al Dr. Miguel Ángel Chávez por proponernos este gran reto.

A DINCYP y todo el personal que lo conforma, por su compañerismo y guía durante el tiempo compartido en sus oficinas, así como, proporcionar información de vital importancia para el desarrollo de este proyecto.

## **DECLARACIÓN EXPRESA**

<span id="page-4-0"></span>"Los derechos de titularidad y explotación, nos corresponde conforme al reglamento de propiedad intelectual de la institución; *Anthony Ariel Balón Cortez – Pedro Jesús Burgos Guizado* y damos nuestro consentimiento para que la ESPOL realice la comunicación pública de la obra por cualquier medio con el fin de promover la consulta, difusión y uso público de la producción intelectual"

Anthony Ariel Balón Cortez **Pedro Jesús Burgos Guizado** 

## <span id="page-5-0"></span>**EVALUADORES**

**Ing. Carlos Rodríguez, PH.D. Ing. Guillermo Muñoz, M.Sc.**

PROFESOR DE LA MATERIA PROFESOR TUTOR

vi

## **RESUMEN**

<span id="page-6-0"></span>Se realiza el diseño estructural de una infraestructura portuaria en la capitanía de Posorja conformado por puentes de acceso y plataformas fijas denominadas dolphin, con el objetivo de brindar protección guarda costera a la parroquia rural de Posorja y al puerto de aguas profundas de Posorja DP – World.

Por lo tanto, se ha desarrollado una propuesta viable, económica y constructiva en base a una subestructura conformada por elementos de acero A36 y una superestructura de hormigón armado. Los diseños fueron determinados a través del uso de softwares de análisis estructural, considerando la normativa nacional NEC 2015, las normativas internacionales ROM 2.0-11, ACI 318 – 14S, AISC 360 – 1 y la Norma Venezolana 1765- 2006.

La subestructura se constituyó de pilotes de acero A36 de diámetro de 60 y 80 cm, con espesores de 3 y 4 cm, respectivamente. Mientras, La superestructura del puente de acceso fue configurado con vigas longitudinales doble tee prefabricadas de 7.5 m de longitud entre vanos y soportado por vigas cabezales de 70x60cm, por otro lado, la adecuación de la superestructura de las plataformas se definió como losas macizas de 70cm de peralte. Aptas para resistir las fuertes cargas provocadas por el atraque de un buque de diseño.

La configuración estructural, materiales, dimensionamiento y diseño estructural cumplen con los requerimientos solicitados por las normativas, siendo viable económica y constructivamente.

**Palabras Clave:** Muelles; Puertos; Recomendaciones para Obras Marítimas; Buques de diseño; Plataformas de atraque.

## *ABSTRACT*

<span id="page-7-0"></span>*The structural design of a port infrastructure in the Posorja captaincy is made up of access bridges and fixed platforms called dolphin, with the aim of providing coast guard protection to the rural parish of Posorja and the deep-water port of Posorja DP - World.*

*Therefore, a viable, economical and constructive proposal has been developed based on a substructure made up of A36 steel elements and a reinforced concrete superstructure. The designs were determined through structural analysis software, and considering local regulations NEC 2015, international regulations such as ROM 2.0-11, ACI 318-14S, AISC 360-1 and Venezuelan Standard 1765-2006.*

*The substructure was made of A36 steel piles with a diameter of 60 and 80 cm, and thicknesses of 3 and 4 cm, respectively. Meanwhile, the superstructure of the access bridge was configured with prefabricated double tee longitudinal beams of 7.5 m length between spans, and supported by 70x60cm head beams, on the other hand, the suitability of the platforms superstructure was defined as solid slabs of 70cm thick Suitable to withstand the heavy loads caused by the berthing of a design ship.*

*The structural configuration, materials, dimensioning and structural design meet the requirements requested by the regulations, being economically and constructively viable.*

*Keywords: Springs; Ports; ROM; Design ships; Docking dolphin.*

## **INDICE GENERAL**

<span id="page-8-0"></span>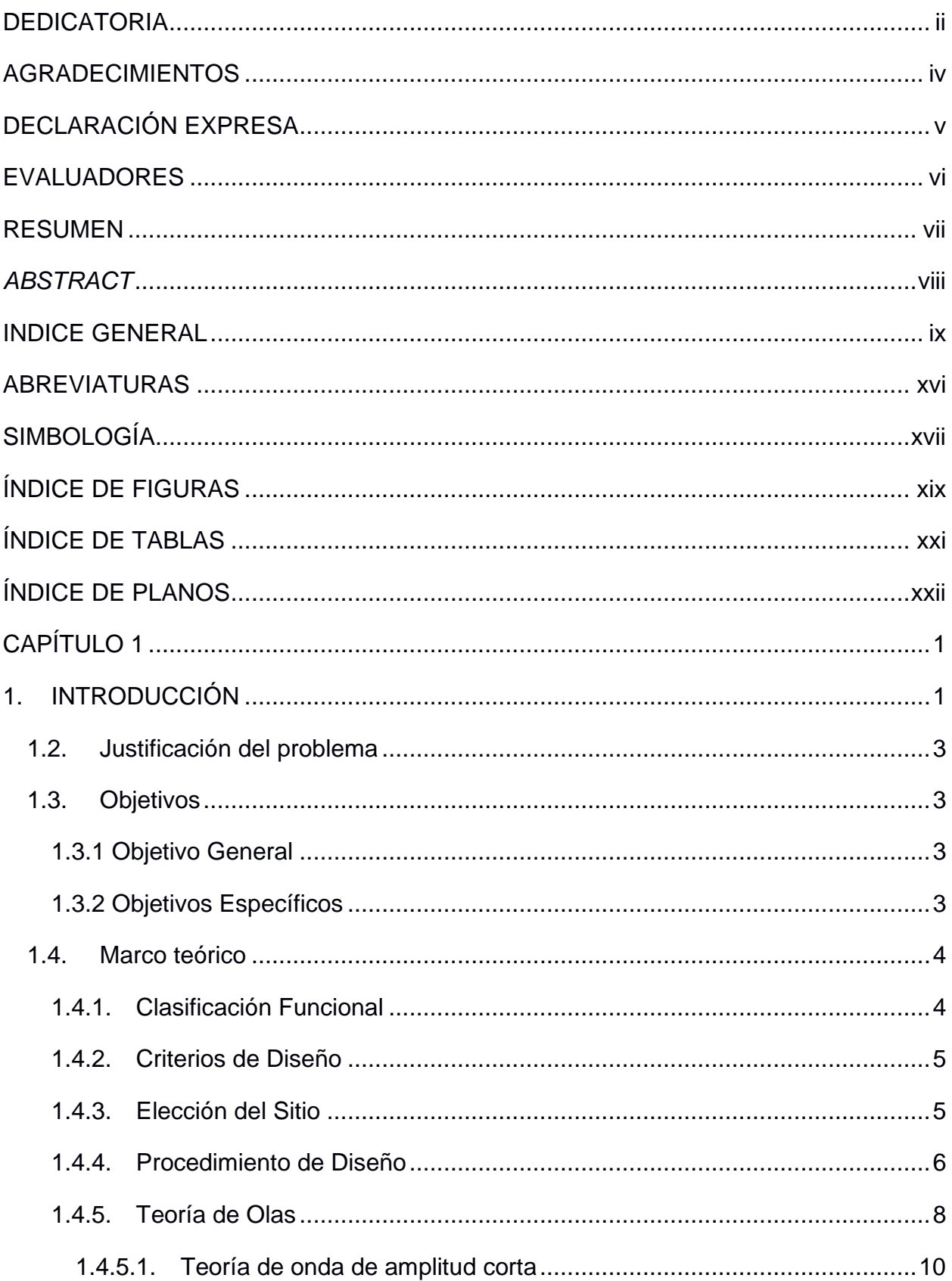

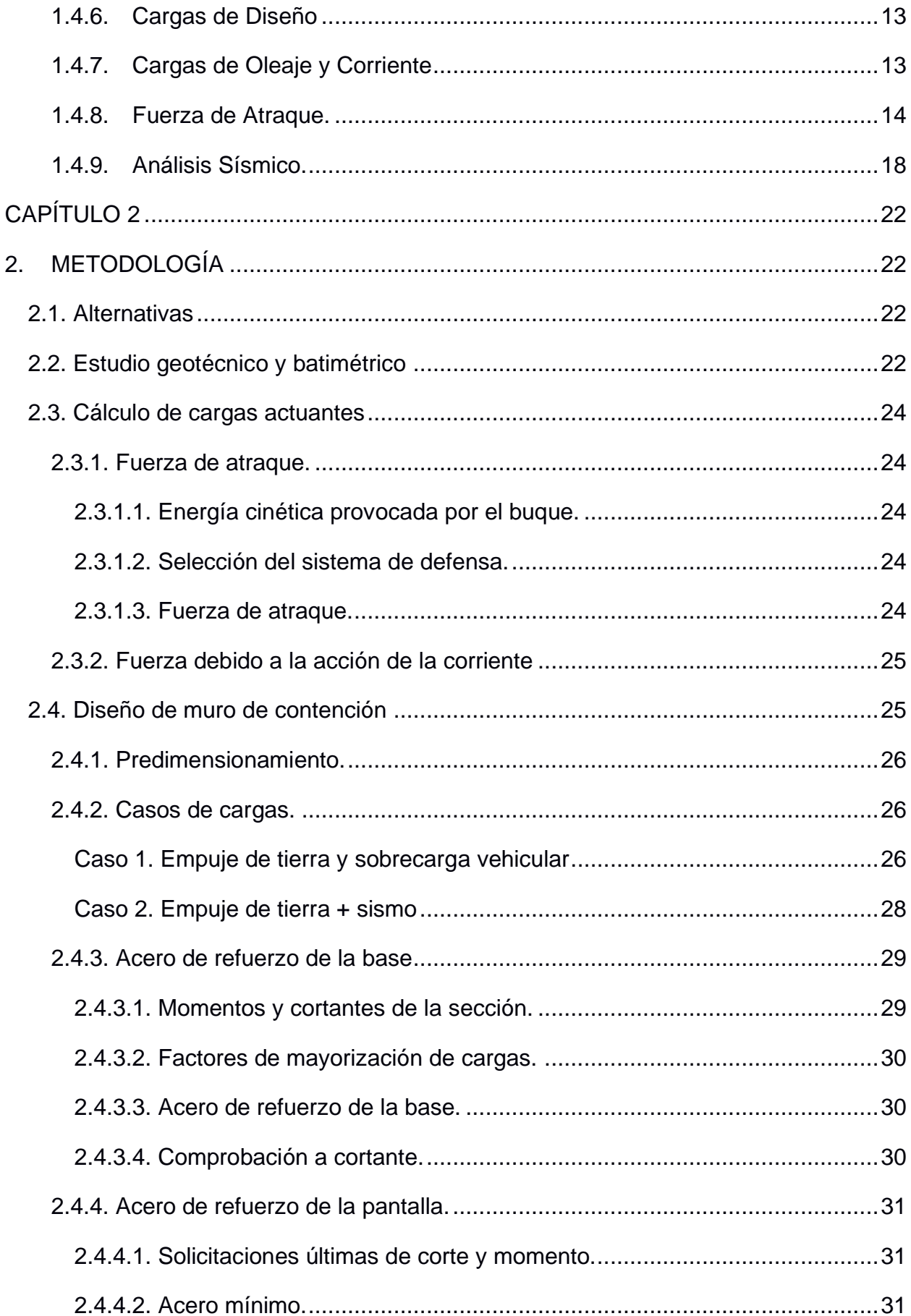

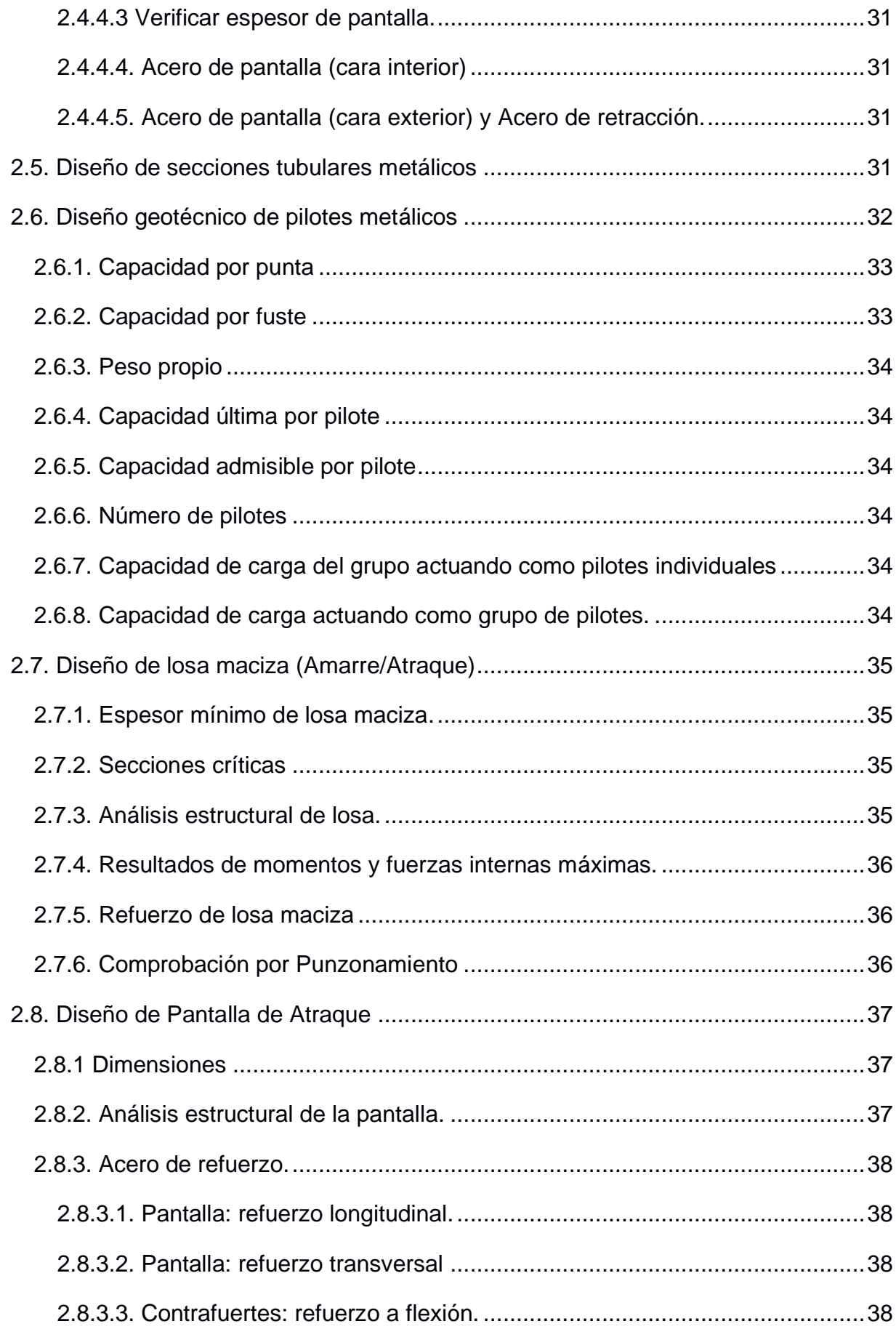

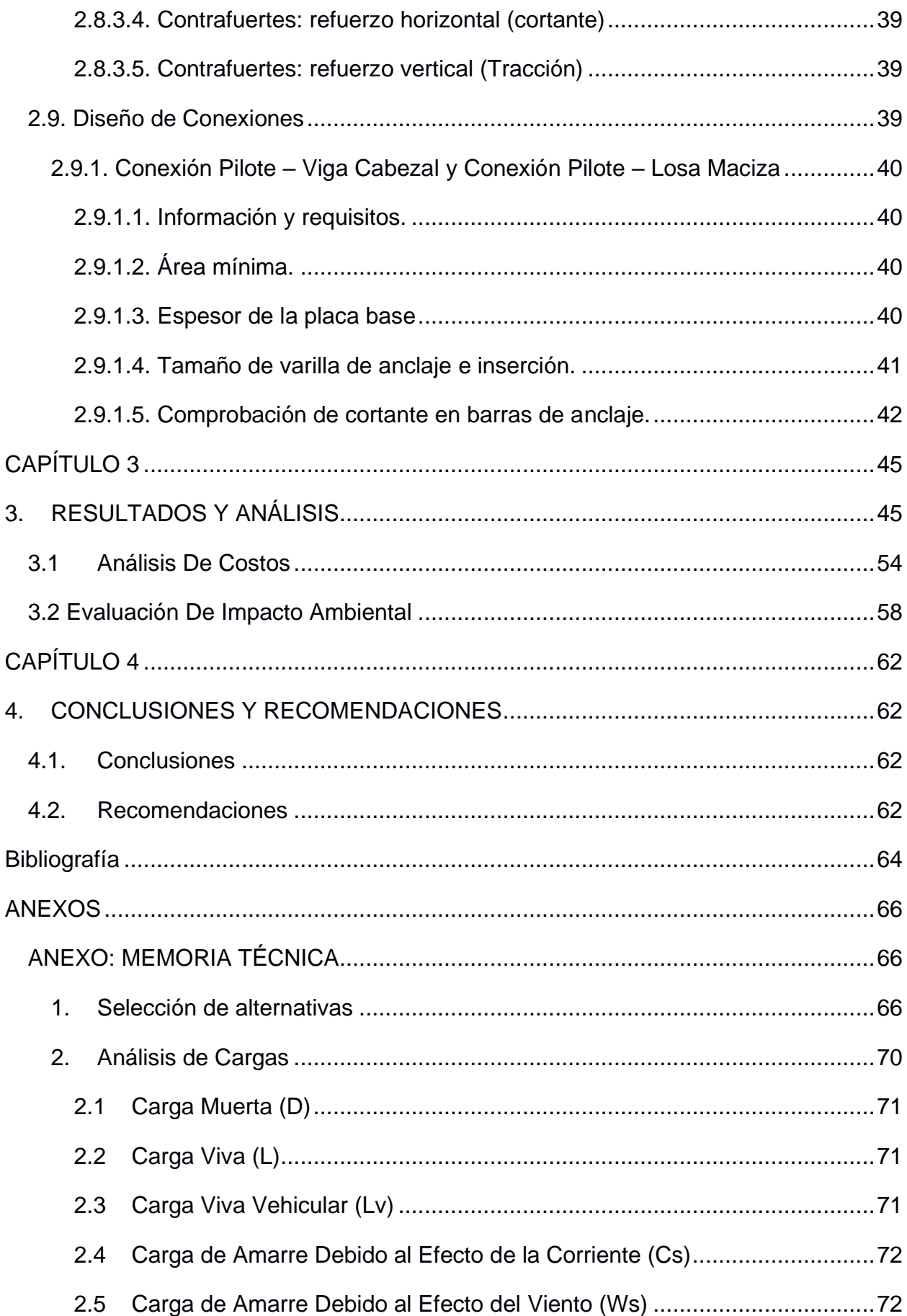

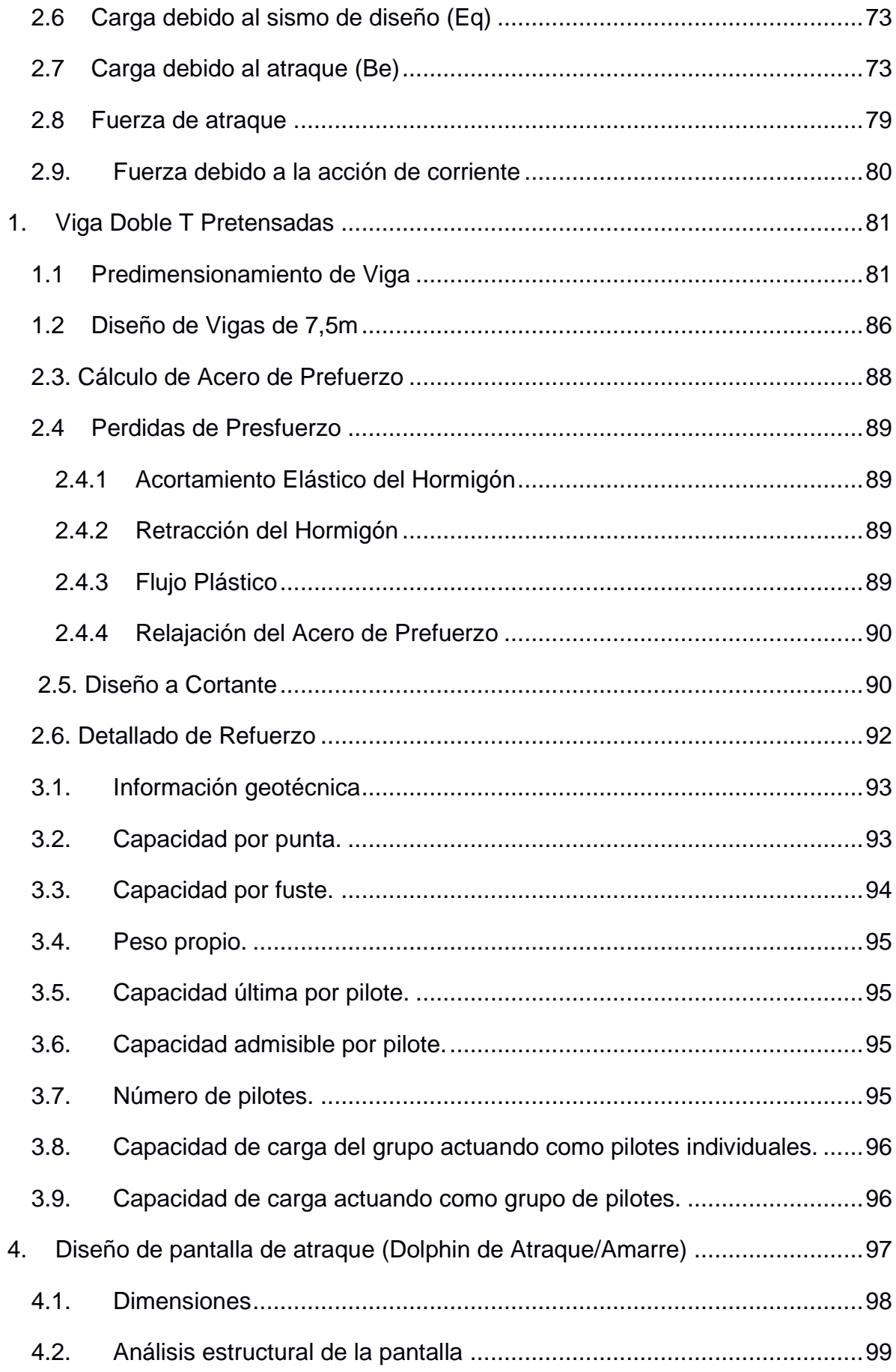

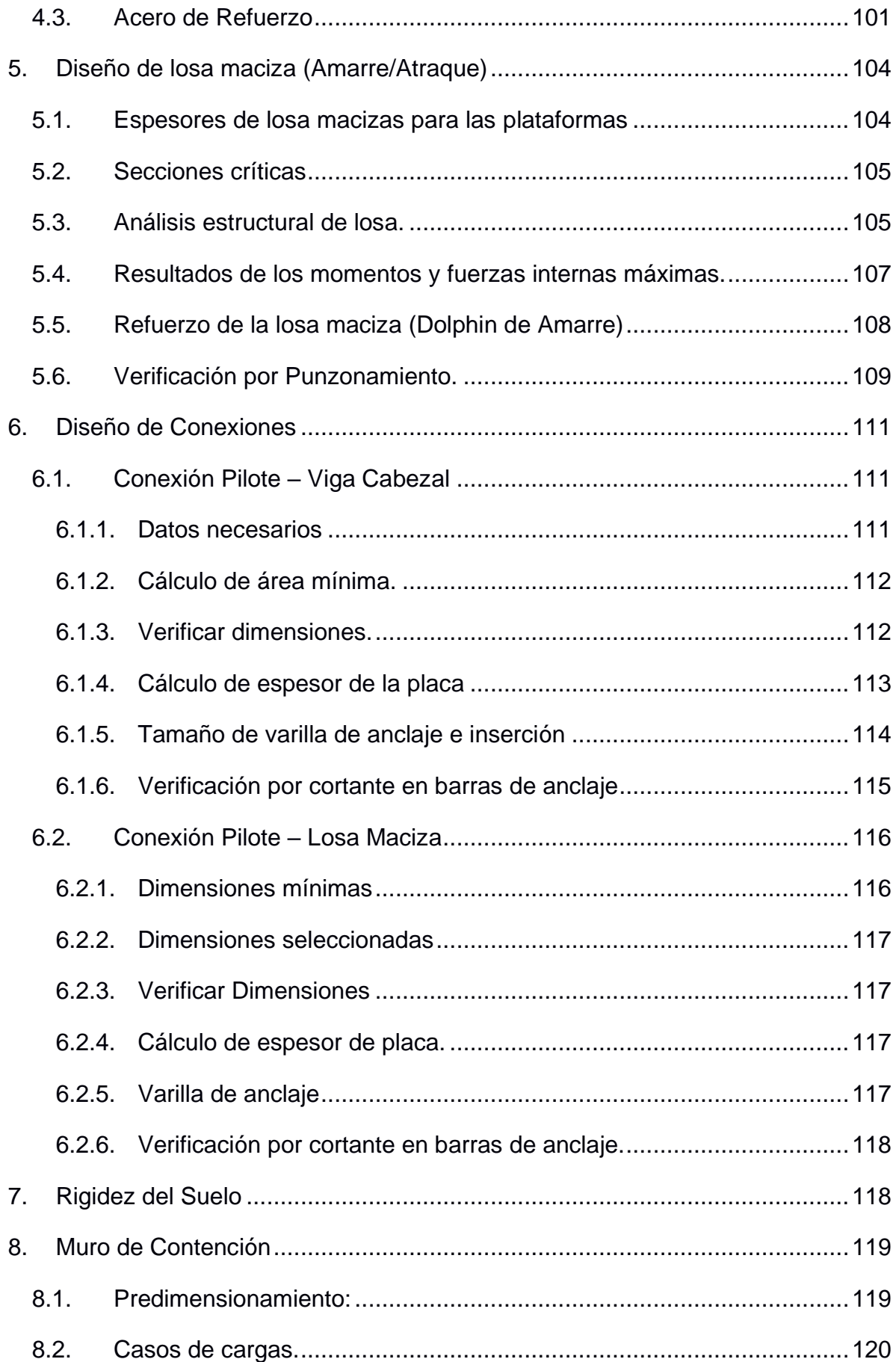

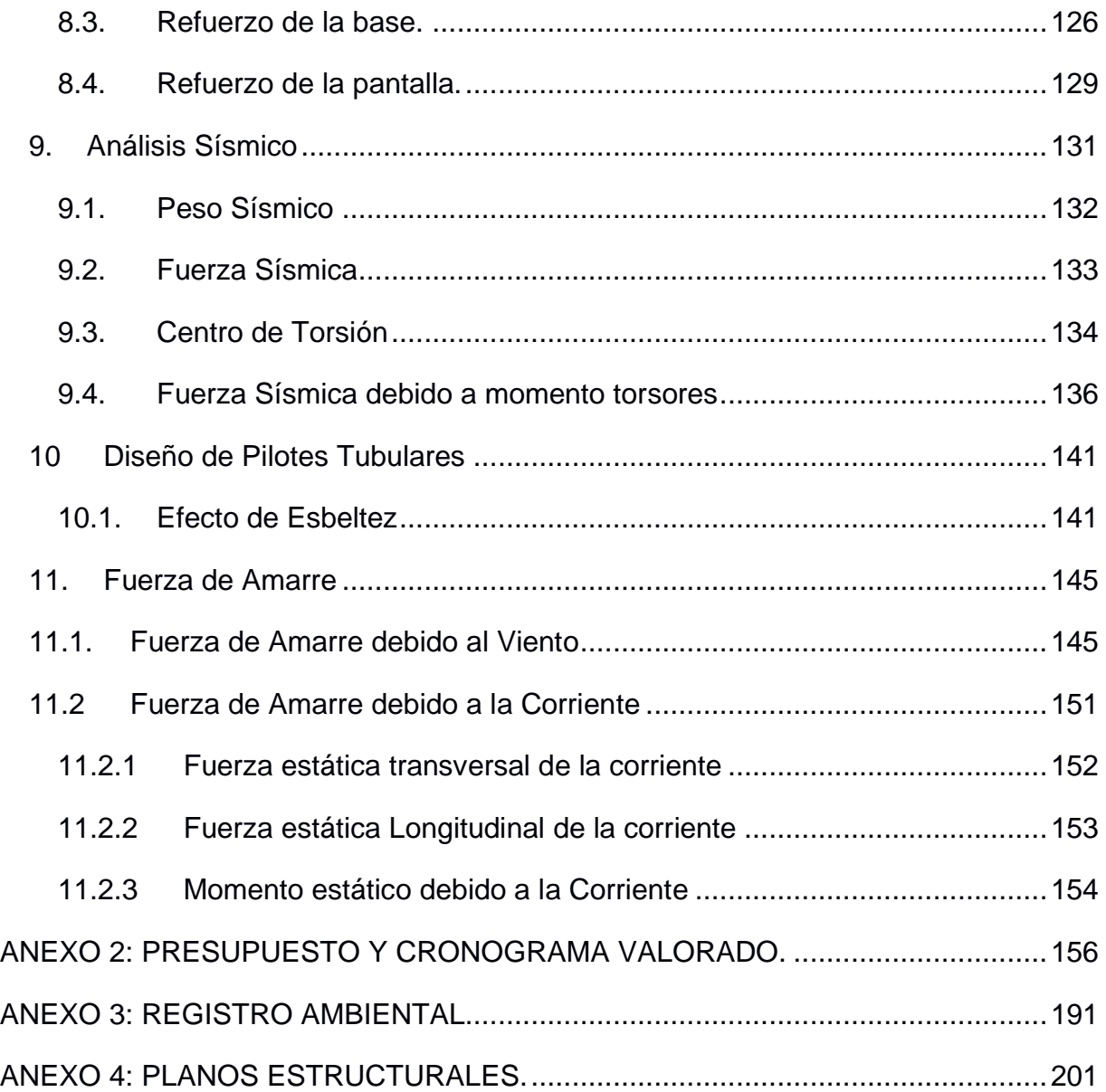

## **ABREVIATURAS**

- <span id="page-15-0"></span>ESPOL Escuela Superior Politécnica del Litoral
- ACI American Concrete Institute
- ASCE American Society of Civil Engineers
- NEC Norma Ecuatoriana de la Construcción
- AASHTO American Association of State Highway and Transportation Officials
- PIANC World Association for Waterborne Transport Infrastructure
- ROM Recomendaciones para Obras Marítimas
- AISC American Institute of Steel Construction

## **SIMBOLOGÍA**

<span id="page-16-0"></span>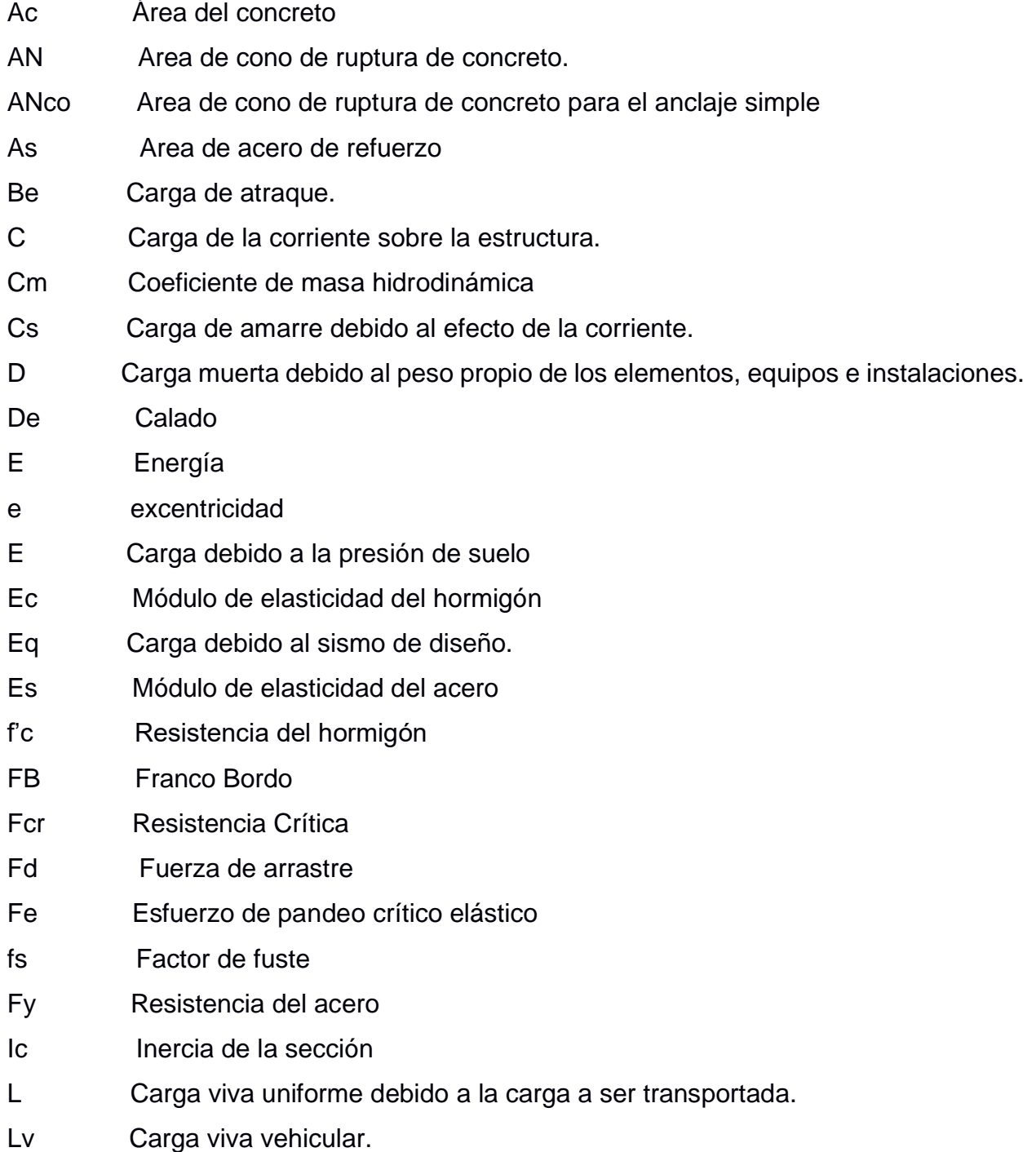

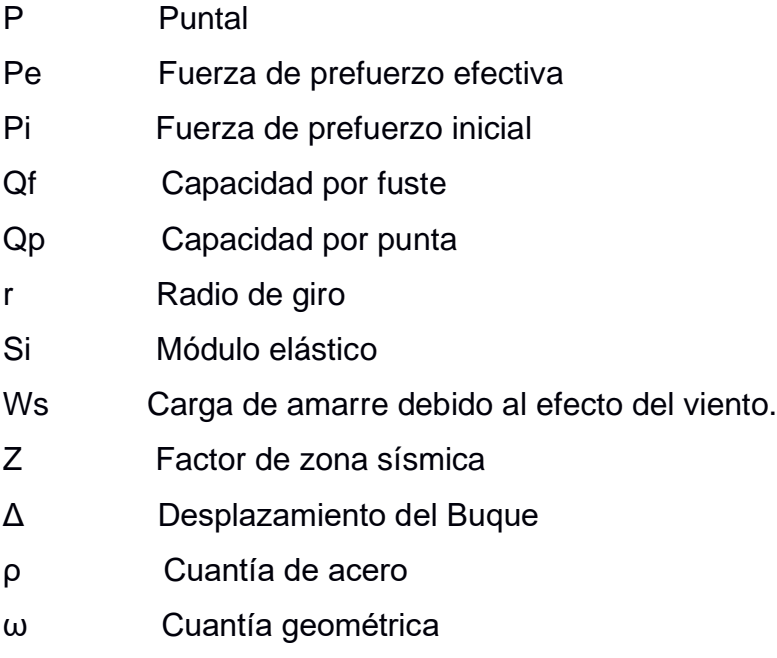

## **ÍNDICE DE FIGURAS**

<span id="page-18-0"></span>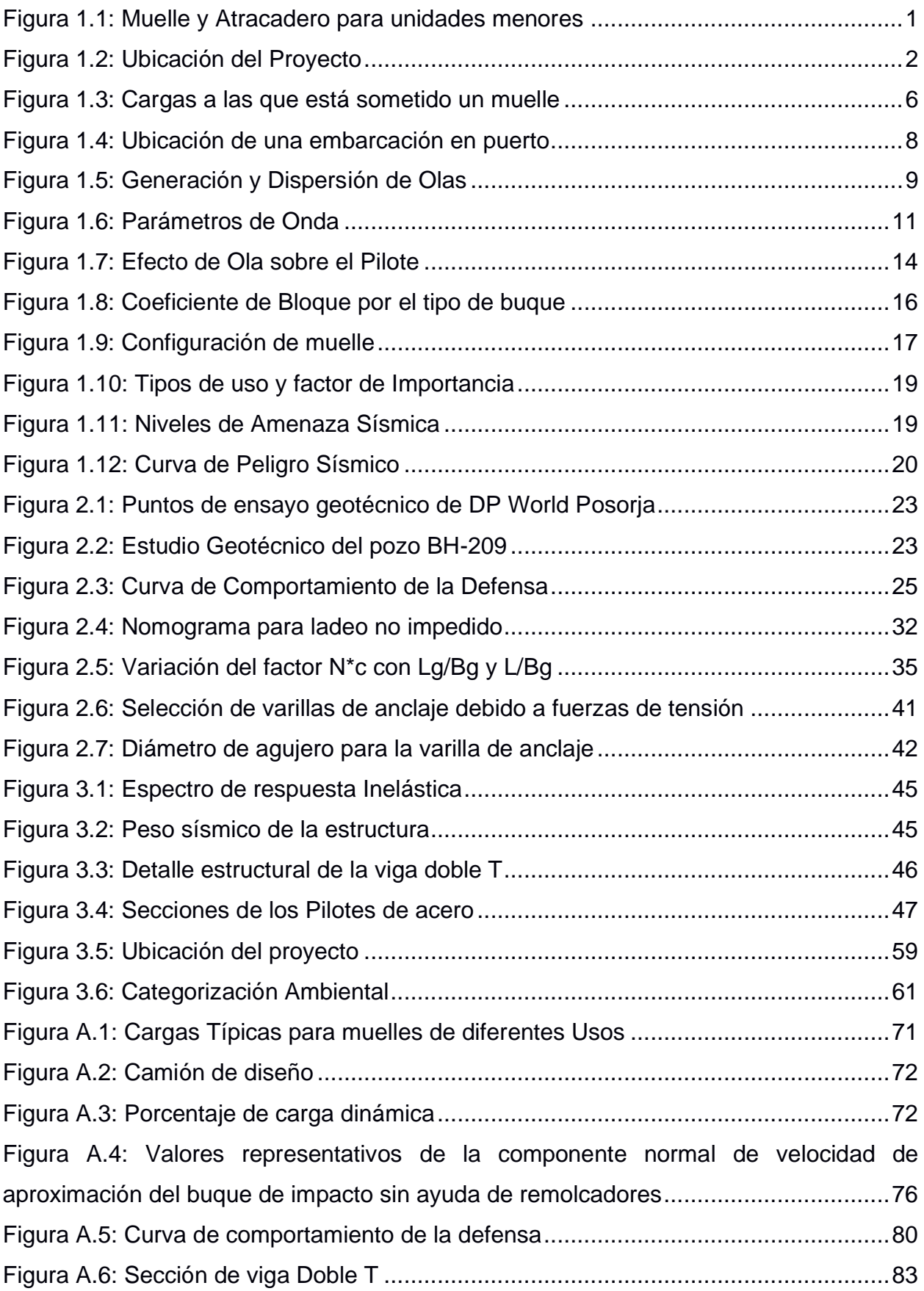

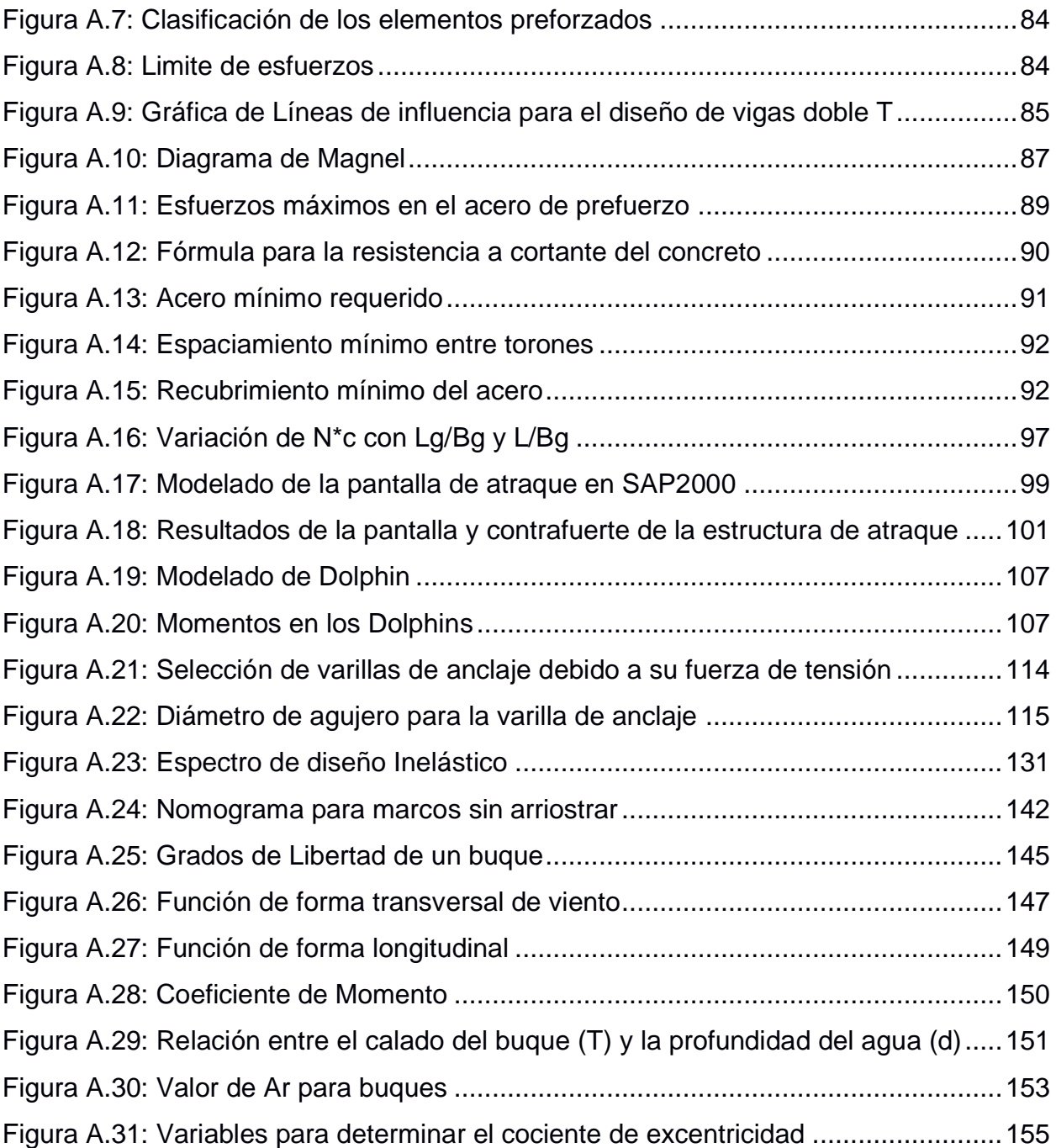

## **ÍNDICE DE TABLAS**

<span id="page-20-0"></span>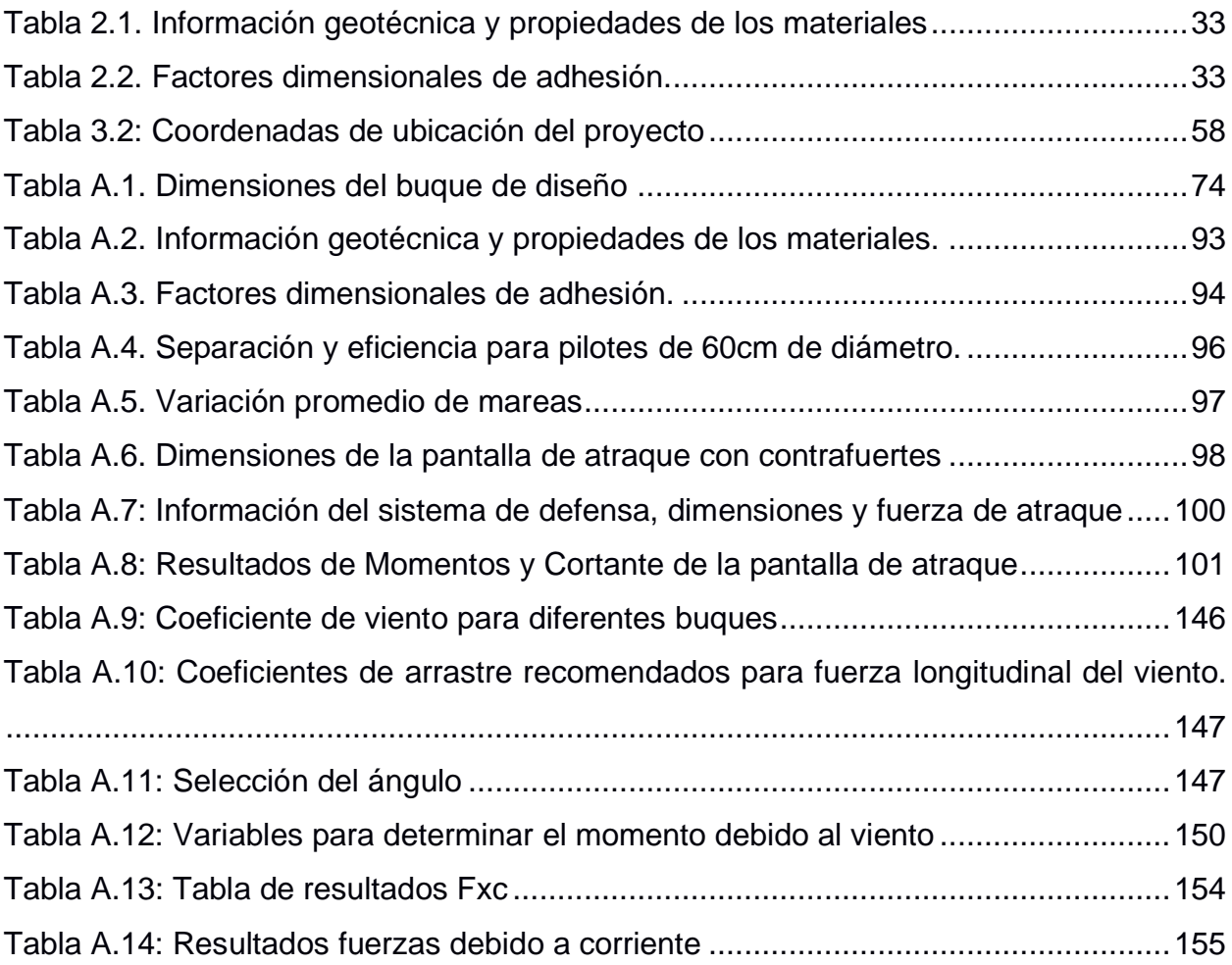

## **ÍNDICE DE PLANOS**

<span id="page-21-0"></span>PLANO 1: PLANO 2:

# **CAPÍTULO 1**

### <span id="page-22-1"></span><span id="page-22-0"></span>**1. INTRODUCCIÓN**

#### **1.1.Descripción del problema**

Se requiere que se realice el diseño estructural del muelle de atraque y el puente de acceso. El muelle tendrá la capacidad para el atraque de hasta 1 buque multipropósito de 76,00 m. de eslora, 16,00 m. de manga, 5.50 m. de calado, un puntal de 7,00 m., franco bordo de 1,50 m. y un desplazamiento de 2300 toneladas, para lo cual dispondrá de un muelle de 86,00 m.; además junto a la pasarela de acceso se dispondrá de muelles flotantes para el atraque de 04 unidades menores de hasta 26 metros de eslora del tipo PGM o 2606.

La estructura se compone de una plataforma construida en "L" con elementos estructurales que podrán ser de hormigón o acero. Una plataforma de atraque de 5,0 m de ancho y 75,9 m de longitud, dando un total de línea de atraque de 86,0 m, con un puente de acceso de 5,0 m. de ancho con 90,0 m. de largo (la estructura y las longitudes de la plataforma dependerán de los estudios batimétricos y de ingeniería). La estructura se apoya en pilotes y una altura variable definida por el informe de geotecnia hasta encontrar el estrato resistente para soportar la carga muerta, carga viva y cargas de embarque, atraque, y cargas para un vehículo del tipo carga móvil HS10.

<span id="page-22-2"></span>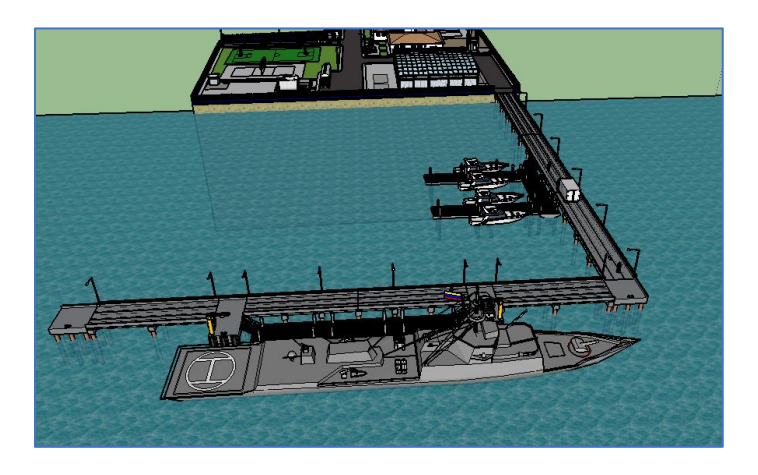

**Figura 1.1: Muelle y Atracadero para unidades menores** [*Proyecto Capitanía de Posorja (Portuarias2019)]*

En el área de la plataforma de cabecera se deberá proveer de la estructura para contar con una grúa tipo pescante de 5 TON.

Se requiere que cuente con dos dolphin de amarre-atraque, de dimensiones de 5 m x 5 m sobre pilotes verticales e inclinados cada una. Cada dolphin llevará una bita de amarre con capacidad para soportar hasta 10 TON.

El muelle principal tendrá tres muelles flotantes de 4,0 m de ancho y 9,0 m de largo, con estructura de aluminio naval empernada, cuartonería de PVC y boyas de polietileno, cada muelle tendrá cuatro pilotes guías. (Total 12 pilotes), que conforma la plataforma principal del muelle.

Adicionalmente se dispondrá de una plataforma flotante en el sector lateral derecho de la plataforma de acceso compuesta por 6 pontones flotantes de 2,5 m de ancho y 10,0 m de largo, apoyados a pilotes guías conforme al diseño. (portuarias, 2019)

El proyecto se desarrollará en Posorja parroquia rural perteneciente al cantón Guayaquil. Está ubicada al suroeste del cantón, y está limitada al norte por la parroquia de "El Morro", al este por el canal del Morro, al sur por el golfo de Guayaquil, y al oeste por el cantón General Villamil.

<span id="page-23-0"></span>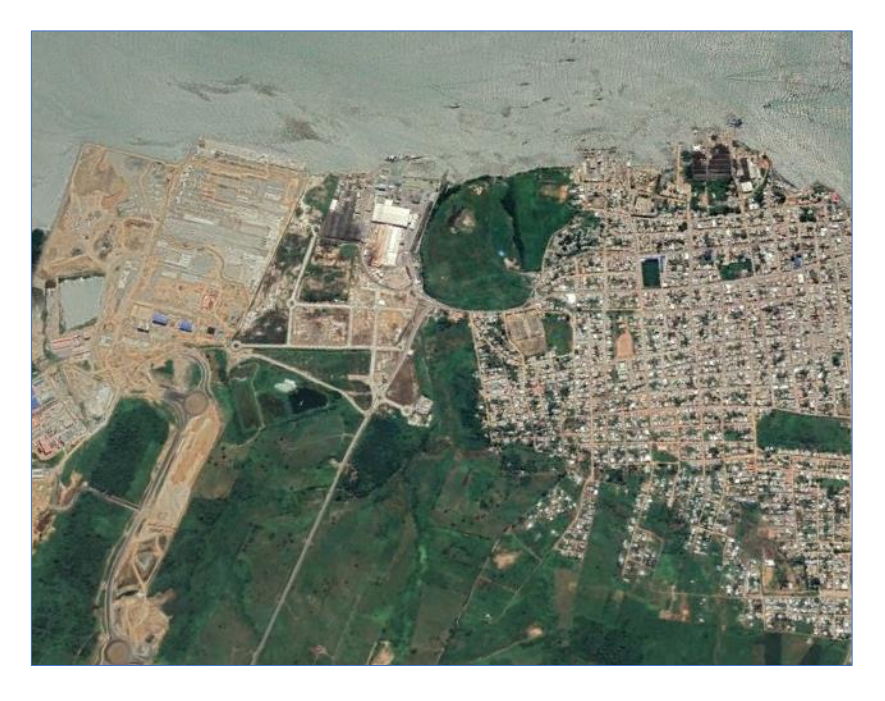

**Figura 1.2: Ubicación del Proyecto**

Para este proyecto se presentan algunas restricciones relacionados con la información de sitio, debido a que no se posee estudios de suelo correspondientes a la ubicación del proyecto se utilizaran los estudios realizados en el "Puerto de aguas profundas" de Posorja.

Mediante el criterio ingenieril y la información previamente mencionada se obtendrá las propiedades de suelo del sitio. Así mismo su estratigrafía. De la misma forma no se contó con información oceanográfica detallada a excepción de la batimetría por lo tanto únicamente se toman valores referenciales para el cálculo.

#### <span id="page-24-0"></span>**1.2. Justificación del problema**

Como parte del Programa de protección marítima del ecuador denominado "Triángulo de seguridad" La capitanía de Posorja cumple con un rol de vital importancia al proveer de protección a los buques del puerto de aguas profundas, a los pequeños pescadores y a la flota industrial del sector; así mismo tienen como fin el control de la pesca ilegal y la lucha contra el narcotráfico.

#### <span id="page-24-2"></span><span id="page-24-1"></span>**1.3.Objetivos**

#### **1.3.1 Objetivo General**

Realizar el diseño estructural definitivo de la infraestructura portuaria de la capitanía de Posorja compuesta por un puente de acceso y un muelle de atraque.

#### <span id="page-24-3"></span>**1.3.2 Objetivos Específicos**

1. Recopilar información de sitio (geotecnia y factores ambientales) que determinaran las solicitaciones estructurales.

2. Proponer y analizar dos alternativas de configuraciones estructurales de la subestructura.

3. Elaborar los planos finales con el detallado estructural pertinente.

#### <span id="page-25-0"></span>**1.4. Marco teórico**

La palabra "Puerto" se define como *"Lugar en la costa o en las orillas de un río que, por sus características, naturales o artificiales, sirve para que las embarcaciones realicen operaciones de carga y descarga, embarque y desembarco, etc."* (Real Académia Española, 2018)

Las estructuras portuarias fueron algunas de las primeras grandes obras de ingeniería civil realizadas por el ser humano y los primeros constructores se basaban en su experiencia para diseñarlas y construirlas; conocimientos que con el paso del tiempo se fueron perdiendo y que tuvieron que redescubrirse posteriormente (Gaythwaite, 2016)

Los antiguos Romanos poseían una gran habilidad para la construcción de puertos y algunas de sus obras aún siguen en pie en la actualidad, desarrollaron técnicas para la construcción de pilotes, presas y especialmente la creación de un cemento puzolánico duradero con el que construyeron diques y obras portuarias alrededor del 300 A.C. (Brandon, Hohlfelder, Jackson, Oleson, & Bottalico, 2014)

Hasta relativamente poco los puertos eran estructuras pequeñas construidos básicamente con madera y piedra, pero en poco más de 100 años han sido reemplazadas por enormes estructuras de acero y hormigón debido a un aumento del comercio internacional producto de la globalización. Con ello se ha obtenido una compresión más clara del comportamiento estructural, las cargas ambientales a las que están expuestos y el efecto sobre su entorno.

#### <span id="page-25-1"></span>**1.4.1. Clasificación Funcional**

Desde una perspectiva funcional los puertos se pueden clasificar en: Industriales, comerciales, deportivos, pesqueros, militares etc. A su vez los puertos de tipo industrial y comercial se los puede clasificar de acuerdo con el tipo de carga que manejan. (Costa, 2006)

#### <span id="page-26-0"></span>**1.4.2. Criterios de Diseño**

Los criterios de diseño para las estructuras marinas deben establecerse después de una cuidadosa consideración de varios requisitos operativos, funcionales, de navegación, condiciones ambientales, del sitio, restricciones físicas y regulatorias. Las cuales se muestran a continuación (Gaythwaite, 2016):

- a) Dimensiones totales y configuración
- b) Elevación de cubierta
- c) Profundidad del agua
- d) Cargas de cubierta
- e) Cargas de atraque: diseño de embarcaciones, velocidad y ángulos de aproximación
- f) Cargas de amarre: diseño de embarcaciones, viento, oleaje, corrientes y acción de otras embarcaciones
- g) Requisitos de vida útil y durabilidad
- h) Materiales y métodos de construcción
- i) Tensiones permitidas y factores de seguridad
- j) Códigos y normas aplicables

#### <span id="page-26-1"></span>**1.4.3. Elección del Sitio**

La exposición relativa de un sitio al viento y al mar tiene un efecto importante en su estructura. En el pasado, la mayoría de los muelles estaban ubicados en puertos naturales relativamente bien protegidos y dentro de ríos y estuarios, donde la acción de las olas no tuvo un efecto significativo en el diseño. Sin embargo, con el advenimiento de buques de calado profundo, se han construido terminales marinas en lugares cada vez más expuestos, como grandes bahías naturales o puertos artificiales, con una protección parcial a los mares como los rompeolas o masas de tierra distantes.

Los grandes proyectos de puertos y terminales marinas pueden requerir un amplio monitoreo de campo y / o análisis. Los estudios se realizarán mucho antes del diseño. Además de la recolección de información meteorológica y oceanográfica, así como geotécnica y geofísica. (Shelden, 2003)

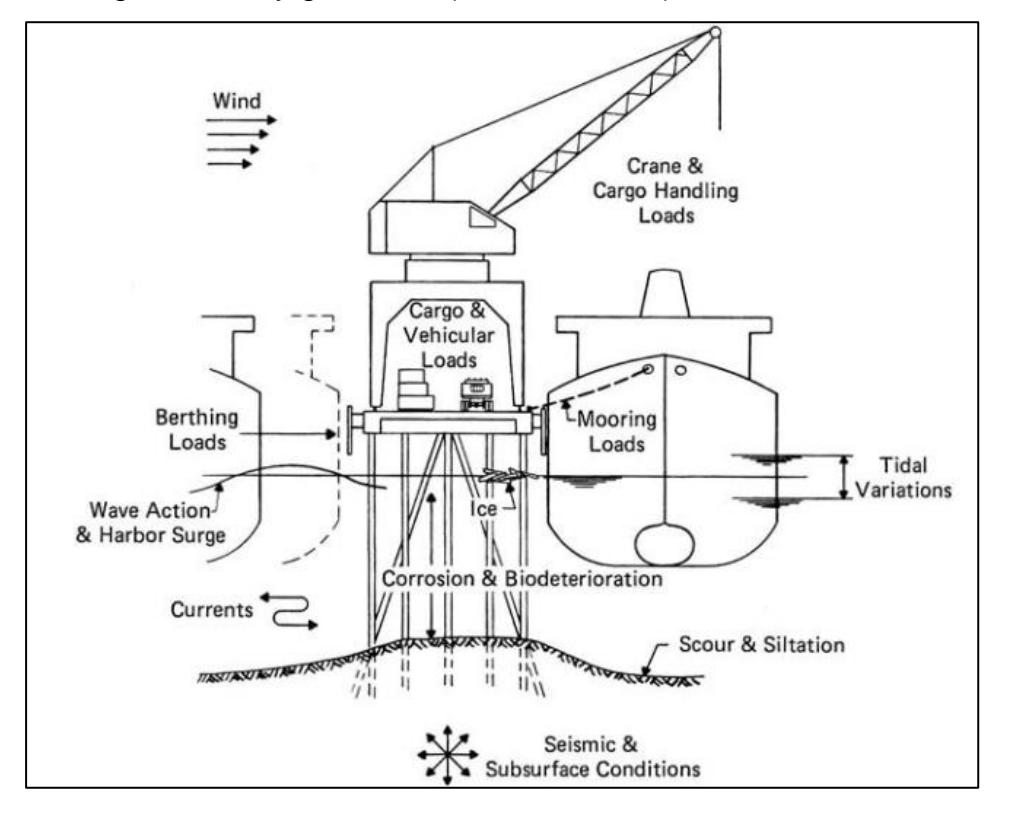

**Figura 1.3: Cargas a las que está sometido un muelle**

[*Design of marine facilities (Gaythwaite2016)]*

#### <span id="page-27-1"></span><span id="page-27-0"></span>**1.4.4. Procedimiento de Diseño**

El procedimiento de diseño de un puerto en general puede dividirse en las siguientes actividades claves (Gaythwaite, 2016)*:*

- a) Establecimiento de criterios de diseño: Las consideraciones incluyen cargas ambientales y operativas, su probabilidad y frecuencia de ocurrencia, así como fiabilidad estructural medida por factores de seguridad, esfuerzos y desplazamientos permisibles.
- b) Determinación de la configuración estructural óptima: Esta actividad incluye la evaluación preliminar de estructuras alternativas y métodos de construcción.
- c) Cálculo de fuerzas para condiciones de diseño: Estas fuerzas incluyen combinaciones de cargas normales a corto plazo y cargas extremas a largo plazo.
- d) Determinación de la respuesta estructural: Este paso generalmente implica el análisis preliminar de elementos estructurales y disposiciones a modo de prueba hasta obtener una estructura óptima. Las cargas dinámicas y la respuesta estructural a menudo forman una retroalimentación.
- e) Comparación de respuestas estructurales con criterios de servicio: Este paso es para cumplir con los requisitos mínimos de seguridad y garantizar la rentabilidad.

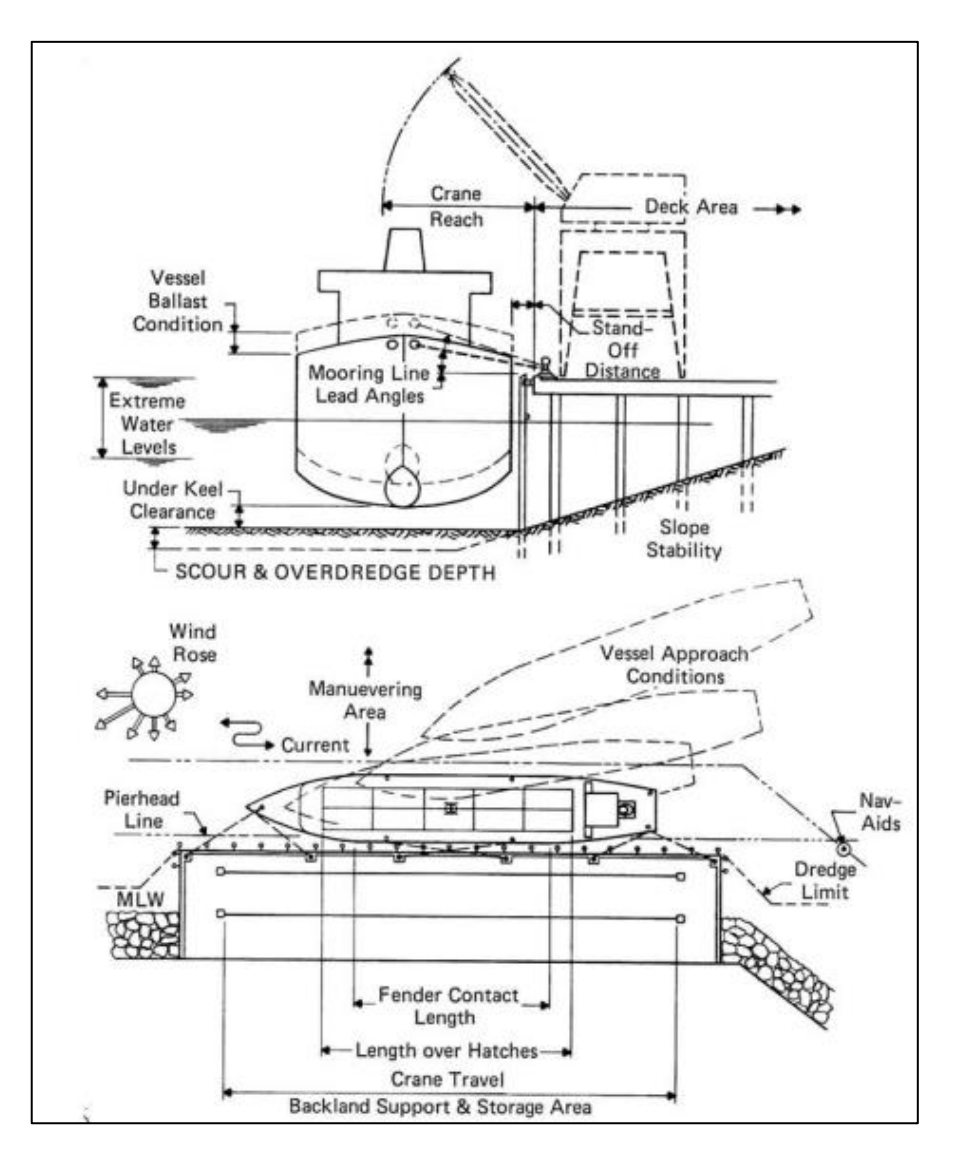

**Figura 1.4: Ubicación de una embarcación en puerto**

[*Design of marine facilities (Gaythwaite2016)]*

#### <span id="page-29-1"></span><span id="page-29-0"></span>**1.4.5. Teoría de Olas**

Las olas oceánicas se generan principalmente por la acción del viento sobre el agua. Las ondas se forman inicialmente por un proceso complejo de resonancia y acción de corte, en el que se producen ondas de diferente altura, longitud y período de onda y viajan en varias direcciones. Una vez formadas, las olas del océano pueden viajar grandes distancias, extendiéndose en el área y reduciéndose en altura, pero manteniendo la longitud de onda y el período. (Dominic Reeve, 2004)

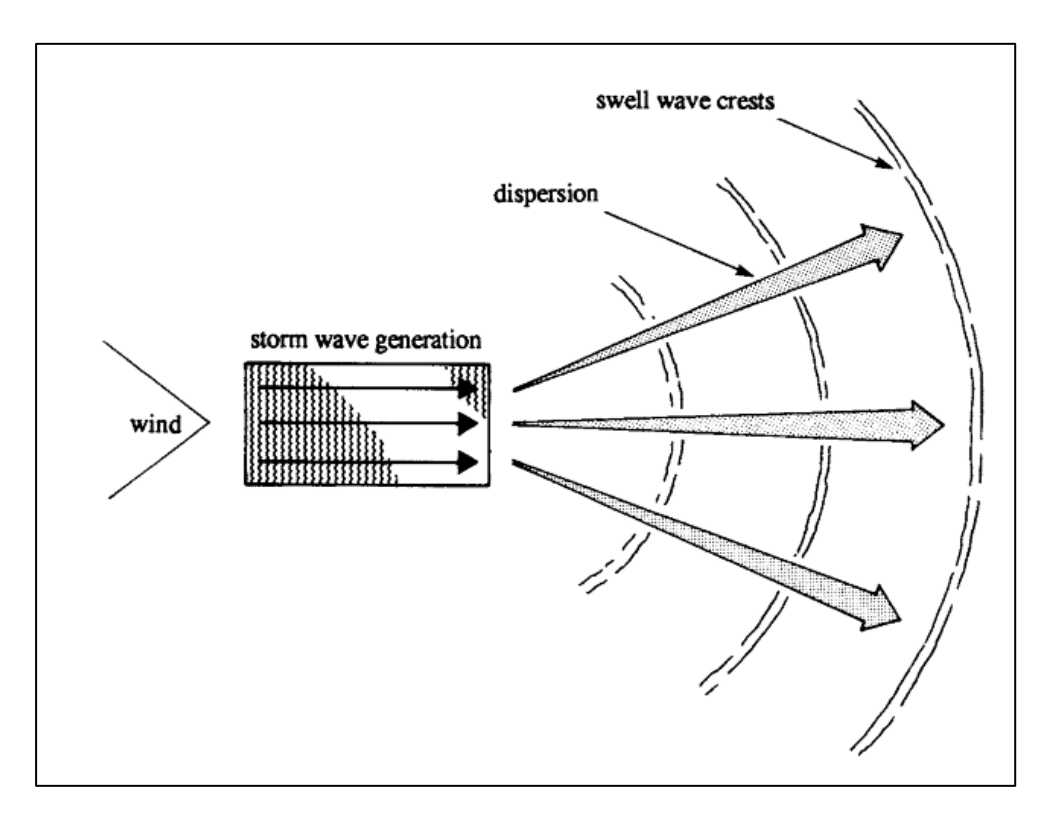

<span id="page-30-0"></span>**Figura 1.5: Generación y Dispersión de Olas**

[*Coastal Engineering (Dominic Reeve, 2004)]*

En el área de generación de la zona de tormentas, la energía de las olas de alta frecuencia (por ejemplo, olas con períodos pequeños) se disipa y se transfiere a frecuencias más bajas. Las olas de diferentes frecuencias viajan a diferentes velocidades y, por lo tanto, fuera del área de generación de tormentas, el estado del mar se modifica como los diversos componentes de frecuencia.

Las olas de baja frecuencia viajan más rápido que las olas de alta frecuencia, lo que da como resultado una condición de mar de oleaje en lugar de una condición de tormenta. Por lo tanto, las ondas de viento pueden caracterizarse como irregulares, de cresta corta y empinadas que contienen un amplio rango de frecuencias y direcciones. Por otro lado, las olas de oleaje pueden ser caracterizado como bastante regular, de cresta larga y no muy empinada que contiene un pequeño rango de bajas frecuencias y direcciones. (Dominic Reeve, 2004)

A medida que las olas se acercan a la costa, su altura y longitud de onda se ven alteradas por los procesos de refracción antes de romper en la orilla. Una vez que las olas se rompen, entran en lo que se denomina la zona de surf. Aquí se producen algunos de los procesos de transformación y atenuación más complejos, incluida la generación de corrientes costeras, una configuración del nivel medio del agua y el transporte vigoroso de sedimentos de material de playa.

#### <span id="page-31-0"></span>**1.4.5.1. Teoría de onda de amplitud corta**

La primera descripción matemática de las ondas progresivas periódicas es la atribuida a Airy en 1845. La teoría de la onda de Airy es únicamente aplicable a las condiciones en que la altura de la ola es pequeña en comparación con la longitud de onda y la profundidad del agua. Es comúnmente conocida como teoría de ondas lineales o de primer orden.

La onda de Airy se derivó utilizando los conceptos de flujo de fluido ideal bidimensional que es razonable para las olas oceánicas, que no están muy influenciadas por viscosidad, tensión superficial o turbulencia. (Dominic Reeve, 2004)

$$
\eta = \frac{H}{2}\cos 2\pi \left(\frac{x}{L} - \frac{t}{T}\right) \tag{1.1}
$$

$$
c = \frac{L}{T} \tag{1.2}
$$

Donde η es la variación de la elevación de la superficie con el tiempo, desde el nivel medio.

Ecuaciòn de Laplace:

$$
\frac{\partial u}{\partial x} + \frac{\partial w}{\partial z} = 0 = \frac{\partial^2 \varphi}{\partial x^2} + \frac{\partial \varphi}{\partial z^2} \quad (1.3)
$$

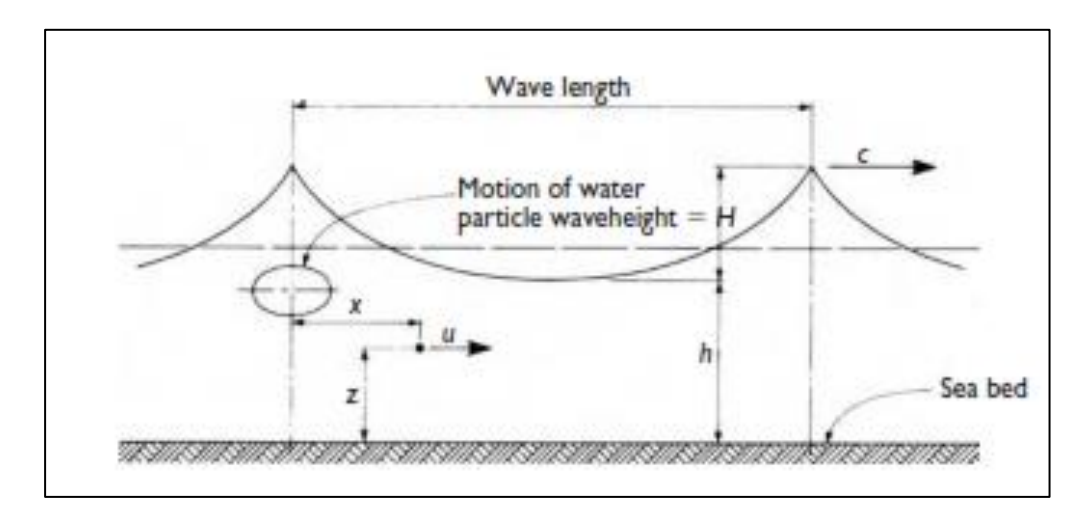

**Figura 1.6: Parámetros de Onda**

[*Coastal Engineering (Dominic Reeve, 2004)]*

<span id="page-32-0"></span>Donde u es la velocidad en la dirección x, w es la velocidad en la dirección z, Φ es la potencial de velocidad. Se busca una solución que satisfaga la ecuación de Laplace en todo el cuerpo del flujo, Además, esta solución debe satisfacer las condiciones de contorno del fondo y en la superficie. El fondo se asume horizontal  $y$  su velocidad  $w = 0$ .

$$
w = \frac{\partial \eta}{\partial t} + u \frac{\partial \eta}{\partial x} \quad con \quad z = \eta \quad (1.4)
$$

Y la ecuación de energia de Bernulli satisface:

$$
\frac{p}{\rho} + \frac{1}{2}(u^2 + w^2) + g\eta + \frac{\partial \varphi}{\partial t} = C(t) \text{ con } z = \eta \quad (1.5)
$$

Suponiendo que H << L y H << h resultan en el límite lineal; condiciones en las que se descuidan los términos más pequeños, de mayor orden y de producto.

$$
w = \frac{\partial \eta}{\partial t} \quad con \quad z = 0 \quad (1.6)
$$

$$
g\eta + \frac{\partial \varphi}{\partial t} = 0 \quad (1.7)
$$

$$
\varphi = -gH * \left[\frac{T}{4\pi}\right] * \frac{\cosh\left(\frac{2\pi}{L}\right) * (h+z)}{\cosh\left(\frac{2\pi}{L}\right) * h} * \sin\left(\frac{2\pi x}{L} - \frac{2\pi t}{T}\right) \tag{1.8}
$$

Sustituyendo esta solución por las dos condiciones de límite de superficie linealizadas produce el perfil de superficie dado en la ecuación de Airy y la celeridad de onda c viene dada por:

$$
c = \left(\frac{g * T}{2\pi}\right) \tanh\left(\frac{2\pi h}{L}\right) \tag{1.9}
$$

Se acostumbra usar los valores de número de onda k=2π/L y frecuencia angular  $w=2π/T$ 

$$
c = \left(\frac{g}{w}\right) * \tanh\left(\frac{2\pi h}{L}\right) \tag{1.10}
$$

$$
c = \frac{L}{T} = \frac{w}{k} = \left(\frac{g}{w}\right) * \tanh\left(\frac{2\pi h}{L}\right) \tag{1.11}
$$

$$
w^2 = g * k \tanh(kh) \quad (1.12)
$$

Esta ecuación se conoce como ecuación de dispersión de onda, Puede resolverse, iterativamente para el número de onda k, longitud de onda y celeridad dado el período y la profundidad de la onda.

$$
\zeta = -\frac{H}{2} * \left[ \frac{\cosh k(z+h)}{\sinh(k*h)} \right] * \sin 2\pi \left( \frac{x}{L} - \frac{t}{T} \right) \tag{1.13}
$$
\n
$$
u = \frac{\pi * H}{T} * \left[ \frac{\cosh k(z+h)}{\sinh(k*h)} \right] * \cos 2\pi \left( \frac{x}{L} - \frac{t}{T} \right) \tag{1.14}
$$

$$
a_x = \frac{2\pi^2}{T^2} \left[ \frac{\cosh k(z+h)}{\sinh(k*h)} \right] * \sin\left(\frac{x}{L} - \frac{t}{T}\right) \tag{1.15}
$$

#### <span id="page-34-0"></span>**1.4.6. Cargas de Diseño**

La estructura se verá expuesta a cargas de tipo operacional debido a su uso, y a cargas ambientales.

- a) Cargas Operacionales: Incluye el peso Propio de los elementos estructurales, La carga muerta compuesta de los elementos no estructurales y la carga viva del tipo distribuida y de tipo móvil (vehículos y grúas); además de las cargas laterales producidas por el atraque y amarre del buque.
- b) Cargas Ambientales: Consisten en cargas por viento, sismo, corriente, oleaje y degradación de los materiales.

#### <span id="page-34-1"></span>**1.4.7. Cargas de Oleaje y Corriente**

Las cargas de olas son de naturaleza dinámica, pero para el rango de profundidades del agua de interés, generalmente pueden representarse como cargas estáticas equivalentes. La naturaleza de las cargas de las olas y el enfoque para su cálculo dependen de la estructura o dimensión del miembro en relación con la longitud de onda. (Gaythwaite, 2016)

- a) Para D ∕ L ≤ 0.2, dominan las fuerzas de arrastre e inercia; usa la ecuación de Morison.
- b) Para D/L> 0.2, los efectos de difracción se vuelven cada vez más importantes; usar la teoría de la difracción
- c) Para D/L> 1.0, existen condiciones de reflexión pura; trata la estructura como un malecón.

Para estructuras marítimas soportadas por pilotes D ∕ L ≤ 0.2 se calula la carga sobre los pilotes de forma individual usando la ecuación de **(Morison, 1950)** mostrada a continuación:

$$
F = F_D + F_I = C_D * \frac{\gamma}{2g} * D * U|U| + C_M * \frac{\gamma \pi * D^2}{4g} * \frac{\partial U}{\partial t}
$$
 (1.16)

Donde:

*γ*: Peso específico del agua

*g*: Aceleración de la gravedad

*U*: componente horizontal de la velocidad de la partícula de agua.

*D*: diámetro de la pila

*Cd y Cm*: Coeficientes de arrastre e inercia respectivamente.

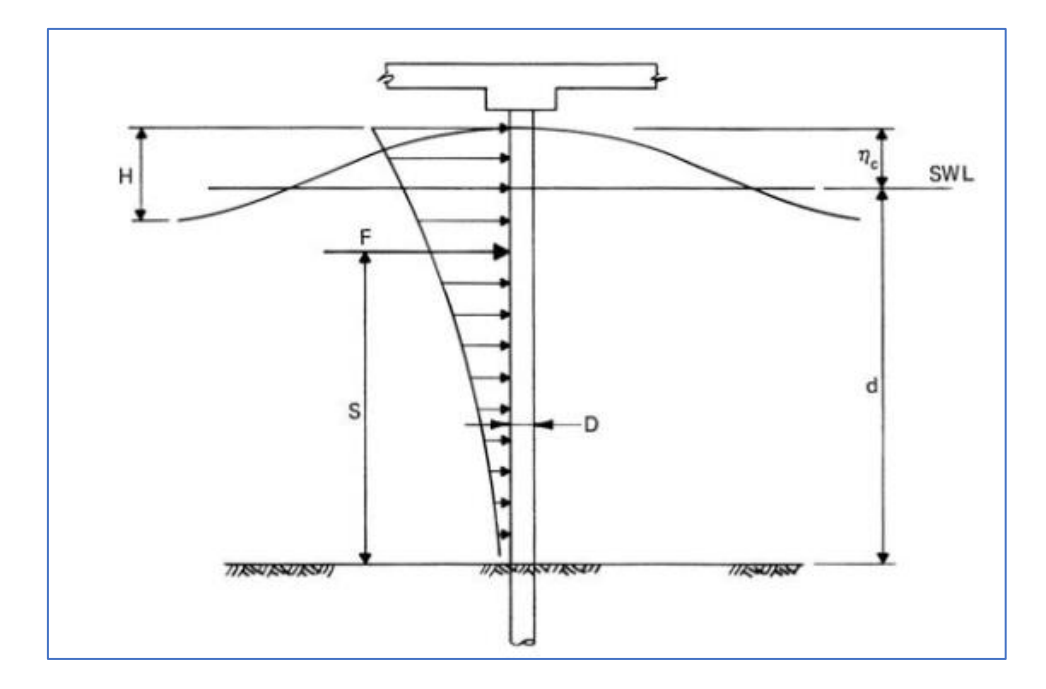

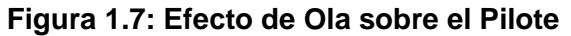

[*Design of marine facilities (Gaythwaite2016)]*

#### <span id="page-35-1"></span><span id="page-35-0"></span>**1.4.8. Fuerza de Atraque.**

Las fuerzas de atraque son impuestas por el movimiento de una embarcación hacia una estructura de amarre. Este movimiento produce una gran energía conocida como energía de atraque, que debe ser disipado por un sistema de defensa diseñado en base a las dimensiones y propiedades del buque de diseño.
La interfaz entre una embarcación y la estructura de amarre es donde el sistema de defensa contribuye de manera segura.

El sistema de defensa son dispositivos de absorción de energía colocados en las superficies donde la embarcación suele atracar, reduciendo las fuerzas inherentes y contrarrestando el movimiento. (Gaythwaite, 2016)

La energía de atraque absorbida por la defensa es determinada a través de la siguiente ecuación y de los siguientes factores:

$$
Ef: \frac{\Delta}{2g} * Vn^2 * Ce * Cm * Cc * Cs * Cg \quad (1.17)
$$

- Ce: Coeficiente de excentricidad, depende del ángulo de inclinación desde el borde de la embarcación hasta el punto de contacto con la estructura. (0.5 a 0.8)
- Cm: Coeficiente de masa virtual, Masa agregada causada por la entrada de agua. (1.5 a 1.8)
- Cc: Coeficiente de configuración, en base a la geometría y tipo de muelle. (0.8 a 1).
- Cs: Coeficiente de blandura, depende de la configuración y sistema de defensa que se seleccione.
- Cg: Coeficiente geométrico, configuración geométrica de la nave al punto de impacto. (0.85 a 1.25)
- $\bullet$  g: Aceleración de la gravedad. (m/s<sup>2</sup>)
- Vn: Componente de velocidad de la embarcación.
- Δ: Desplazamiento en toneladas de la embarcación.

*Coeficiente de excentricidad (Ce).*

Este coeficiente es determinado por la siguiente ecuación:

$$
Ce = \frac{k^2 + r^2 * Cos^2(\alpha)}{k^2 + r^2}
$$
 (1.18)

Donde:

K: Radio de giro del buque, depende del coeficiente de bloque (Cb)

$$
k = (0.19 * Cb + 0.11) * L (1.19)
$$

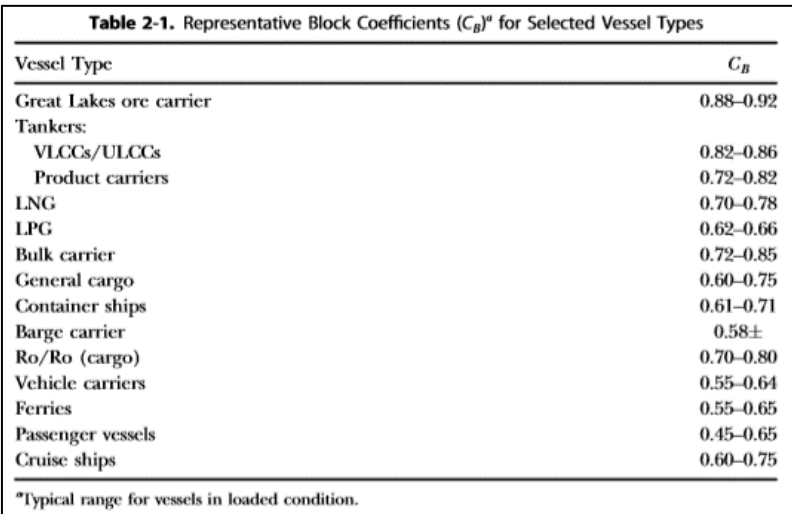

#### **Figura 1.8: Coeficiente de Bloque por el tipo de buque**

[*Design of marine facilities (Gaythwaite2016)]*

R: Distancia del punto de contacto hacia el centro de masa (Paralelo al muelle)

$$
R = r * \cos(\emptyset) - \left(\frac{B}{2}\right) * sen(\emptyset) \quad (1.20)
$$

- Siendo ɸ, un valor entre 10° a 15° siempre y cuando el desplazamiento en toneladas del buque sea menor a 70000;
- $\bullet$   $r=\frac{1}{4}$  $\frac{1}{4}$ \* Lbp, Lbp: Eslora entre perpendiculares del buque.

α: Ángulo entre el vector velocidad y línea entre punto de contacto al centro de masa.

## *Coeficiente de masa virtual (Cm).*

La masa virtual está relacionado a las propiedades del agua y la geometría del buque.

$$
Mv = \frac{\pi}{4} * \rho * D^2 * LWL \quad (1.21)
$$

Donde:

- $\rho$ : Densidad del agua [ton/m $^3$ ]
- D: Calado del buque [m]

LWL: Longitud del buque a lo largo de la línea de flotación [m]

1) 
$$
Cm = \frac{M+M\nu}{M}
$$
; M: Masa del buque (Desplzamiento en ton)

2)  $\mathcal{C}m = 1 + \frac{\pi D}{2 \kappa G h}$  $\frac{n*p}{2*Cb*B}$ ; siendo Cb, coeficiente del bloque. 3)  $Cm = 1 + \frac{2D}{R}$  $\frac{2D}{B}$ , siendo B: amplitud del buque.

*Coeficiente de configuración (Cc).*

- Muelles cerrados (Cc=0,8)
- Muelles semicerrados (Cc=0,9)

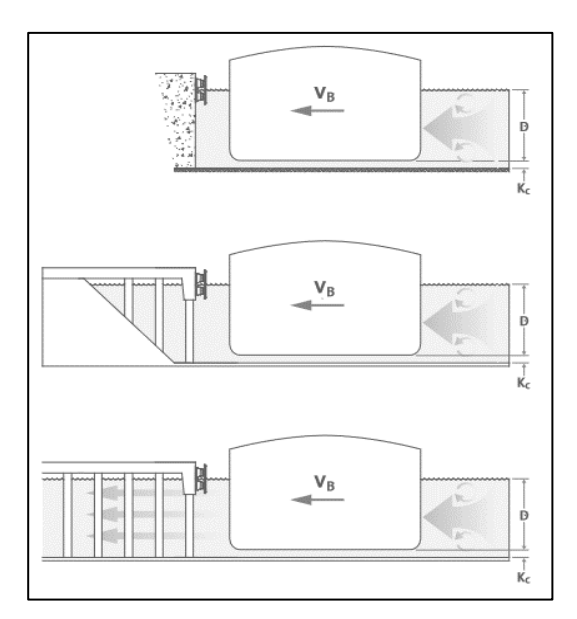

Muelles abiertos (Cc=1)

#### **Figura 1.9: Configuración de muelle**

[*Design Manual de Shibata FenderTeams]*

## *Coeficiente de blandura (Cs).*

Material y textura del sistema de defensa a usar.

- Por el casco del buque  $(Cs=0.9 0.95)$
- Defensas rígidas y naves flexibles (Cs=0.5)
- Defensas suaves y naves rígidas (Cs=1)
- Defensas suaves (Cs=1)
- Defensas duras y suaves con deflexiones mayores que 6 pulgadas  $(Cs=0.9-1)$

## *Coeficiente geométrico (Cg).*

Configuración geométrica de la nave al punto de impacto.

- Curvatura convexa al final del buque (Cg=0.85)
- Curvatura cóncava al final del buque (Cg=1.25)
- Punto de impacto más allá de ¼ longitud del buque (Cg=0.95)
- Contacto a lo largo del lado derecho del buque (Cg=1)

Existen otros criterios a considerar para la selección del sistema de defensas, tales como el tipo de atraque, costos, condiciones locales y el criterio del diseñador. Sin embargo, la selección dependerá básicamente de la energía cinética del buque, la energía de atraque absorbida y el material de la defensa. (PIANC, 2002)

#### **1.4.9. Análisis Sísmico.**

Dos enfoques básicos para el análisis y diseño sísmico se pueden definir como diseño basado en la fuerza (DBF), en el que las estructuras están diseñadas para soportar cargas de diseño prescritas mientras permanecen dentro de los límites de tensión prescritos, y diseño basado en desplazamiento (DBD), en el que se determina un desplazamiento anticipado de la estructura para los movimientos sísmicos a nivel de diseño y la estructura está diseñada para funcionar según criterios especificados bajo el desplazamiento dado. (Gaythwaite, 2016) DBF es el más simple de aplicar y generalmente es aceptable para zonas de baja actividad sísmica, mientras que DBD es aceptable y preferido para cualquier caso. Tanto (NEC, 2015) y (ASCE7, 2016) no determinan de forma obligatoria el uso de DBD.

Siguiendo el procedimiento de la normativa (NEC, 2015) se permiten 3 métodos de análisis dentro del DBF: Estático, Dinámico Modal-Espectral y Dinámico paso a paso.

Para la obtención de la carga sísmica se seguirá los procedimientos y las consideraciones descritas en la Norma Ecuatoriana de Construcción (NEC, 2015).

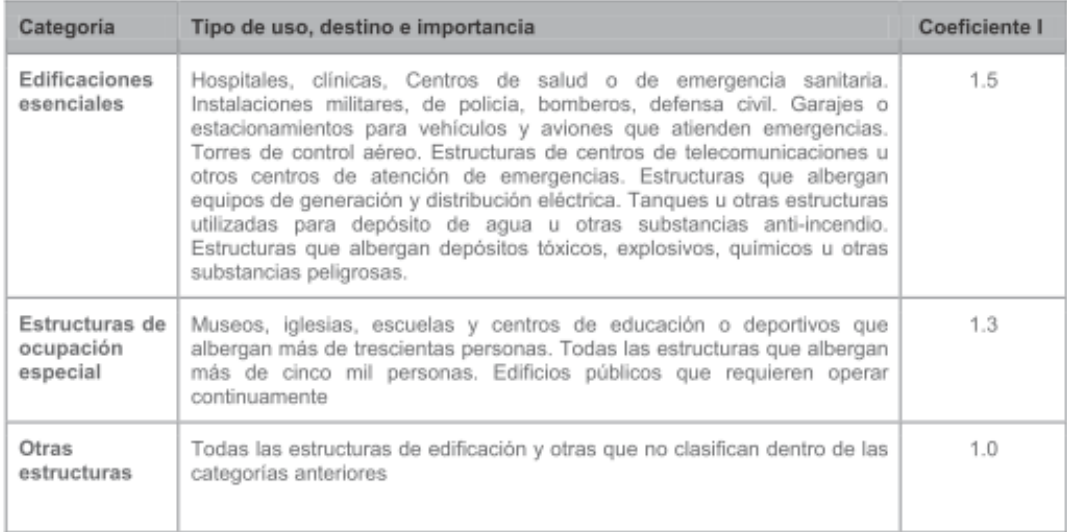

#### **Figura 1.10: Tipos de uso y factor de Importancia**

[*Norma Ecuatoriana de la Construcción (NEC 2015)]*

La estructura se debe clasificar según corresponda en la imagen anterior, y se escogerá el pertinente factor I cuya finalidad es incrementar la demanda sísmica de diseño, con el objetivo de mantenerse operativas o sufrir daños leves durante y después de la ocurrencia del sismo.

Los puertos para uso militar se consideran estructuras de tipo esencial. Para las estructuras de ocupación especial y edificaciones esenciales, además de los requisitos aplicables a las estructuras de uso normal, se aplicarán verificaciones de comportamiento inelástico para diferentes niveles de terremotos. (NEC, 2015)

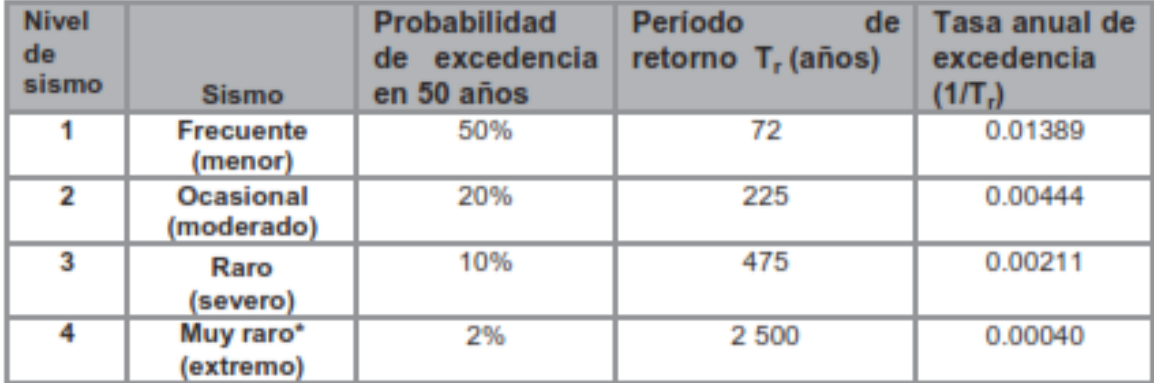

#### **Figura 1.11: Niveles de Amenaza Sísmica**

[*Norma Ecuatoriana de la Construcción (NEC 2015)]*

Para las estructuras esenciales es necesario verificar que la estructura tenga un correcto desempeño ante dos condiciones:

- a) Limitación de daño. Ante un terremoto de 475 años de periodo de retorno.
- b) No-colapso. Ante un terremoto de 2500 años de periodo de retorno (NEC, 2015)

Para el diseño de estructuras de ocupación especial, estructuras esenciales, puentes, obras portuarias y otras estructuras diferentes a las de edificación; es necesario utilizar diferentes niveles de peligro sísmico con el fin de verificar los diferentes niveles de desempeño. (NEC, 2015)

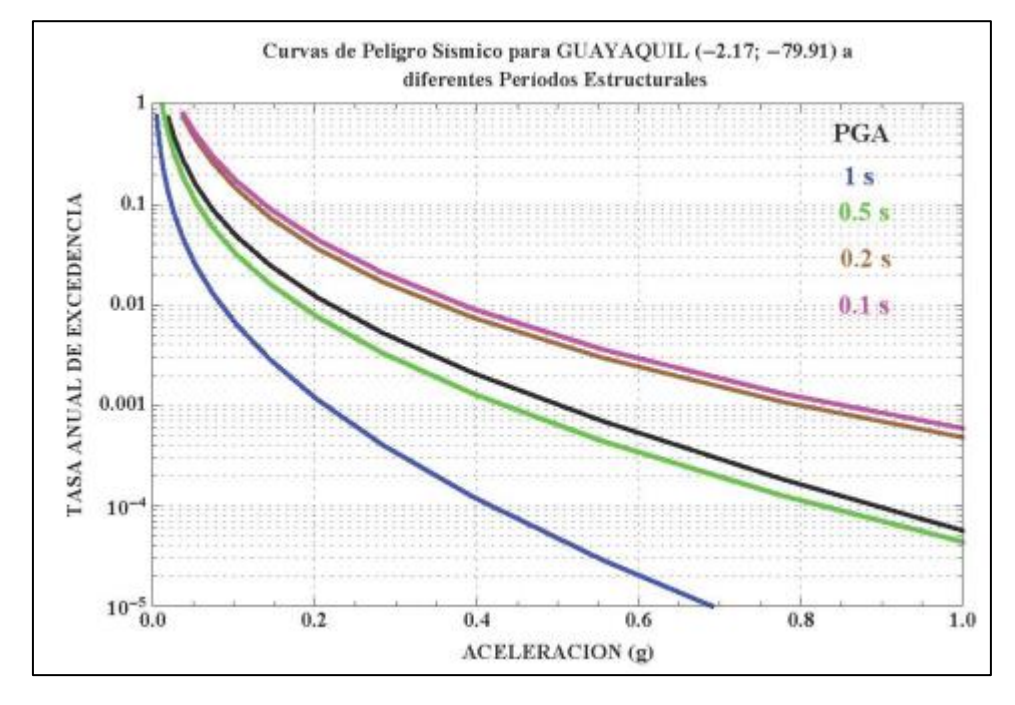

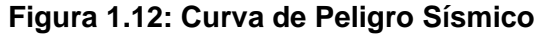

[*Norma Ecuatoriana de la Construcción (NEC 2015)]*

Mediante las curvas de peligro sísmico se construye el espectro de respuesta elástico, con el cual se obtiene la aceleración máxima a la cual se verá expuesta la estructura en con determinado periodo de retorno. Con el espectro de respuesta se realizan los análisis estático y Modal-Espectral.

Para obtener el periodo fundamental de la estructura no se puede usar las fórmulas descritas en (NEC, 2015), porque estas se aplican únicamente a edificios y no a otros tipos de estructuras como muelles. (ASCE61, 2014).

Para el cálculo de la carga sísmica se considerará todo el peso propio de los elementos estructurales más cualquier tipo de carga permanente sobre la estructura, adicionalmente se incluirá el 10% de la carga viva (ASCE61, 2014). También es posible utilizar un facto de aumento dinámico, para tener en cuenta los efectos de torsión y ortogonales en lugar de los casos de carga más rigurosos. El porcentaje de carga viva puede oscilar entre el 20% y el 50% o más. (Ospina, 2013)

# **CAPÍTULO 2**

# **2. METODOLOGÍA**

Se analizarán dos alternativas para la realización del diseño del muelle, las cuales consisten en dos configuraciones estructurales distintas. Estos dos modelos difieren fundamentalmente en su subestructura.

## **2.1. Alternativas**

#### Alternativa A:

Pilotes metálicos tubulares hincados en el suelo hasta alcanzar 2m en empotramiento en el estrato de roca. Arriostrado junto al pilote inmediato a él.

#### Alternativa B:

Consiste en pilotes pre-barrenados hasta la altura media del mar, en donde se funden los tres pilotes continuos en un cabezal y sobre este se erigen dos pilas sobre las cuales descasan las vigas. Los pilotes se encuentran empotrados 2m en la roca.

## **2.2. Estudio geotécnico y batimétrico**

El estudio batimétrico fue realizado por el Instituto Oceanográfico de la Armada (INOCAR), esta información solo fue entregada a través de un archivo de AutoCAD, donde, se muestra la batimetría del sector de Posorja, con ello se determina el nivel medio de mar del sector.

Por otro lado, no existe un estudio geotécnico en la futura zona del muelle, así que, se decide utilizar un estudio de previo a 1km aguas arriba, donde se encuentra el actual puerto de aguas profundas de Posorja (DP-World).

Este estudio de prefactibilidad realizado por la consultoría Grupo Vera & ASOC. demostró la presencia de un suelo limo-arcilloso en la mayoría de los ensayos realizados en el mar. A 100 metros de la costa, se encontrarían las estructuras mayormente afectadas por el suelo.

A la vez, el estrato que sigue después del suelo limo-arcilloso está conformado por limolita, una roca sedimentaria.

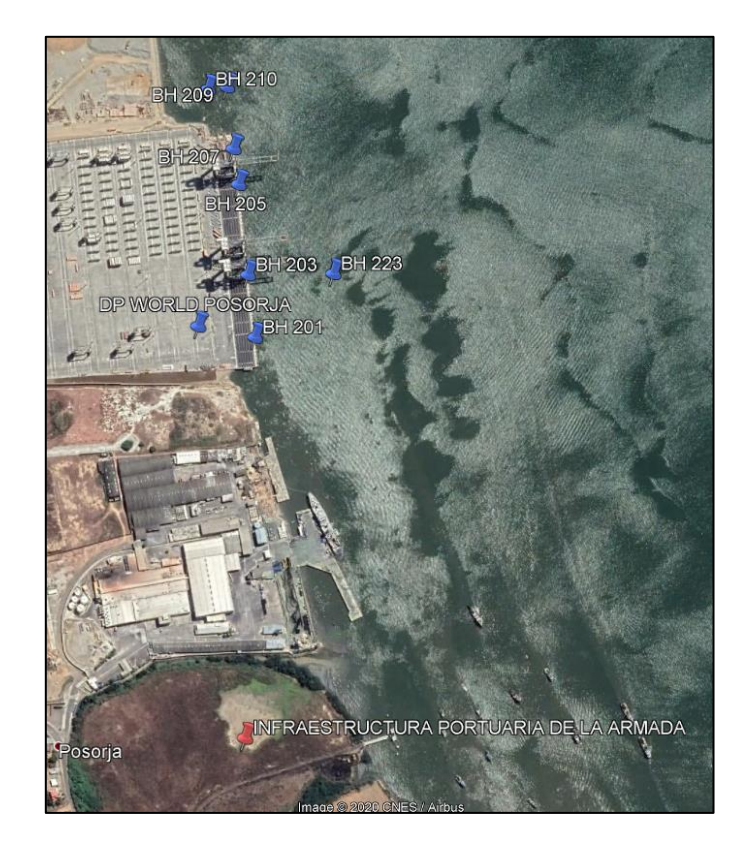

**Figura 2.1: Puntos de ensayo geotécnico de DP World Posorja**

*[Fuente: Google Earth Pro]*

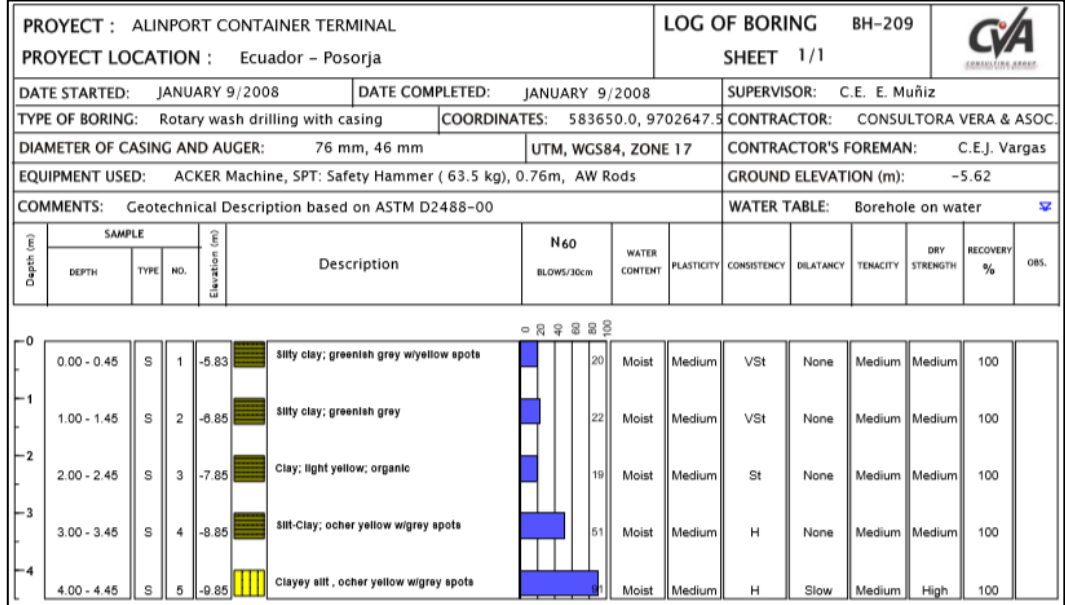

# **Figura 2.2: Estudio Geotécnico del pozo BH-209**

*[Fuente: Consultora Vera & Asoc.]*

#### **2.3. Cálculo de cargas actuantes**

2.3.1. Fuerza de atraque.

2.3.1.1. Energía cinética provocada por el buque.

Normativa ROM 2.0-11 ó PIANC describen como la energía cinética del buque en movimiento.

$$
E = \frac{\Delta * Vn^2}{2 * g} \quad (2.1)
$$

Así mismo la energía cinética absorbida por el sistema de defensas se determina con la siguiente ecuación.

$$
Ef = \frac{\Delta}{2g} * Vn^2 * Ce * Cm * Cc * Cs * Cg
$$
 (2.2)

Donde:

- Δ; Desplazamiento del buque en condición de carga (KN)
- $\bullet$  g; Aceleración de la gravedad (m/s<sup>2</sup>)
- Vn; Componente normal respecto a la velocidad de atraque (m/s)
- Ce; Coeficiente de excentricidad (adimensional)
- Cm; Coeficiente de masa hidrodinámica (adimensional)
- Cc; Coeficiente de configuración al atraque (adimensional)
- Cs; Coeficiente de rigidez del sistema de atraque (adimensional)
- Cg; Coeficiente geométrico del buque (adimensional)

2.3.1.2. Selección del sistema de defensa.

Se lo determina comparando con la energía disipada por el sistema de defensa sus características y dimensiones requeridas. Se lo determina con el catálogo dado por el proveedor Trelleborg, una defensa en forma de arco por su facilidad constructiva.

2.3.1.3. Fuerza de atraque.

Para determinar la fuerza de atraque transmitida a la estructura es necesario la curva de comportamiento de la defensa que está incluida en el catálogo, dada está gráfica y con el porcentaje de energía disipada se podrá determinar el porcentaje de la fuerza transmitida a la estructura de atraque.

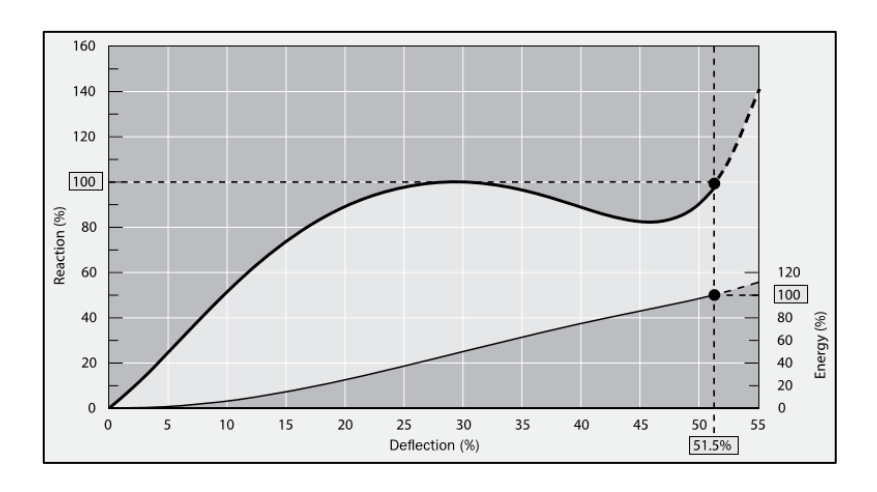

**Figura 2.3: Curva de Comportamiento de la Defensa** *[Fuente: Fender Systems Catalogue, Trelleborg]*

## 2.3.2. Fuerza debido a la acción de la corriente

Para ello se necesita determinar la velocidad de la corriente que ejerce al buque de diseño necesitando así las dimensiones de calado y manga.

$$
F_D = 137.5 * Vc^2 * A_d \quad (2.3)
$$

Siendo:

- Vc; velocidad de la corriente en  $m/s^2$
- Ad; área de la sección transversal del buque.

A su vez, es necesario las dimensiones de la eslora, ya que la fuerza de corriente actua en ambas direcciones del buque.

$$
F_R = 0.20 * Vc^2 * A_R
$$
 (2.4)

Siendo:

- Vc; velocidad de la corriente en  $m/s^2$
- Ar; Área de la sección longitudinal del buque.

Donde finalmente se determina la fuerza de corriente sobre los pilotes sumando las fuerzas previamente calculadas y dividiéndolas para el número de pilotes que tiene la plataforma.

$$
F_C = \frac{F_D + F_R}{N} \quad (2.5)
$$

#### **2.4. Diseño de muro de contención**

Elemento estructural capaz de contener terreno natural, elementos de almacenamiento, rellenos, etc. Se usará un muro de contención en voladizo simple, estos elementos trabajan a carga vertical capaces de contrarrestar el desplazamiento y volcamiento producido por las cargas de empuje del relleno.

2.4.1. Predimensionamiento.

Para el predimensionamiento se basan en recomendaciones generales para este tipo de estructuras.

- Para la base: valores entre el 40% al 70% de la altura de la estructura.
- Espesor de la base: valores que rondan entre H/12 H/10, siendo H la altura del muro.
- Espesor del muro: es variable, sin embargo, en la base del muro suele ser de espesor igual a H/12 – H/10.
- Altura de dentellón: H/10.
- 2.4.2. Casos de cargas.

Para ello es necesario datos del suelo de fundación, de relleno, el material del muro y condición sísmica del sitio.

Caso 1. Empuje de tierra y sobrecarga vehicular

- 1. Pesos y momento estabilizantes por metro de longitud del muro de contención determinado por las dimensiones y materiales de construcción
- 2. Centro de gravedad:

$$
Xcg = \frac{M_{\text{totalX}}}{Peso} \quad (2.6)
$$

$$
Ycg = \frac{M_{\text{totalY}}}{Peso} \quad (2.7)
$$

3. Peso por sobrecarga y relleno

2

 $W_{s/c} = s/c * (Ancho de talón + Esperor superior de muro)$ 

$$
W_{\text{relleno}} = \gamma_{\text{relleno}} * \text{Relleno}.
$$

4. Puntos de aplicación

Pto. Aplicación<sub>s/c</sub> = (Ancho Pie + (Espesor de muro – Espesor Superior de uro)) + Espesor superior de muro+Ancho de Talón

Pto. Aplicación<sub>relleno</sub> =  $\frac{\text{Ancho de la base}}{2}$ 2

- 5. Empuje de tierra.
	- Ka: Coeficiente de empuje debido al relleno.

$$
Ka = \frac{1 - \text{sen}(\emptyset)}{1 + \text{sen}(\emptyset)} \quad (2.8)
$$

• Ea: Empuje activo de tierra.

$$
Ea = \frac{1}{2} * (Ka * \gamma relleno * Altura2)
$$
  
Pro. Aplicación =  $\frac{Altura}{3}$ 

• Es: Empuje de sobrecarga de tierra.

$$
Es = 0.3 * (\gamma * Altura * Ka)
$$
  
Pro. Aplicación =  $\frac{Altura}{2}$ 

• Empuje Total Ea+s

$$
E_{a+s} = Ea + Es
$$

• Peso propio de elementos

$$
Rv = Peso Muro + W_{s/c} + W_{relleno} \quad (2.9)
$$

• Fuerza de roce

$$
\delta = \frac{2}{3} * \emptyset
$$
  
\n
$$
\mu = \tan(\delta)
$$
  
\n
$$
c' = \frac{cohesión}{2}
$$
  
\n
$$
Fr = \mu * Rv + (c' * Ycg) (2.10)
$$

6. Factor se seguridad contra deslizamiento y volcamiento.

Se decidió el uso de la normativa venezolana CONVENIN 1756-98, ya que existe mayores estudios respecto a estos factores.

$$
FSd = \frac{Fr}{E_{a+s}} \ge 1.5 \quad (2.11)
$$

$$
FSv = \frac{Me}{Mv} \ge 1.5 \quad (2.12)
$$

Donde:

- Fr; fuerza de roce.
- Ea+s; Empuje total.
- Me; momento estabilizante de la estructura.
- Mv; momento de volcamiento.

Nota: En caso de que no se cumpla las ecuaciones se debe utilizar dentellones, si existe uno, y no cumple es necesario aumentar y variar las dimensiones del muro de contención.

7. Comprobación de esfuerzos admisibles.

Se debe verificar que la excentricidad de fuerza resultante debido a la capacidad portante sea menor a la base entre 6.

$$
Xr = \frac{Me - Mv}{Rv}
$$

$$
ex = \frac{Ancho \ base}{2} - Xr
$$

8. Presión de contacto Muro-Suelo de Fundación

$$
\sigma_{max} = \frac{Rv}{B} * \left(1 + \frac{(6*ex)}{B}\right)
$$

$$
\sigma_{min} = \frac{Rv}{B} * \left(1 - \frac{(6*ex)}{B}\right)
$$

Ambos esfuerzos deben ser menores o iguales al esfuerzo admisible.

#### Caso 2. Empuje de tierra + sismo

Se realiza un análisis similar, pero considerando la presencia de sismos, además la AASHTO 2002, indica que los factores de seguridad contra deslizamiento y volcamiento se reducen en un 75% del caso anterior.

- 1. Fuerza sísmica del peso propio.
- Csh = 0,5 ∗ z; siendo z la aceleración del suelo según el estudio sísmico.
- Csv = 0,7 ∗ Csh; el 70% del coeficiente sísmico horizontal.

• 
$$
\theta = \tan^{-1} \left( \frac{Csh}{1 - Csv} \right)
$$

- Fspp = Csh ∗ Peso del elemento
- 2. Incremento dinámico del empuje activo de tierra

$$
\Delta DE_a = \frac{1}{2} * \gamma * H^2 * (K_{as} - K_a) * (1 - C_{sv})
$$
 (2.13)  
Pto. *Aplicación* =  $\frac{2}{2}H$ 

 $P$ to.  $A$ plicación  $=$ 3

Donde:

- φ; el ángulo de fricción del suelo de relleno
- Ψ; 90°
- β; 0°
- θ; El ángulo de relación entre el coeficiente sísmico vertical y horizontal.
- Kas; Coeficiente de presión dinámica activa.

$$
K_{as} = \frac{Sen^{2}(\psi + \phi - \theta)}{Cos\theta \cdot Sen^{2}\psi \cdot Sen(\psi - \delta - \theta)\left[1 + \sqrt{\frac{Sen(\phi + \delta) \cdot Sen(\phi - \beta - \theta)}{Sen(\psi - \delta - \theta) \cdot Sen(\psi + \beta)}}\right]^{2}}
$$

3. Empuje Total.

 $E_{a+\Delta} = \Delta DE_a + F$ spp  $Rvp = Rv - W_{s/a}$ 

4. Factores de seguridad contra deslizamiento y volcamiento

$$
FSd = \frac{Fr}{E_{a+\Delta}}
$$

$$
FSv = \frac{Me}{Mv}
$$

Deben ser mayores que 1.4

# 2.4.3. Acero de refuerzo de la base

La base es conformada por los elementos de puntera y talón, su armado depende de las dimensiones, recubrimiento, espesores y momentos generado en el caso más desfavorable (Caso 2). Nota: El siguiente proceso aplica para el talón y puntera.

2.4.3.1. Momentos y cortantes de la sección.

Determinar cortante de la sección

$$
Wpp = Espesotalón * Anchotalón * 1 *  $\gamma_{hormigón}$  (2.14)  
\n
$$
bpp = \frac{Anchotalón}{2}
$$
\n
$$
\sigma_{basepuntera} = \sigma_{min} + \frac{\sigma_{max} - \sigma_{min}}{Anchobase} * (Anchobase - Anchopuntera)
$$
\n
$$
Rs1 = \frac{\sigma_{max} + \sigma_{basepuntera}}{2} * 100 * 100 * Anchopuntera
$$
\n
$$
Vs - s = Rs1 - Wpp
$$
 (2.15)
$$

Determinar momento de la sección

$$
R_{triangular} = \frac{1}{2} * (\sigma_{max} - \sigma_{basepuntera}) * (Ancho_{puntero}) * 100 * 100 (2.16)
$$
  

$$
b_{triangular} = \frac{2}{3} * Ancho_{puntera}
$$

 $R_{rectangular} = \sigma_{basepuntera} * Ancho_{puntera} * 100 * 100$ 

 $b_{reentagulo} = Ancho_{puntera} * 0.5$  $Ms - s = (R_{triang} * b_{triangulo}) + (R_{rectangular} * b_{rectangular}) - (Wpp * bpp)$  (2.17)

2.4.3.2. Factores de mayorización de cargas.

Se conoce por la normativa ACI 318-14S que los factores de mayorización para los siguientes tipos de cargas son.

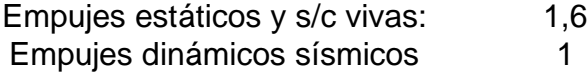

Por otro lado, existirá una mayorización ponderada

$$
FM_{p} = \frac{KE_{\frac{ExtyS}{c} * Ea} + (KE_{ds} * \Delta DE_{a}) + (KE_{ds} * Fspp)}{E_{a+\Delta}}
$$
 (2.18)

2.4.3.3. Acero de refuerzo de la base.

$$
ASreq = n * d_{inf} - \sqrt{(n * d_{inf})^2 - \frac{2 * Mup * 100 * Asmin}{0.9 * fy}}
$$
 (2.19)  

$$
n = 0.85 * f'c * \frac{b}{fy}
$$
 (2.20)

Donde:

- Mup; es el momento máximo provocados entre los dos casos de estudio por el factor mayorado ponderado.
- dinf; Es espesor inferior de la puntera y talón.
- Asmin; acero mínimo que conforme lo indica la ACI 318-14S utiliza la cuantía mínima (0,0018)

2.4.3.4. Comprobación a cortante.

Se realiza una comparación entre el cortante producido por los elementos y por las cargas.

Se debe cumplir la siguiente inecuación.

$$
Vc > \frac{Vu}{\phi} \quad (2.21)
$$

30

2.4.4. Acero de refuerzo de la pantalla.

Se considera el hecho que nuestro elemento reduce el espesor mientras va aumentando su altura, es por ello por lo que se realiza un proceso de cálculo usando como variable la altura.

2.4.4.1. Solicitaciones últimas de corte y momento.

Para ello se determina el cortante y momentos donde su variable es respecto a la altura, siendo siempre el caso 2 el más desfavorable y por ende el que mayor efecto tiene sobre la estructura.

2.4.4.2. Acero mínimo. Cuantía de 0,0018.

2.4.4.3 Verificar espesor de pantalla.

$$
d \ge \sqrt{\frac{Mu_{max}}{0,189*0,9*f'c}} \quad (2.22)
$$
  

$$
F = d + reculorimiento. \quad (2.23)
$$
  

$$
EIM = Esperor inferior del muro
$$
  

$$
F \le EIM \quad (2.24)
$$

2.4.4.4. Acero de pantalla (cara interior)

$$
ASreq = n * d_y - \sqrt{(n * d_y)^2 - \frac{2 * Mup * 100 * Asmin}{0.9 * fy}}
$$
 (2.25)

2.4.4.5. Acero de pantalla (cara exterior) y Acero de retracción.

La normativa AASHTO 2002, indica que el acero requerido es 2.65 cm<sup>2</sup>/m

## **2.5. Diseño de secciones tubulares metálicos**

El Diseño de estos elementos se regirá a las recomendaciones de (AISC360, 2010) y (Jack C. McCormac, 2012)

La sección debe cumplir con la condición de compacidad expresada en esta ecuación:

$$
\lambda_{ps} = 0.038 * \frac{E}{F_y} \quad (2.26)
$$

El efecto de esbeltez debe ser considerado debido a la longitud que presentan estos pilotes.

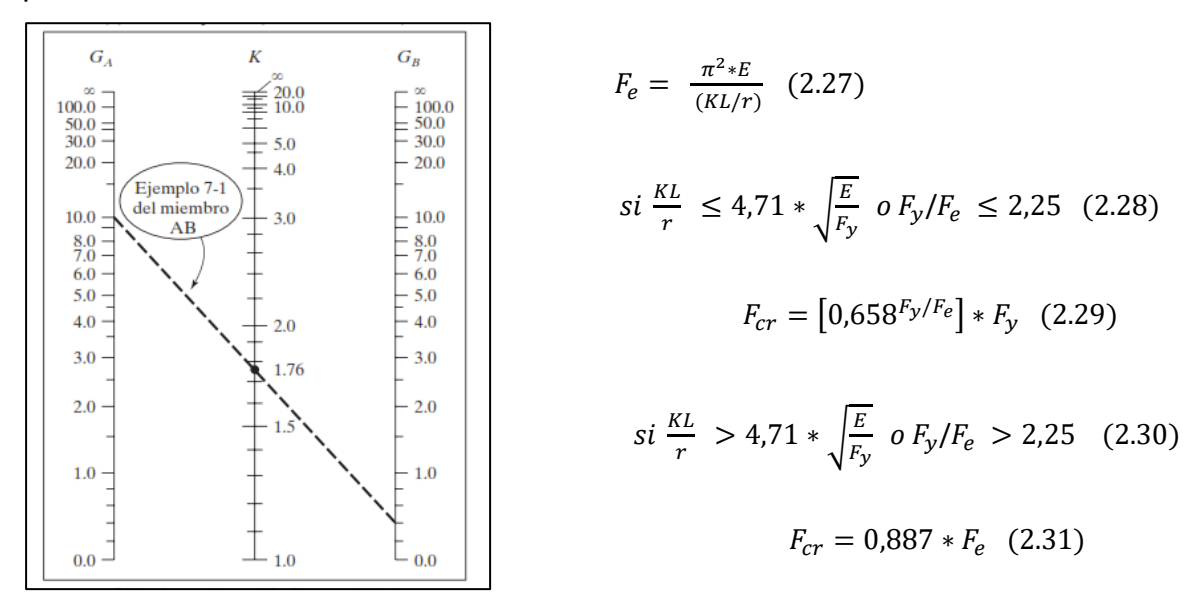

#### **Figura 2.4: Nomograma para ladeo no impedido**

*[Fuente: Diseño de estructuras de acero (Macormac)]*

Para la comprobación de los elementos se ha utilizado el método directo de diseño a flexo-compresión. En la Sección H1 de la Especificación del AISC, se dan las siguientes ecuaciones de interacción para perfiles simétricos sujetos simultáneamente a flexión y a compresión axial.

$$
Si \frac{P_r}{P_c} \ge 0.2 \qquad \frac{P_r}{P_c} + \frac{8}{9} \left( \frac{M_{rx}}{M_{cx}} + \frac{M_{ry}}{M_{cy}} \right) \le 1.0 \quad (2.32)
$$
  

$$
Si \frac{P_r}{P_c} < 0.2 \qquad \frac{P_r}{2P_c} + \left( \frac{M_{rx}}{M_{cx}} + \frac{M_{ry}}{M_{cy}} \right) \le 1.0 \quad (2.33)
$$

#### **2.6. Diseño geotécnico de pilotes metálicos**

En base del estudio geotécnico se tienen las siguientes características.

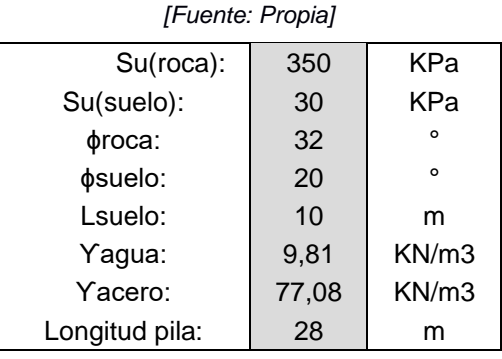

#### **Tabla 2.1. Información geotécnica y propiedades de los materiales**

#### 2.6.1. Capacidad por punta

$$
Qp = Su(roca) * (N\emptyset + 1) * Ap
$$
 (2.34)

$$
N\emptyset = \tan^2\left(45 + \frac{\emptyset}{2}\right) \quad (2.35)
$$

Siendo:

- Ap; Área del pilote.
- Nɸ; factor de capacidad de hincado.

#### 2.6.2. Capacidad por fuste

El pilote de acero esta empotrado en roca, sin embargo, existe un estrato limoso arcilloso de 10 metros de profundidad que rodea el pilote.

$$
Qf = \sum p * \Delta L * fs
$$
 (2.36)

Siendo:

- P; perímetro de la sección transversal del pilote.
- ΔL; Corresponde a la longitud del estrato.
- fs =  $\alpha$  \* Su; factor por fuste. Donde:
	- o α: Factor de adhesión.

$$
Donde; \Psi = \frac{S u}{\sigma \nu \sigma}
$$

#### **Tabla 2.2. Factores dimensionales de adhesión.**

*Fuente:* (U.S. Departmen of transportation Federal Highway Administration, 2016)

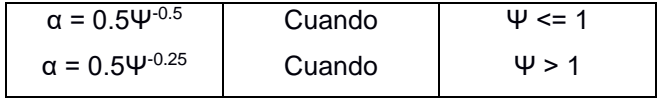

o Su: Resistencia del estrato.

2.6.3. Peso propio

Materiales de acero A36 y la presencia de agua salada.

$$
Wp = \pi * (R - r)^2 * Lpila * (\gamma acero - \gamma agua)
$$
 (2.37)

2.6.4. Capacidad última por pilote

$$
Qult = Qp + Qf - Wp (2.38)
$$

2.6.5. Capacidad admisible por pilote

Factor de seguridad generalmente son de 1 a 3, sin embargo, al no tener un estudio geotécnico fiable se considera un factor de 4.

$$
Qadm = \frac{Qulti}{F.S.} \quad (2.39)
$$

2.6.6. Número de pilotes

El cálculo del número de pilotes es obtenido a través de la ecuación de la resistencia del grupo de pilotes donde se expresa que la eficiencia del grupo es definida por la separación entre ellos. (U.S. Departmen of transportation Federal Highway Administration, 2016)

#Pilotes = 
$$
\frac{\text{Qg(total)}}{\xi * \text{Qadm(pilote)}}
$$
 (2.40)

Separación mínima: 1\*Diámetro pilote Eficiencia Min: 0.7 Separación máxima: 3.5\*Diámetro pilote Eficiencia Max: 1

2.6.7. Capacidad de carga del grupo actuando como pilotes individuales Producto del número de pilotes por fila y columna junto a la capacidad última por pilote.

$$
\sum Qultimo_{grupo} = n_{filas} * n_{columns} * Qultimo_{pilote} \quad (2.41)
$$

2.6.8. Capacidad de carga actuando como grupo de pilotes.

Si la separación entre pilotes se encuentra entre el rango de separaciones, el número de pilotes actúa como grupo, siendo así, se determinan las dimensiones del cabezal o losa que conforman el grupo.

Lg =  $(n1 - 1)$  \* (Sdesignado) + Øpilote (2.42)  $Bg = (n2 - 1) * (Sdesignado) + \emptyset$ pilote (2.43)

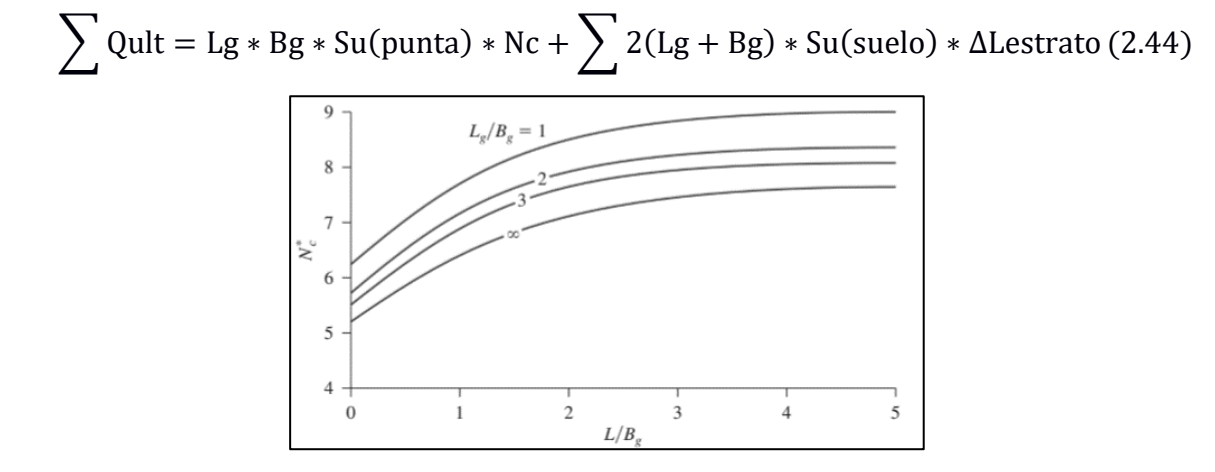

**Figura 2.5: Variación del factor N\*c con Lg/Bg y L/Bg** *[Fuente: Fundamentos de Ingeniería de Cimentación (Das)]*

#### **2.7. Diseño de losa maciza (Amarre/Atraque)**

2.7.1. Espesor mínimo de losa maciza.

Las losas son diseñadas como vigas sometidas a flexión, siempre y cuando la longitud del vano es mayor que 4 veces el peralte designado de la losa (ACI 318- 14S, 2014). Si no es el caso, el elemento tendrá un comportamiento de muro sometido a momentos internos.

Así mismo, la normativa española ROM 2.0 -11 sugiere que los espesores para las plataformas de atraque y amarre sean iguales o mayores a las dimensiones transversales del apoyo (Pilote). Esto para evitar el refuerzo de punzonamiento.

#### 2.7.2. Secciones críticas

La ACI 318-14S destina una expansión d/2 del diámetro o dimensión más larga del apoyo.

#### 2.7.3. Análisis estructural de losa.

La losa será modelada como muro en softwares capaz de analizar elementos finitos, para una mayor eficiencia y confiabilidad en sus resultados.

- a. Definición de grid.
- b. Definir materiales y elementos de la estructura.
- c. Modelado de la estructura.
- d. Uso de elementos finitos y asignación de cargas.
- 2.7.4. Resultados de momentos y fuerzas internas máximas.

A través de los softwares se determinan los momentos máximos en direcciones X y Y de la estructura, se lo obtiene analizando y determinando el momento interno producido por las fuerzas laterales y cargas gravitacionales.

#### 2.7.5. Refuerzo de losa maciza

Determinado a través de iteraciones de las siguientes ecuaciones

$$
As = \frac{Mu}{\phi * fy * (d - \frac{a}{2})}
$$
 (2.45)  

$$
a = \frac{As * fy}{0.85 * f'c * b}
$$
 (2.46)

Donde:

- Mu; es el momento interno actuante.
- d; peralte de la losa maciza considerando el diámetro de una varilla supuesta y el recubrimiento.
- b; Ancho del elemento a analizar (Por facilidad de cálculo se asigna 1 metro)
- a; Valor correspondiente el bloque de compresión, valor inicial a d/5

#### 2.7.6. Comprobación por Punzonamiento

Se conoce al punzonamiento como el esfuerzo tangencial provocado por las cargas localizadas en una superficie más pequeña, este esfuerzo efectúa un puntal sobre un plano apoyado. Generalmente ocurre en pilares o cimentaciones superficiales. (ACI 318-14S, 2014)

$$
Vu < \emptyset Vc
$$

\n- \n
$$
Vu = \frac{(Vu_{SAP} - (Wu)) * (Cequival + EspesorLosa)^2}{\text{bo * EspesorLosa}} + \left( \gamma v * \frac{Mu_{SAP}}{\frac{1}{c}} \right) \quad (2.47)
$$
\n
\n- \n
$$
\phi Vc = 0.75 * \text{Min} \left[ 4 * \lambda * \sqrt{f'c} ; \left( 2 + \left( \frac{4}{\beta} \right) \right) * \lambda * \sqrt{f'c} ; \left( \left( \frac{\alpha m * EspesorLosa}{\text{bo}} \right) + 2 \right) * \lambda * \sqrt{f'c} \right]
$$
\n
\n

La normativa específica en el artículo 22.6.4.1.2 que para columnas o pilotes circulares se debe determinar una dimensión equivalente y los parámetros siguientes.

- Cequivalente = Diámetro \*  $\int_{A}^{\overline{n}}$ 4
- bo =  $4 *$  (Cequivalente + Espesor losa)
- Área Crítica = bo ∗ Espesor losa

Si la columna es interior (40), exterior (30) o esquinera (20) ya que el valor adimensional de αm varía respecto al elemento. (Art. 22.6.5.3 ACI 318-14S) También se determinan los siguientes parámetros.

- $\bullet$   $\lambda$ ; un coeficiente adimensional que depende del tipo de concreto, hormigón de 280, es reconocido como un concreto normal.
- β; Valor adimensional respecto a la sección de la columna.

#### **2.8. Diseño de Pantalla de Atraque**

Son elementos estructurales que trabajan en conjunto al sistema de defensa distribuyendo la fuerza de impacto en la estructura. Su diseño se basa en un sistema de muros de contención por contrafuerte.

Generalmente las pantallas se funden en conjunto con los pilotes usando una pantalla de atraque en voladizo, sin embargo, los pilotes al ser de acero no se encuentra la forma más adecuada, precisa y técnica de juntarlos, por lo que, se decidió que este elemento este apoyado a través de contrafuertes a los lados de los pilotes siendo así más fácil el proceso constructivo.

#### 2.8.1 Dimensiones

Las pantallas de hormigón armado suelen ser de sección rectangular, o en "T", con espesores que generalmente oscilan entre 0.60 y 1.20 m. (Recomendaciones para el proyecto y ejecución en Obras de Atraque y Amarre, 2012)

2.8.2. Análisis estructural de la pantalla.

El área de impacto debido a la fuerza de atraque distribuida corresponde a las dimensiones de franco bordo del buque a impactar y el ancho de la defensa. Otro criterio para el análisis es el evento más desfavorable a la cual la pantalla estará sometido, a través de un estudio batimétrico se determina que el momento desfavorable es debido al factor medioambiental de la marea baja.

La fuerza de atraque fue determinada en la sección 2.3.1.3.

2.8.3. Acero de refuerzo.

El cálculo de acero de refuerzo corresponde a un análisis de momentos derivados del diseño estructural de un muro de contención con contrafuertes.

2.8.3.1. Pantalla: refuerzo longitudinal.

$$
\text{Mu} = \varphi * b * d^2 * f'c * \omega * (1 - 0.59 * \omega) \quad (2.49)
$$
\n
$$
d = \text{tp}(\text{pantalla}) - \text{Recu.} - \left(\frac{\Phi \text{var}}{2}\right)
$$
\n
$$
\rho = \omega * \frac{f'c}{\text{fy}} \quad (2.50)
$$
\n
$$
\text{Ast} = p * b * d \quad (2.51)
$$

Donde:

- ρ; Cuantía de acero.
- b; Ancho a analizar, se considera a 1 m.
- d; Peralte del elemento.
- tp(pantalla); Espesor de la pantalla de atraque.

#### 2.8.3.2. Pantalla: refuerzo transversal

Al ser una superficie continua y sin variaciones es recomendable utilizar la mínima cuantía establecida por la ACI 318-14S.

- pmin: 0.0020;  $\phi$ var <= 5/8" (1.6cm) y fy: 4200 kg/cm<sup>2</sup>
- ρmin: 0.0025; otros casos

La ecuación para el refuerzo calculado es

As: 
$$
\rho
$$
min  $*$  b  $*$  d

2.8.3.3. Contrafuertes: refuerzo a flexión.

Momento de la pantalla producido por fuerza de atraque, los contrafuertes actúan como apoyo de pantalla.

$$
As = \frac{Mucontrafuerte}{\phi * fy * (d - \frac{tp}{2}) * \cos(\theta)}
$$
 (2.52)

Siendo:

- d; la longitud del talón de la pantalla de atraque considerando la varilla y recubrimiento.
- tp; espesor de la pantalla de atraque.
- θ; ángulo de inclinación del contrafuerte.
- fy; resistencia del acero.  $(4200 \text{ kg/cm}^2)$

2.8.3.4. Contrafuertes: refuerzo horizontal (cortante)

$$
Tu = \frac{Mucontrafuerte}{\cos(\theta) * (d - \left(\frac{tp}{2}\right))} \quad (2.53)
$$

Vu contrafuerte =  $1.7 * V$ contrafuerte (2.54)

 $V {concrete\,} (Vc) = 0.53 * \sqrt{f'c * b * d}$  (2.55)

 $Vu = Vucontrafuerte - (Tu * sen(\theta))$  (2.56)

$$
Separación = \frac{\emptyset varilla * d * fy}{Vu} \quad (2.57)
$$

2.8.3.5. Contrafuertes: refuerzo vertical (Tracción)

 $Tu = Wu * L$ ; Peso propio y la longitud de separación entre contrafuertes.

$$
As = \frac{Tu}{\phi * fy} \quad (2.58)
$$

#### **2.9. Diseño de Conexiones**

La conexión entre la subestructura y la superestructura son elementos muy importantes, al tener una estructura mixta de hormigón con acero, es requerido una conexión a través de placas base con conectores conformados por varillas de anclaje para poder realizar las conexiones entre la viga cabezal o losa y los pilotes de acero.

#### 2.9.1. Conexión Pilote – Viga Cabezal y Conexión Pilote – Losa Maciza

2.9.1.1. Información y requisitos.

AISC 360 – 1 será usado para el diseño de placas bases y varillas de anclaje. Previo a los análisis estructurales de los elementos tales como pórticos y plataformas se determina el momento y carga verticales máximas que sufre el pilote.

2.9.1.2. Área mínima.

Para soportes circulares la sección 3.1.3 del AISC 360 – 1 indica que las dimensiones mínimas de la placa base cuadrada conforman el 80% del diámetro. Sin embargo, se debe verificar las dimensiones para ello se determinar una excentricidad. Esta excentricidad crítica realiza una comparación la carga axial y el momento máximo del soporte, con este valor se determina si la placa a diseñar será para momentos grandes. (Fisher & Kloiber, 2006)

- $e = \frac{Pr}{M}$  $\frac{F1}{Mr}$ . Ecuación de excentricidad.
- fp<sub>max</sub> =  $\phi$ c \* (0.85 \* f'c) \*  $\sqrt{\frac{A2}{A1}}$  $\frac{A2}{A1}$  (2.59). Esfuerzo máximo del concreto en función a la resistencia de compresión
- $q_{MAX}$  = fpmax  $*$  Bseleccionado. Carga máxima debido al esfuerzo

• 
$$
e_{CRÍTICA} = \frac{Nseleciconado}{2} - (\frac{Pr}{2*qmax})
$$
 Excentricidad crítica

Las dimensiones cumplen siempre y cuando:

$$
2 * \Pr * \frac{e + f}{q \max} < \left( f + \left( \frac{\text{Nseleciconado}}{2} \right) \right)^2 \quad (2.60)
$$

Siendo:

f; El valor de la distancia respecto desde el borde de barra de anclaje con las dimensiones seleccionadas.

$$
f = \left(\frac{\text{Nseleccionado}}{2}\right) - \text{Distancia borde de barra de anclaje}
$$

2.9.1.3. Espesor de la placa base

Corresponden a la longitud de soporte de las barras de anclaje. Y>m:

$$
t_{p(\text{req})} = 1.5 * m * \sqrt{\frac{f_{p\text{max}}}{f_y}}
$$
 (2.61)

Y<m:

$$
t_{p(\text{req})} = 2.11 * \sqrt{\frac{f_{p\text{max}} * Y * (m - \frac{Y}{2})}{f_y}}
$$
 (2.62)

Siendo:

• Y; Longitud de soporte de las anclas.

$$
Y = f + \left(\frac{\text{Nselec}}{2}\right) - \sqrt{f + 0.5 * \text{Nseleccion}^2} - \left(2 * \text{Pr} * \frac{e + f}{q \text{max}}\right) \tag{2.63}
$$

• m: factores de requerimientos para los espesores de la placa.

$$
m = \frac{Nseleccionada - 0.95 * d}{2}
$$
 (2.64)

2.9.1.4. Tamaño de varilla de anclaje e inserción.

La inserción de la varilla y su tamaño tiene que ver con la capacidad del ancla capaz de resistir su tensión, una vez determinado esta resistencia el diseñador selecciona la cantidad de anclajes a utilizar por cara.

Tu = qmax ∗ Y − Pr. Tensión de las barras de anclaje.

Ya determinado se selecciona el tipo de anclaje debido a su fuerza de tensión y el diámetro de agujero para el anclaje.

| Table 3.1. Anchor Rod (Rod Only) Available Strength, kips |                                      |                                        |                   |                    |                                              |                   |                    |
|-----------------------------------------------------------|--------------------------------------|----------------------------------------|-------------------|--------------------|----------------------------------------------|-------------------|--------------------|
| Rod                                                       | Rod Area.<br>$A_r$ , in <sup>2</sup> | LRFD<br>$\phi R_{\rm m}$ $\phi = 0.75$ |                   |                    | <b>ASD</b><br>$R_1/\Omega$ , $\Omega$ = 2.00 |                   |                    |
| Diameter, in.                                             |                                      | Grade 36.<br>kips                      | Grade 55.<br>kips | Grade 105.<br>kips | Grade 36.<br>kips                            | Grade 55.<br>kips | Grade 105.<br>kips |
| $\frac{5}{2}$                                             | 0.307                                | 10.0                                   | 12.9              | 21.6               | 6.7                                          | 8.6               | 14.4               |
| 3/4                                                       | 0.442                                | 14.4                                   | 18.6              | 31.1               | 9.6                                          | 12.4              | 20.7               |
| $\frac{7}{2}$                                             | 0.601                                | 19.6                                   | 25.4              | 42.3               | 13.1                                         | 16.9              | 28.2               |
| 1                                                         | 0.785                                | 25.6                                   | 33.1              | 55.2               | 17.1                                         | 22.1              | 36.8               |
| $1\%$                                                     | 0.994                                | 32.4                                   | 41.9              | 69.9               | 21.6                                         | 28.0              | 46.6               |
| $1\frac{1}{4}$                                            | 1.23                                 | 40.0                                   | 51.8              | 86.3               | 26.7                                         | 34.5              | 57.5               |
| $1\frac{1}{2}$                                            | 1.77                                 | 57.7                                   | 74.6              | 124                | 38.4                                         | 49.7              | 82.8               |
| 134                                                       | 2.41                                 | 78.5                                   | 102               | 169                | 52.3                                         | 67.6              | 113                |
| 2                                                         | 3.14                                 | 103                                    | 133               | 221                | 68.3                                         | 88.4              | 147                |
| $2\frac{1}{4}$                                            | 3.98                                 | 130                                    | 168               | 280                | 86.5                                         | 112               | 186                |
| 2 <sub>2</sub>                                            | 4.91                                 | 160                                    | 207               | 345                | 107                                          | 138               | 230                |
| 234                                                       | 5.94                                 | 194                                    | 251               | 418                | 129                                          | 167               | 278                |
| 3                                                         | 7.07                                 | 231                                    | 298               | 497                | 154                                          | 199               | 331                |
| $3\frac{1}{4}$                                            | 8.30                                 | 271                                    | 350               | 583                | 180                                          | 233               | 389                |
| $3\frac{1}{2}$                                            | 9.62                                 | 314                                    | 406               | 677                | 209                                          | 271               | 451                |
| 3%                                                        | 11.0                                 | 360                                    | 466               | 777                | 240                                          | 311               | 518                |
| $\overline{\mathbf{4}}$                                   | 12.6                                 | 410                                    | 530               | 884                | 273                                          | 353               | 589                |

**Figura 2.6: Selección de varillas de anclaje debido a fuerzas de tensión**

*[Fuente: Tabla 3.1 AISC 360 - 01)]*

| TABLE C-J9.1<br>Anchor Rod Hole Diameters, in. |                                           |  |  |
|------------------------------------------------|-------------------------------------------|--|--|
| <b>Anchor Rod</b><br><b>Diameter</b>           | <b>Anchor Rod</b><br><b>Hole Diameter</b> |  |  |
| $\frac{1}{2}$                                  | $1^{1/16}$                                |  |  |
|                                                | $1^{3/16}$                                |  |  |
| $\frac{5}{3/4}$                                | $1^{5/16}$                                |  |  |
| 7/8                                            | $1^{9/16}$                                |  |  |
|                                                | $1^{13/16}$                               |  |  |
|                                                | $2^{1}/16$                                |  |  |
| $1^{1/2}$                                      | $2^{5/16}$                                |  |  |
| $1^{3/4}$                                      | $2^{3}/4$                                 |  |  |
| $\geq$ 2                                       |                                           |  |  |

**Figura 2.7: Diámetro de agujero para la varilla de anclaje**

*[Fuente: AISC 360 - 01)]*

2.9.1.5. Comprobación de cortante en barras de anclaje.

Se debe cumplir que:

$$
\emptyset p * Ncbg > Tu \ (2.65)
$$

Donde:

- $\phi p * Ncbg = \phi * \Psi 3 * 24 * \sqrt{f'c} * hef^{1.5} * \frac{A_N}{4}$  $\frac{A_N}{A_{NO}}$  (2.66) cuando longitud de empotramiento de anclaje  $<$  28 cm
- $\phi p * Ncbg = \phi * \Psi 3 * 16 * \sqrt{f'c} * hef^{\frac{5}{3}} * \frac{A_N}{4}$  $\frac{A_N}{A_{NO}}$  (2.67) cuando longitud de empotramiento de anclaje  $\geq$  28 cm

Siendo los factores los siguientes:

- ɸp; Factor que suele ser 0.70
- $\cdot$   $\Psi_3$ ; 1.25 considerando un concreto que es no fisurable ante cargas de servicio.
- hef; profundidad de empotramiento o longitud
- AN; área de cono de ruptura de concreto.
- ANco; área de cono de ruptura de concreto para el anclaje simple

#### **10 Diseño Sísmico**

Para el diseño estructural del muelle se realizará un análisis de primer y segundo orden, siguiendo las recomendaciones de (NEC, 2015) la estructura se diseña con el método de fuerzas estáticas equivalentes.

Por ser una estructura especial se usa un factor I=1.5 y un R=2. Para las estructuras de ocupación especial y edificaciones esenciales, además de los requisitos aplicables a las estructuras de uso normal, se aplicarán verificaciones de comportamiento inelástico para diferentes niveles de terremotos, para este proyecto solo se evaluará para un caso extremo (periodo de retorno de 2500 años).

Para obtener el periodo fundamental de la estructura se realizará un modelo en Sap2000 con elementos pre-dimensionados, el espectro se creará de acuerdo a lo establecido en (NEC, 2015)

$$
To = 0.10 \, Fs \frac{Fd}{Fa} \quad (2.68)
$$
\n
$$
Tc = 0.55 \, Fs \frac{Fd}{Fa} \quad (2.69)
$$

Región I:

$$
Sa = Z Fa(1 + (\eta - 1)\left(\frac{T}{T_o}\right) (2.70)
$$

Región II:

$$
Sa = (\eta)(Z)(Fa) (2.71)
$$

Región III:

$$
Sa=(\eta)(Z)(Fa)(\frac{Tc}{T})^r~~(2.72)
$$

Ecuación del espectro de diseño inelástico:

$$
Cs = \frac{(Sa)(I)}{R(\Phi p)(\Phi e)} \quad (2.73)
$$

#### 10.1 Distribución de Fuerza Sísmica

Para distribuir lateramente la fuerza sísmica entre cada pórtico del puente, se establecerá la rigidez lateral de estos, suponiendo que la viga cabezal es infinitamente rígida a flexión. se debe aumentar la longitud en 0,4 m para considerar el punto de empotramiento en el suelo.

Donde K es la rigidez aproximada de cada pórtico.

$$
K = 24 * E_{col} * \frac{I_{col}}{L_{col}^3} (2.74)
$$

Posteriormente se debe calcular la ubicación del centro de torsión (Rigidez) de la estructura mediante las ecuaciones:

$$
y_t = \frac{\sum K_{jy} * y_j}{\sum K_{jy}} \quad (2.75)
$$
  $x_t = \frac{\sum K_{jx} * x_j}{\sum K_{jx}} \quad (2.76)$ 

A esta ubicación se le debe añadir un efecto de excentricidad provocado por posibles errores en el proceso constructivo, equivalente al 5% de la longitud de la estructura en planta en la dirección analizada.

Con las fórmulas planteadas a continuación se calcula el cortante debido a torsión.

Sismo en X: 
$$
V_{ix} = \left[\frac{K_{ix} * y_{it}}{I_p}\right] * V_x * e_y
$$
 (2.77)  
Sismo en Y:  $V_{ix} = \left[\frac{K_{ix} * y_{it}}{I_p}\right] * V_y * e_x$  (2.78)

# **CAPÍTULO 3**

# **3. RESULTADOS Y ANÁLISIS**

Mediante un proceso de diseño exhaustivo se ha obtenido la solución estructural más conveniente desde una perspectiva económica, así como constructiva. Siguiendo los lineamientos de la (NEC, 2015) se ha obtenido la aceleración del sitio ante el sismo de diseño.

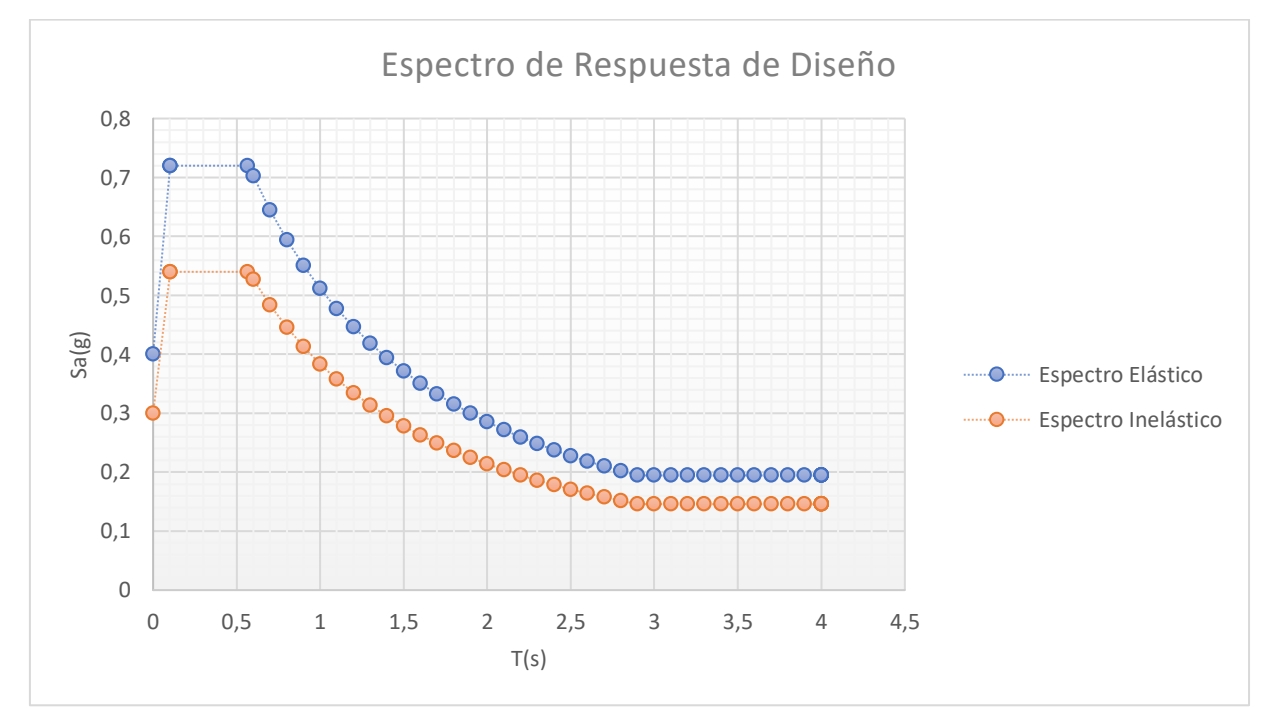

**Figura 3.1: Espectro de respuesta Inelástica**

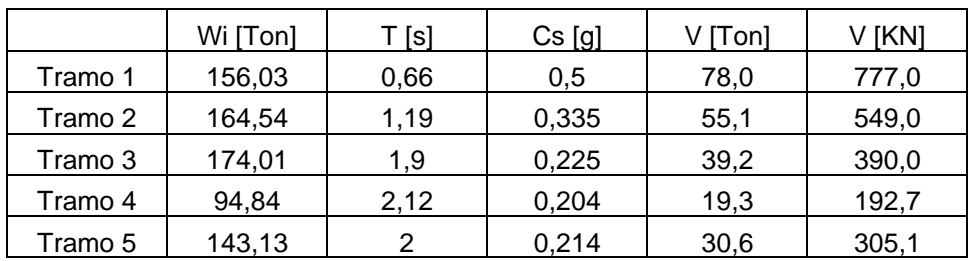

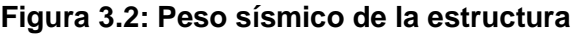

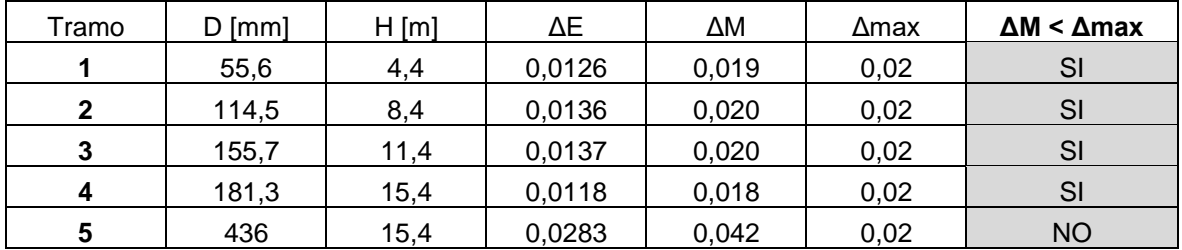

Las derivas obtenidas están al límite permitido según la (NEC, 2015) pero debido a que carece de elementos de mampostería y tiene un mínimo de instalaciones, este valor es aceptable. Los tramos corresponden a las diferentes secciones del puente de acceso en el muelle. Las vigas Doble T para el acceso han sido diseñada según los requerimientos del (ACI 318-14S, 2014)

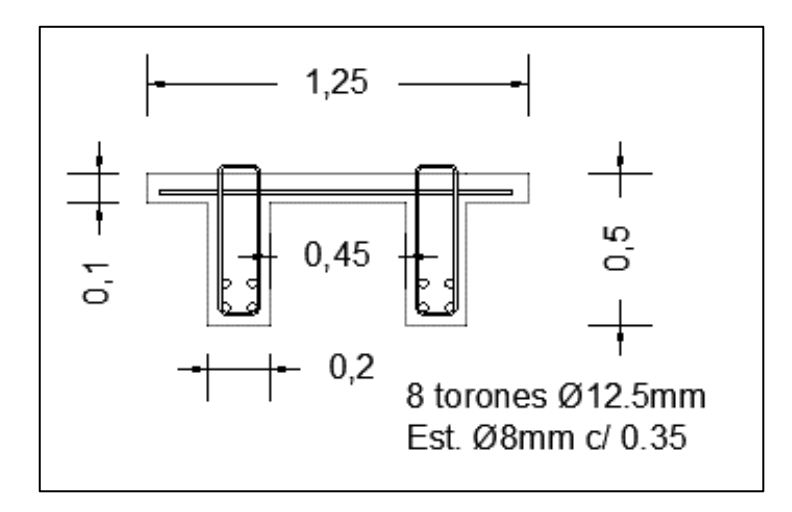

**Figura 3.3: Detalle estructural de la viga doble T** *[Fuente: Propia]*

Los pilotes de 60cm se encuentran en el puente de acceso y en los dophins de amarre, mientras que los pilotes de 80cm se ubican en los dolphins de atraqueamarre. Estos poseen un espesor extra de 5mm como protección ante la corrosión (Gaythwaite, 2016).

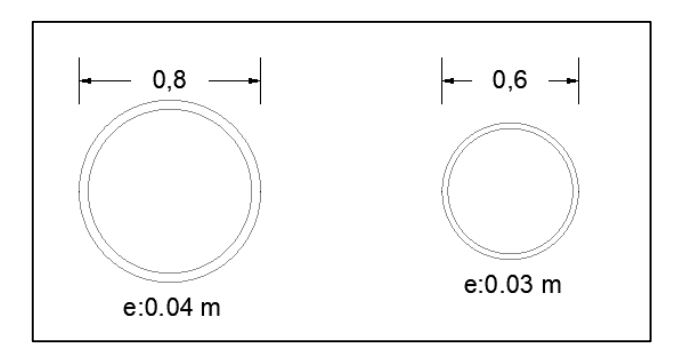

**Figura 3.4: Secciones de los Pilotes de acero** *[Fuente: Propia]*

Determinado las dimensiones de los pilotes, se realiza el diseño geotécnico de estos, en base a un estudio del terreno, capacidades y resistencias.

Se conoce que aproximadamente a 20 metros de profundidad desde el nivel medio de mar se encuentra un estrato de roca limolita, lo que permite una mayor capacidad por punta. Así mismo, se conoce la presencia de 10 metros de estrato de limo arcilloso.

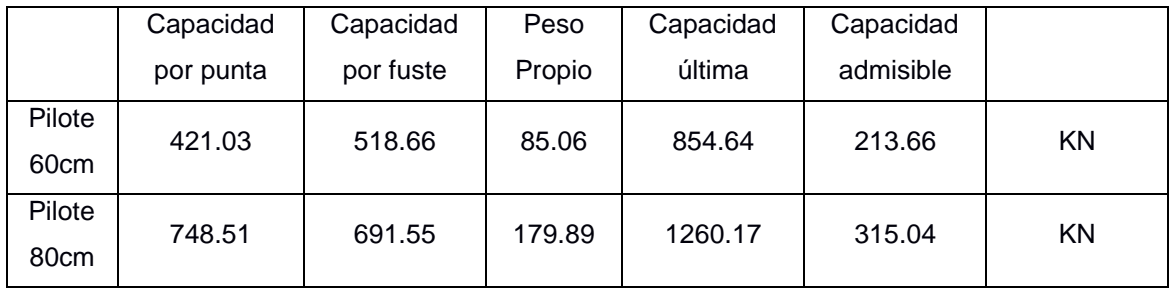

Al actuar como grupo después de verificar su separación y el factor de eficiencia se determina que es más apropiado trabajar el grupo de pilotes como individuales.

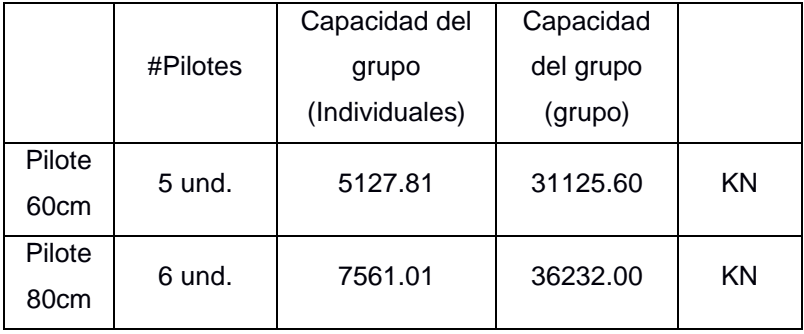

Para poder acceder al muelle es necesario un muro de contención, con ello se puede realizar la conexión entre el puente de acceso y la tierra, usando una normativa venezolana 1753 – 2006 se puede determinar las dimensiones del muro.

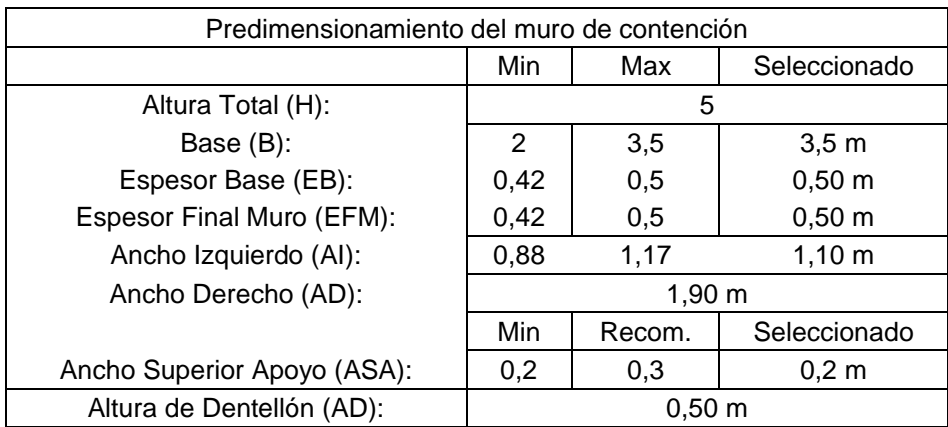

Posteriormente se realiza la comprobación de resistencia a cortante en la zapata o base de la estructura debido al relleno.

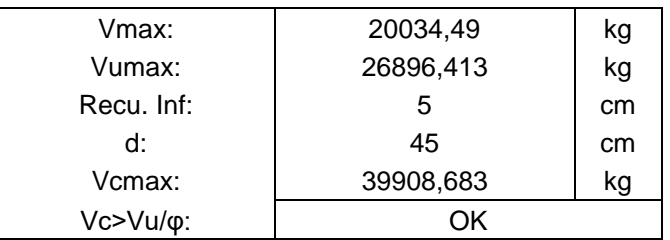

Diseño de zapata por corte

Corroborado el cortante se calculó el acero de refuerzo para la base, conformado por la puntera y el talón.

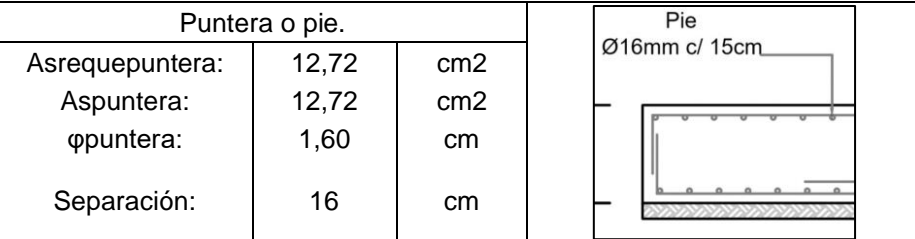

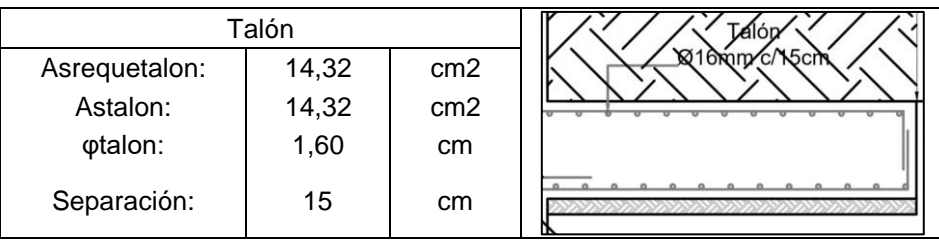

Para la pantalla, se determinó las solicitaciones máximas de momentos y cortes resistentes debido al empuje del material de relleno, cortes resistentes y fuerzas sísmicas.

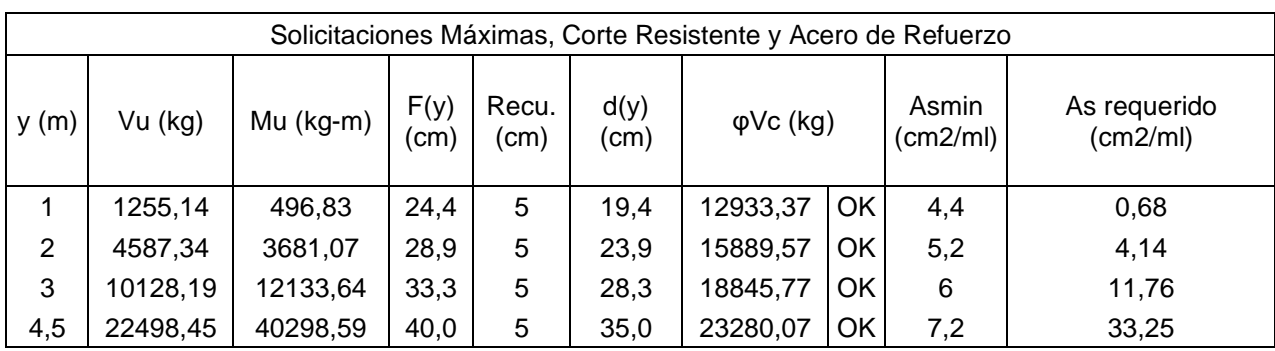

Con estos momentos y aceros mínimos se determina el refuerzo para la cara interior que está en contacto con la tierra.

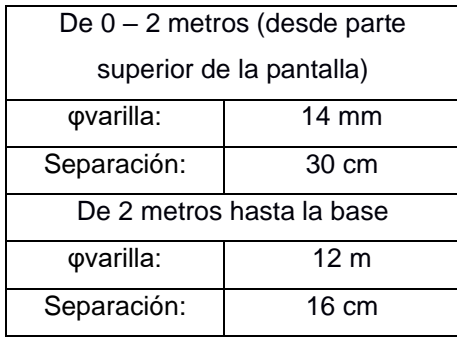

Mientras que para el acero de la cara exterior en conjunto con el acero de retracción y temperatura seguirá la normativa AASHTO 2002, con un acero de 2.65 cm<sup>2</sup>/m

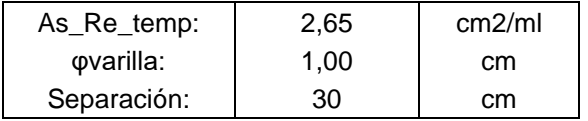

La pantalla de atraque es un elemento estructural de gran importancia debido a ser aquel que se encarga de distribuir adecuadamente la fuerza de atraque a la estructura conocida como Dolphin o plataforma.

Para ello se ha predimensionado como un muro de contención con contrafuertes debido a la gran altura que posee, y tal como la normativa venezolana 1753 – 2006, indica, muro con altura mayor o igual a 6 metros deberá ser dimensionado como un muro con contrafuertes.

Además, la normativa española ROM 2.0.-11 recalca espesor entre 0.6 m a 1.2 m en pantallas de atraque.

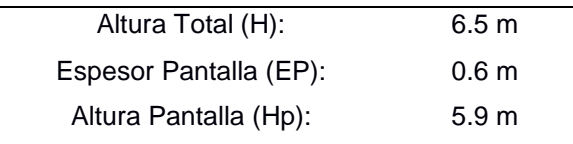

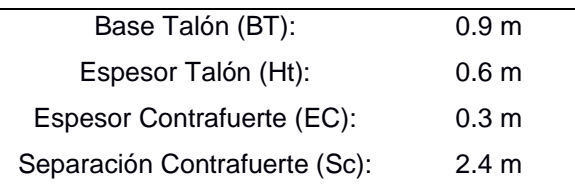

A partir de ello, se modela en SAP2000 V20.0.2 donde los elementos son conformados por shells y con las funciones de automesh facilita el análisis a través de elementos finitos.

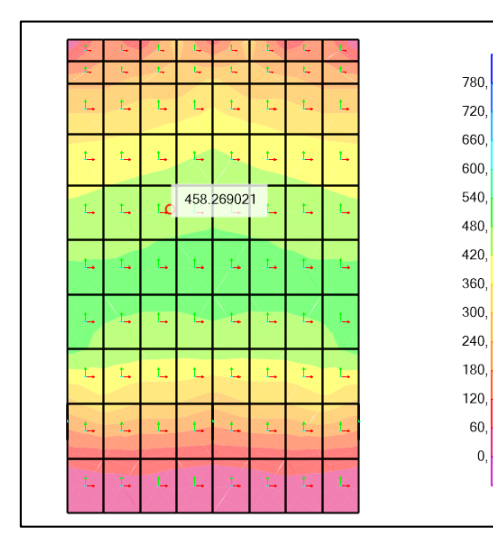

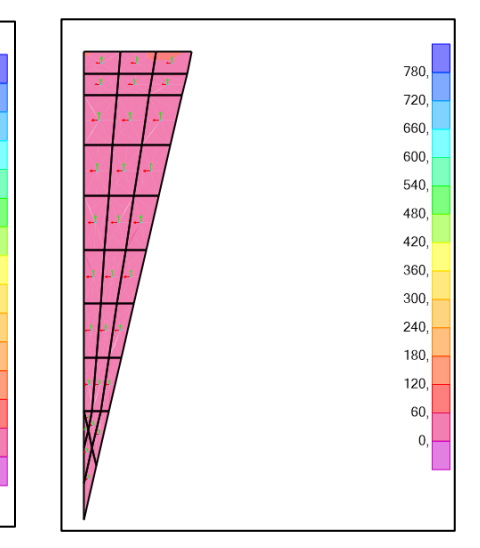

Pantalla de atraque Contrafuerte de la pantalla

- Momento Máximo: 503,85 KN-m
- Momento máximo de contrafuerte: 22 KN-m
- Cortante máximo de contrafuerte: 14 KN

Con estos resultados brindados por SAP2000 y la resolución mostrada en la sección metodológica se obtienen los siguientes refuerzos.

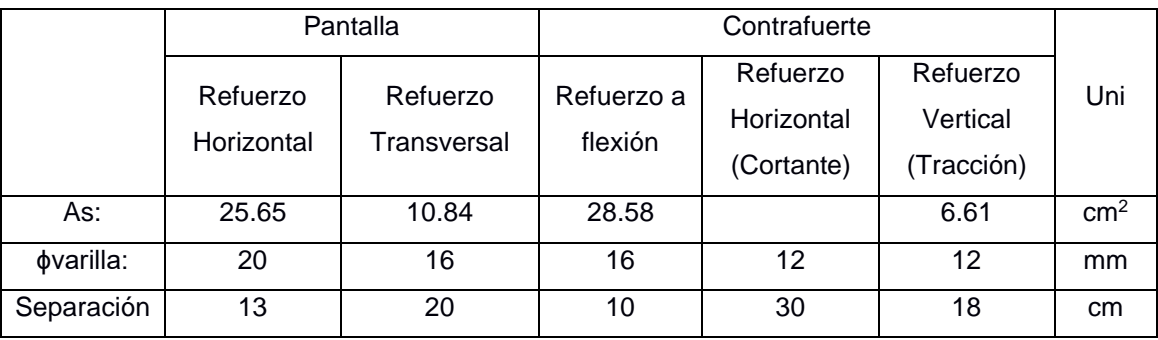
Ya calculado las secciones y diseño del puente de acceso y la pantalla de atraque, se debe definir y determinar el armado de los elementos que conforman las plataformas o dolphins, tanto de amarre como de atraque.

Para ello se debe definir un peralte de losa, determinado a través de las siguientes normativas.

- ACI 318 14S: Losas son diseñadas como vigas sometidas a flexión, siempre y cuando la longitud del vano es mayor que 4 veces el peralte designado de la losa. Si no es el caso, el elemento tendrá un comportamiento de muro sometido a momentos internos.
- ROM 2.0 11: Espesor de plataformas de atraque y amarre sean iguales o mayores a las dimensiones transversales del apoyo.

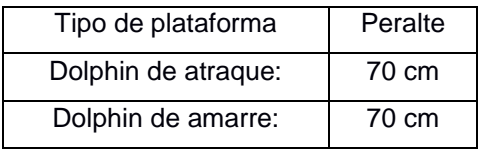

Se procede con el análisis estructural que corresponde al modelado de los elementos seguido del efecto de las cargas actuantes tales como:

- Fuerza de atraque.
- Fuerza de amarre.
- Cargas muertas y vivas.
- Rigidez del suelo.
- Efecto de ola.

A través de un brazo de palanca interno entre las fuerzas se determina lo momentos.

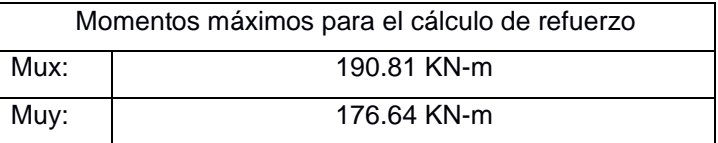

Con estos momentos determinados y el proceso iterativo mostrado en el capítulo 3 sección 2.7.5. se determinan el siguiente refuerzo.

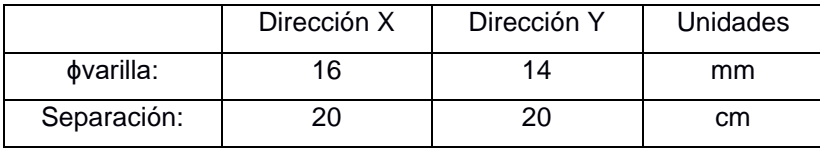

Posteriormente se procedió a analizar y comprobar si estos elementos necesitan refuerzo debido al punzonamiento, determinado a través de una sección crítica definida por la ACI 318 – 14S y la relación de cortantes producida por los momentos internos y la resistencia al corte del material.

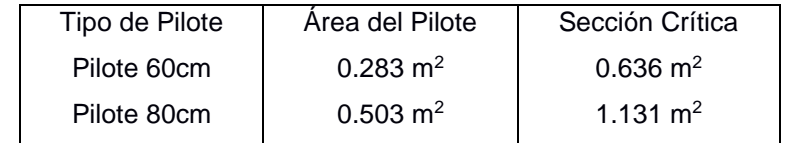

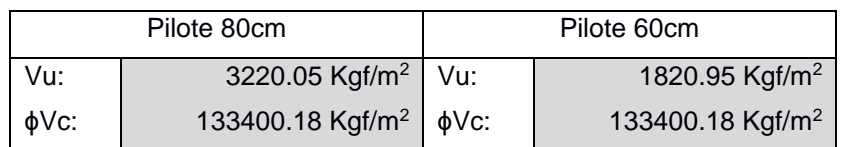

Se cumple que Vu < ∅Vc, por lo tanto, no requiere de un refuerzo por punzonamiento. Por último, las estructuras de acero y hormigón necesitan realizar conexiones para que trabajen bajo sus diseños, para ello se ha decidido diseñar placas base con varillas de anclaje en base a la normativa AISC 360 – 1 referente al diseño de este tipo de elementos.

Para ello es necesario de los modelados previos obtener los momentos y fuerzas axiales máximas de entre todos los apoyos (pilotes) conformados por el puente de acceso y las losas macizas.

Para las losas, se considera el más desfavorable aquel que además de sufrir las cargas verticales y dinámicas, sufre del impacto del buque. Mientras que del puente de acceso se toma el pórtico más alejado de la costa.

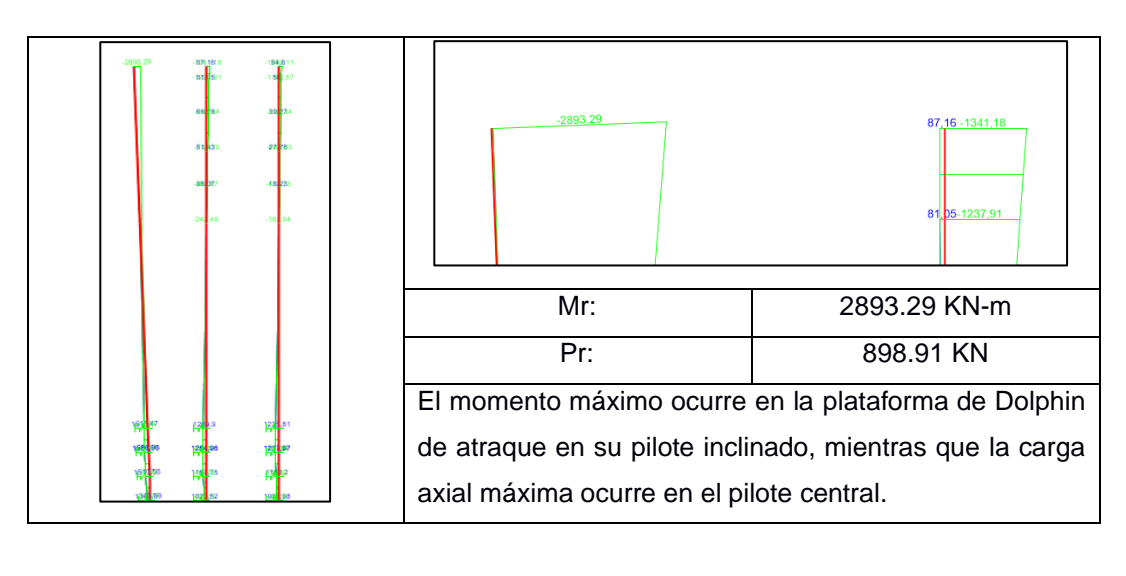

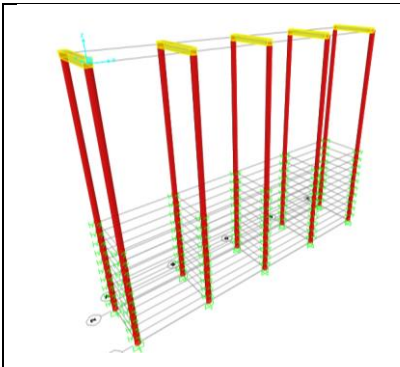

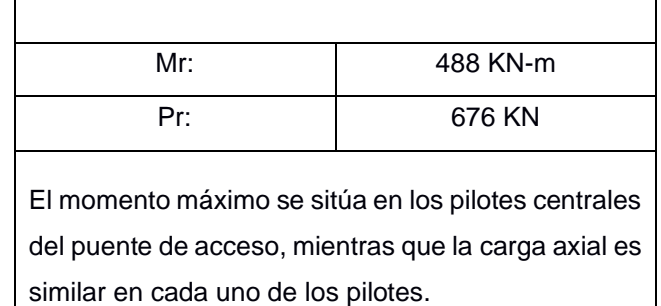

Con este análisis realizado, y el proceso de cálculo definido en la sección 2.9. del presente proyecto se procede a indicar las dimensiones de la placa base.

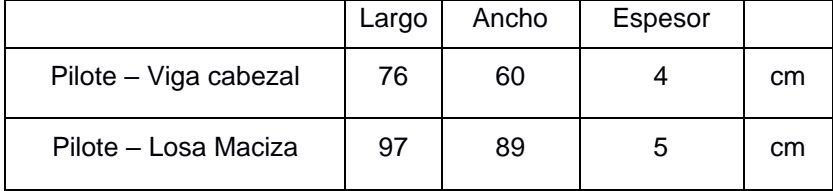

La selección de varillas y el diámetro de agujero de anclaje se realiza en conjunto a la tensión de los anclajes y las tablas 3.1 y C-J9.1 de la AISC 360 – 01

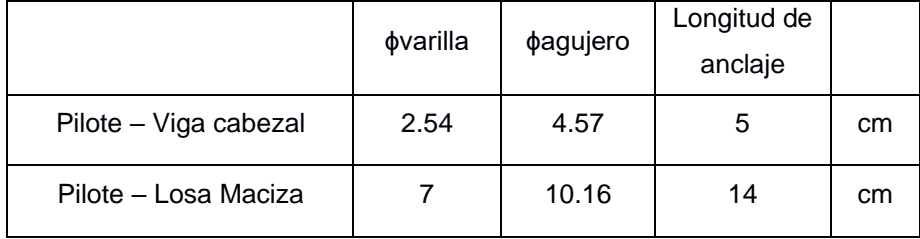

El diseño estructural determino tres tipos de vigas Cabezales :

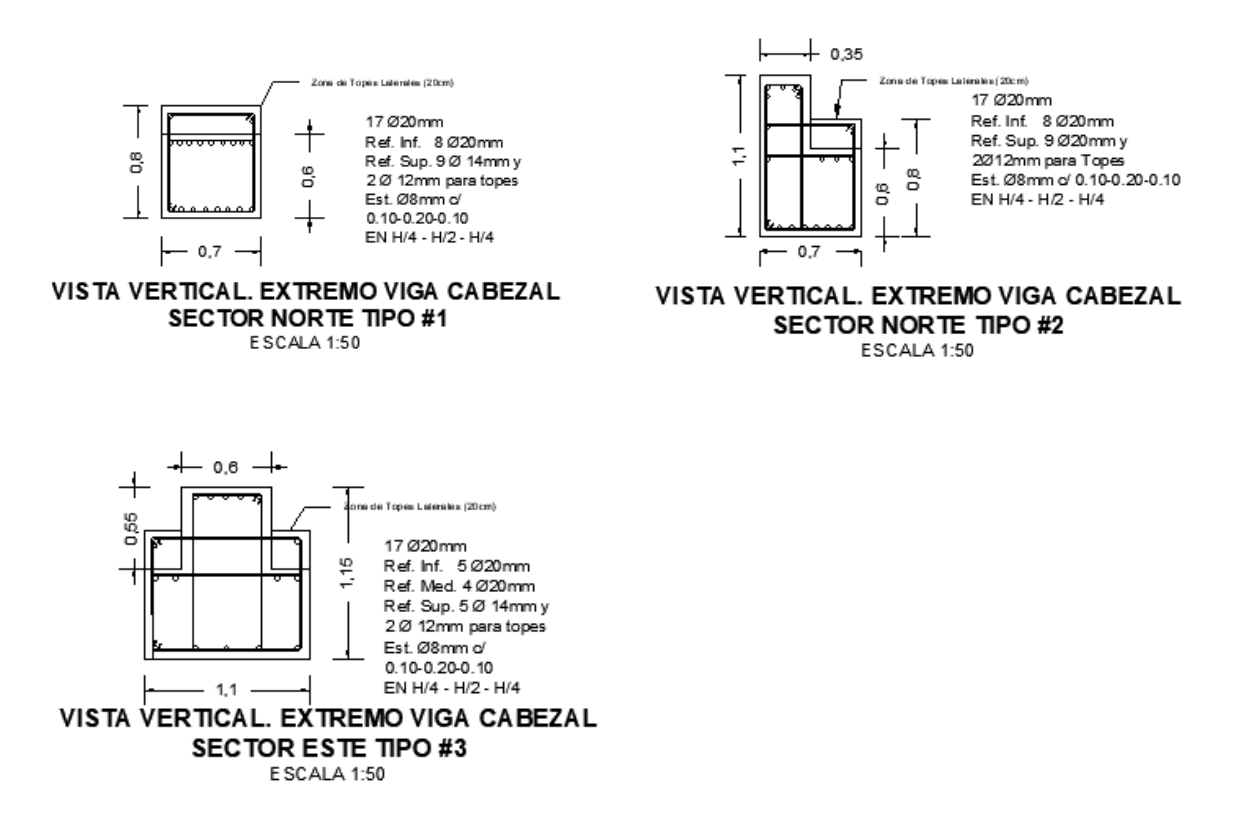

La viga tipo I es usada en la parte central de la estructura, la viga tipo II para los extremos y la viga tipo III para la colocación de las bitas de amarre en la parte central del puente de acceso paralelo a la costa. Para la viga tipo III se tuvo que realizar un análisis más detallado mediante el modelo Puntal-Tensor.

#### **3.1 Análisis De Costos**

El departamento de ingería civil y obras portuarias (DINCYP) había designado un presupuesto de \$ 3'017,758.19 considerando una infraestructura conformado solo por elementos de hormigón armado. Por otro lado, el presente proyecto realiza una interacción entre elementos de acero y hormigón armado que a través de un análisis de alternativas se determinó que la facilidad y tiempo de ejecución de la obra se reduce considerablemente, así como el costo.

A través de un análisis de precios unitarios basados en rendimientos de proyectos relacionados a través de un registro histórico se presupuestó un costo total de \$ 2'831,589.57 siendo 10% más barato que el costo presupuestado designado.

#### **PRESUPUESTO DE OBRA**

**Obra:** Diseño Estructural de la infraestructura portuaria de la capitanía de Posorja **Cálculos:** Pedro Burgos Guizado **Ubicación:** Parroquia de Posoria, Guayaquil, Guayas

Anthony Balón Cortez

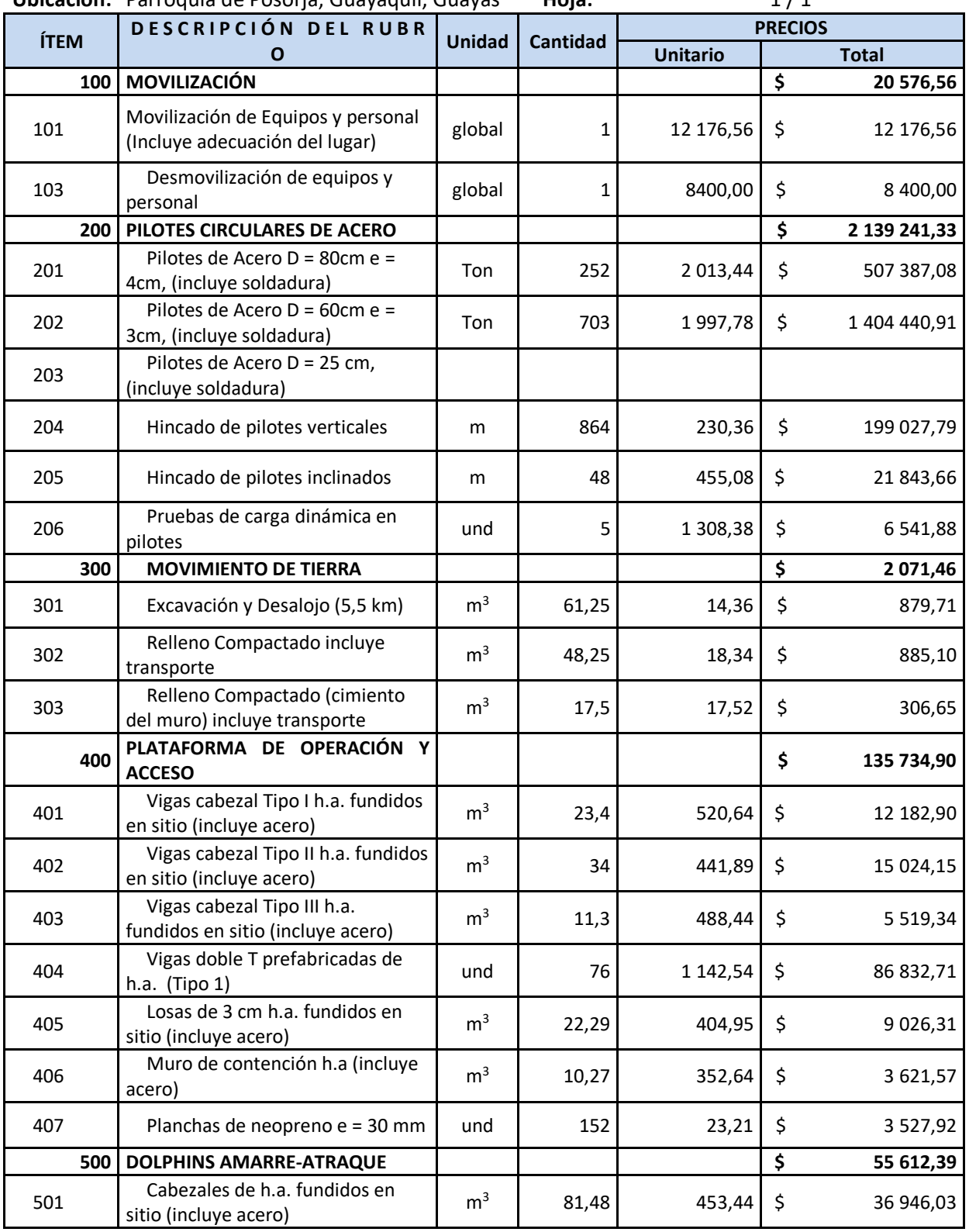

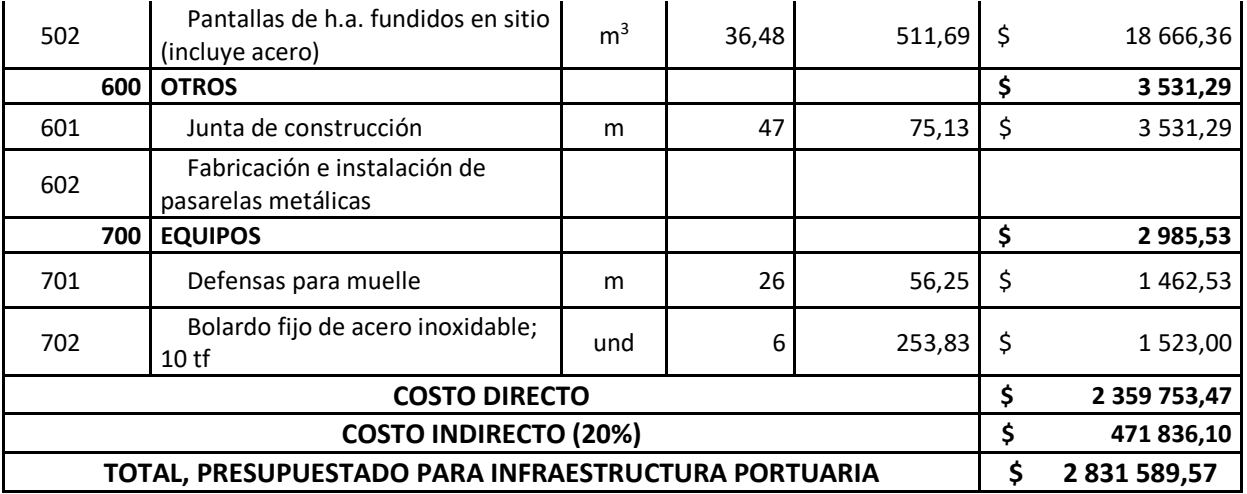

Costos Indirectos.

El cálculo de costos indirectos estará determinado por medio de gastos administrativos, las cuales conforman los gastos de oficina en la sede central de la constructora.

Los gastos de operación estarán conformados por los materiales y personal que se encuentran en obra, tales como gastos por oficina de campo, baños portátiles, zonas de vestidores, etc.

La utilidad varía entre 8% al 10% en obras grandes, mientras que los imprevistos en caso de acciones, o situaciones de emergencia se deba pagar constará de un valor entre 1% al 3%.

Por último, el financiamiento es un costo adicional que varía entre 0,2% a 0,8% que actúa como póliza de seguro.

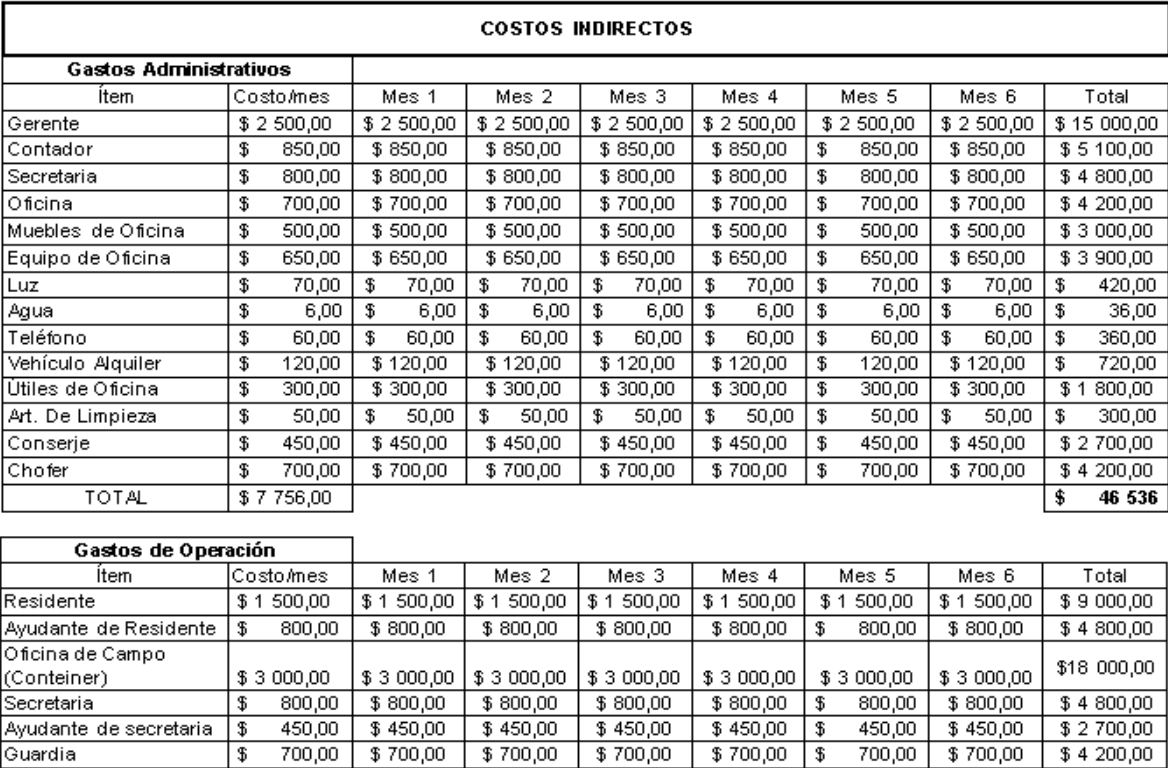

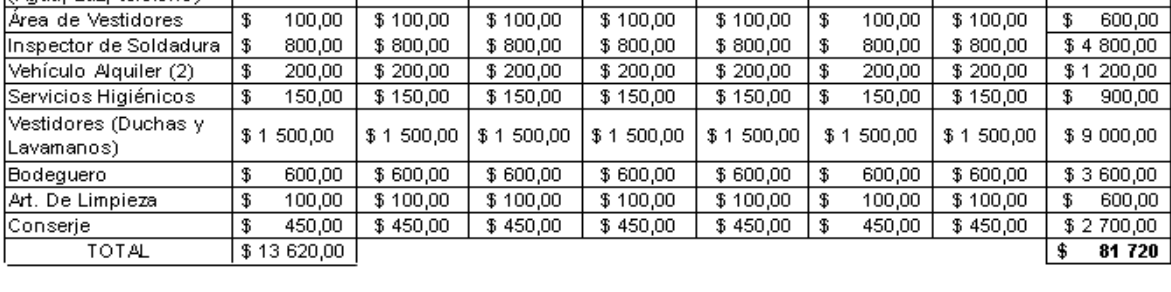

 $$700,00$ 

 $$650,00$ 

|\$

 $$650,00$ 

\$1120,00

 $700,00$  \$ 700,00

 $$650,00$ 

 $\frac{1}{3}$  1 1 20,00

650,00

\$1120,00

 $$4200,00$ 

 $$3\,900,00$ 

\$6720,00

 $$700,00$ 

 $$650,00$ 

\$1 120,00 | \$1 120,00 | \$1 120,00

Chofer

Equipos de Oficina

(Agua Luz teléfono)

Servicios Básicos

 $700,00$ 

650,00

\$1120,00

 $\overline{\mathbf{3}}$ 

ு

 $$700,00$ 

 $$650,00$ 

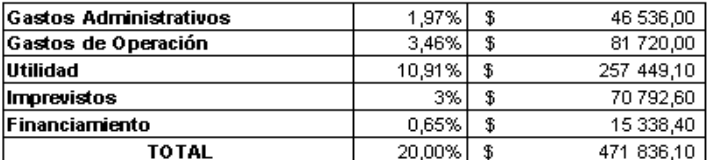

La duración de la obra está directamente relacionado a los rendimientos de cada rubro, este cálculo se lo conoce como cronograma valorado. La duración de la obra tiene un total de **118 días laborables**, que son constituidos de lunes a viernes, sin considerar los feriados 8 horas al día.

Los APUS y el cronograma se adjuntan en la sección de ANEXO 2: PRESUPUESTO Y CRONOGRAMA VALORADO

## **3.2 Evaluación De Impacto Ambiental**

## **Ubicación del proyecto.**

El proyecto se ubica entre la parroquia rural de Posorja y el Puerto de Aguas Profundas de Posorja (DP World), limitado al norte por la parroquia de El Morro, al este del canal del Morro, al sur del golfo d Guayaquil y al oeste por el cantón General Villamil.

Todo este sector está habitado por 25000 personas con un crecimiento anual de 1.3% (Ecuador En cifras, INEC, 2019). Aproximadamente alrededor del 50% de los habitantes se dedican a la comercialización de camarón y actividades relacionadas a la producción de este.

El proyecto constituye un área de construcción alrededor de 1175,77 m<sup>2</sup> en el ecosistema oceánico.

#### **Coordenadas de ubicación del proyecto.**

La ubicación del proyecto se muestra en las coordenadas de la tabla 1.1.2.

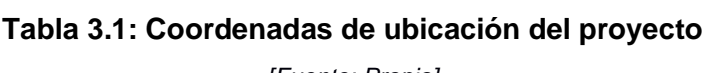

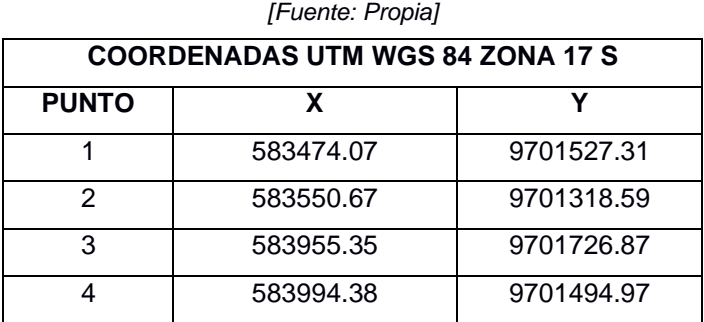

## **Zona de implantación del proyecto**

La construcción se llevará en el perfil costero en un terreno marino de 1200 m<sup>2</sup> tal como se observa en la ilustración 1.1.3.

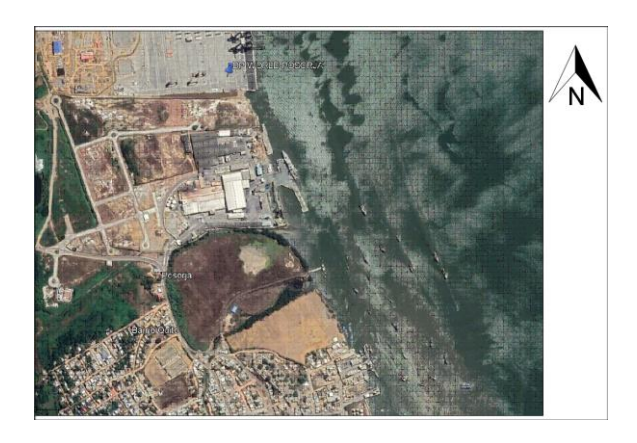

**Figura 3.5: Ubicación del proyecto** *[Fuente: Google Maps]*

## **Descripción del Medio**

Medio Físico.

• Clima

La parroquia rural de Posorja posee un clima húmedo – seco que varía dependiendo del periodo del año, presentando climas fríos, cálidos y húmedos.

• Temperatura

Varía entre 26°C a 31°C en los meses de enero a mayo, mientras que el resto del año se encuentra entre los 24°C a 30°C llegando a valores máximos de hasta 34°C.

**Precipitación** 

A través de la página oficial de INOCAR se determinó un promedio anual de precipitación de 68 mm donde la mayor parte de esta precipitación ocurre en los meses de febrero a mayo. (INOCAR, 2020)

**Suelos** 

Las características del suelo muestran una gran cantidad de material arcilloso limoso, fue determinado a través de un estudio previo realizado por DP World en el año 2007, del cual fue basado para el diseño geotécnico del proyecto.

Medio Biótico.

• Flora

El sector no cuenta con grandes áreas verdes dentro de su extensión, debido a la gran superficie de terreno habitado. Sin embargo, al estar frente en el perfil costero cuenta con un amplio sector oceanográfico.

• Fauna

La ubicación geográfica del sector nos indica la presencia de un puerto de aguas profundas como lo es DP-Wolrd y la ciudad de Posorja, por lo que se conoce los avistamientos de animales terrestres como gaviotas, garzas, pelícanos, albatros y cucube. Sin embargo, en el sector de construcción el terreno es totalmente árido y abandonado, sin presencia de vegetación por lo que la presencia de animales silvestres es escasa.

Por otro lado, la fauna marina presenta varios animales marinos encontrados en el sector tales como: corvina, róbalo, berrugate, cazón, camotillo, inclusive crustáceos.

Medio Humano

• Zona de estudio

Presenta una amplia zona residencial, además de la existencia de puertos pesqueros artesanales y con una población alrededor de 25000 habitantes. Consta de servicios básicos como energía eléctrica, agua potable, red de alcantarillado y servicio telefónico.

• Economía Local

Los pobladores de Posorja se dedican a la cría de ganado, cerdos, gallinas y pavos. Su mayor fuente de ingreso es a través de turismo especialmente en temporada invernal, semana santa y carnaval, además, de la cría y ventas de camarón y crustaceos.

#### **Regularización Ambiental**

Toda obra de ingeniería civil genera un impacto al medio ambiente, por lo que obligatoriamente dentro del país se establece un permiso ambiental en el cual puede consistir en un certificado ambiental, registro o licencia ambientales dependiendo de la actividad y su impacta a generar.

Es por ello, que el ministerio del ambiente a través del Sistema Único de Información ambiental (SUIA) determina el tipo de documentación que requiere la actividad o proyecto a construir.

Según el SUIA, nuestro proyecto requiere de un registro ambiental debido al impacto que puede generar en el medio ambiente oceanográfico y la ubicación cercana a una población.

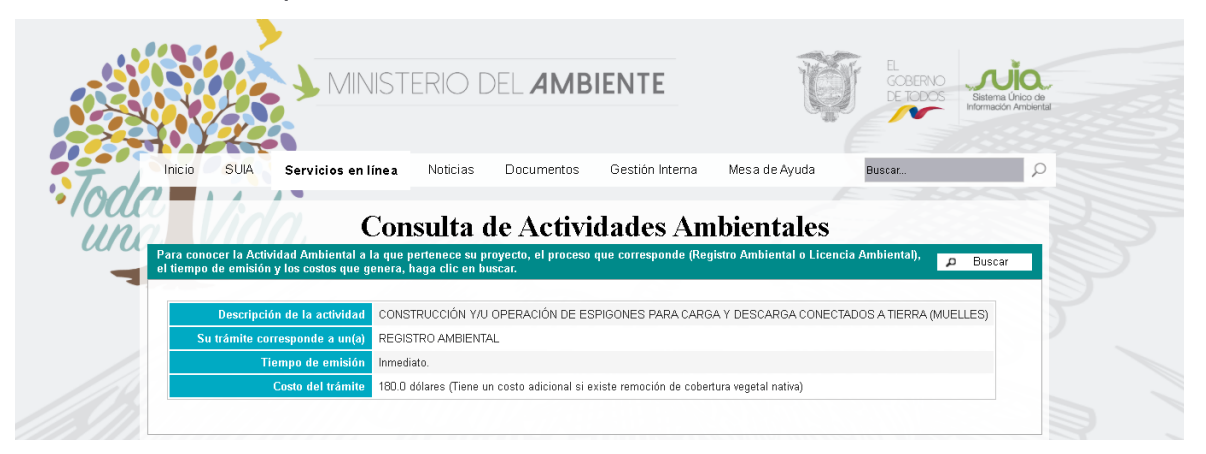

#### **Figura 3.6: Categorización Ambiental**

*[Fuente: SUIA]*

#### **Conclusiones y Recomendaciones.**

Realizar periodos de trabajo conjunto con la sociedad para mantenerlos al día con las operaciones y actividades a realizar evitando así las molestias a la comunidad cercana.

Capacitaciones a los trabajadores para que tengan el conocimiento y evitar desperdicios y afectaciones al medio ambiente marino.

Por otro lado, el trabajo conjunto con un especialista ambiental debido al impacto que causaría en la pesca al realizar la obra cerca de los puertos pesqueros artesanales, así mismo, es importante resaltar el hecho de utilizar pontones o gánguiles alrededores de la construcción de los pórticos para evitar cualquier desperdicio de fundición en el mar y sea directamente traslado al punto de desechos.

Utilizar mano de obra local para influenciar el trabajo en la comunidad, tal como lo indica el código del trabajo, actualizado por el Ministerio del Trabajo en el año 2019, así mismo, implementar la presencia de guardacostas en caso de fuertes oleajes anunciados por el INOCAR.

# **CAPÍTULO 4**

## **4. CONCLUSIONES Y RECOMENDACIONES**

## **4.1.Conclusiones**

La configuración estructural, así como los materiales seleccionados cumple con los requisitos de diseño de este tipo de infraestructura, y fueron escogidos por ser la opción más económica y constructivamente viable.

Se ha decidido utilizar una longitud de empotramiento en roca de 2 metros para todos los pilotes; la normativa española ROM 5-05 en su sección 3.6.4.6. indica que la longitud de empotramiento en roca debe ser mayor o igual a 2.5 veces el diámetro del pilote.

Pilote 60cm; 1.5 m. de empotramiento Pilotes 80cm; 2 m. de empotramiento

Debido que el muelle carece en gran parte de elementos no estructurales que se pudieran ver afectados durante un sismo de gran intensidad, no es estrictamente necesario que cumpla con los límites de derivas, pero es recomendable.

Se han elaborado exitosamente los planos estructurales, especificando cada detalle imprescindible para el constructor.

## **4.2.Recomendaciones**

Debido a lo particular del proyecto es recomendable que se realice experimentos en campo para afinar los rendimientos supuestos en la realización del presupuesto.

Se debe verificar la longitud de empotramiento comparando la calidad del estrato de roca con la capacidad portante; para ello es necesario de un estudio completo del estrato, ya que durante el desarrollo de este proyecto el informe geotécnico brindado no proporcionaba suficiente información geotécnica.

Se deberá complementar este trabajo con un diseño de las instalaciones del muelle, que incluye el cableado eléctrico, los puntos de luz, la red de combustible, el diseño de las barandas y pontones de madera.

Se debe realizar una verificación del diseño considerando otros niveles de desempeño sísmico como lo recomendado en la normativa.

## **Bibliografía**

*ACI 318-14S.* (2014).

- AISC360. (2010). *Specification for Structural Steel Buildings.* Chicago, Illinois , United States: American Institute of Steel Construction.
- ASCE61. (2014). *Seismic Design of Piers and Wharves.* American Society of Civil Engineers, Coasts, Oceans, Ports and Rivers Institute. Reston, Virginia: American Society of Civil Engineers.
- ASCE7. (2016). *Minimum Design Loads and Associated Criteria for Buildings and Other Structures.* American Society of Civil Engineers., Estructural Engineering Institute. Reston, Virginia: American Society of Civil Engineers.
- Brandon, C. J., Hohlfelder, R. L., Jackson, M. D., Oleson, J. P., & Bottalico, L. (2014). *Building for eternity : the history and technology of Roman concrete engineering in the sea* (Primera ed.). Londres: Oxbow Books.
- Costa, C. R. (2006). *Los puertos en el transporte marítimo.* Universidad Politécnica de Cataluña, Barcelona. Obtenido de https://upcommons.upc.edu/bitstream/handle/2117/289/8.%20Rua.pdf
- Das, B. M. (2011). *Fundamentod de Ingeniería de Cimentación.* Mexico: Cengage Learning.
- Dominic Reeve, A. C. (2004). *Coastal Engineering: Processes, theory and design practice.* Abingdon, Inglaterra, Reino Unido: Spon Press.
- Ecuador En cifras, INEC. (2019). *Guayaquil en cifra.* INEC, Guayaquil. Obtenido de https://www.ecuadorencifras.gob.ec/guayaquil-en-cifras/

Fisher, J. M., & Kloiber, L. A. (2006). *Base Plate and Anchor Rod Design.*

- Gaythwaite, J. W. (2016). *Design of marine facilities : engineering and design of port and harbor structures* (Tercera ed.). Reston, Virginia, Estados Unidos: American Society of Civil Engineers. doi:9780784414309
- INOCAR. (2020). *Instituto Oceanográfico de la Armada*. Obtenido de https://www.inocar.mil.ec/web/index.php/precipitacion-en-guayaquil: https://www.inocar.mil.ec/web/index.php/precipitacion-en-guayaquil
- Jack C. McCormac, S. F. (2012). *iseño de Estructuras de Acero.* New Jersey: AlfaOmega.
- Llorca, J., González, J., & Ametller, S. (2012). ROM 2.0-11 (Recomendaciones para el proyecto y ejecución en Obras de Atraque y Amarre). En *ROM 2.0-11.* Puertos del Estado.
- Morison, J. R. (may de 1950). The force exerted by surface waves on piles. (S. o. Engineers, Ed.) *Journal of Petroleum Technology, 189*, 149-154. doi:10.2118/950149-G
- NEC. (2015). *PELIGRO SÍSMICO Diseño Sismorresistente.* (M. d. Vivienda, Ed.) Quito, Pichincha, Ecuador.
- Nielson, A. H. (1982). *Estructuras de Hormigón Preforzado.* Limusa.
- Ospina, J. P.-P. (4 de 10 de 2013). Special Considerations for The Seismic Analysis and Design of Piers, Wharves and Container Yards Supported on Prestressed Concrete Piles. (A. C. Institute, Ed.) *ACI Symposium Publication, 295*, 26. doi:10.14359/51686343
- PIANC. (2002). Guidelines for the design of fender systems. En I. N. Association, *Guidelines for the design of fender systems.* Bruselas.
- portuarias, D. d. (2019). *Proyecto Capitanía de Posorja.* Armada del Ecuador, Departamento de ingenieria civil y obras portuarias, Guayaquil.
- Real Académia Española. (2018). *https://www.rae.es/*. Obtenido de https://dle.rae.es/?id=UahFsZE
- Recomendaciones para el proyecto y ejecución en Obras de Atraque y Amarre. (2012). En J. Llorca, J. M. Herrero, & S. Ametller., *ROM 2.0-11.* Valencia.
- Shelden, J. G. (01 de Marzo de 2003). Siting and design considerations for marine terminals. *Sea Technology, 44*, 27-32.
- U.S. Departmen of transportation Federal Highway Administration. (2016). Design and Construction of Driven Pile Foundations - Volume 1. En P. J. Hanningan, F. Rausche, G. E. Likins, B. R. Robinson, & M. L. Becker, *Design and Construction of.* Washington.

## **ANEXOS**

## **ANEXO: MEMORIA TÉCNICA**

## **1. Selección de alternativas**

A través de una calificación cualitativa se seleccionará la alternativa más apropiada para la solución portuaria, se lo realizará por medio de una MATRIZ COSTO/BENEFICIO con los siguientes criterios y su porcentaje de importancia dados por el cliente:

- Facilidad de ejecución (15%)
- Tiempo de ejecución (20%)
- Mantenimiento (20%)
- Costo de ejecución (45%)

Con los criterios previamente definidos y puntuados se elabora la descripción de cada criterio respecto a las alternativas planteadas.

## **Alternativa A: Sistema de pilas prebarrenadas in situ.**

## **Equipos.**

- Hormigonera
- Draga de corte y succión: Excavadoras hidráulicas sobre gabarras especiales.
- Maquinaria de pilotaje.
- Maquinaria de perforación
- Pontón-grúa: Grúa colocada sobre un pontón (Elemento flotante sin motor)
- Remolcadores: permite el traslado del Pontón

## **Facilidad de Ejecución.**

PILAS: Pilas de 16 metros de longitud de los cuales 2 metros estarán empotrados en roca (limolita). Se requerirá los estudios respectivos tales como: Estudios estratigráficos, características de la mecánica de suelos y roca. Así mismo, en su proceso constructivo se usará una camisa de acero introducido a través de una perforadora transportada por un pontón-grúa, extracción del material pétreo y colocación de armado respectivo, por último, se deberá fundir in situ a través del hormigonado de 280 kg/cm<sup>2</sup>.

Este proceso deberá repetirse varias veces y realizado en tramos de cada 15 metros. Por lo que, será necesario más pontones-grúas, además, este proceso deberá ser realizado en marea baja para evitar la filtración dentro de la camisa de acero.

LOSA DE SOPORTE: Fundida in situ con la finalidad de agrupar y trabajar como un solo sistema el conjunto de pilas. Considerar el efecto de punzonamiento debido a las cargas ejercidas por las columnas y pilas de soporte.

COLUMNAS: Este elemento estructural deberá ser fundido in situ de tal manera y que se eleve desde la capa de suelo hasta 3 metros sobre el nivel medio de mar, así mismo, se podrá realizar cuando existe un nivel de marea bajo.

VIGA CABEZAL: Sección cuadrada de 5 metros de longitud, consta de la construcción tradicional de una viga o losa, se usará una gran cantidad de acero y verificar el corte y punzonamiento por los soportes.

VIGAS DOBLE TEE PRETENSADAS: 4 vigas por tramo de 15 metros, elementos de 15 metros de longitud presforzado o fundidos in situ.

Todos estos elementos deberán ser recubiertos con un espesor de protección, o aditivo. Constructivamente cada pórtico a construir requerirá de un arduo y largo trabajo además de equipos en constante uso y en mayor cantidad por tramo de ejecución.

#### **Tiempo de ejecución.**

Los elementos correspondientes a la subestructura (Pilas, losa de soporte, columnas esbeltas y viga cabezal) serán fundidas in situ, consta de un periodo de construcción que depende mucho de los factores ambientales como la marea, oceanografía y longitudes dimensionales entre pórticos.

Así mismo, depende mucho del tiempo suficiente del hormigón adquiera la resistencia mínima para seguir con la fundición del siguiente elemento. Considerando lo elementos a fundir, los factores ambientales que afectan directamente a la obra, y el material posiblemente el tiempo de ejecución entre pórticos sea entre 1 a 2 semanas.

#### **Mantenimiento.**

El uso de aditivos para contrarrestar el efecto de la salinidad y corrosión de los elementos de hormigón permitirán a la estructura cumplir durante el periodo de vida útil, sin embargo, es necesario una revisión y evaluación periódica de los elementos que conforman la subestructura y pasen tiempo completo bajo efecto del agua y marea.

En caso de reemplazar algún elemento sea una viga doble Tee, se necesitará destruir además del elemento en sí, la loseta y parte de la viga cabezal además de necesitar una fundición in situ nuevamente de todo el vano, por lo que se necesitará el uso de pontonesgrúas.

#### **Costo de obra.**

A pesar de reducir el número de vanos, la cantidad de hormigón y varillas a utilizar lo hacen un costo muy elevado. Según fuentes de expertos en el área con experiencia en construcción de muelles posiblemente tenga un costo entre \$4'000,000 a \$5'000,000. Siendo un costo más elevado del presupuesto ya designado.

#### **Alternativa B: Sistema de pilotes hincados de acero.**

#### **Facilidad Constructiva:**

Pilotes: se usarán pilotes metálicos circulares de 28 m de longitud los cuales deberán ser hincados hasta alcanzar la roca y penetrarla lo suficiente para quedar anclada a ella. Para el proceso de hincado será necesario utilizar un Pontón-grúa: Grúa colocada sobre un pontón (Elemento flotante sin motor). Si no es posible transportar pilotes de esa longitud se realizará la construcción parcial de las mismas in situ. Esta modalidad tiene le ventaja de ser un proceso rápido y no depender de las condiciones de marea. Los pilotes posteriormente se deberán riostrar lateralmente para darle estabilidad a los

elementos debido a que estos son muy esbeltos.

Viga Cabezal: de sección cuadrada 60 x 60 cm y una longitud de 5 m. La construcción de la viga cabezal consta del mismo proceso constructivo de una viga tradicional o una losa, a diferencia de una gran cantidad de acero a utilizar y considerando el efecto de corte y punzonamiento ocasionado por los apoyos como columnas o pilas.

Vigas Pretensadas: se colocarán 4 por cada tramo de 7,5 m para obtener el ancho de calzada de 5 m. consistirán en elementos prefabricados de hormigón presforzado. Con sección transversal doble T. las cuáles serán colocadas en sitio por medio de un camión grúa pequeño simplificando el proceso constructivo en comparación a vigas de mayor vano. Se fundirá una loseta sobre las vigas y 4 diafragmas por cada vano.

#### **Tiempo de Ejecución:**

Debido al uso de pilotes de acero el proceso de construcción de la subestructura es considerablemente corto, así mismo el uso de vigas prefabricadas permite que la construcción de estas se realice en paralelo al proceso de hincado de pilotes reduciendo al mínimo el tiempo requerido en comparación a construcciones de hormigón armado.

Únicamente se esperará el tiempo para que el hormigón adquiera su resistencia mínima en la construcción de las vigas cabezales y, las losas y pantallas de atraque de los dolphins.

#### **Mantenimiento:**

Debido al uso de acero para los pilotes es necesario que se realicen revisiones periódicas del grado de corrosión, se contará con un espesor de protección que deberá corroerse durante el periodo de vida útil de la estructura sin afectar la integridad estructural. Reemplazar una viga doble T, al ser de un vano relativamente corto deberá paralizar el acceso con ello realizar la extracción del elemento o inclusive destruirlo, pero podrá ser reparado sin necesitar de maquinaria especial. Las defensas también deberán ser remplazadas cuando estas ya no cumplan su función de forma íntegra.

#### **Costo de Obra:**

Debido a los materiales usados y al método constructivo empleado, el costo de la obra se ve reducido, mediante averiguaciones con expertos en el área, el costo de esta obra puede oscilar ente 2 500 000\$ y 3 500 000\$.

#### **Matriz Costo/Beneficio**

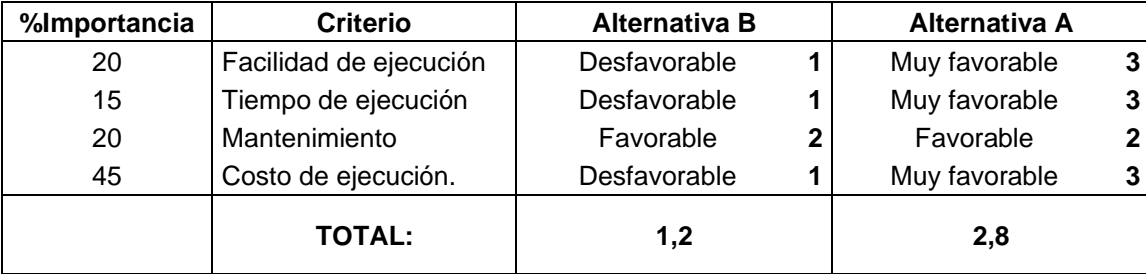

La calificación cualitativa se realizará juzgar entre tres opciones puntuadas, siendo la más alta 3 cuando el criterio sea muy favorable para la alternativa, 2 cuando sea favorable y 1 cuando sea desfavorable.

El proceso de selección se realiza por medio de la calificación más alta, siendo la alternativa B la seleccionada.

## **2. Análisis de Cargas**

El muelle estará sujeto a cargas vivas (Debido a la carga ocasional del buque y del paso de vehículos HS-10), Cargas muertas, cargas de amarre y atraque, cargas de oleaje y sismo.

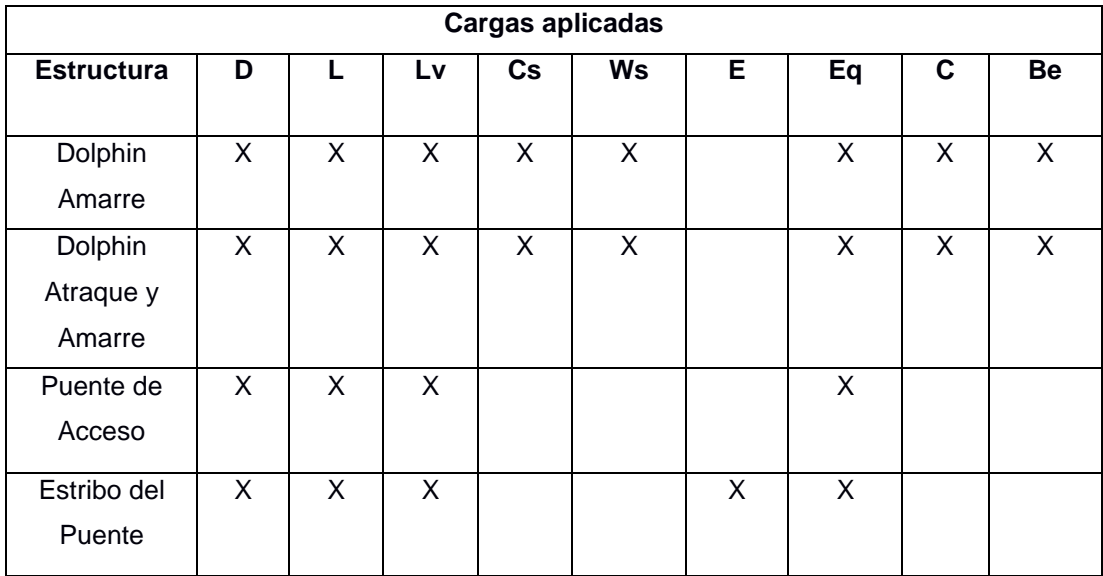

D: Carga muerta debido al peso propio de los elementos, equipos e instalaciones.

L: Carga viva uniforme debido a la carga a ser transportada.

Lv: Carga viva vehicular.

Cs: Carga de amarre debido al efecto de la corriente.

Ws: Carga de amarre debido al efecto del viento.

E: Carga debido a la presión de suelo

Eq: Carga debido al sismo de diseño.

C: carga de la corriente sobre la estructura.

Be: carga de atraque.

Combinaciones de Carga:

- 1. 1.4D
- 2. 1.2D + 1.6L
- 3. 1.2D + L + Eq
- 4. 0.9D + Eq
- 5.  $1.2D + 1.6L + 1.6Be + C$
- 6.  $1.2D + 1.6L + 1.2C + 1.2Cs$
- 7. 1.2D + L + 1.2C + 1.2Cs + 1.6Ws
- 8. 0.9D + 0.9C + 0.9Cs + Eq

#### **2.1 Carga Muerta (D)**

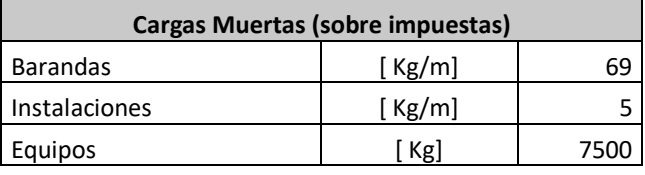

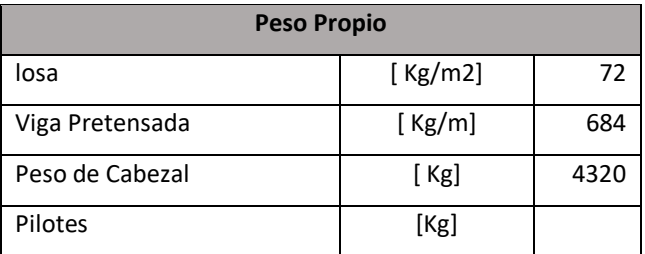

### **2.2 Carga Viva (L)**

Para la carga viva distribuida se usará el valor de 300 [psf] (1465 [Kg/m2]) siguiendo las recomendaciones de la Tabla 4,2 para carga general. Se tomará en cuenta que los materiales apilados no sobrepasen los 2 metros. Se ha redondeado el valor final de la carga.

| Cargo/Packaging                                                    | <b>Packaged Density</b><br>$(lb/ft^3)$ | <b>Stack Height</b><br>(f <sub>t</sub> ) | Live Load<br>$(lb/ft^2)$ |
|--------------------------------------------------------------------|----------------------------------------|------------------------------------------|--------------------------|
| General cargo, average/on pallets                                  | 39                                     | $8 - 16$                                 | 956-519                  |
| Timber/bundled:                                                    |                                        |                                          |                          |
| <b>Softwoods</b>                                                   | to 40                                  | $10 - 90$                                | 400-800                  |
| Hardwoods                                                          | to 79                                  | $10 - 90$                                | 720-1.440                |
| Paper/baled                                                        | 50                                     | to 10                                    | 500                      |
| Dry goods: cotton, wool/baled                                      | 90-50                                  | to 10                                    | 900-500                  |
| Produce: fruits, vegetables, grains in<br>bags, cartons, and cases | $31 - 58$                              | to 10                                    | 310-580                  |
| <b>Fertilizers</b> in bags                                         | 59.50                                  | to 6                                     | 319-354                  |
| Cement and lime in bags and barrels                                | $50 - 73$                              | tan 6                                    | 300-438                  |
| Oils and paints in barrels and boxes                               | 35-70                                  | to 6                                     | 910-490                  |
| Rope (Manila) in coils                                             | 42                                     | to 6                                     | 252                      |
| Metal products in loose bars and coils                             | 75-995                                 | to 10                                    | 750-2,250                |
| <b>Automobiles</b>                                                 | $7.5 - 15$                             |                                          | 15                       |

**Figura A.1: Cargas Típicas para muelles de diferentes Usos**

### **2.3 Carga Viva Vehicular (Lv)**

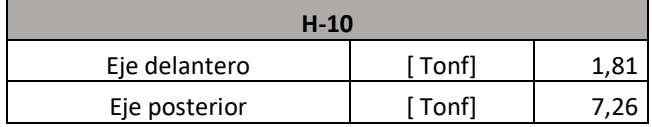

| Table 3.6.2.1-1-Dynamic Load Allowance, IM |     |  |
|--------------------------------------------|-----|--|
| Component                                  | IМ  |  |
| Deck Joints-All Limit States               | 75% |  |
| All Other Components:                      |     |  |
| Fatigue and Fracture Limit State           | 15% |  |
| All Other Limit States                     | 33% |  |

**Figura A.3: Porcentaje de carga dinámica**

*[Fuente: AASHTO LRFD Bridge Design Specifications]*

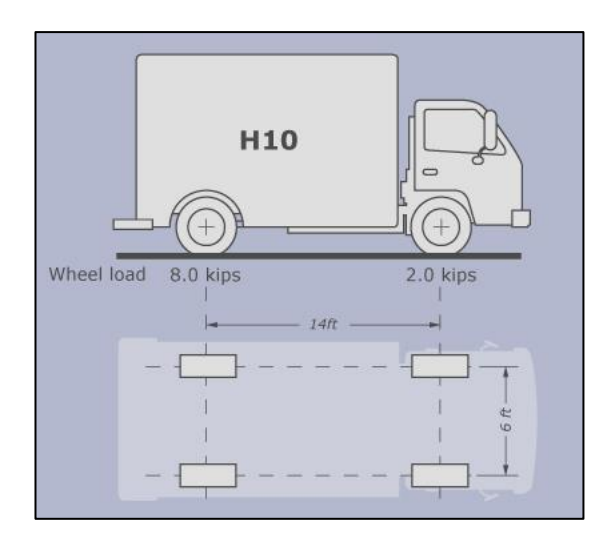

**Figura A.2: Camión de diseño**

Se escoge un aumento del 33% de la carga vehicular para el efecto dinámico del paso del vehículo.

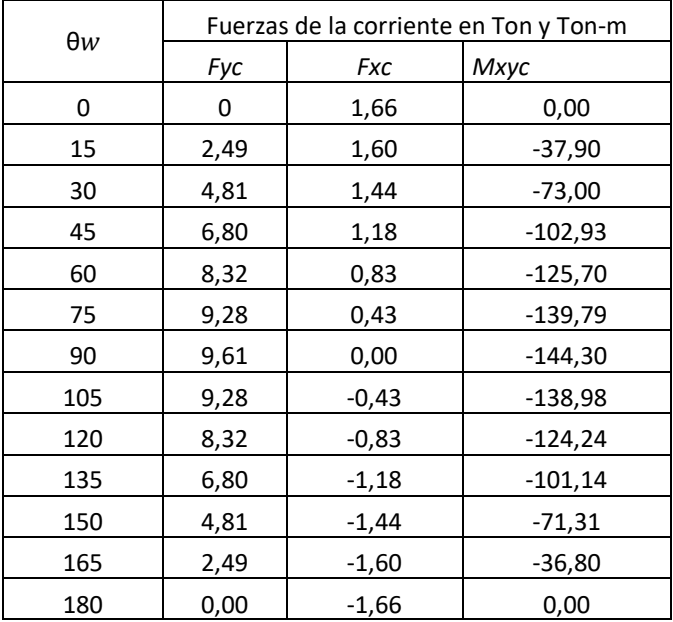

## **2.4 Carga de Amarre Debido al Efecto de la Corriente (Cs)**

## **2.5 Carga de Amarre Debido al Efecto del Viento (Ws)**

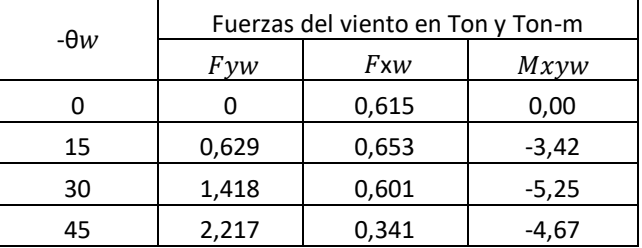

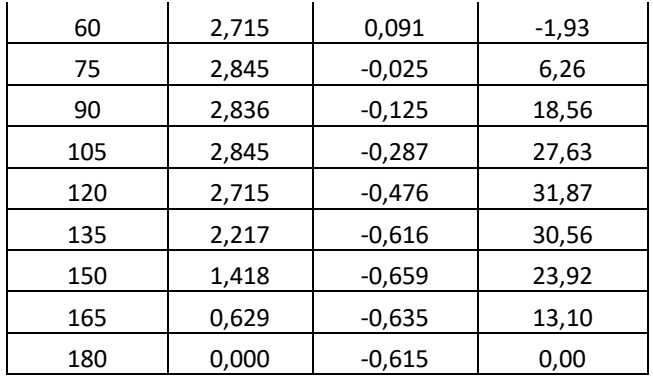

#### **2.6 Carga debido al sismo de diseño (Eq)**

La carga de sismo de la obtuvo mediante un análisis estático según lo requerido por (NEC, 2015)

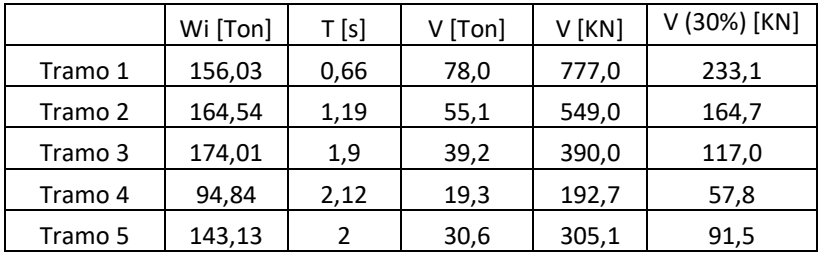

Los tramos hacen referencia a las estructuras que conforman el puente de acceso. Los cuales están detallados en el Plano #1.

#### **2.7 Carga debido al atraque (Be)**

1.7.1. Energía de atraque absorbida por el sistema de defensas.

El sistema de defensas es generalmente conformado por elementos de caucho capaces de absorber del 70% al 90% de la energía producida por el buque al atracar en la estructura, mientras que el restante es distribuido a la estructura adjunto al sistema de defensas.

Esta energía es determinada por la ecuación:

$$
Ef = \frac{\Delta}{2g} * Vn^2 * Ce * Cm * Cc * Cs * Cg \quad (A1.1)
$$

Siendo:

- Δ; Desplazamiento del buque en condición de carga (KN)
- $\bullet$  g; Aceleración de la gravedad (m/s<sup>2</sup>)
- Vn; Componente normal respecto a la velocidad de atraque (m/s)
- Ce; Coeficiente de excentricidad (adimensional)
- Cm; Coeficiente de masa hidrodinámica (adimensional)
- Cc; Coeficiente de configuración al atraque (adimensional)
- Cs; Coeficiente de rigidez del sistema de atraque (adimensional)
- Cg; Coeficiente geométrico del buque (adimensional)

1.7.2. Coeficiente de masa hidrodinámica (Cm).

Considera el efecto de la masa de agua que se moviliza en conjunto con el buque en la maniobra al atracar, aumentando la masa que produce la energía de atraque.

$$
Cm = \frac{Mb+Mw}{Mb} (A1.2)
$$

Siendo:

- Mw, la masa de agua que se moviliza.
- Mb; la masa del buque.

La masa del agua movilizada es determinada a través de las propiedades geométricas del buque, usando como referencias el calado, eslora, y franco bordo. Sin embargo, la normativa ROM 2.0-11 recomienda el uso de valores entre 1,5 a 1,8 para el coeficiente de masa hidrodinámica.

> Cm: 1,5 Cuando FB>0.5\*(De) Cm: 1,8 Cuando FB<0.1\*(De)

Donde:

- FB; Franco Bordo del buque
- De; Calado del buque

A continuación, se colocan las dimensiones del buque, información brindada por el Departamento de Obras Civiles y Portuarias de la Armada (DYNCIP)

#### **Tabla A.1. Dimensiones del buque de diseño**

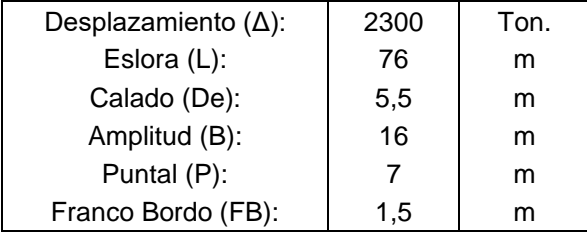

*Fuente: DYNCIP, Armada del Ecuador*

Conocida las dimensiones se determina el valor del coeficiente hidrodinámico donde de ser necesario se debe interpolar.

#### **Cm = 1.67**

1.7.3. Componente normal de velocidad de atraque.

Este parámetro es uno de los factores más importantes para determinar la valoración de la energía cinética, siendo este parámetro dependiente de varios factores tales como, el tamaño del buque, tipo de buque, tipo de cargas, características de maniobrabilidad, condiciones medioambientales, dificultad de aproximación a la instalación de atraque o factores humanos.

Es por ello por lo que a través de un registro histórico y estudios probabilísticos se ha determinado gráficas que permiten aproximar un valor para dicho parámetro.

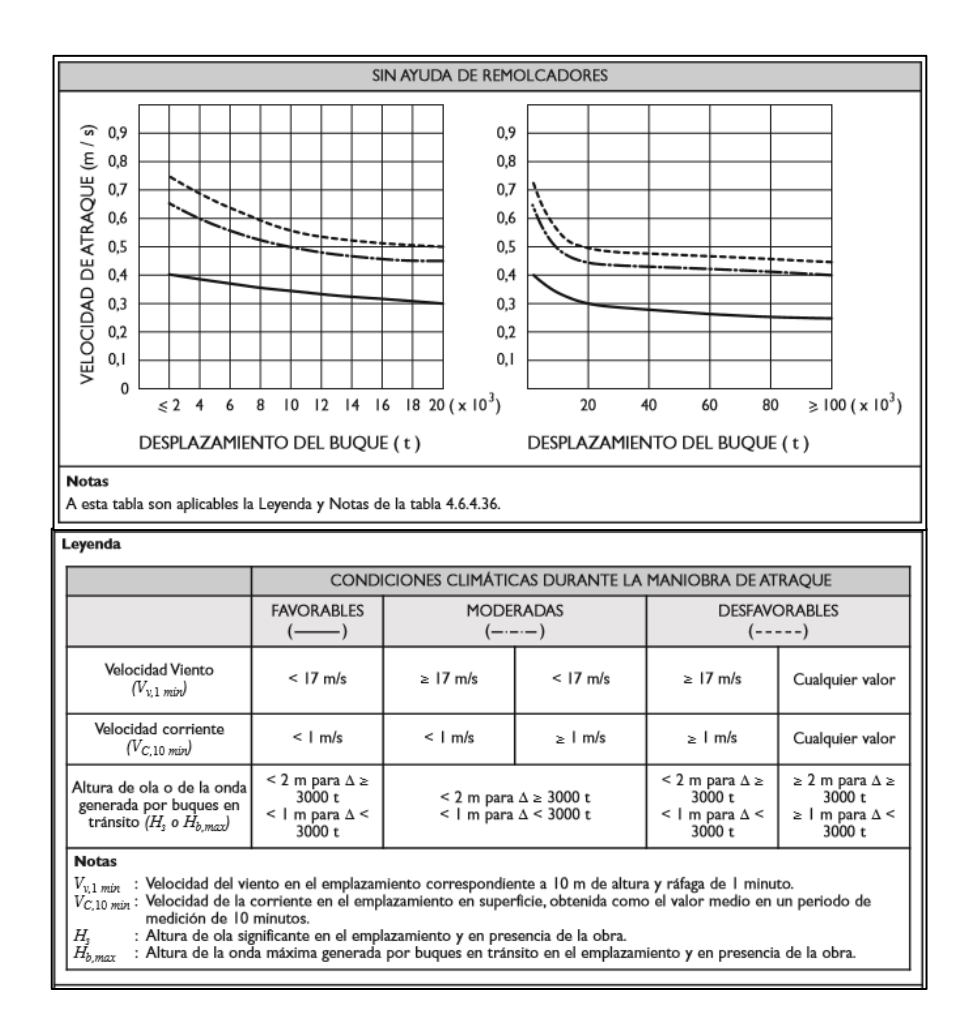

## **Figura A.4: Valores representativos de la componente normal de velocidad de aproximación del buque de impacto sin ayuda de remolcadores**

*[Fuente: ROM 2.0-11]*

Para determinar nuestra fuerza de atraque se ha decidido considerar una condición de maniobra de atraque moderada, por lo que al relacionarlo con la gráfica así mismo conociendo el desplazamiento del buque se ha determinado que la velocidad normal del atraque corresponde aproximadamente de **0.55 m/s** y presenta ondas de ola menores de 1 metros de altura.

#### 1.7.4. Coeficiente de excentricidad

Uno de los factores que tiene conocimiento una proporción de la energía cinética del buque no transmitido al sistema de defensas y es obtenida a través de la siguiente ecuación.

$$
Ce = \frac{K^2 + R^2 * Cos^2(\phi)}{K^2 + R^2}
$$
 (A1.3)

Siendo:

• K; radio de giro del buque con respecto al eje vertical pasando por su centro de gravedad.

Suele aproximarse a la siguiente ecuación

$$
K = (0.19 * Cb + 0.11) * L (A1.4)
$$

o Cb; coeficiente de bloque dependiente del tipo de buque.

Para buques de guerra el coeficiente de bloque se encuentra en 0.30 a 0.50

- o L; Dimensión de la eslora del buque.
- R; distancia desde el punto de impacto y centro de gravedad del buque considerando la línea de atraque.

Este parámetro se determina en función de la experiencia local, sin embargo, puede ser aproximado a través de la siguiente ecuación

$$
R = r * cos(\alpha) - \left(\frac{B}{2}\right) * sen(\alpha)
$$
 (A3.5)

- o r; distancia entre punto de impacto y centro de gravedad del buque, desde el eje longitudinal de buque. (L/4)
- o α; ángulo de aproximación que varia dependiendo del desplazamiento del buque.
	- $5^\circ$  6°; desplazamiento de buque ( $Δ$ ) >= 70000 Ton.
	- 10° 15°; desplazamiento de buque  $(Δ) < 70000$  Ton.
- ɸ; ángulo entre vector velocidad del buque y línea de punto de impacto con centro de gravedad del buque.

Así mismo, este parámetro suele depender de la experiencia local, pero puede ser aproximado por la ecuación

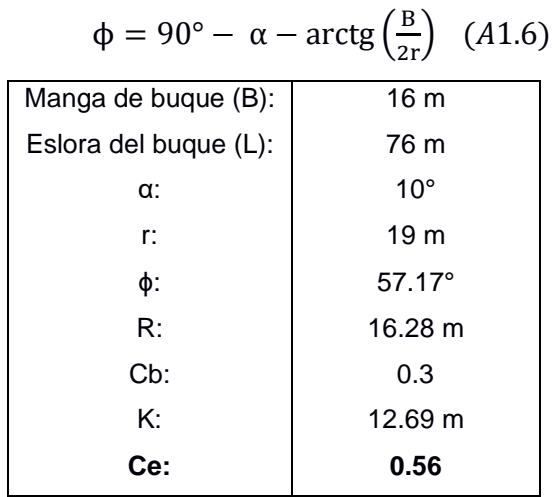

#### 1.7.5. Coeficiente geométrico del buque

Considera cierta proporción de energía cinética desarrollado por el buque absorbido por el sistema de defensa.

La normativa española adopta de carácter general **0.95** como un valor representativo.

1.7.6. Coeficiente de configuración del atraque

Toma en cuenta el efecto de amortiguamiento del agua atrapada entre el casco del buque y estructura de atraque. Entre los valores representativos se tiene:

- Cc: 1; Estructura abierta, corresponde a un sistema sin presencia de muros, mas solo la cimentación.
- Cc: 0.9; Estructura fija, sistema en base de cimentación y muros.

El sistema propuesto es una estructura abierta por lo que el coeficiente de configuración adecuado es igual a **1**.

1.7.7. Coeficiente de rigidez del sistema de atraque

Proporción de energía absorbida por el casco del buque y distribuido a lo largo del eje longitudinal del buque. Entre los valores representativos se tiene:

- Cs: 0.9; Sistema de atraque rígidos y buques de gran eslora. Nota: se considera grandes esloras mayores a 300 metros.
- Cs: 1; Restos de casos.

Por lo que nuestro coeficiente de rigidez es igual a **1**.

## ENERGÍA DE ATRAQUE DISIPADA

Con los parámetros ya determinado se conoce que la energía de atraque disipada es igual a **Ef = 308.96 KN-m**

## **2.8 Fuerza de atraque**

2.8.1 Energía cinética provocada por el buque

Para ello solo es necesario utilizar la ecuación de energía cinética de cuerpos en movimiento.

$$
E = \frac{\Delta * Vn^2}{2 * g} \quad (A1.7)
$$

Energía cinética tiene como valor **347.76 KN-m**, para conocer el porcentaje de disipación de la defensa se realiza una relación entre ambas energías.

%Energía Disipada = 
$$
\frac{Ef}{E} = \frac{308.96}{347.76} * 100 = 88.84\%
$$

2.8.2 Selección de sistema de defensa.

Se ha decidido usar un sistema de defensa de la compañía TRELLEBORG y de tipo arco, por lo que para su selección es necesario tener en cuenta la energía disipada calculada previamente.

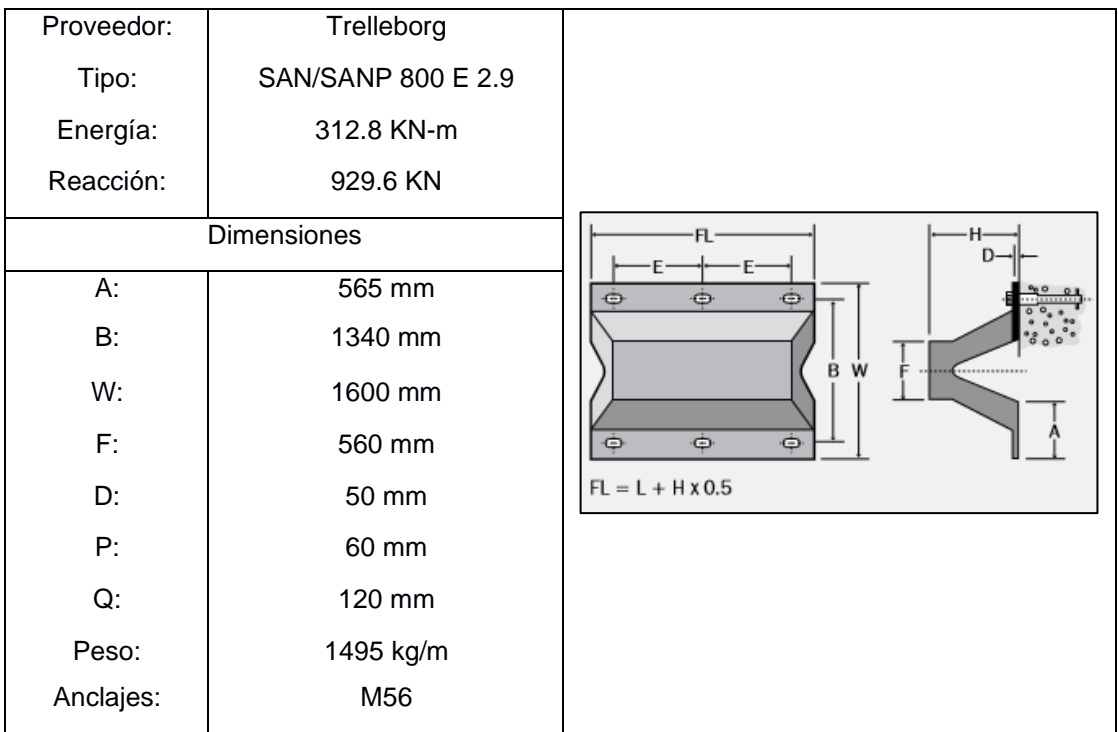

2.8.3 Fuerza de atraque.

Para determinar la fuerza de atraque transmitida a la estructura es necesario la curva de comportamiento de la defensa que está incluida en el catálogo, dada está gráfica y con el porcentaje de energía disipada se podrá determinar el porcentaje de la fuerza transmitida a la estructura de atraque.

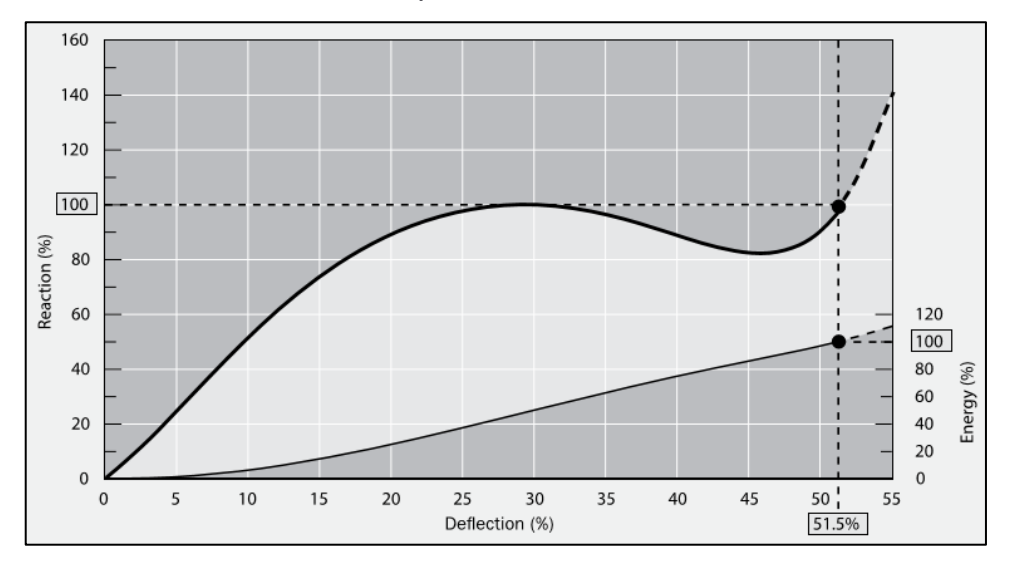

**Figura A.5: Curva de comportamiento de la defensa**

*[Fuente: Fender Systems Catalogue, Trelleborg]*

| %Energía Disipada:                 | 88.84%   |
|------------------------------------|----------|
| %Reacción:                         | 45%      |
| Reacción de Defensa:               | 929.6 KN |
| Fuerza de atraque a la estructura: | 418.32 N |

#### **2.9. Fuerza debido a la acción de corriente**

Con velocidad de corriente de 0.5 m/s se obtienen la siguiente fuerza debido a la acción de corriente.

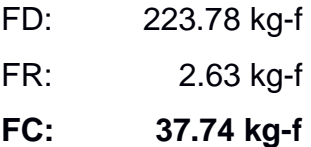

#### **1. Viga Doble T Pretensadas**

#### **1.1 Predimensionamiento de Viga**

En esta sección se busca realizar un pre-dimensionamiento de las vigas, Por lo tanto, se analizará las cargas sobre las vigas como si estas trabajaran de forma independiente así que la condición de máxima carga es cuando la viga soporta la mitad del peso del camión.

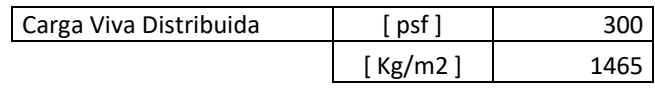

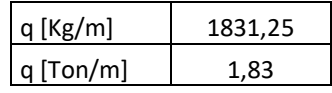

$$
Mmax = \frac{qL^2}{8} \quad (A1.8)
$$

ML1: es el momento producido por la carga viva distribuida.

ML2: Es el momento producido por la carga viva vehicular.

Se realizará un análisis de línea de influencia sobre la viga en el centro del claro. Para ello se necesitarán las cargas de los ejes de cada camión de diseño (H10)

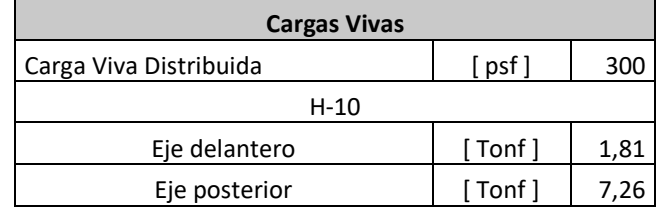

$$
M = \frac{P1 * x}{2} \quad 0 < x < \frac{L}{2} \quad (A1.9)
$$
\n
$$
M = \frac{\frac{P1 * (L - x)}{2} \quad L}{2} < x < 4.27 \quad (A1.10)
$$
\n
$$
M = \frac{[P1 * (L - x) + P2 * (x - 4.27)]}{2} \quad 4.27 < x < L \quad (A1.11)
$$
\n
$$
M = \frac{P2 * (x - 4.27)}{2} \quad x > L \quad (A1.12)
$$

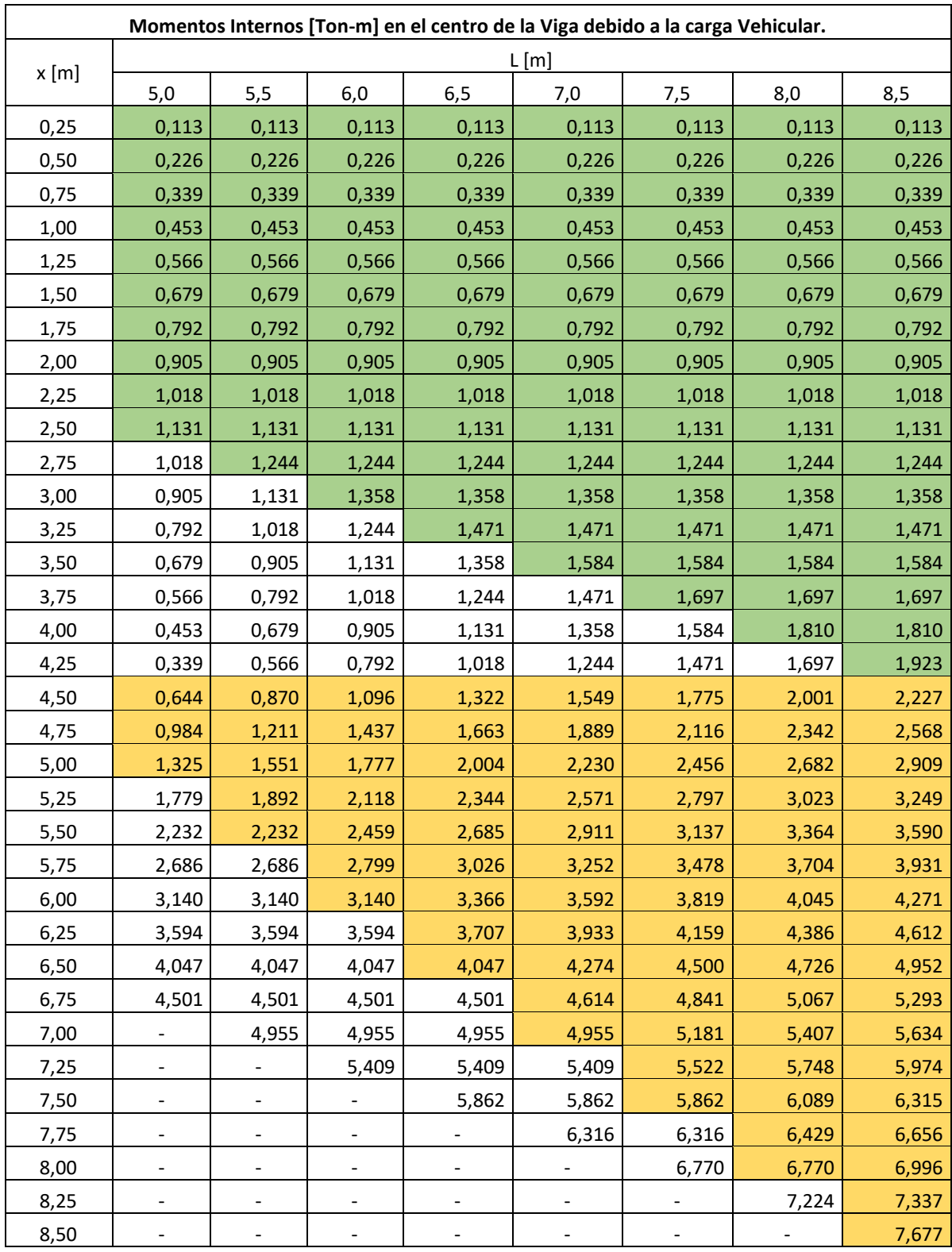

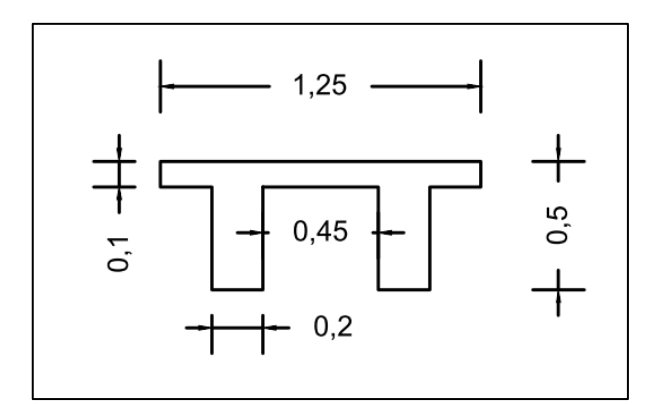

**Figura A.6: Sección de viga Doble T**

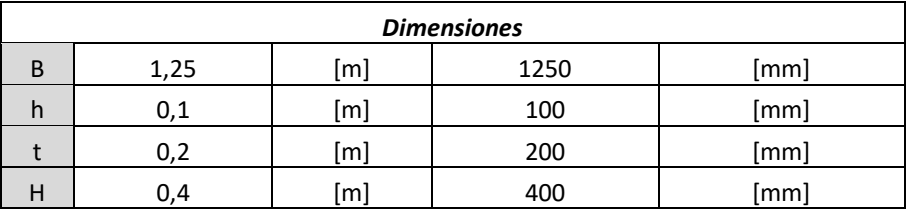

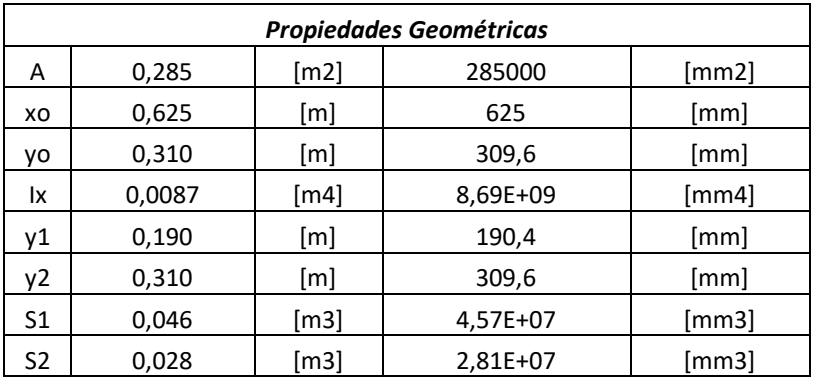

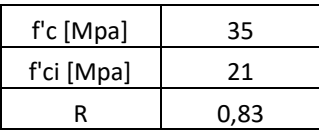

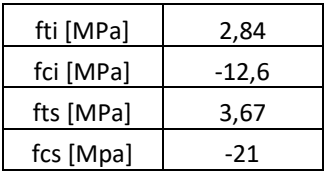

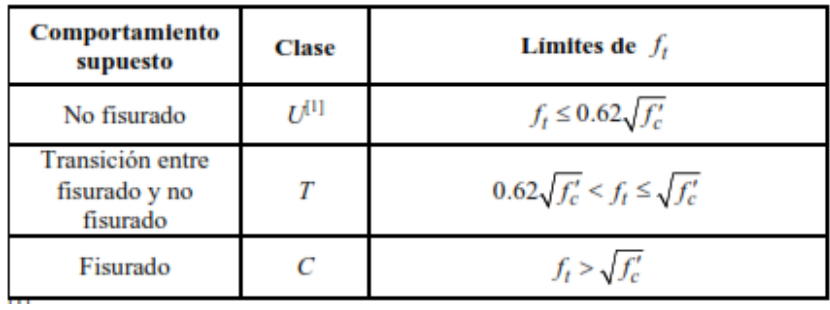

## **Figura A.7: Clasificación de los elementos preforzados**

*[Fuente: ACI-318]*

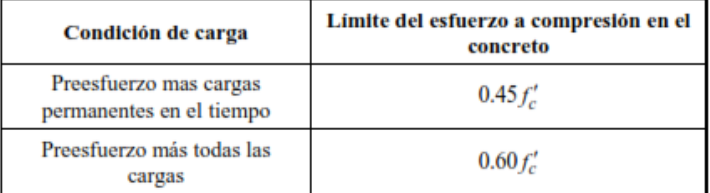

**Figura A.8: Limite de esfuerzos**

*[Fuente: ACI-318]*

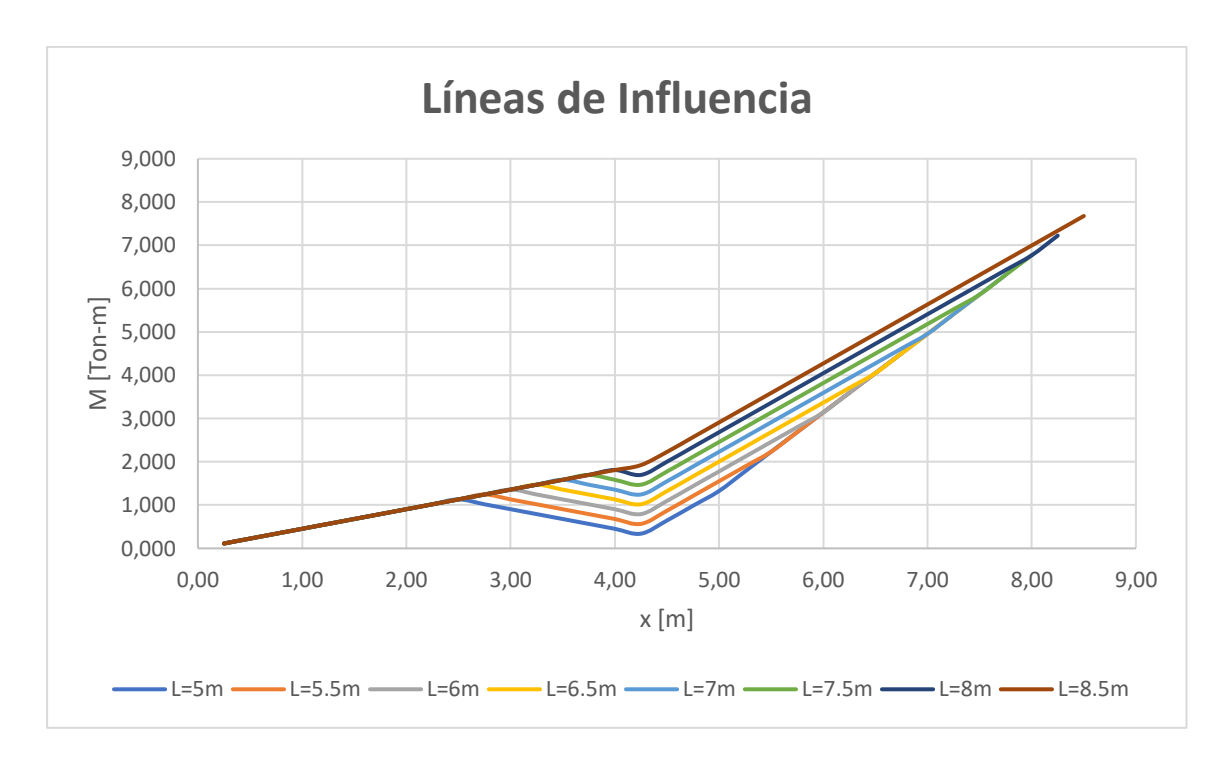

**Figura A.9: Gráfica de Líneas de influencia para el diseño de vigas doble T** *[Fuente: Propia]*

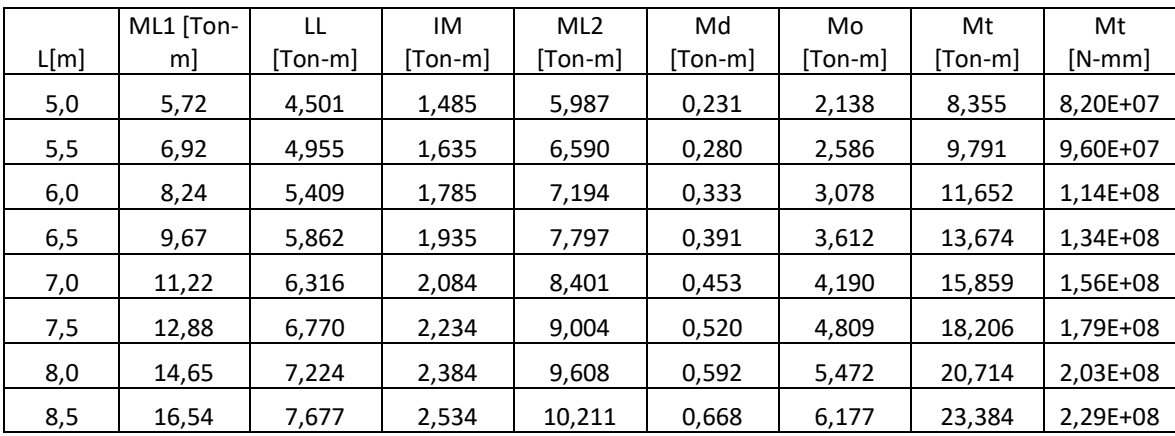

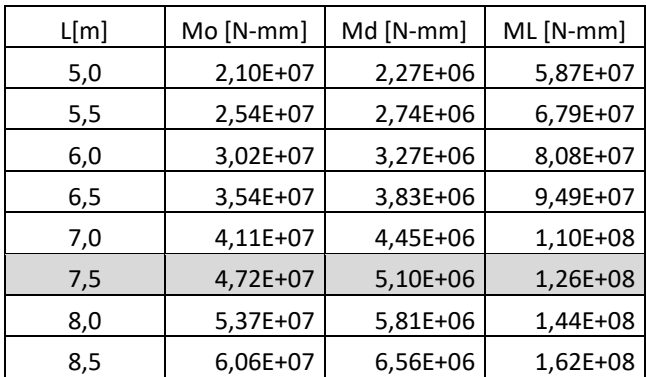

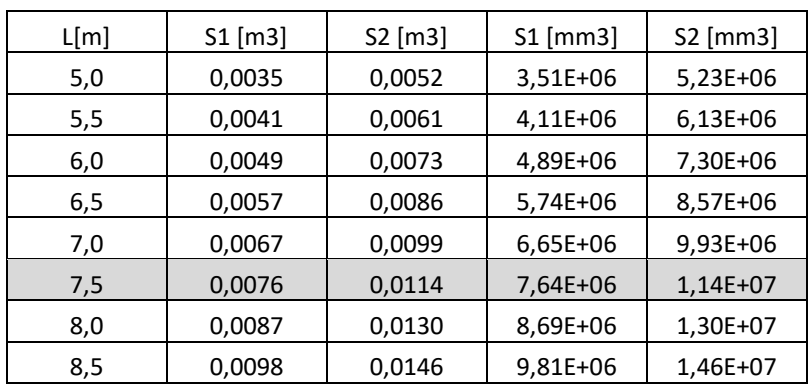

$$
S_1 = \frac{M_0 + M_D + M_L}{Rf_{ti} - f_{cs}} \quad (A1.13)
$$

$$
S_2 = \frac{M_0 + M_D + M_L}{f_{ts} - Rf_{ci}} \quad (A1.14)
$$

## **1.2 Diseño de Vigas de 7,5m**

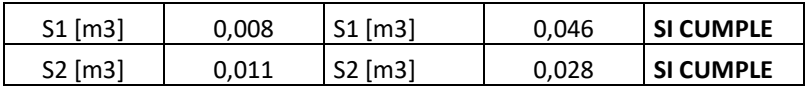

Diagrama de Magnel

$$
\begin{array}{|c|c|c|c|}\n\hline\n\frac{1}{P_i} > \frac{-1+e*\frac{y_1}{r^2}}{\left(f_{ti}+\frac{M_o}{S_1}\right)*A_c} & (A1.15) & \frac{1}{P_i} \ge \frac{1+e*\frac{y_2}{r^2}}{\left(-f_{ci}+\frac{M_o}{S_2}\right)*A_c} & (A1.16) \\
\hline\n\frac{1}{P_i} < \frac{R\left(1+e*\frac{y_2}{r^2}\right)}{\left(-f_{ts}+\frac{M_T}{S_2}\right)*A_c} & (A1.17) & \frac{1}{P_i} \le \frac{R\left(-1+e*\frac{y_1}{r^2}\right)}{\left(f_{cs}+\frac{M_T}{S_1}\right)*A_c} & (A1.18)\n\end{array}
$$
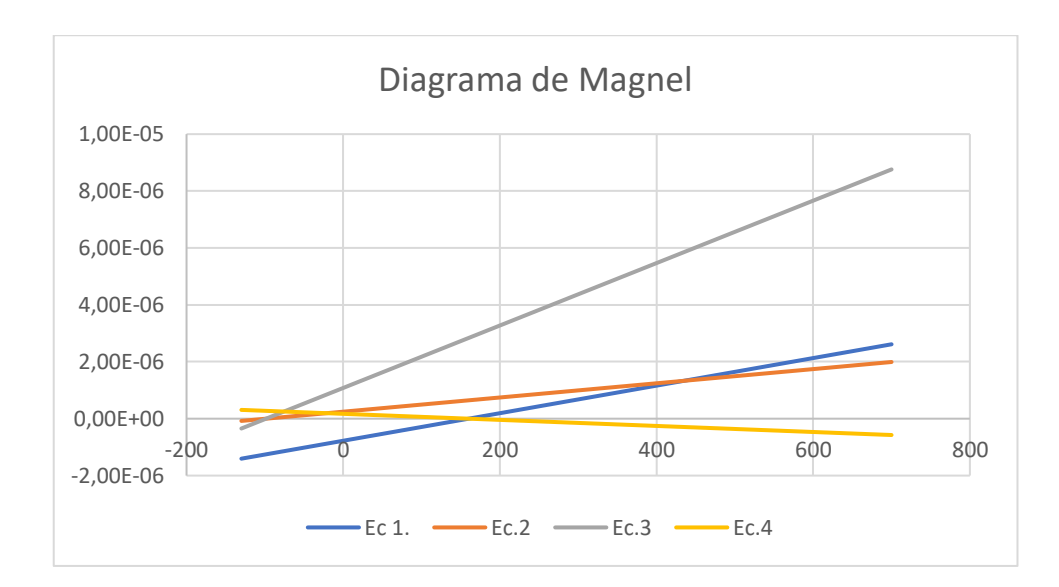

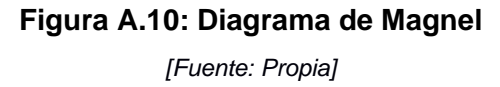

Se aprecia que la ecuación 4. posee una pendiente negativa, esta es una situación típica de las vigas T, en las cuales el patín superior usualmente es lo suficientemente grande como para que las cargas sean soportadas sin que se exceda el valor de fcs, sin usar la fuerza de prefuerzo. por lo tanto, se debe desestimar el uso de esta ecuación en el análisis. (Nielson, 1982)

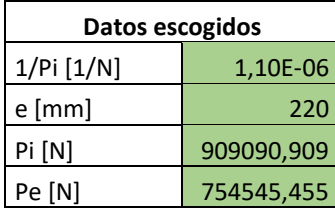

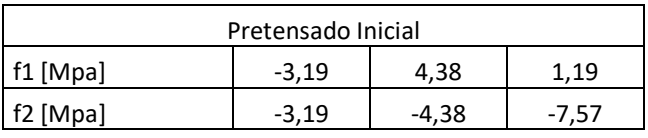

 $f = -\frac{P_i}{\sqrt{2}}$  $\frac{1}{4c}$  ±  $P_i e_0 y_1$  $I_c$  $(A1.19)$ 

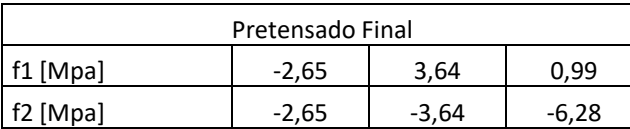

$$
f = -\frac{P_e}{Ac} \pm \frac{P_e e_0 y_1}{I_c} \quad (A1.20)
$$

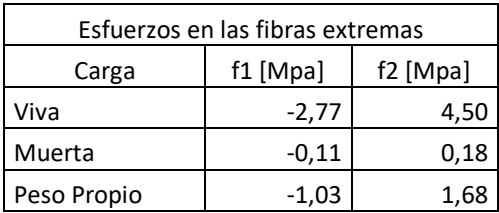

$$
f_1 = \frac{M * y_1}{l_c} \qquad f_2 = \frac{M * y_2}{l_c} \quad (A1.21)
$$

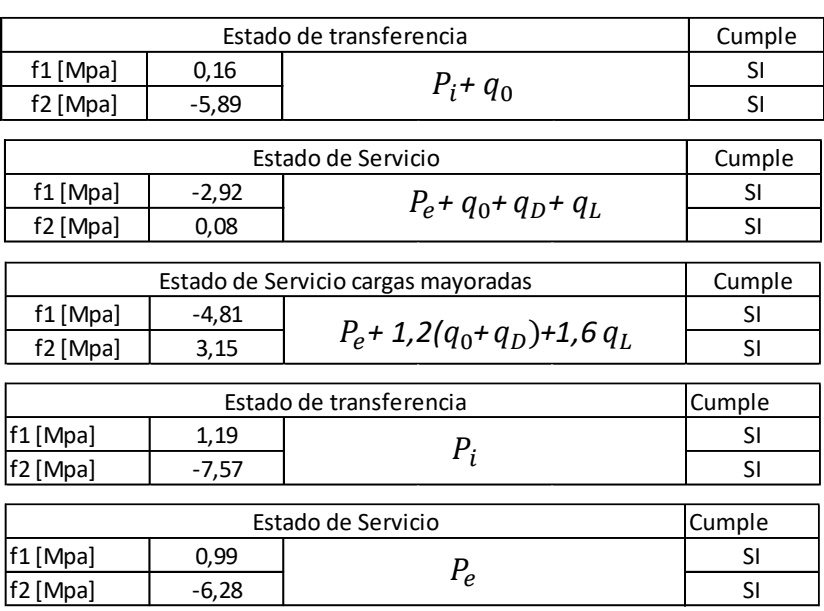

# **2.3. Cálculo de Acero de Prefuerzo**

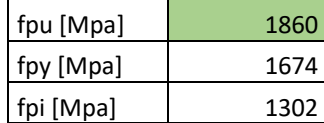

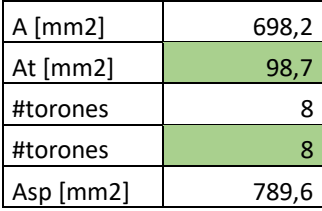

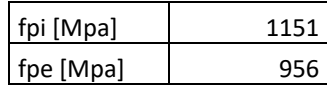

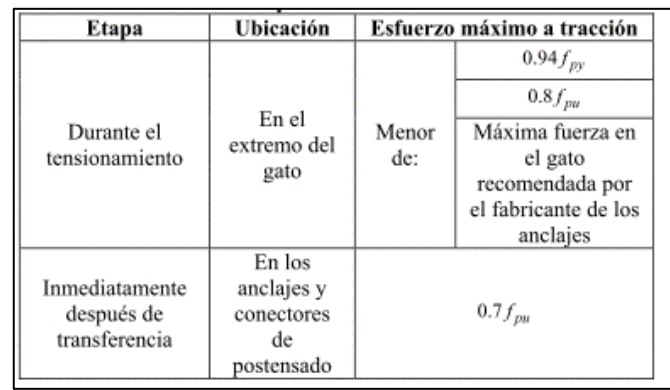

### **Figura A.11: Esfuerzos máximos en el acero de prefuerzo**

*[Fuente: ACI-314]*

### **2.4Perdidas de Presfuerzo**

# **2.4.1 Acortamiento Elástico del Hormigón**

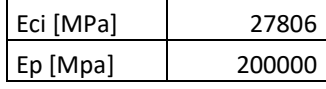

n 7,19280217

$$
n=\frac{E_p}{E_c}~~(A1.22)
$$

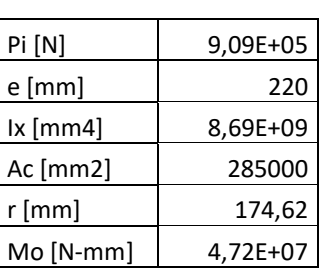

fcpi [Mpa] 9,45E+00 fes [Mpa] 6,80E+01

$$
f_{cpi} = \frac{P_i}{A_c} * \left(1 + \frac{e^2}{r^2}\right) + \frac{M_o * e}{I_c}
$$
 (A1.23)

$$
f_{Es} = n * f_{cpi} \quad (A1.24)
$$

### **2.4.2 Retracción del Hormigón**

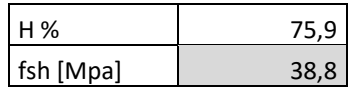

$$
f_{SH} = 117 - 1,03H \quad (A1.24)
$$

### **2.4.3 Flujo Plástico**

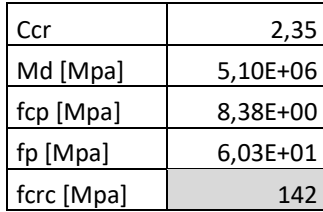

$$
f_{CRc} = C_{CR} * f_p \quad (A1.25)
$$
  
\n
$$
f_p = n * f_{cp} \quad (A1.26)
$$
  
\n
$$
f_{cp} = \frac{P_i}{A_c} * \left(1 + \frac{e^2}{r^2}\right) + \frac{M_d * e}{I_c} \quad (A1.27)
$$

#### **2.4.4 Relajación del Acero de Prefuerzo**

 $\left| \text{fcrs [Mpa]} \right|$  19  $f_{CRS} = 35 - 0.1 * f_{ES} - 0.05 * (f_{CRc} + f_{SH})$  (A1.28)

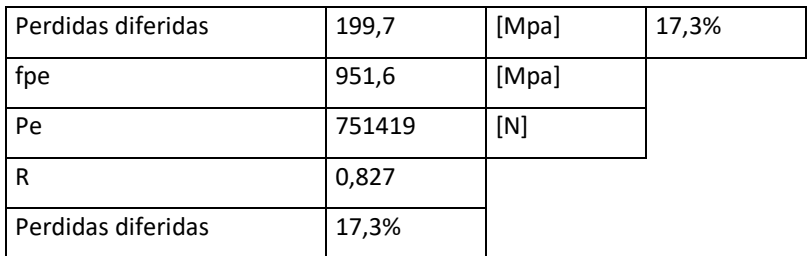

Las pérdidas son muy cercanas al valor estimado inicialmente.

### **2.5. Diseño a Cortante**

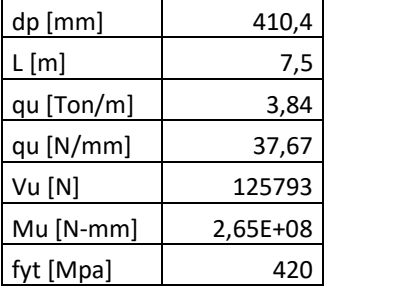

 $\emptyset V_n = V_u$  (A1.29)  $V_n = V_c + V_S$  (A1.30)  $V_u = q$ L 2  $-x$ ) (41.31)

El cortante último para vigas simplemente apoyadas. sebe calcularse a dp/2 del extremo.

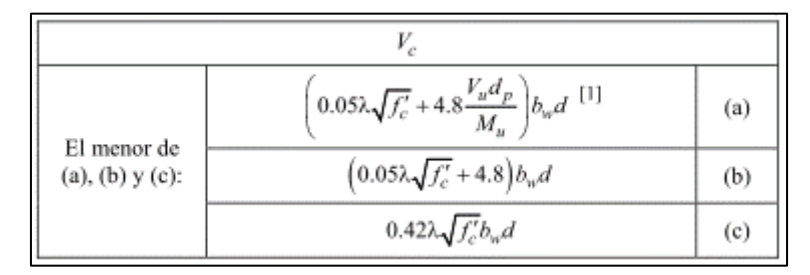

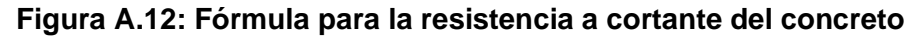

*[Fuente: ACI-314]*

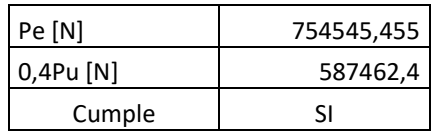

$$
P_e > 0.4 P_u \quad (A1.32)
$$

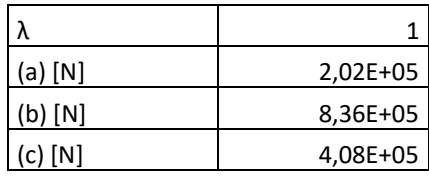

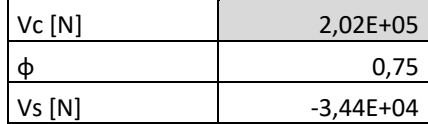

 $V_c = 0.17 * \lambda * \sqrt{f'c * b_w * d}$  (A1.33)

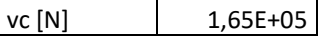

No es necesario el acero de refuerzo a cortante, por lo tanto, se evaluará a continuación si es necesario usar el acero mínimo.

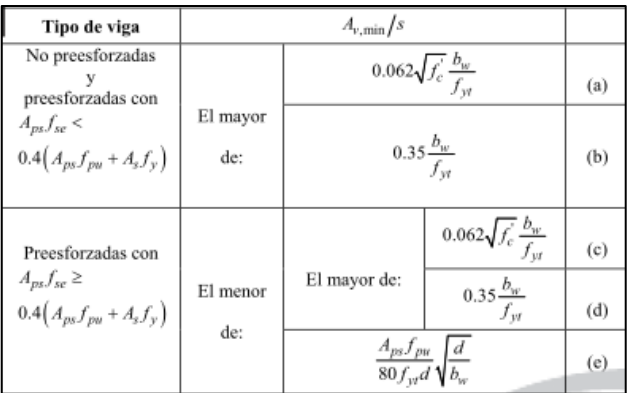

### **Figura A.13: Acero mínimo requerido**

*[Fuente: ACI-314]*

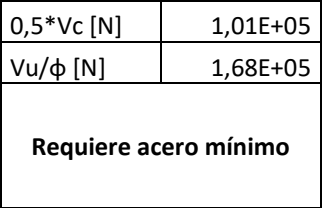

La condición de tipo de viga de la tabla 9.6.3.3 ya fue verificada con anterioridad

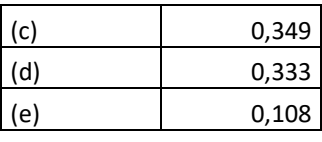

$$
Av_{min} = \frac{A_p f_{pu} s}{80 f_y d_p} \sqrt{\frac{d_p}{b_w}} \longrightarrow s < \frac{80Av_{min} f_y d_p}{A_p f_{pu}} \sqrt{\frac{b_w}{d_p}} \tag{A1.34}
$$

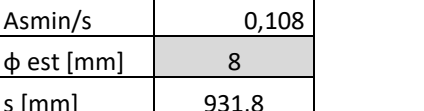

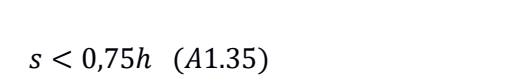

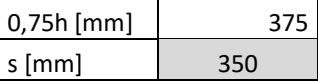

# $s < 600$  mm  $(A1.36)$

### **2.6. Detallado de Refuerzo**

φ est [mm] 8 s  $[mm]$ 

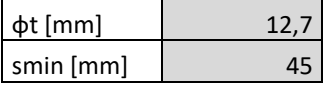

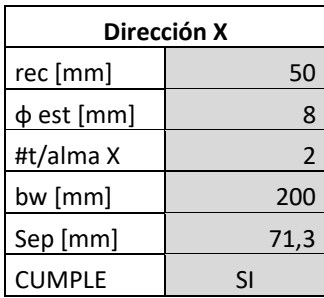

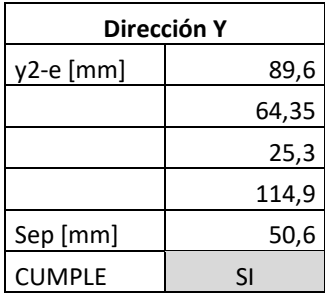

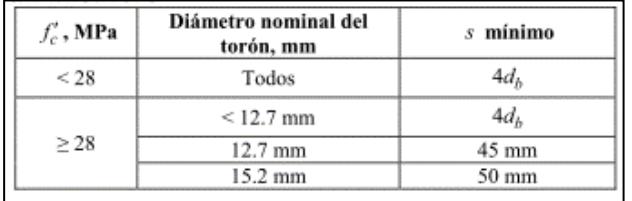

### **Figura A.14: Espaciamiento mínimo entre torones**

*[Fuente: ACI-314]*

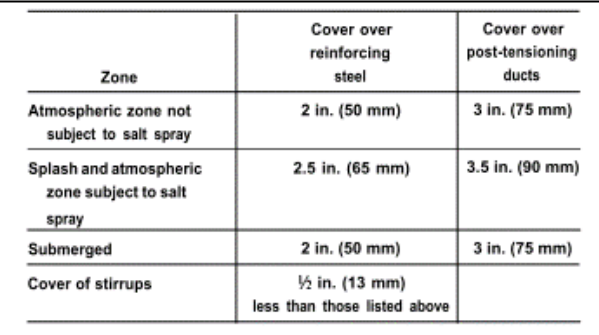

#### **Figura A.15: Recubrimiento mínimo del acero**

*[Fuente: ACI-543]*

### **Diseño geotécnico de Pilotes de Acero**

#### 3.1. Información geotécnica

Para realizar el análisis geotécnico es necesario conocer las propiedades geométricas y de material del pilote a utilizar, así mismo, tener un estudio geotécnico de la zona de implantación tales como las características de resistencia del suelo y ángulos de fricción. Del estudio geotécnico ya analizado en secciones anteriores se realizó una correlación de las propiedades donde finalmente se seleccionó un estrato de suelos conformado por arcilla de resistencia igual a 30 KPA y ángulo de fricción de 20°. Mientras que, en el estrato de roca, se determinó la presencia de limolita, roca sedimentaria de resistencia igual a 350 KPA y ángulo de fricción de 32°.

|                   |       |         | [Fuente: propia]  |       |         |
|-------------------|-------|---------|-------------------|-------|---------|
| Diámetro Pilote:  | 0,60  | m       | Diáme. Pilote A:  | 0,80  | m       |
| Espesor de pilote | 0,03  | m       | Espesor de pilote | 0,04  | m       |
| $Su(roca)$ :      | 350   | KPa     | Su(roca):         | 350   | KPa     |
| Su(suelo):        | 30    | KPa     | Su(suelo):        | 30    | KPa     |
| фroca:            | 32    | $\circ$ | фroca:            | 32    | $\circ$ |
| dsuelo:           | 20    | $\circ$ | dsuelo:           | 20    | $\circ$ |
| Lsuelo:           | 10    | m       | Lsuelo:           | 10    | m       |
| Yagua:            | 9,81  | KN/m3   | Yagua:            | 9,81  | KN/m3   |
| Yacero:           | 77,08 | KN/m3   | Yacero:           | 77,08 | KN/m3   |
| Longitud pila:    | 28    | m       | Longitud pila:    | 28    | m       |

**Tabla A.2. Información geotécnica y propiedades de los materiales.**

#### 3.2. Capacidad por punta.

Determinar la capacidad de carga por punta (ec. 1) en un estrato de roca corresponde de un análisis de la resistencia de la roca que se obtiene de un estudio previo geotécnico, el área que corresponde a la sección transversal del pilote a hincar y un factor de capacidad (ec. 2) correspondiente al ángulo de fricción del estrato de roca.

- $Qp = Su(roca) * (NØ + 1) * Ap (A1.37)$
- N $\varnothing = \tan^2 \left( 45 + \frac{\varnothing}{2} \right)$  $\frac{9}{2}$  (A1.38)

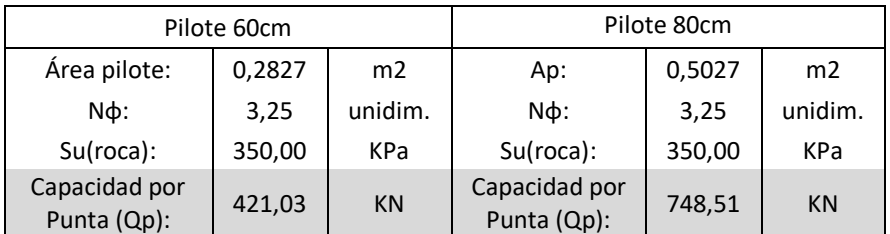

#### 3.3. Capacidad por fuste.

Desde el estudio geotécnico se puede presenciar la zona más crítica cuando el puente de acceso y las plataformas se encuentran a 100 metros aguas adentro de la costa, donde aproximadamente 10 metros están sumergidos por agua, seguido de 10 metros de suelo arcilloso limoso y finalmente la presencia del estrato de roca, por lo que la longitud más crítica es de 28 metros.

Recapitulado la sección 2.2. se puede concluir que más de 10 metros del pilote está siendo afectado por la resistencia al fuste debido al suelo arcilloso. Es por ello por lo que a través de la ecuación Qf =  $\Sigma$  p  $*\Delta L *$  fs se determinará la capacidad del pilote por fuste. Sin embargo, el factor por fuste (fs) corresponde a un valor de adherencia determinado a través de la relación entre la resistencia del estrato y el esfuerzo vertical producido por el pilote.

- fs =  $\alpha$   $\ast$  Su (Factor por fuste)
- ΔL; Corresponde a la longitud del estrato.
- P; perímetro de la sección transversal.

#### Siendo:

α: Factor de adhesión.

Con la relación entre la resistencia del estrato y esfuerzo vertical (Ψ) se determinará el factor de adhesión.

• Su: Resistencia del estrato.

• 
$$
\Psi = \frac{S u}{\sigma \nu \sigma} \quad (A1.39)
$$

**Tabla A.3. Factores dimensionales de adhesión.**

*[Fuente: (U.S. Departmen of transportation Federal Highway Administration, 2016)]*

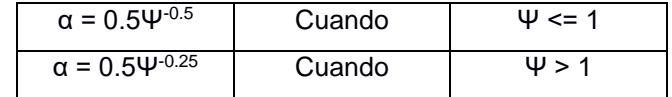

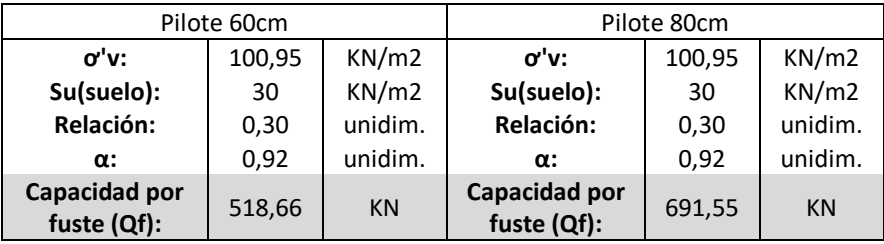

#### 3.4. Peso propio.

La presencia del material de acero A36 y el efecto del agua salada.

 $Wp = π * (R - r)<sup>2</sup> * Lpila * (γacero – γagu) (A1.40)$ 

Al ser un pilote de acero hueco hay que tener en consideración el peso debido al espesor, los datos geométricos y propiedades de los materiales se encuentran en la sección \_\_\_ por lo que reemplazando en la ecuación daría un resultado de

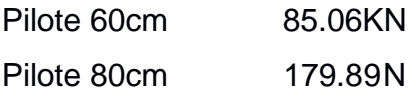

3.5. Capacidad última por pilote.

Resultado de la suma entre las capacidades por punta y fuste y la resta debido al peso propio del elemento.

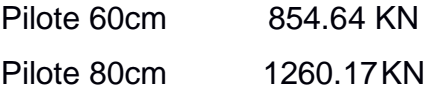

3.6. Capacidad admisible por pilote.

Relación entre la capacidad última del pilote y un factor de seguridad de 4, debido a la falta de estudios pertinentes en la zona de construcción.

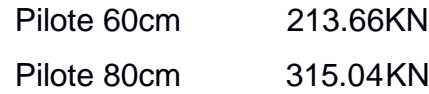

3.7. Número de pilotes.

El cálculo del número de pilotes es obtenido a través de la ecuación de la resistencia del grupo de pilotes donde se expresa que la eficiencia del grupo es definida por la separación entre ellos (U.S. Departmen of transportation Federal Highway Administration, 2016) así como la relación entre la carga total a soportar por la estructura como la carga admisible de un solo pilote.

• #Pilotes  $=$   $\frac{Qg(total)}{k \cdot Qg(dm(n))}$  $\frac{Qg(t) \text{d}h(t)}{\xi * Q \text{adm}(pilote)}$  (A1.41)

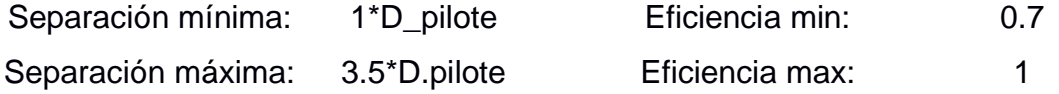

**Tabla A.4. Separación y eficiencia para pilotes de 60cm de diámetro.**

| Fuente: propia |                  |       |  |  |  |  |
|----------------|------------------|-------|--|--|--|--|
| S.mín:         | 0.6 <sub>m</sub> | ξmin: |  |  |  |  |
| S.máx:         | 2.1 m            | ξmax: |  |  |  |  |

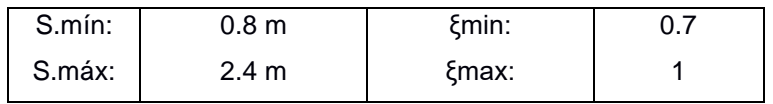

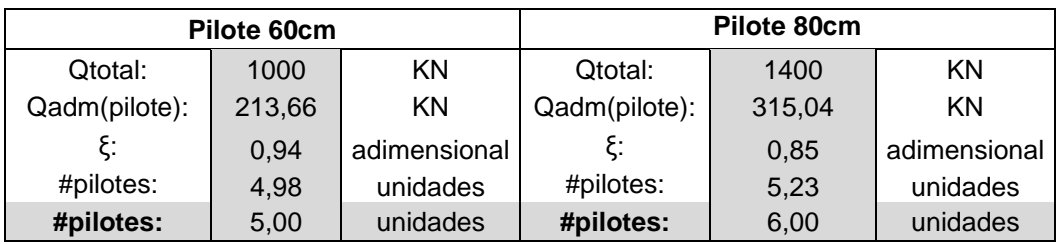

3.8. Capacidad de carga del grupo actuando como pilotes individuales.

Se designa un número de filas y columnas, para finalmente multiplicar la cantidad de estas a la capacidad ultima de un solo pilote previamente calculado.

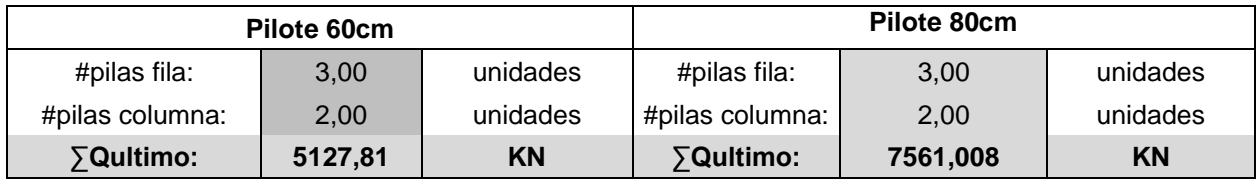

3.9. Capacidad de carga actuando como grupo de pilotes.

Al estar la separación entre pilotes dentro del rango mínimo y máximo el conjunto de todos esos pilotes actúa como grupo, siendo así el caso se determina las dimensiones que conformarían el grupo a través de las siguientes ecuaciones

- Lg =  $(n1 1)$  \* (Sdesignado) + Øpilote (A1.43)
- Bg =  $(n2 1)$  \* (Sdesignado) + Øpilote (A1.44)
- $\sum Qult = Lg * Bg * Su(punta) * Nc + \sum 2 * (Lg + Bg) * Su(suelo) * \Delta Lestrato (A1.45)$

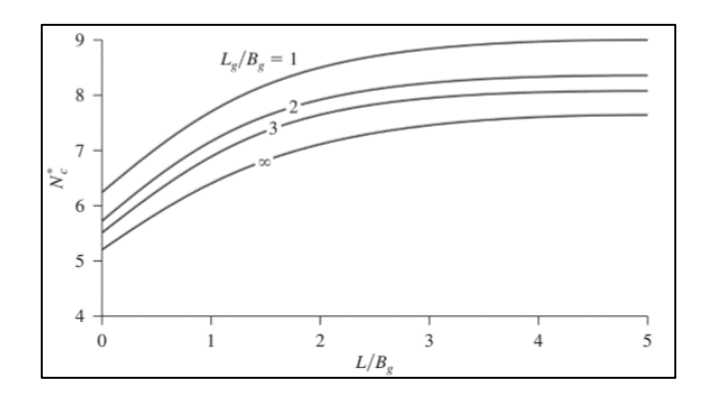

**Figura A.16: Variación de N\*c con Lg/Bg y L/Bg**

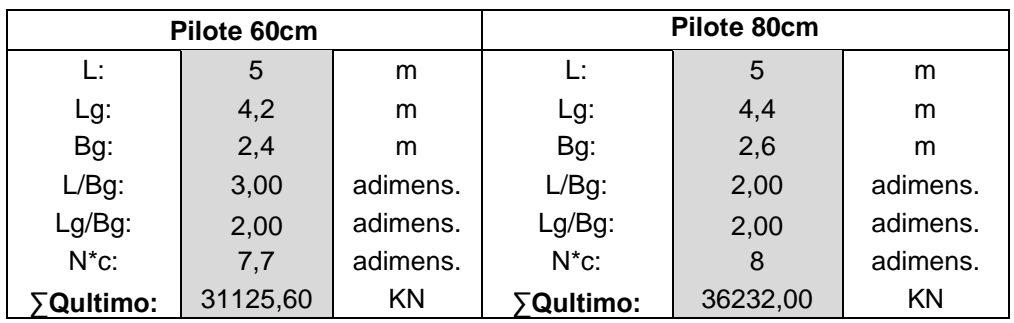

*[Fundamentos de ingeniería geotécnica]*

### **4. Diseño de pantalla de atraque (Dolphin de Atraque/Amarre)**

Las pantallas de atraque son elementos estructurales que conforman parte de la plataforma de atraque, estas pantallas trabajan en conjunto al sistema de defensa distribuyendo la fuerza de impacto a todo el sistema estructural.

Existen diferentes tipos de pantallas, pero principalmente suelen ser diseñadas como pantallas de muro de contención en voladizo o con contrafuertes.

La selección del tipo de pantalla y dimensiones deben estar contempladas para la variación de nivel del mar, a través del Instituto Oceanográfico de la Armada (INOCAR) e informes publicados se determinó un promedio de variación de mareas mostrado en la siguiente tabla.

#### **Tabla A.5. Variación promedio de mareas**

*Fuente: INOCAR, Armada del Ecuador*

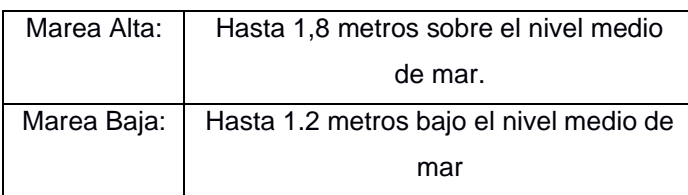

A la vez se ha decidido dejar una altura libre de 5 metros sobre el nivel medio del mar determinando así las siguientes dimensiones.

#### 4.1. Dimensiones

Las dimensiones de la pantalla de atraque son determinadas como el predimensionamiento de un muro de contención, este tipo de predimensionamiento son recomendados cuando se encuentra bajo la acción del suelo. La pantalla de atraque, al estar en mar abierto no opera bajo estas recomendaciones.

Las pantallas de hormigón armado suelen ser de sección rectangular, o en "T", con espesores que generalmente oscilan entre 0.60 y 1.20 m. (Recomendaciones para el proyecto y ejecución en Obras de Atraque y Amarre, 2012)

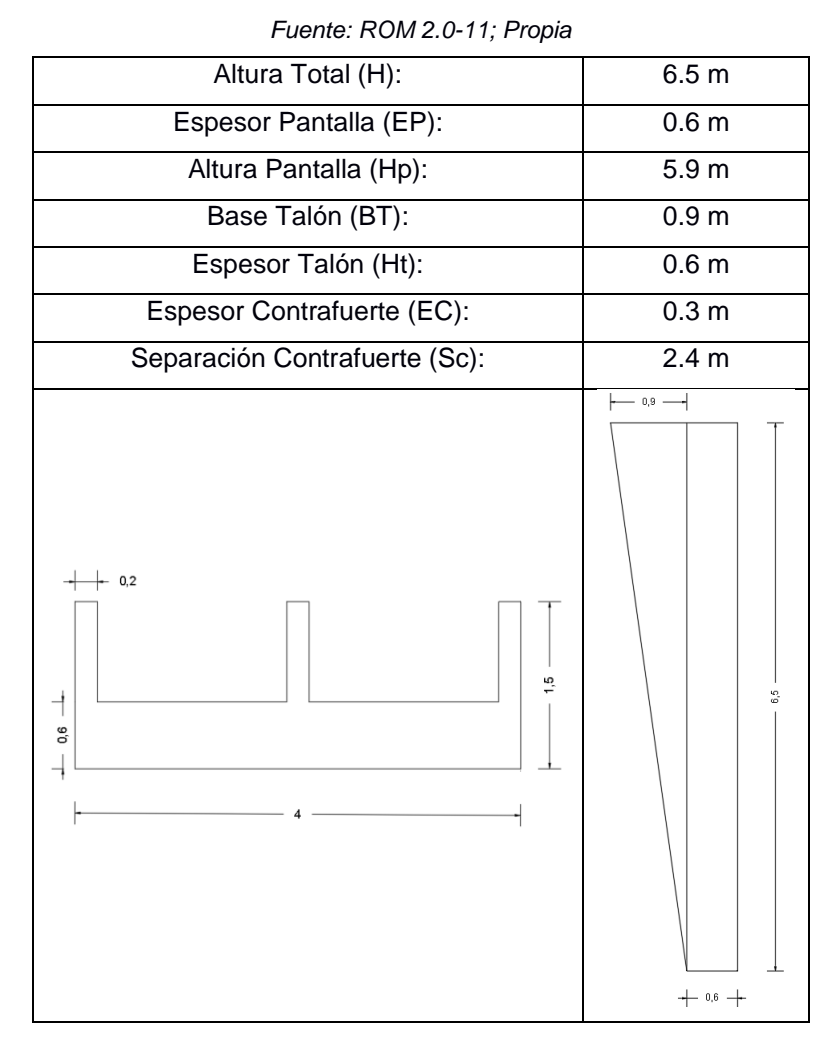

**Tabla A.6. Dimensiones de la pantalla de atraque con contrafuertes**

### **4.2. Análisis estructural de la pantalla**

Conocidas las dimensiones se modela la estructura en SAP2000 V20.0.2, para posteriormente la fuerza de atraque calculada en la sección 2.3.1.3 del presente proyecto sea ingresada en el área más desfavorable.

Esta área de impacto corresponde a la dimensión del franco bordo del buque y el ancho de la defensa seleccionada, se muestran estas dimensiones en la tabla adjunta.

> Franco Borde del buque: 1.50 m Ancho de la Defensa: 1.60 m

Considerando los factores medioambientales se determina que la zona más desfavorable al ocurrir el evento de atraque es cuando el nivel de la marea se encuentra baja afectando directamente la parte inferior de la pantalla por ende generando un mayor momento interno en la pantalla de atraque de hormigón armado.

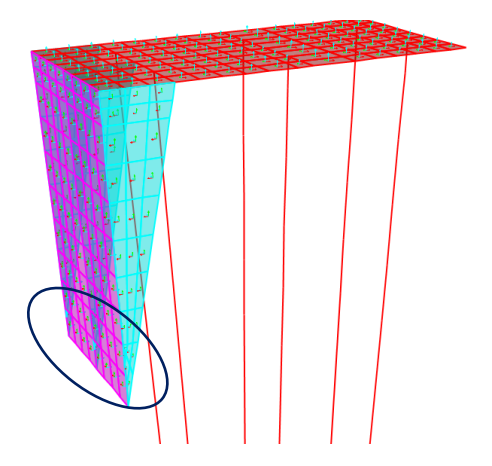

**Figura A.17: Modelado de la pantalla de atraque en SAP2000**

*[Fuente: Propia]*

La fuerza de atraque determinada previamente corresponde a una longitud de la defensa de 1000mm, se adjunta tabla informativa de la defensa y la fuerza de atraque transmitida.

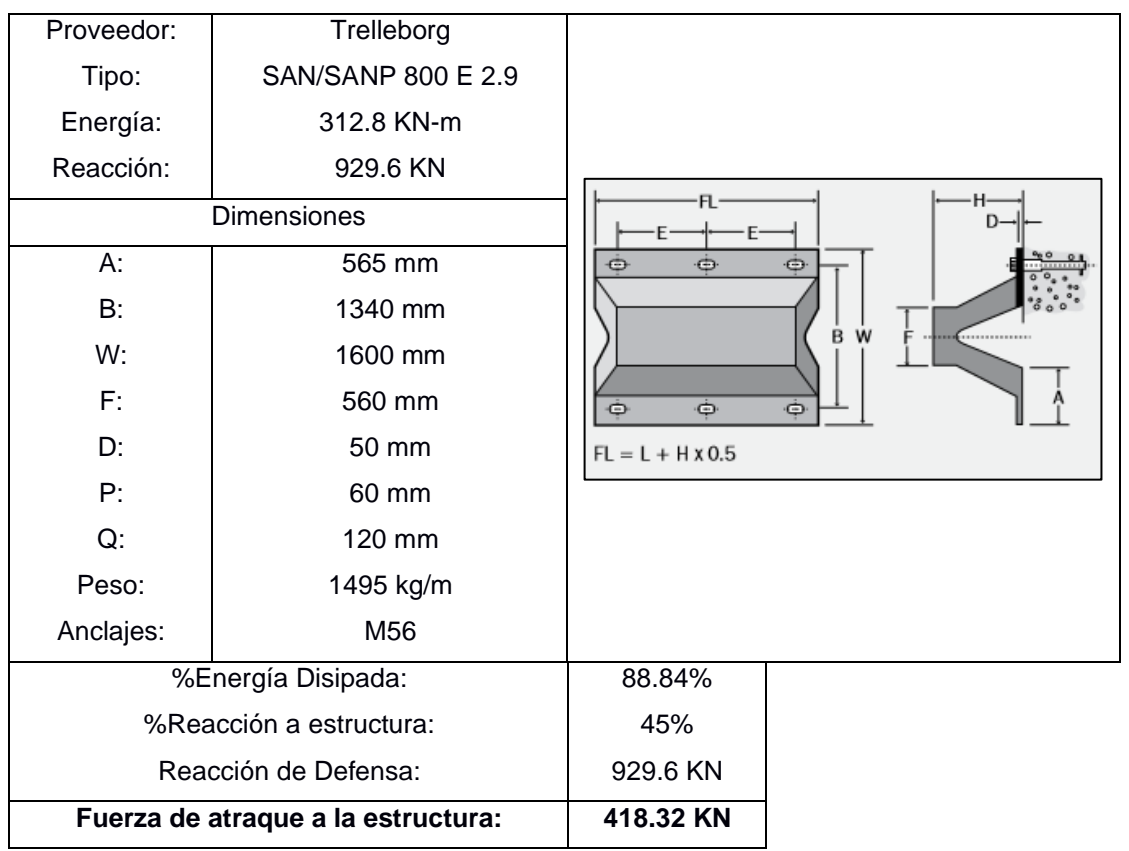

#### **Tabla A.7: Información del sistema de defensa, dimensiones y fuerza de atraque**

*[Fuente: Fender Systems Catalogue, Trelleborg]*

Con las dimensiones del área de impacto y conociendo la fuerza de atraque se determina que la verdadera fuerza en el área de impacto es **392.18 KN/m<sup>2</sup>**

Esta fuerza distribuida es asignada en las áreas respectivas donde finalmente el programa es puesto en funcionamiento y se obtienen los siguientes resultados.

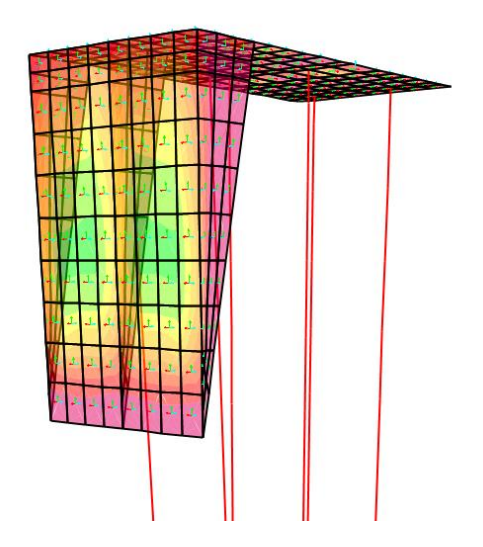

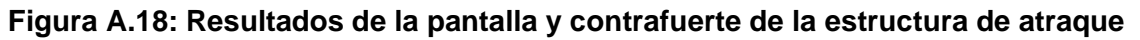

*[Fuente: SAP 2000 V2.0.2; Propia]*

#### **Tabla A.8: Resultados de Momentos y Cortante de la pantalla de atraque** *[Fuente: SAP2000 V2.0.2; Propia]*

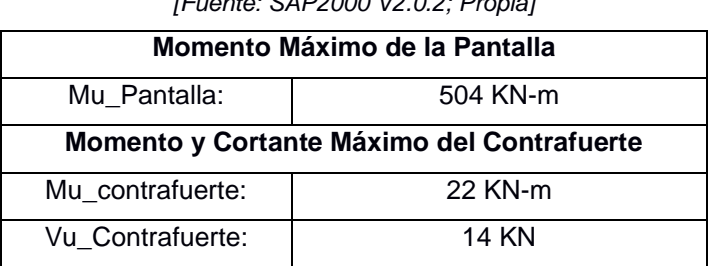

#### 4.3. Acero de Refuerzo

El cálculo de acero de refuerzo corresponde a un análisis de momentos derivados del diseño estructural de un muro de contención con contrafuertes.

*Pantalla: Refuerzo longitudinal*

El diseño de la armadura longitudinal se considera como una losa continúa apoyada en los contrafuertes

Requiere de un momento máximo previamente analizado, dimensiones de la pantalla de atraque y los datos de recubrimiento, se puede determinar el acero de refuerzo a través de un proceso iterativo de las siguientes ecuaciones.

- Mu =  $\varphi * b * d^2 * f'c * \omega * (1 0.59 * \omega)$  (A1.46)
- d = tp(pantalla) Recu.  $\left(\frac{\text{dvar}}{2}\right)$  $\binom{64}{2}$  (A1.47)
- $\rho = \omega * \frac{f'c}{fy}$  (A1.48)
- Ast =  $p * b * d (A1.49)$

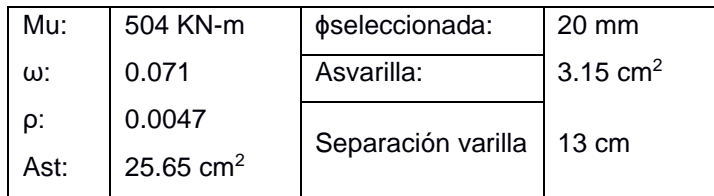

#### *Pantalla: Refuerzo transversal*

Al ser una superficie continua y sin variaciones es recomendable utilizar la mínima cuantía establecida por la ACI 318-14S.

- pmin: 0.0020;  $\phi$ var <= 5/8" (1.6cm) y fy: 4200 kg/cm<sup>2</sup>
- ρmin: 0.0025; otros casos

La ecuación para el refuerzo calculado es

```
As: \rho min * b * d
```
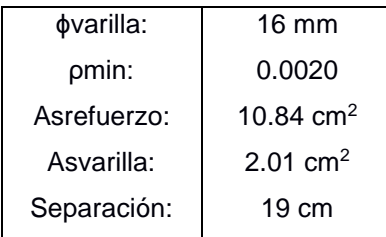

#### *Contrafuertes: Refuerzo a flexión*

El momento de la pantalla producido por la fuerza de atraque es distribuida y transferida a la sección de los contrafuertes ya que actúan como apoyo para la pantalla, por lo que, la ecuación referente necesita la información geométrica del contrafuerte, así como el momento máximo producido, si el acero calculado es menor que el mínimo tomar el valor mínimo de acero.

$$
As = \frac{Mucontrafuerte}{\phi * fy * (d - \frac{tp}{2}) * \cos(\theta)}
$$
 (A1.50)

Siendo:

- d; la longitud del talón de la pantalla de atraque considerando la varilla y recubrimiento.
- tp; espesor de la pantalla de atraque.
- θ; ángulo de inclinación del contrafuerte.
- fy; resistencia del acero.  $(4200 \text{ kg/cm}^2)$

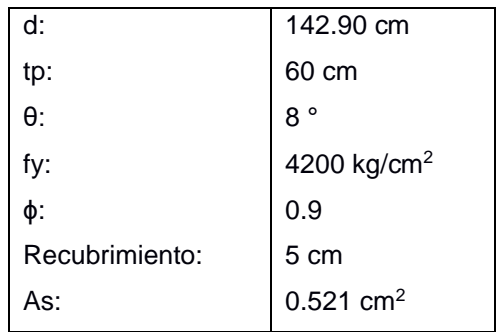

Corroboramos el acero mínimo

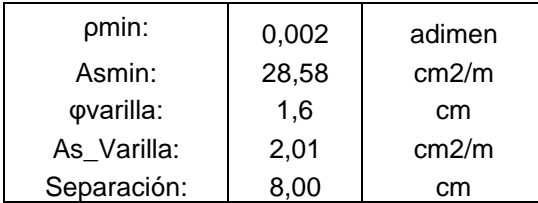

*Contrafuerte: Refuerzo horizontal (Cortante)*

El contrafuerte trabaja como un apoyo, se genera una fuerza cortante debido al momento máximo producido en el contrafuerte.

Determinar su refuerzo consta de una relación entre el cortante producido por el momento del contrafuerte como por el cortante producido por la fuerza de atraque.

• 
$$
Tu = \frac{Mucontrafuerte}{\cos(\theta) * (d - (\frac{tp}{2}))}
$$
 (A1.51)

- *Vu* contrafuerte =  $1.7 * V$ contrafuerte (A1.51)
- Vconcreto  $(Vc) = 0.53 * \sqrt{f'c} * b * d$  (A1.52)
- $Vu = Vucontract = (Tu * sen(\theta))$  (A1.52)
- Separación =  $\frac{\text{partial}*d*fy}{W}$  $\frac{u^2}{v^2}$  (A1.53)

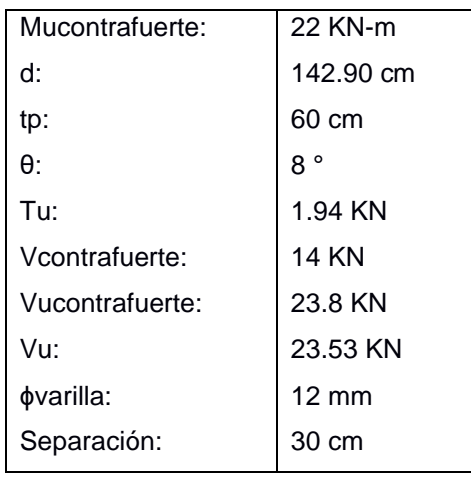

### *Contrafuerte: Refuerzo Vertical (Tracción)*

Acero de refuerzo al cortante producido por la masa propia del contrafuerte.

•  $Tu = Wu * L$ ; Peso propio y la longitud de separación entre contrafuertes

• 
$$
As = \frac{Tu}{\phi * fy}
$$

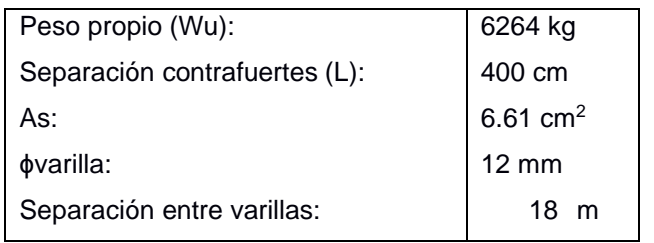

### **5. Diseño de losa maciza (Amarre/Atraque)**

5.1. Espesores de losa macizas para las plataformas

Generalmente las losas son diseñadas como vigas sometidas a flexión, siempre y cuando la longitud del vano es mayor que 4 veces el peralte designado de la losa (ACI 318-14S, 2014). Si no es el caso, el elemento tendrá un comportamiento de muro sometido a momentos internos.

Así mismo se debe verificar si la losa requiere o no un refuerzo por punzonamiento, el punzonamiento es un esfuerzo cortante debido al peso propio de la losa en la sección crítica del apoyo (Pilote)

Además, la normativa española ROM 2.0 -11 sugiere que los espesores para las plataformas de atraque y amarre sean iguales o mayores a las dimensiones transversales del apoyo (Pilote). Esto para evitar el refuerzo de punzonamiento.

Definido previamente estas recomendaciones se selecciona los siguientes espesores para las plataformas o dolphins.

- Dolphin de Atraque; Espesor: 70 cm.
- Dolphin de Amarre; Espesor: 70 cm.

### 5.2. Secciones críticas

La sección crítica corresponde al área del apoyo más una cierta expansión donde no existe un efecto de punzonamiento. La ACI 318-14S destina una expansión d/2 del diámetro o dimensión más larga del apoyo.

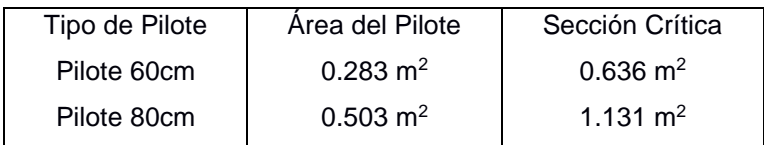

5.3. Análisis estructural de losa.

Desarrollando un modelado de la estructura con el uso de SAP2000 V2.0.2 o ETBAS 2016 se determina los momentos y fuerzas internas del elemento.

a. Definimos la Grid.

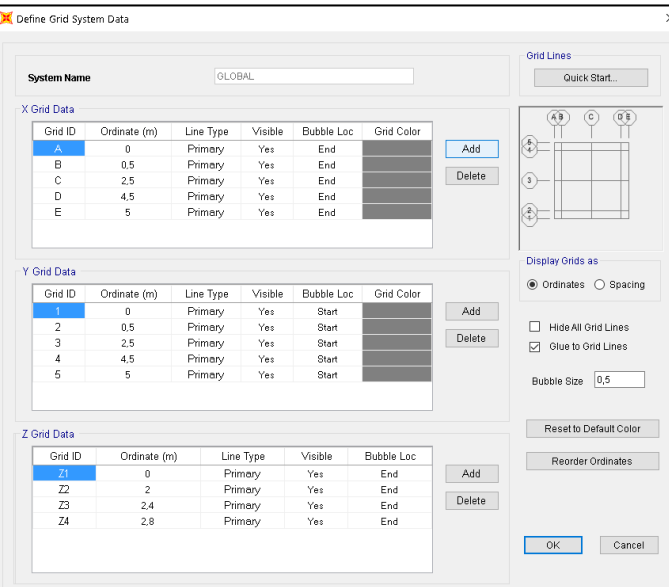

b. Materiales y elementos que conforman la estructura.

Se procede a definir las propiedades de los materiales del concreto 280 kg/cm<sup>2</sup> para la losa y Acero A36 para los pilotes.

MATERIALES

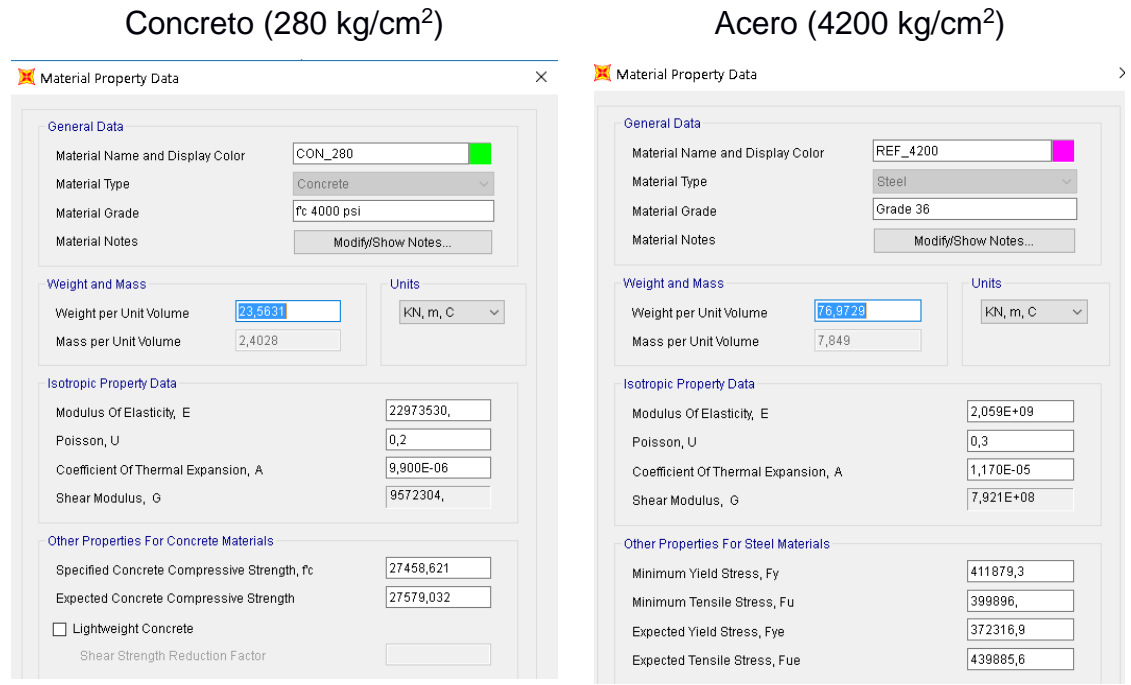

Así mismo, se definen las dimensiones y espesores de los pilotes; y espesor de la losa.

# SECCIONES

Pilotes (60cm) Muro (70cm espesor)

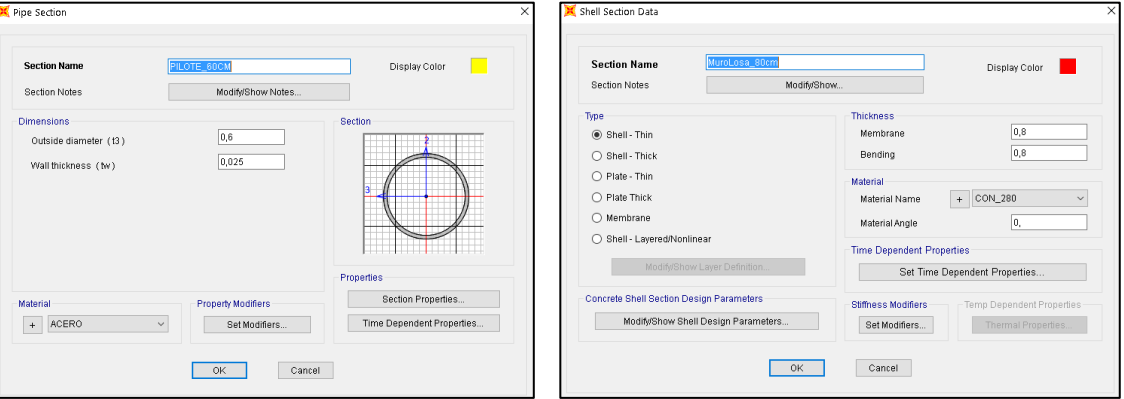

c. Se modelan los elementos

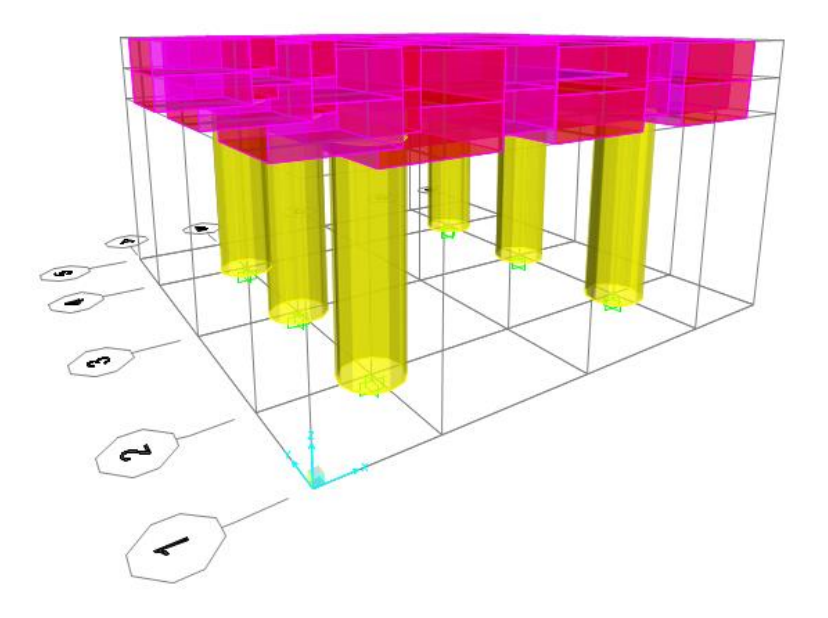

**Figura A.19: Modelado de Dolphin** *[Fuente: Propia]*

d. Mesh de muros.

SAP2000 presenta soluciones a través del proceso de elementos finitos, haciendo los cálculos más certeros, se asignan las cargas en una membrana distribuida en el sector de la losa maciza.

La carga distribuida corresponde a 1400 KN/m<sup>2</sup>

5.4. Resultados de los momentos y fuerzas internas máximas.

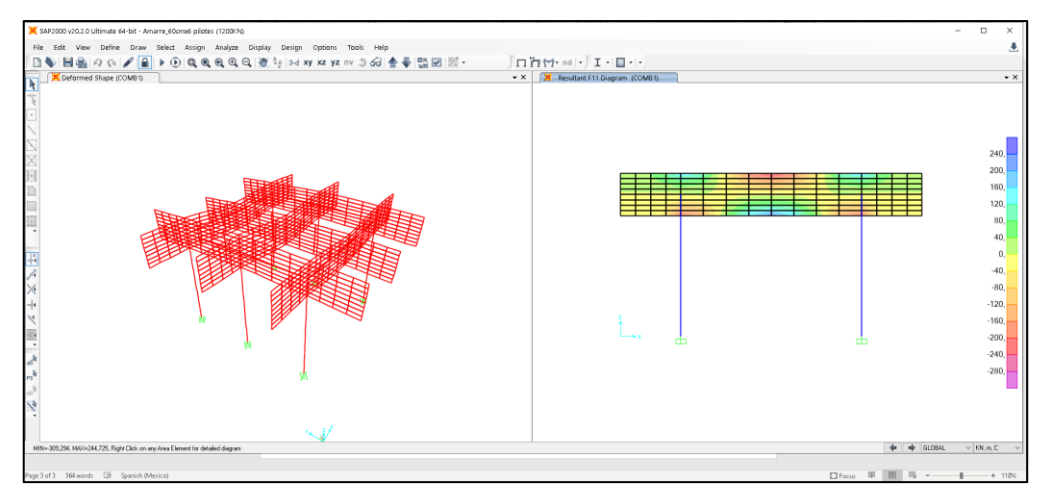

**Figura A.20: Momentos en los Dolphins**

*[Fuente: Propia]*

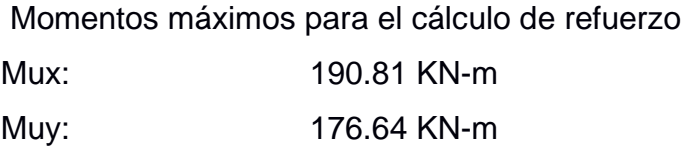

El efecto de las cargas produce un efecto de fuerzas internas actuantes, donde en conjunto con el espesor de la losa se puede determinar el momento interno actuante siendo este el necesario para determinar el armado requerido de la losa en ambas direcciones.

5.5. Refuerzo de la losa maciza (Dolphin de Amarre)

El acero de refuerzo para la losa se determina en base a un proceso iterativo entre las siguientes dos ecuaciones.

$$
As = \frac{Mu}{\phi * fy * (d - \frac{a}{2})}
$$
 (A1.55)  

$$
a = \frac{As * fy}{0.85 * f'c * b}
$$
 (A1.56)

Donde:

- Mu; es el momento interno actuante.
- d; peralte de la losa maciza considerando el diámetro de una varilla supuesta y el recubrimiento.
- b; Ancho del elemento a analizar (Por facilidad de cálculo se asigna 1 metro)
- a; Valor correspondiente el bloque de compresión, valor inicial a d/5

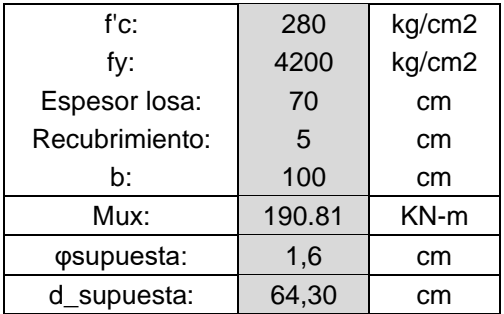

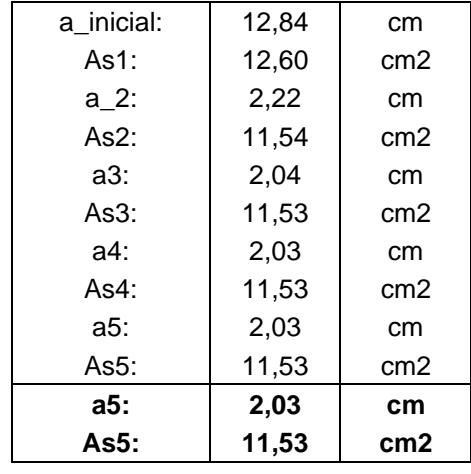

Inicio de la iteración y se determina el acero requerido

Se selecciona la varilla de 16 mm y se determina que la separación entre varillas en dirección X.

> Separación = Avarillaescogia  $*\frac{100}{\Lambda}$  $\frac{100}{As}$  (A1.57)

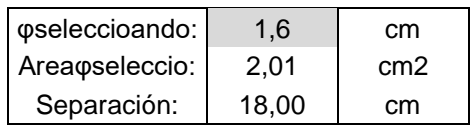

Nota: Por uniformidad el acero de refuerzo en la dirección Y será la misma, debido a que el momento es menor y las dimensiones del elemento es igual.

5.6. Verificación por Punzonamiento.

Se conoce al punzonamiento como el esfuerzo tangencial provocado por las cargas localizadas en una superficie más pequeña, este esfuerzo efectúa un puntal sobre un plano apoyado. Generalmente ocurre en pilares o cimentaciones superficiales. (ACI 318- 14S, 2014)

La normativa indica que:

#### $Vu < \emptyset Vc$  (A1.58)

Siendo estos los valores cortantes producido por los elementos de apoyo y la losa de hormigón armado al cumplirse esta inecuación no es necesario un refuerzo por punzonamiento.

Se procede con los datos informativos para el cálculo.

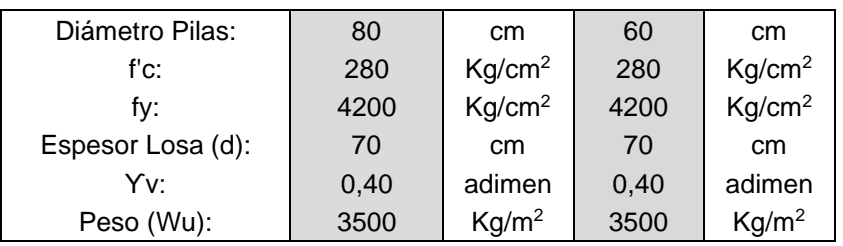

La normativa específica en el artículo 22.6.4.1.2 que para columnas o pilotes circulares se debe determinar una dimensión equivalente y los parámetros siguientes.

- Cequivalente = Diámetro \*  $\int_{4}^{\pi}$ 4
- bo =  $4 *$  (Cequivalente + Espesor losa)

Columna Exterior

• Área Crítica = bo ∗ Espesor losa

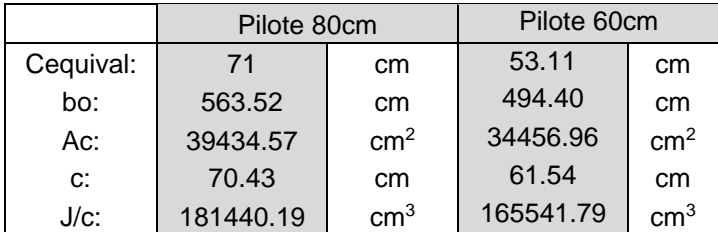

Se realiza el análisis respectivo dependiendo si la columna es interior, exterior o esquinera ya que el valor adimensional de αm varía respecto al elemento. (Art. 22.6.5.3 ACI 318-14S)

Siendo los cortantes y momentos calculados y determinado gracias a SAP2000.

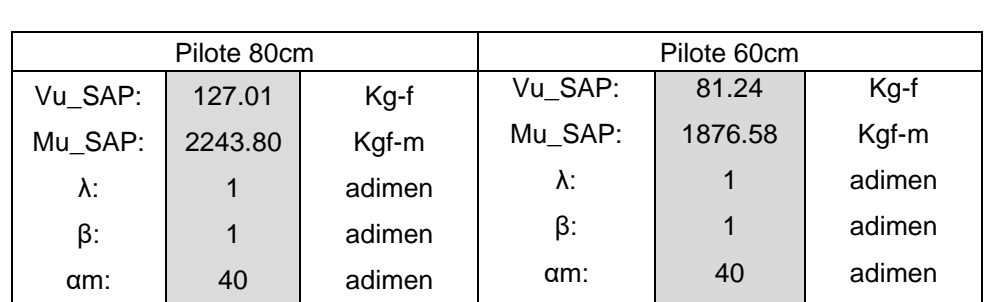

Siendo:

- λ; un coeficiente adimensional que depende del tipo de concreto, hormigón de 280, es reconocido como un concreto normal.
- β; Valor adimensional respecto a la sección de la columna.

Finalmente se calculan los cortantes con las siguientes ecuaciones.

\n- \n
$$
\text{Vu} = \frac{(\text{Vu}_{\text{SAP}} - (\text{Mu})) * (\text{Cequival} + \text{EspesorLossa})^2}{\text{bo} * \text{EspesorLossa}} + \left(\gamma \text{V} * \frac{\text{Mu}_{\text{SAP}}}{\frac{1}{c}}\right) \quad (A1.59)
$$
\n
\n- \n
$$
\text{ØVc} = 0.75 * \text{Min}\left[4 * \lambda \sqrt{f'}c; \left(2 + \left(\frac{4}{\beta}\right)\right) * \lambda \sqrt{f'}c; \left(\frac{\alpha \text{m} * \text{EspesorLossa}}{\text{bo}}\right) + 2\right) *
$$
\n
\n

$$
\lambda \sqrt{f'c} \bigg] \hspace{.2cm} (A1.60)
$$

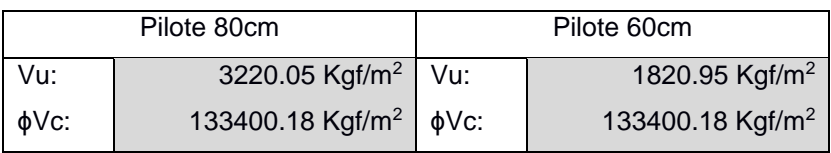

Cumple la condición por lo cual no es necesario un refuerzo por punzonamiento.

### **6. Diseño de Conexiones**

### 6.1. Conexión Pilote – Viga Cabezal

Un elemento importante en el proceso constructivo del muelle es la conexión entre la subestructura y la superestructura, generalmente en muelles construidos de hormigón armado suele presentarse conexiones de juntas entre elementos, por otro lado, las conexiones de estructuras mixtas requieren del diseño de estos conectores conformados por láminas de acero soldadas y varillas de anclaje.

### 6.1.1. Datos necesarios

Para el diseño de estos elementos es requerido la normativa AISC 360 – 1 para el diseño de placas base y varillas de anclaje. Se selecciona el pilote más desfavorable y afectado del puente de acceso, a través de un análisis en SAP2000 del pórtico se obtienen los siguientes datos.

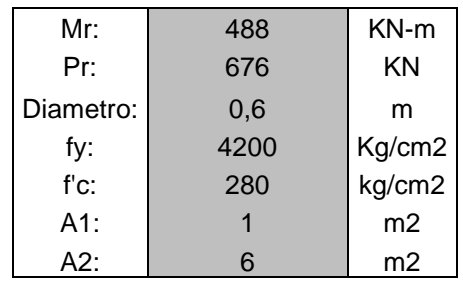

Las áreas 1 y 2 representan las secciones de cobertura de la posible placa base y de la losa efectuando su presencia en el pilote, respectivamente.

6.1.2. Cálculo de área mínima.

Para el área mínima de la placa base de un elemento soporte circular hueco es necesario una placa cuadrada donde las dimensiones mínimas corresponden al 80% del diámetro del pilote. Siendo así;

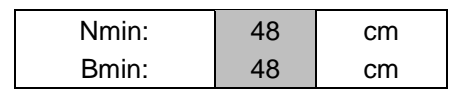

Se decide utilizar una placa rectangular de dimensiones 76 cm x 60 cm.

6.1.3. Verificar dimensiones.

Es necesario corroborar que las dimensiones de la placa base sean adecuadas, para ello se necesita determinar la excentricidad de la carga axial debido al momento, seguido de una excentricidad crítica para luego realizar una comparación entre ellos y determinar si la placa a diseñar será para momentos grandes. (Fisher & Kloiber, 2006)

• 
$$
e = \frac{Pr}{Mr}
$$
 Ecuador de excentricidad.

• fp<sub>max</sub> =  $\phi$ c \* (0.85 \* f'c) \*  $\sqrt{\frac{A2}{A1}}$  $\frac{A2}{A1}$  Esfuerzo máximo del concreto en función a la resistencia de compresión

•  $q_{MAX}$  = fpmax  $*$  Bseleccionado Carga máxima debido al esfuerzo

•  $e_{CRÍTICA} = \frac{Nseleciconado}{2}$  $\frac{\text{cionado}}{2} - \left(\frac{\text{Pr}}{2 * \text{qmax}}\right)$  Excentricidad crítica

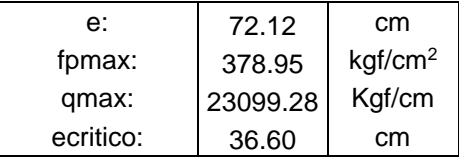

Se cumplen las dimensiones cuando

$$
2*Pr * \frac{e+f}{qmax} < \left(f + \left(\frac{Nselecionalo}{2}\right)\right)^2 \quad (A1.61)
$$

Siendo:

f; El valor de la distancia respecto desde el borde de barra de anclaje con las dimensiones seleccionadas.

$$
f = \left(\frac{\text{Nseleccionado}}{2}\right) - \text{Distancia borde de barra de anclaje.}
$$

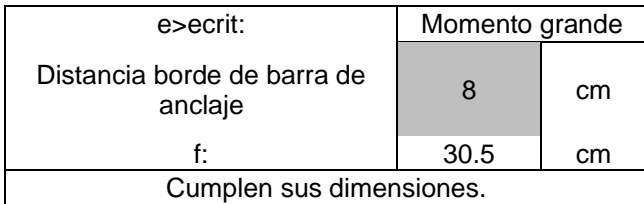

### 6.1.4. Cálculo de espesor de la placa

El espesor de la placa es directamente proporcional a la tensión producida por las anclas y su longitud de soporte.

Y>m:

$$
t_{p(\text{req})} = 1.5 * m * \sqrt{\frac{f_{p\text{max}}}{f_y}}
$$
 (A1.62)

Y<m:

$$
t_{p(\text{req})} = 2.11 * \sqrt{\frac{f_{p\text{max}} * Y * (m - \frac{Y}{2})}{fy}}
$$
 (A1.63)

Siendo:

• Y; Longitud de soporte de las anclas.

$$
Y = f + \left(\frac{\text{Nselecc}}{2}\right) - \sqrt{f + 0.5 * \text{Nseleccion}^2} - \left(2 * \text{Pr} * \frac{e + f}{q \text{max}}\right) \tag{A1.64}
$$

• m: factores de requerimientos para los espesores de la placa.

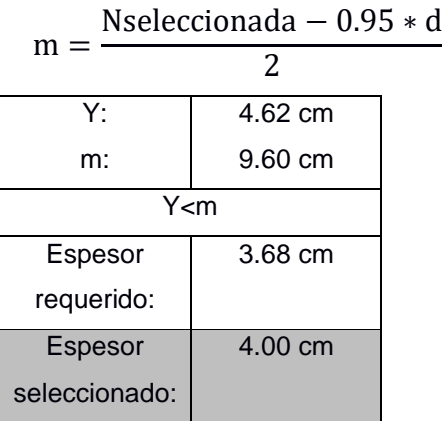

6.1.5. Tamaño de varilla de anclaje e inserción

La inserción de la varilla y su tamaño tiene que ver con la capacidad del ancla capaz de resistir su tensión, una vez determinado esta resistencia el diseñador selecciona la cantidad de anclajes a utilizar por cara.

• Tu = qmax ∗ Y − Pr Tensión de las barras de anclaje.

Por el espaciamiento y dimensiones de la placa se decide colocar 3 unidades de anclajes por cara.

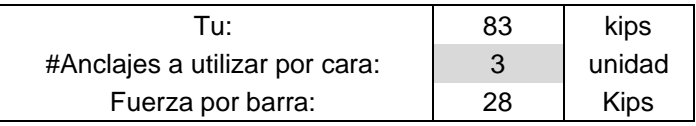

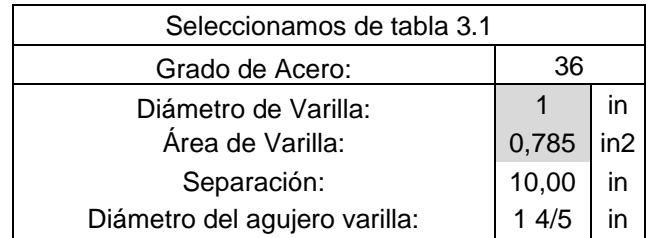

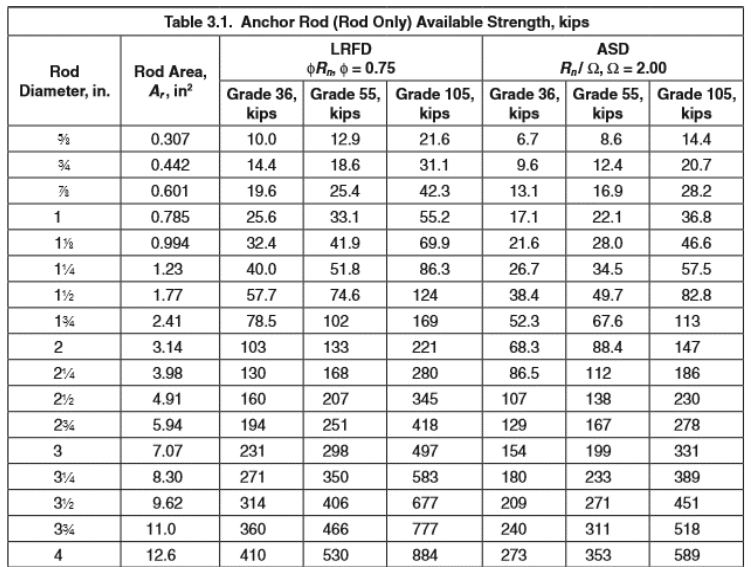

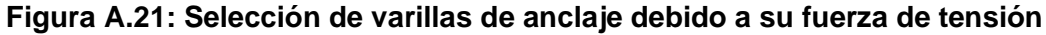

*[Fuente: Tabla 3.1 AISC 360 – 01]*

| TABLE C-J9.1<br>Anchor Rod Hole Diameters, in. |                                           |  |  |
|------------------------------------------------|-------------------------------------------|--|--|
| <b>Anchor Rod</b><br><b>Diameter</b>           | <b>Anchor Rod</b><br><b>Hole Diameter</b> |  |  |
| 1/2                                            | $1^{1/16}$                                |  |  |
|                                                | $1^{3/16}$                                |  |  |
|                                                | $1^{5/16}$                                |  |  |
| $\frac{5/8}{3/4}$                              | $1^{9}/16$                                |  |  |
|                                                | $1^{13/16}$                               |  |  |
| $1^{1/4}$                                      | $2^{1}/16$                                |  |  |
| $1^{1/2}$                                      | $2^{5/16}$                                |  |  |
| $1^{3/4}$                                      | $2^{3/4}$                                 |  |  |
| >2                                             |                                           |  |  |

**Figura A.22: Diámetro de agujero para la varilla de anclaje**

*[Fuente: AISC 360 – 01]*

#### 6.1.6. Verificación por cortante en barras de anclaje

Con las dimensiones de la placa, diámetro del anclaje y propiedades de los materiales se debe verificar si las varillas de anclaje cumplen y resisten el efecto cortante, es necesario determinar una longitud de anclaje que se recomienda como mínimo 30 cm. Existe un factor nr, que corresponde a la cantidad de anclas por cara, cuando se usan 4 anclas el factor de nr es mayor o igual a 2.

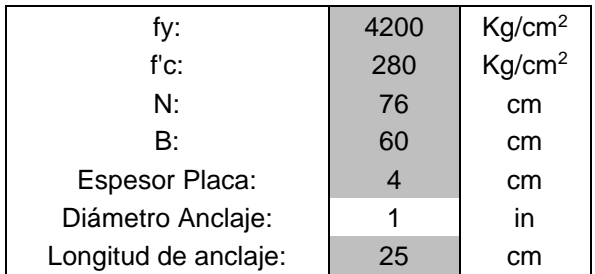

Para que nuestros anclajes cumplan por cortante se debe cumplir la siguiente condición

$$
\phi p * \text{Ncbg} > \text{Tu} \ (A1.65)
$$

Donde:

- $\phi p * Ncbg = \phi * \Psi 3 * 24 * \sqrt{f'c} * hef^{1.5} * \frac{A_N}{4}$  $\frac{A_N}{A_{NO}}$  cuando longitud de empotramiento de anclaje  $<$  28 cm
- $\phi p * Ncbg = \phi * \Psi 3 * 16 * \sqrt{f'c} * hef^{\frac{5}{3}} * \frac{A_N}{4}$  $\frac{A_N}{A_{NO}}$  cuando

longitud de empotramiento de anclaje  $\geq$  28 cm

Siendo los factores siguientes:

- ɸp; Factor que suele ser 0.70
- $\cdot$   $\Psi_3$ ; 1.25 considerando un concreto que es no fisurable ante cargas de servicio.
- hef; profundidad de empotramiento o longitud
- AN; área de cono de ruptura de concreto.
- ANco; área de cono de ruptura de concreto para el anclaje simple

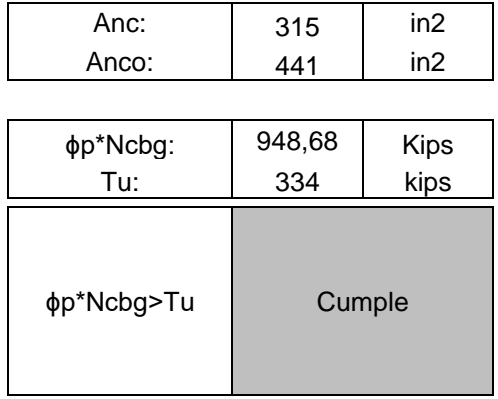

### 6.2. Conexión Pilote – Losa Maciza

El diseño de esta conexión tiene similitud con la conexión pilote – viga cabezal, sin embargo, considerando la presencia de atraques de buques de hasta 2300 TON los elementos como la placa de acero requerirán de mayores dimensiones, así como espesores, a la vez las barras de anclaje deberán ser de mayor longitud al estar presentes en un macizo de gran dimensión.

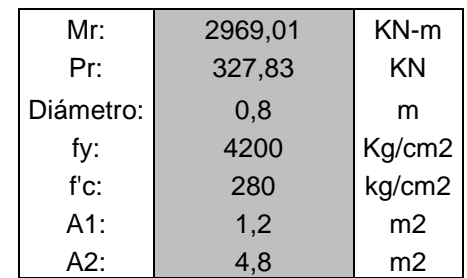

#### 6.2.1. Dimensiones mínimas

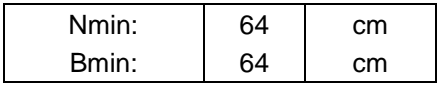

#### 6.2.2. Dimensiones seleccionadas

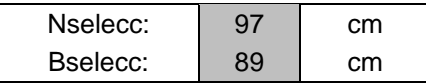

### 6.2.3. Verificar Dimensiones

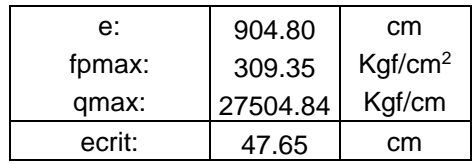

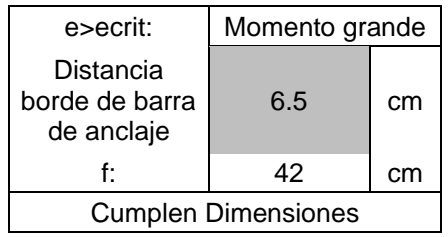

6.2.4. Cálculo de espesor de placa.

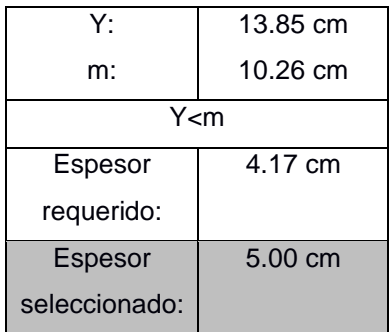

# 6.2.5. Varilla de anclaje

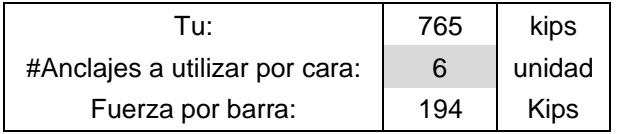

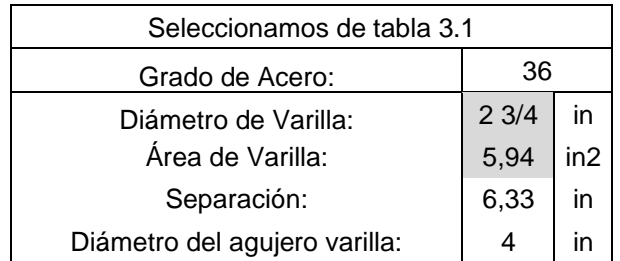

6.2.6. Verificación por cortante en barras de anclaje.

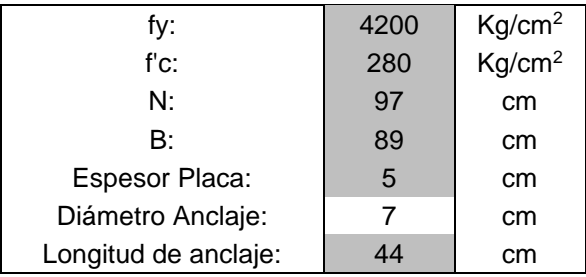

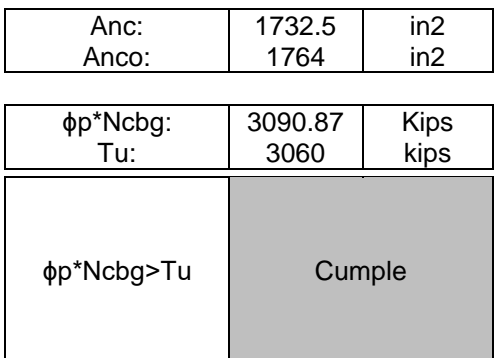

### **7. Rigidez del Suelo**

Debido a las condiciones de Sismo, atraque, amarre, y oleaje los pilotes están sometidos a cargas laterales, por lo tanto, para realizar un correcto modelado estructural de la infraestructura es necesario incluir la interacción suelo-estructura. por ende, se procede a calcular la rigidez estática del suelo conocido como "Coeficiente de balasto".

Se procederá a emplear la teoría de Winkler el cual considera al suelo como un medio continuo elástico, que puede ser remplazado por una serie de resortes elásticos independientes infinitamente cercanos entre sí. (Das, 2011)

$$
K = \frac{p'\left(\frac{KN}{m}\right)}{x(m)}
$$
 (A1.66) K: módulo de reacción del subsuelo.  
*p'*: Presión sobre el suelo.  
x: Deflexión.

Para suelos cohesivos Vesic propuso la siguiente ecuación:

$$
k = 0.65 * \sqrt[12]{\frac{E_S * D^4}{E_p * I_p} * \frac{E_S}{1 - \mu_S^2}}
$$
 (A1.67)  

$$
k \approx \frac{E_S}{1 - \mu_S^2}
$$
 (A1.68) 118

*: modulo de elasticidad del suelo. D: ancho del pilote μ: Relación de poisson para el suelo.*

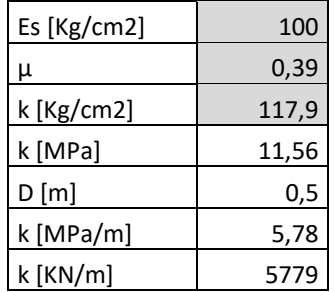

### **8. Muro de Contención**

El muro contención es un elemento constructivo capaz de contener un terreno natura, rellenos, elementos de almacenamiento, etc. Existen variedad de estos elementos, entro ellos destacan muro de contención en voladizo y muro de contención con contrafuertes. Estos muros trabajan generalmente a flexión debido a la carga vertical y también como elementos que contrarresten el desplazamiento y volcamiento de lo que almacene.

#### 8.1. Predimensionamiento:

Para el predimensionamiento se basan en recomendaciones generales para este tipo de estructuras.

- Para la base: valores entre el 40% al 70% de la altura de la estructura.
- Espesor de la base: valores que rondan entre H/12 H/10, siendo H la altura del muro.
- Espesor del muro: es variable, sin embargo, en la base del muro suele ser de espesor igual a H/12 – H/10.
- Altura de dentellón: H/10.

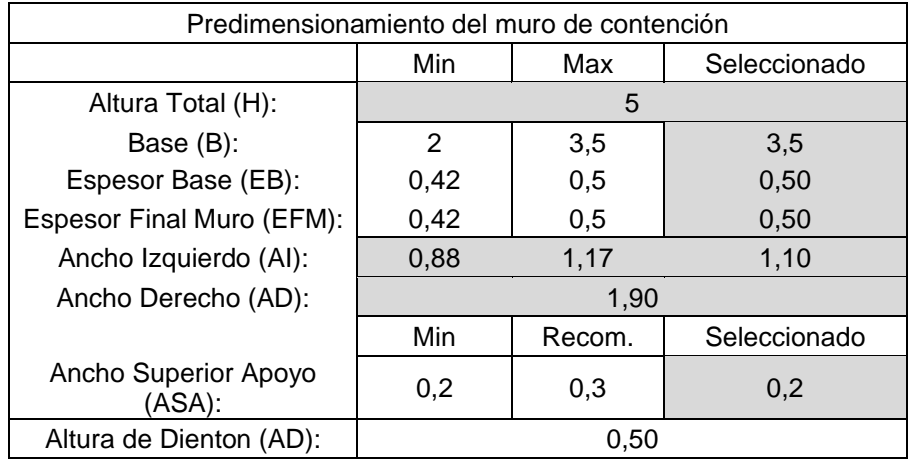

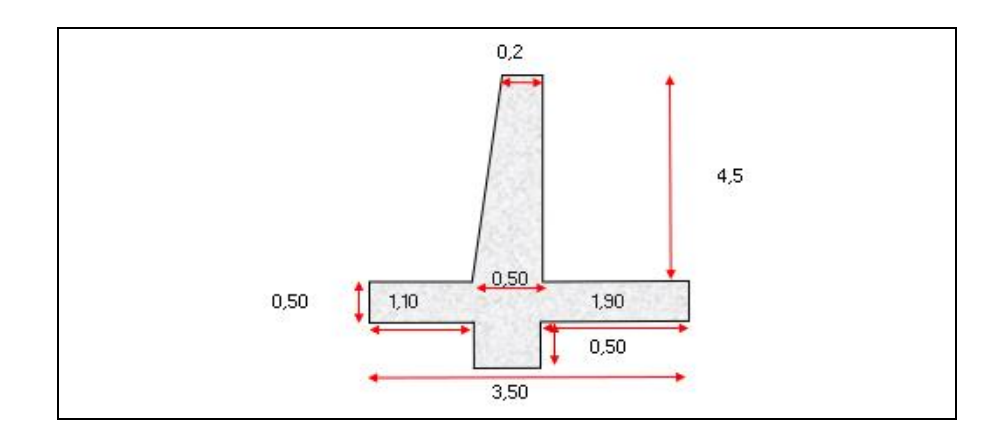

### 8.2. Casos de cargas.

Se necesitan datos iniciales con respecto al suele de fundación y de relleno.

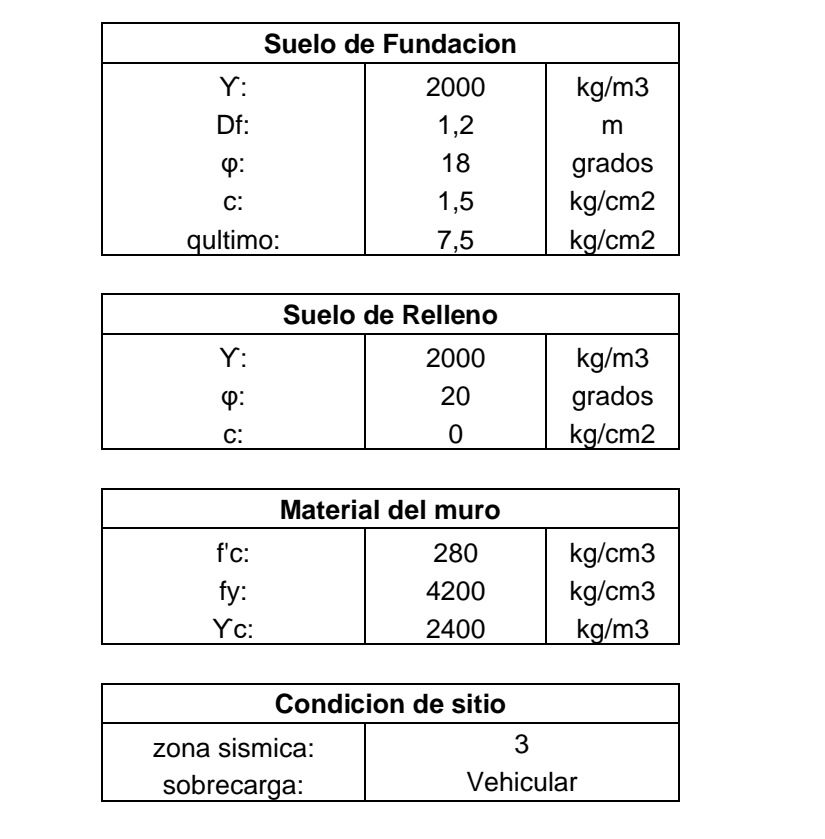

Caso 1. Empuje de tierra y sobrecarga vehicular

Determinar los pesos y momentos estabilizantes por metro de longitud del muro de contención debido a sus dimensiones y materiales de construcción.

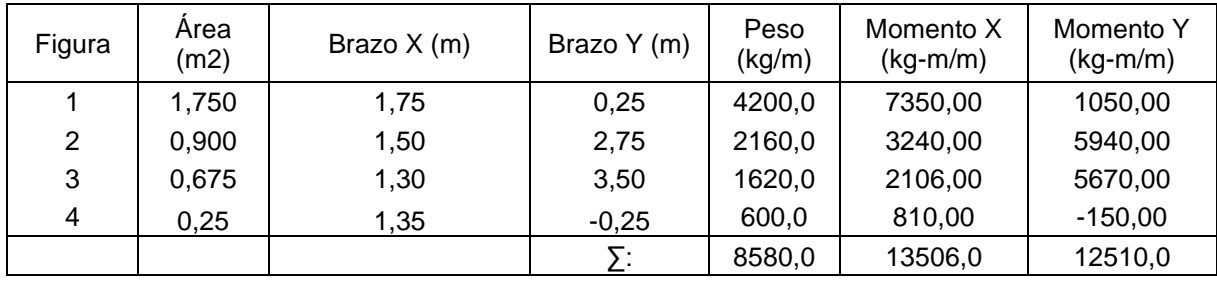

Se procede a determinar el centro de gravedad del elemento y con ello los puntos de aplicaciones de las cargas respecto al peso de relleno y sobrecarga.

• 
$$
Xcg = \frac{M_{\text{totalX}}}{P_{\text{eso}}}
$$
 (A1.69)

• 
$$
Ycg = \frac{M_{\text{totally}}}{P_{\text{eso}}}
$$
 (A1.70)

Sobrecarga: Si no existe un estudio de prefactibilidad se estima un 30% del peso unitario del relleno.

Peso de sobrecarga: se determinar a través de la ecuación

- $W_{\frac{s}{c}} = sc * (Ancho de talón + Espesor superior de muro)$
- Pto. Aplicación = (Ancho Pie + (Espesor de muro − Espesor Superior de uro)) + Espesor superior de muro+Ancho de Talón

Relleno: se lo determina en las unidades de m $3/m$ .

2

Peso de relleno: Producto entre el relleno previamente determinado y el peso específico del material de relleno.

Punto de aplicación:

• Pto. Aplicación =  $\frac{\text{Ancho de la base}}{2}$ 

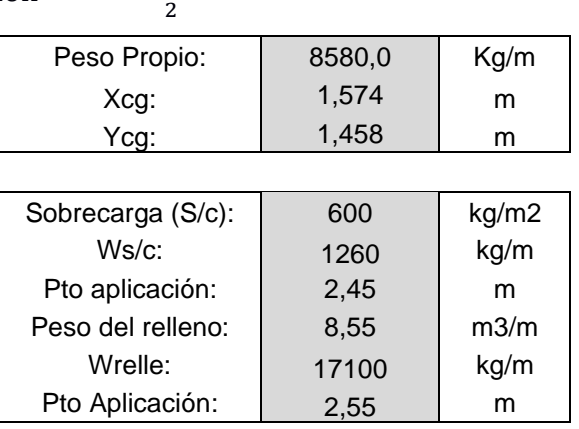

## *Empuje de tierra*

• Ka: Coeficiente de empuje debido al relleno.

$$
\text{Ka} = \frac{1 - \text{sen}(\emptyset)}{1 + \text{sen}(\emptyset)} \quad (A1.71)
$$

• Ea: Empuje activo de tierra.

$$
Ea = \frac{1}{2} * (Ka * \text{yrelleno} * Altura2) \quad (A1.72)
$$
  
Pro. Aplicación =  $\frac{Altura}{3}$ 

• Es: Empuje de sobrecarga de tierra.

$$
Es = 0.3 * (\gamma * Altura * Ka) \quad (A1.73)
$$
  
Pro. Aplicación =  $\frac{Altura}{2}$ 

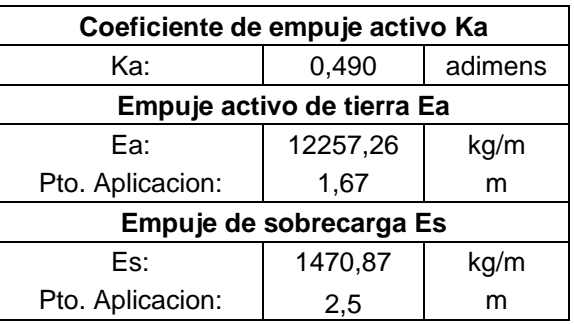

*Empuje Total Ea+s*

•  $E_{a+s} = Ea + Es$ 

*Peso propio de todos los elementos*

•  $Rv = Peso Muro + W_{s/c} + W_{relleno}$ 

#### *Fuerza de roce:*

Fuerza provocada por el peso propio ante el desplazamiento de la base.

• 
$$
\delta = \frac{2}{3} * \emptyset
$$

•  $\mu = \tan(\delta)$ 

$$
\bullet \quad c' = \frac{cohesión}{2}
$$

•  $Fr = \mu * Rv + (c' * Ycg)$  (A1.74)

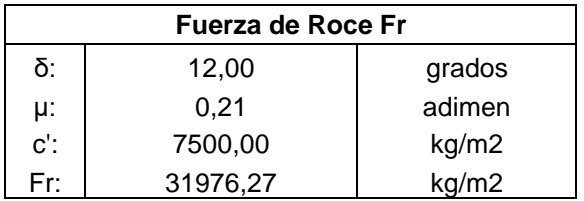
#### *Factor de seguridad contra deslizamiento y volcamiento*

Se ha utilizado la normativa CONVENIN 1756-98, ya que existe más información y un mejor análisis respecto a los factores de deslizamiento y volcamiento. Se indica que para ambos factores deben ser superiores a 1.5

$$
FSd = \frac{Fr}{E_{a+s}} \ge 1.5 \quad (A1.75)
$$
  
Me

$$
FSv = \frac{Me}{Mv} \ge 1.5 \quad (A1.76)
$$

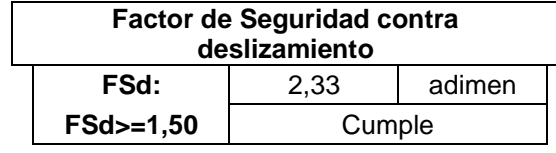

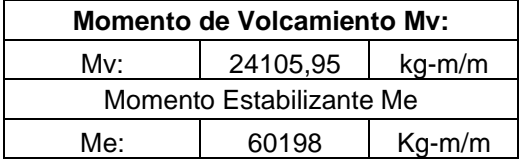

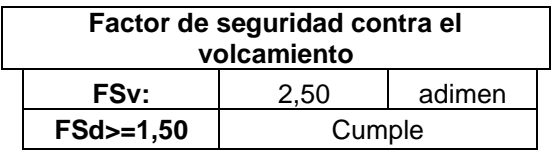

En caso de no cumplir, es necesario el uso de un dentellón, si existe uno y sigue sin cumplir, se debe aumentar o variar las dimensiones del muro.

*Comprobaciones de esfuerzos admisibles.*

Se designa un factor de seguridad para la capacidad portante de 3, con ello se determina los puntos de aplicación para la capacidad última, con estos valores determinados se debe cumplir que la excentricidad de la fuerza resultante sea menor a la relación entre la base sobre 6.

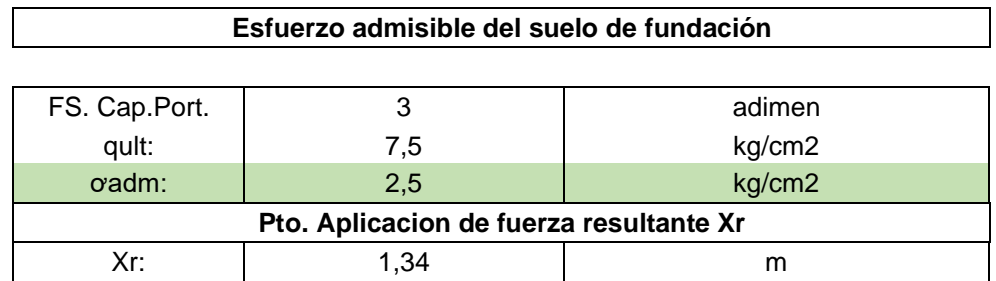

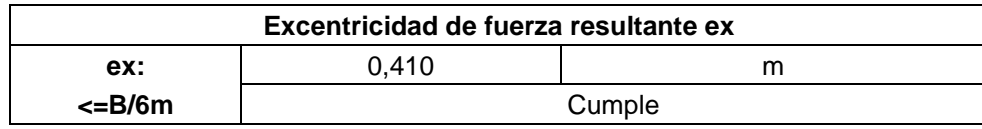

*Presión de contacto Muro-Suelo de Fundación*

- $\bullet$   $\sigma_{max} = \frac{Rv}{B}$  $\frac{Rv}{B} * \left(1 + \frac{(6*ex)}{B}\right)$  $\left(\frac{F(x)}{B}\right)$  (A1.77)
- $\bullet$   $\sigma_{min} = \frac{Rv}{B}$  $rac{Rv}{B} * \left(1 - \frac{(6*ex)}{B}\right)$  $\left(\frac{41.78}{B}\right)$  (A1.78)

**Presión de contacto Muro-suelo de fundación**

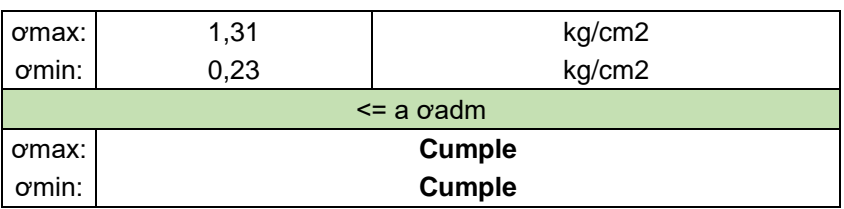

### Caso 2. Empuje de Tierra + Sismo

Se considera las fuerzas del elemento estructural y de empujes más la presencia de sismos, para ello es necesario determinar el factor de coeficiente sísmico horizontal y vertical, donde además los factores de seguridad contra deslizamiento y volcamiento suelen reducirse al 75% del caso anterior.

### *Fuerza Sísmica del peso propio*

- Csh = 0,5 ∗ z; siendo z la aceleración del suelo según el estudio sísmico.
- Csv = 0,7 ∗ Csh; el 70% del coeficiente sísmico horizontal.
- $θ = tan^{-1} (\frac{Csh}{1-Csv})$  (A1.79)
- Fspp = Csh ∗ Peso del elemento

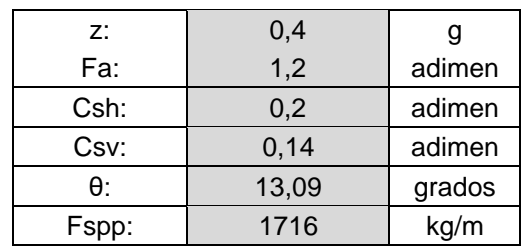

#### *Coeficiente de presión dinámica activa*

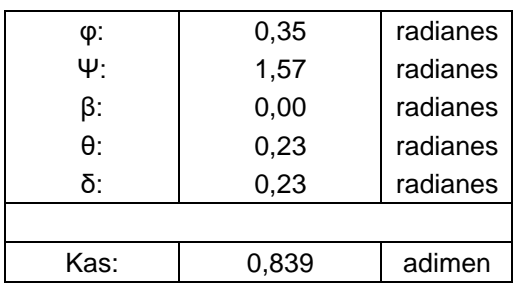

Siendo;

- φ; el ángulo de fricción del suelo de relleno
- Ψ; 90°
- β; 0°
- θ; El ángulo de relación entre el coeficiente sísmico vertical y horizontal.
- Kas; Coeficiente de presión dinámica activa.

$$
K_{as}=\frac{Sen^2(\psi+\phi-\theta)}{Cos\theta\cdot Sen^2\psi\cdot Sen(\psi-\delta-\theta)\bigg[1+\sqrt{\frac{Sen(\phi+\delta)\cdot Sen(\phi-\beta-\theta)}{Sen(\psi-\delta-\theta)\cdot Sen(\psi+\beta)}}\bigg]^2}
$$

*Incremento dinámico del empuje activo de tierra.*

- $\Delta DE_a = \frac{1}{2}$  $\frac{1}{2} * \gamma * H^2 * (K_{as} - K_a) * (1 - C_{sv})$  (A1.80)
- Pto. Aplicación =  $\frac{2}{3}$  $rac{2}{3}H$

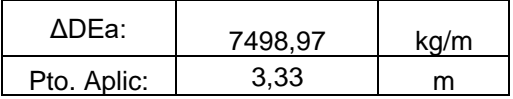

### *Empuje Total*

Debido a la fuerza sísmica con el peso propio e incremento dinámico.

- $E_{a+\Delta} = \Delta DE_a + Fspp$
- Rvp =  $Rv W_{s/a}$

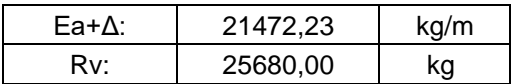

*Factores de seguridad contra el deslizamiento y volcamiento*

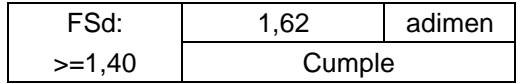

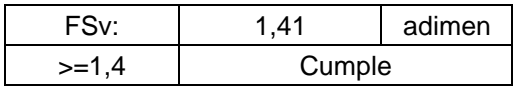

### 8.3. Refuerzo de la base.

La base consta de dos elementos, la puntera y el talón. Para determinar su armado es necesario las dimensiones, recubrimientos y espesores de cada elemento y también los momentos generados debido al caso más desfavorable en el muro de contención. El caso por el cual se va a realizar el armado es con respecto al peso propio y el efecto del sismo.

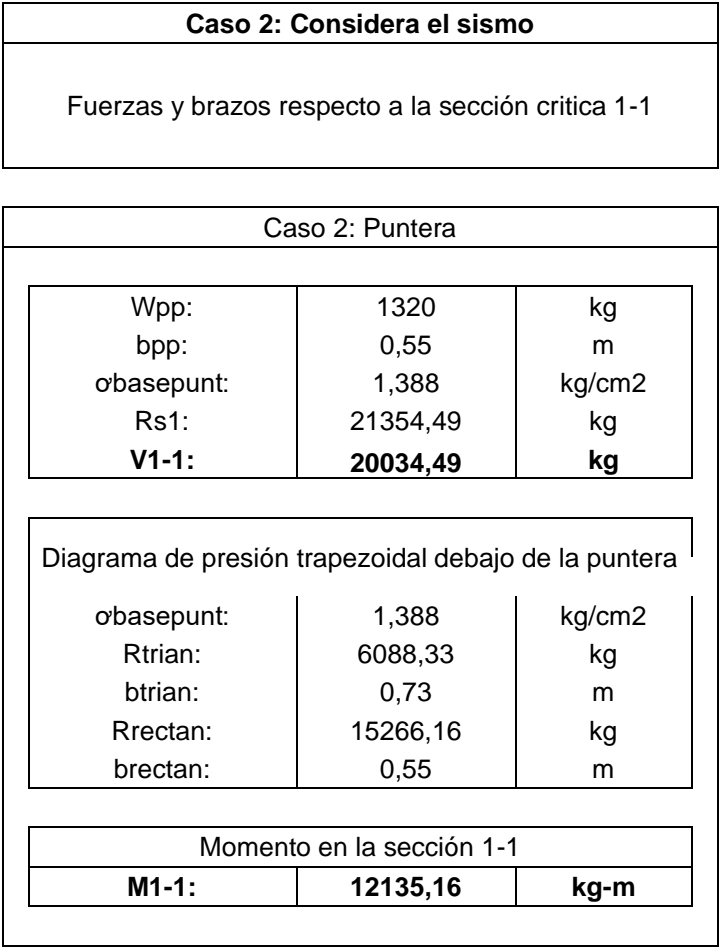

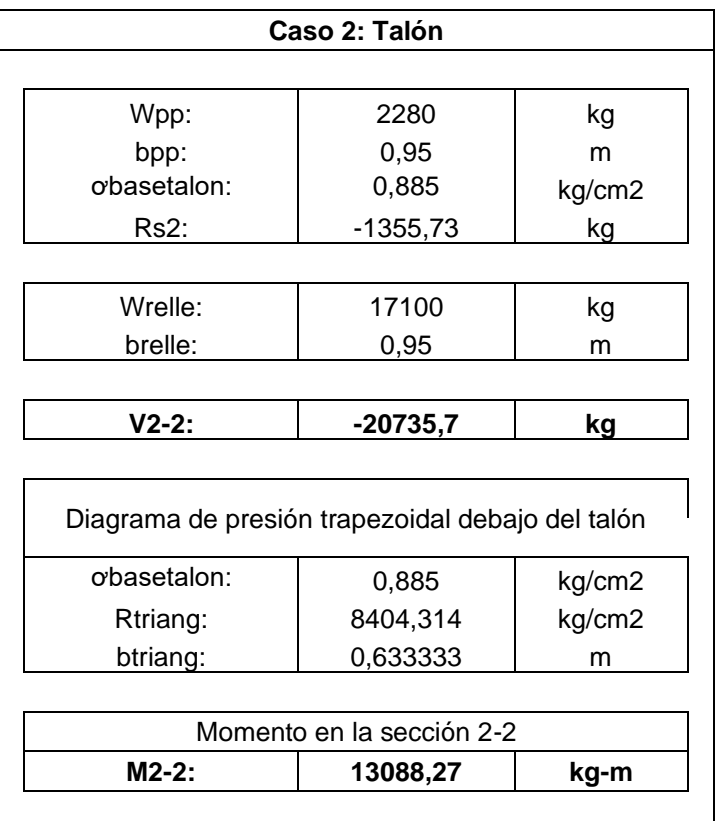

*Factores de mayorización de cargas (Base)*

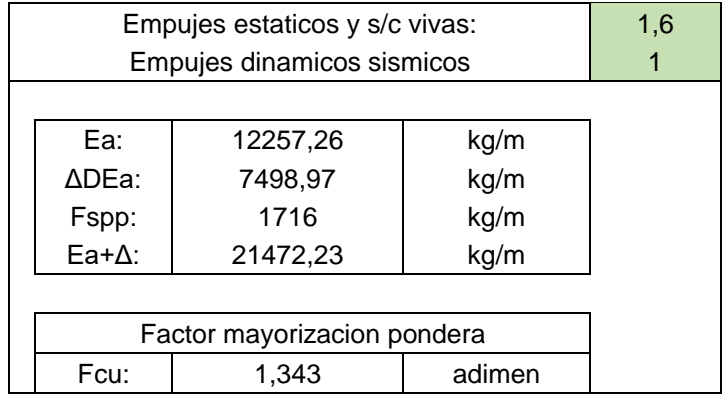

$$
Fcu = \frac{(FC_{eys/c} * Ea) + (FC_{DS} * \Delta DEa) + (FC_{DS} * Fspp)}{E_{a+\Delta}}
$$
(A1.81)

*Acero de refuerzo de la base*

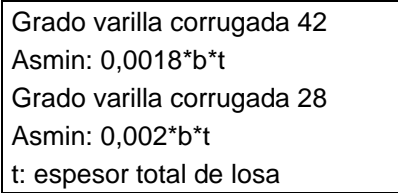

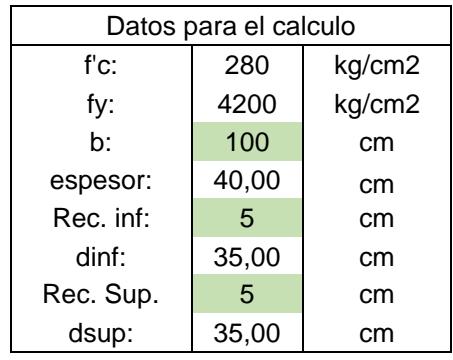

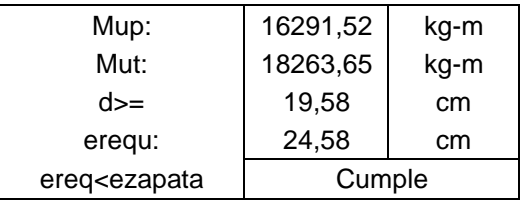

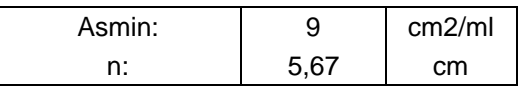

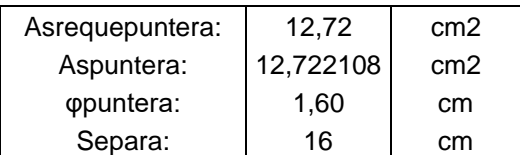

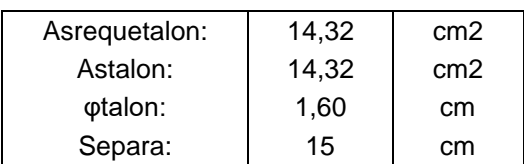

# *Verificación por cortante*

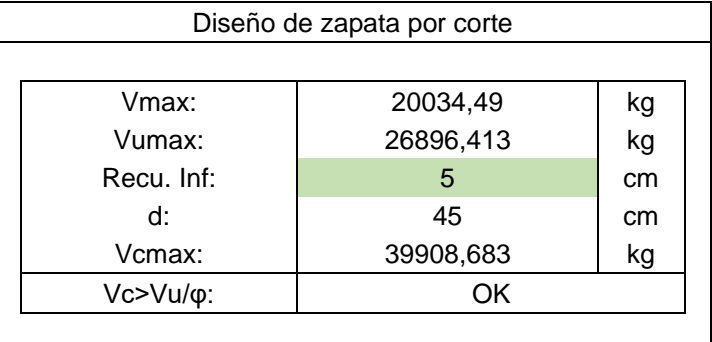

## 8.4. Refuerzo de la pantalla.

De igual manera se sostiene el hecho de realizar el refuerzo respecto al caso más desfavorable de cargas, en este caso, debido al sismo.

### Caso 2: Empuje de tierra + sismo

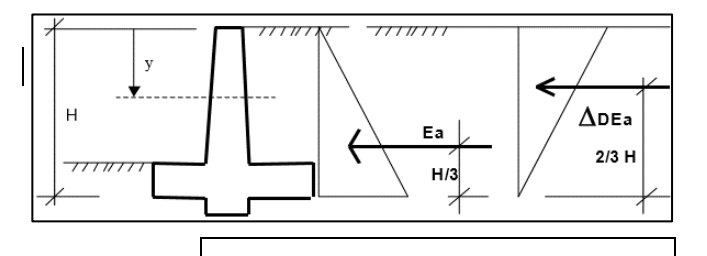

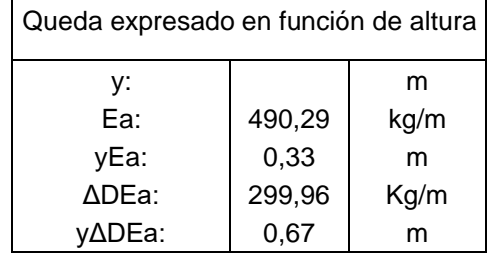

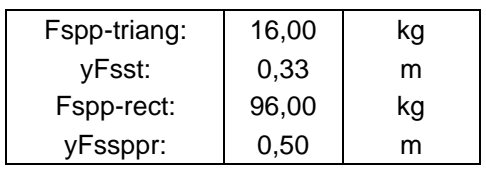

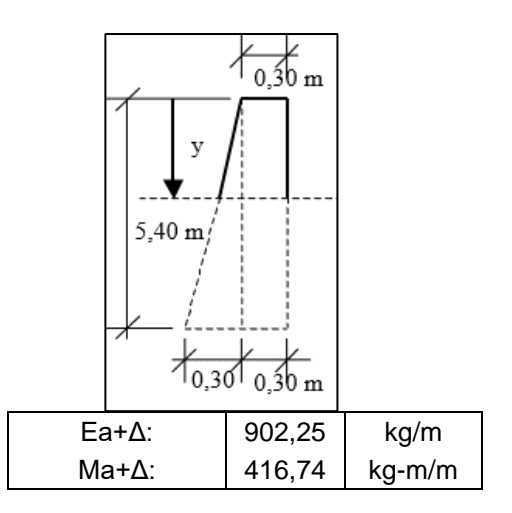

*Factores de mayorización de la pantalla.*

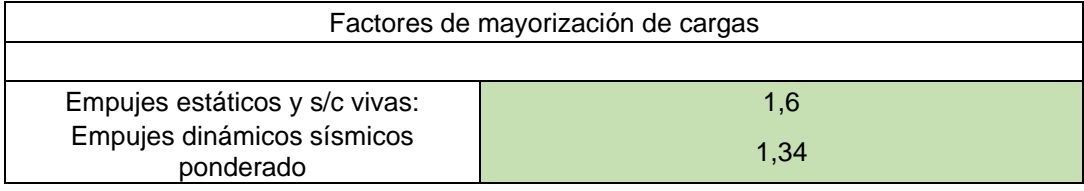

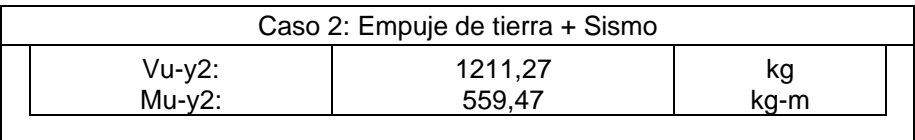

*Verificación de espesor de pantalla.*

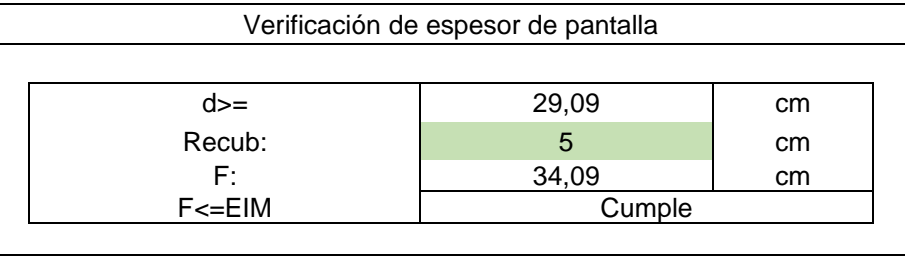

## *Solicitaciones máximas, Corte resistente y acero de refuerzo*

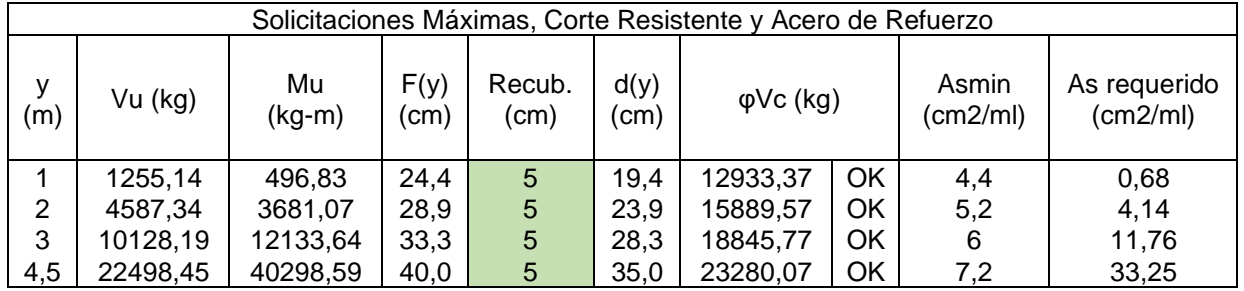

## *Acero de refuerzo pantalla (Cara interior)*

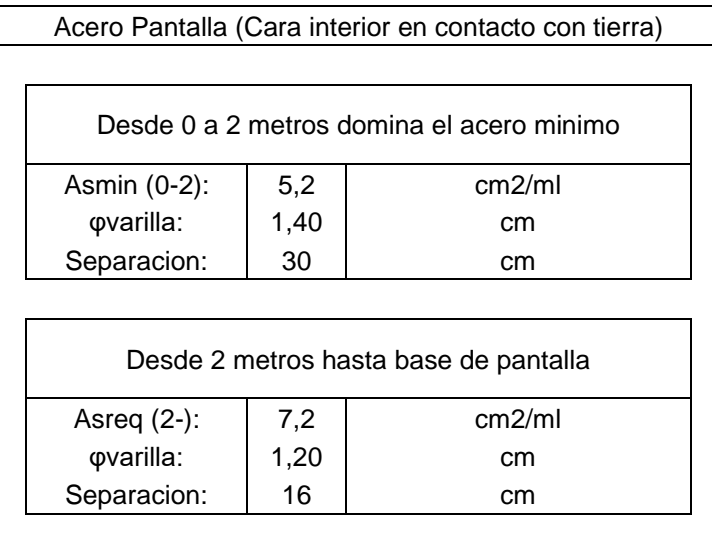

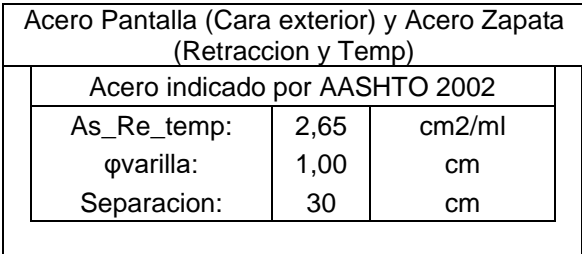

#### *Acero de refuerzo pantalla (Cara exterior) y Acero de Retracción*

### **9. Análisis Sísmico**

Para las estructuras de ocupación especial y edificaciones esenciales, además de los requisitos aplicables a las estructuras de uso normal, se aplicarán verificaciones de comportamiento inelástico para diferentes niveles de terremotos. (NEC, 2015)

 $Z=0.4$ 

I=1.5 factor de Importancia

R=2 factor de reducción

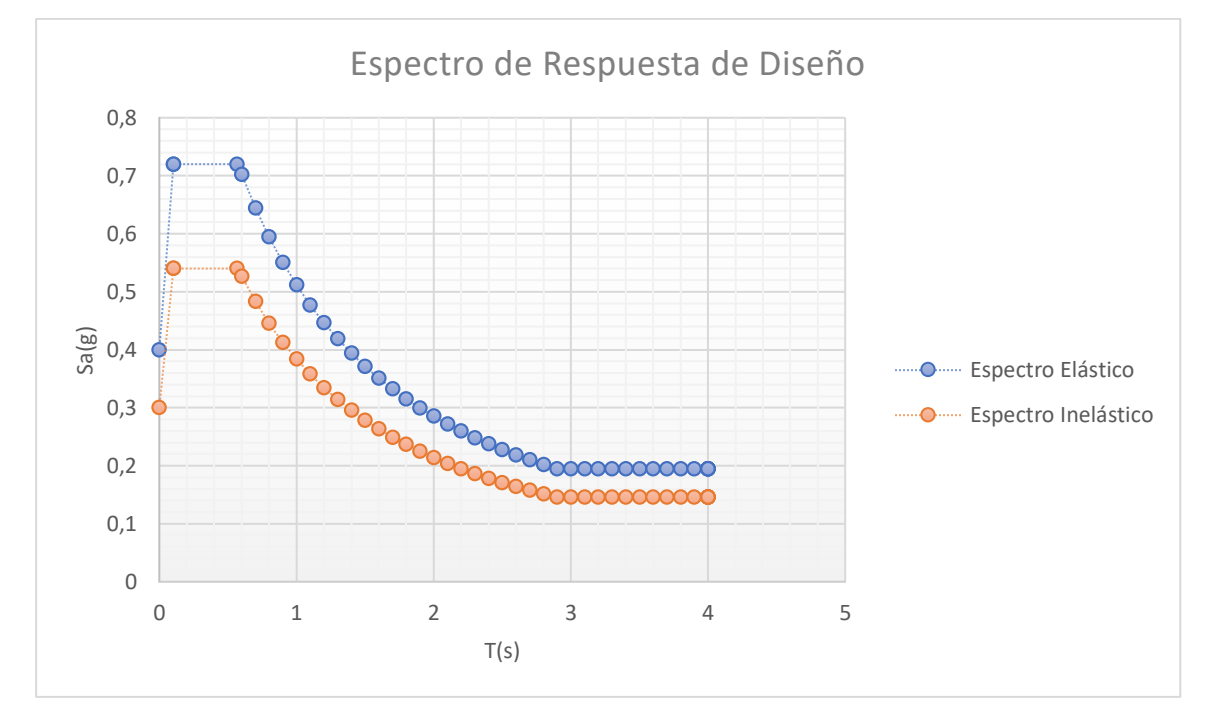

**Figura A.23: Espectro de diseño Inelástico**

### 9.1. Peso Sísmico

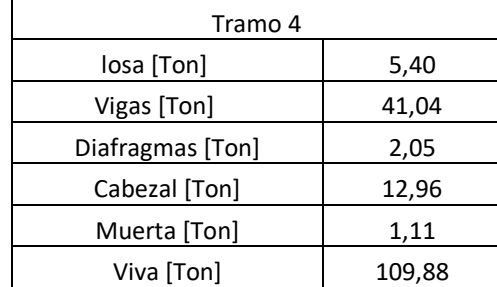

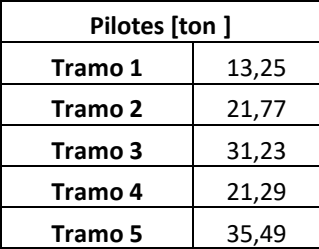

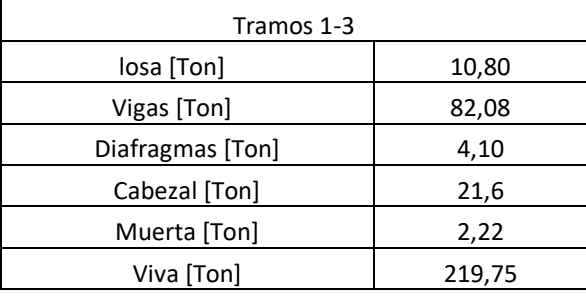

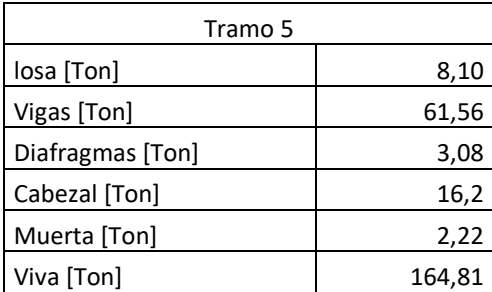

 $W_i = D + 0.1 * L$  (A1.82)  $V = C_s * W$  (A1.83)

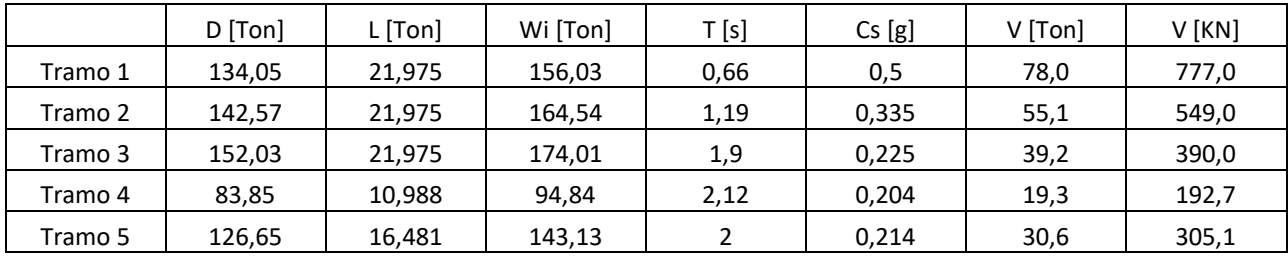

### 9.2. Fuerza Sísmica

Para distribuir lateramente la fuerza sísmica entre cada pórtico del puente, se establece la rigidez lateral de estos, suponiendo que la viga cabezal es infinitamente rígida a flexión. se debe aumentar la longitud en 0,4 m para considerar el punto de empotramiento en el suelo.

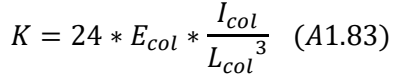

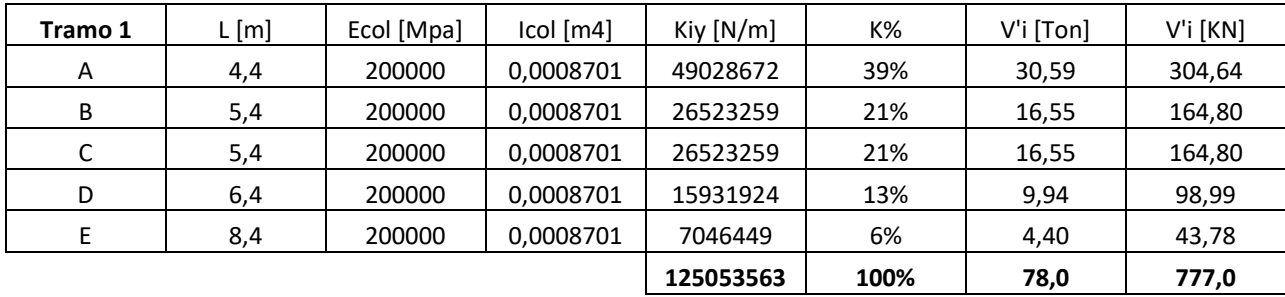

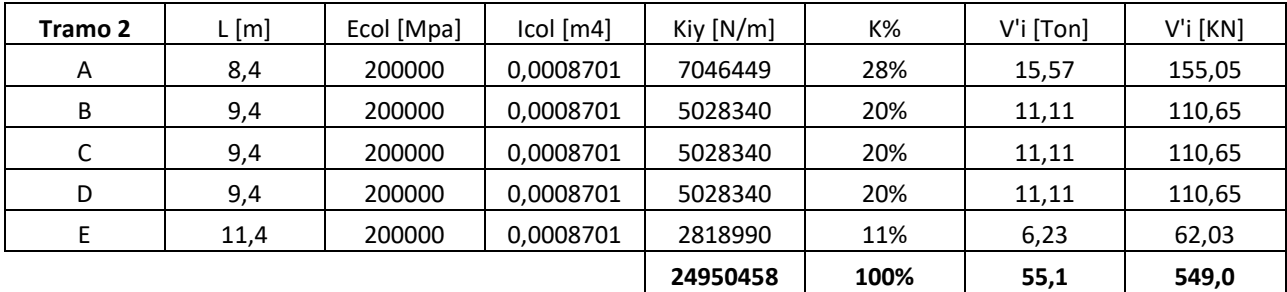

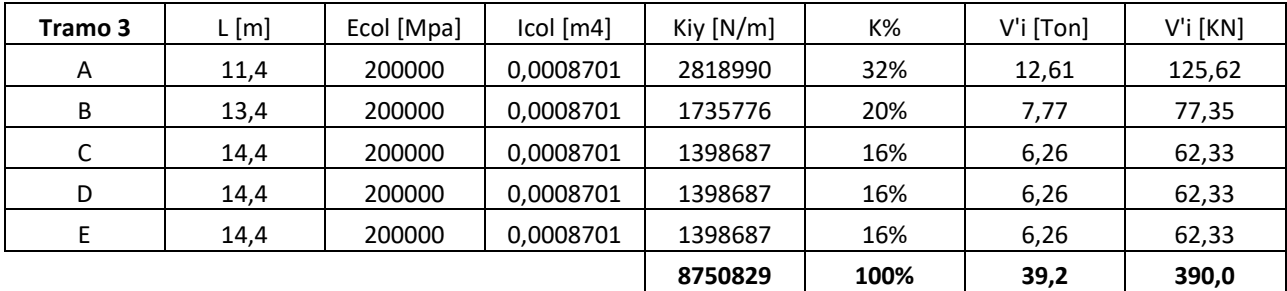

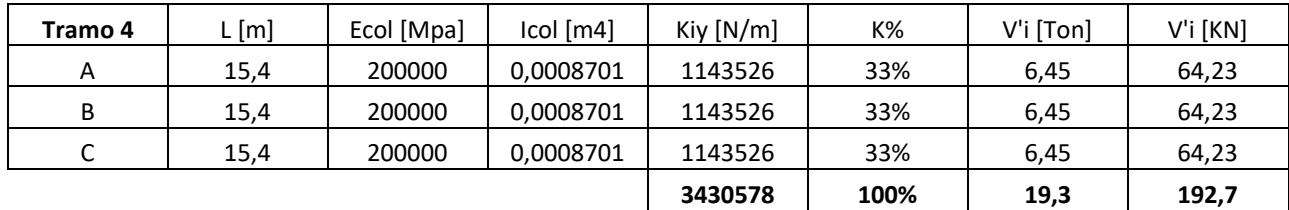

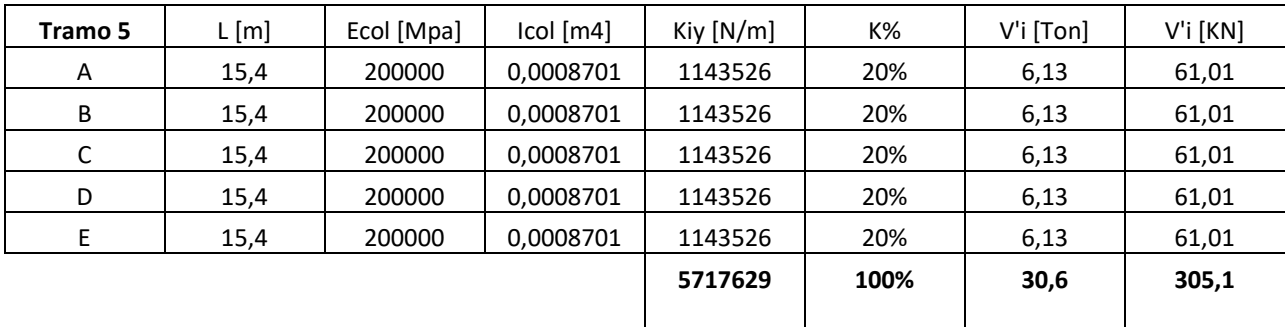

## 9.3. Centro de Torsión

El centro de Torsión y el centroide de las estructuras coinciden para los tramos 4 y 5. La coordenada y del centro de torsión y del centroide es la misma para todos los tramos.

$$
y_t = \frac{\sum K_{jy} * y_j}{\sum K_{jy}} \quad (A1.84) \qquad x_t = \frac{\sum K_{jx} * x_j}{\sum K_{jx}} \quad (A1.85)
$$

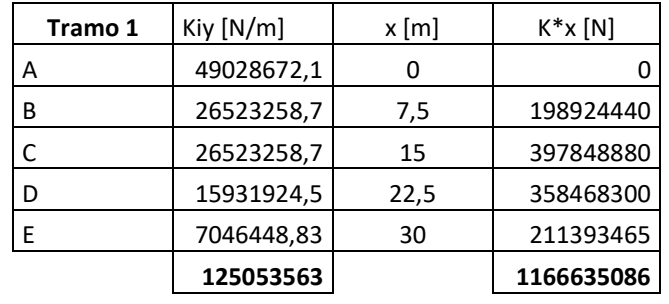

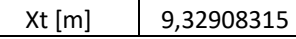

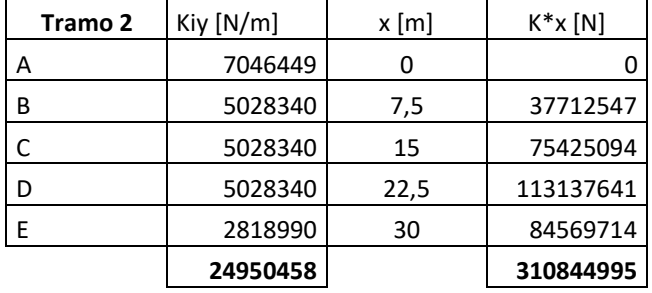

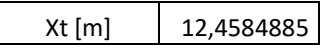

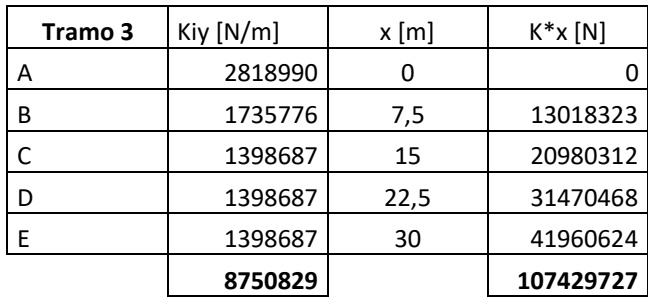

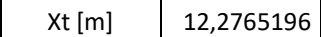

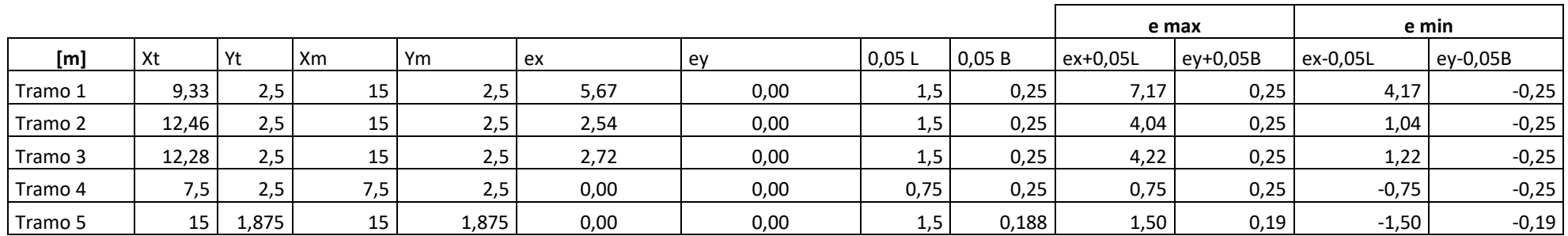

### 9.4. Fuerza Sísmica debido a momento torsores

$$
Sismo en X: V_{ix} = \left[\frac{K_{ix} * y_{it}}{I_p}\right] * V_x * e_y \quad (A1.86)
$$

$$
Sismo en Y: V_{ix} = \left[\frac{K_{ix} * y_{it}}{I_p}\right] * V_y * e_x \quad (A1.87)
$$

$$
\begin{cases}\n* V_x * e_y \quad (A1.86) \\
* V_y * e_x \quad (A1.87)\n\end{cases}\n\begin{cases}\nSismo en Y: V_{iy} = \left[\frac{K_{iy} * x_{it}}{I_p}\right] * V_y * e_x \quad (A1.88) \\
* V_y * e_x \quad (A1.87)\n\end{cases}
$$

**Dirección Y**

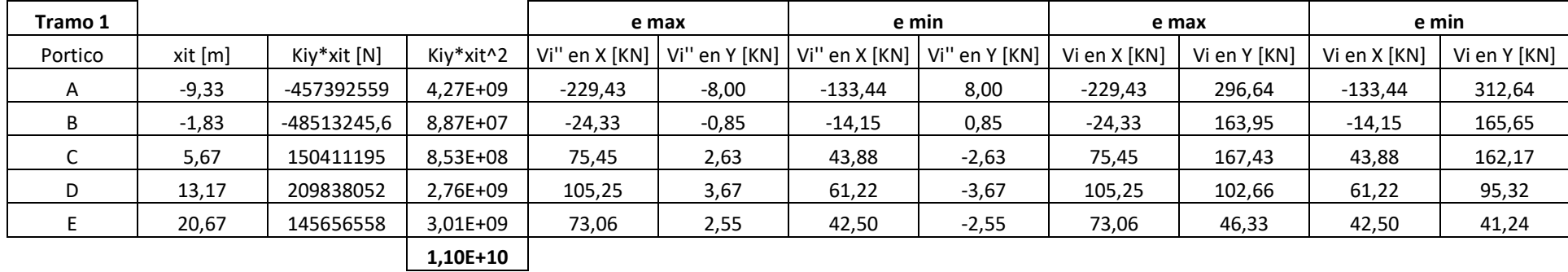

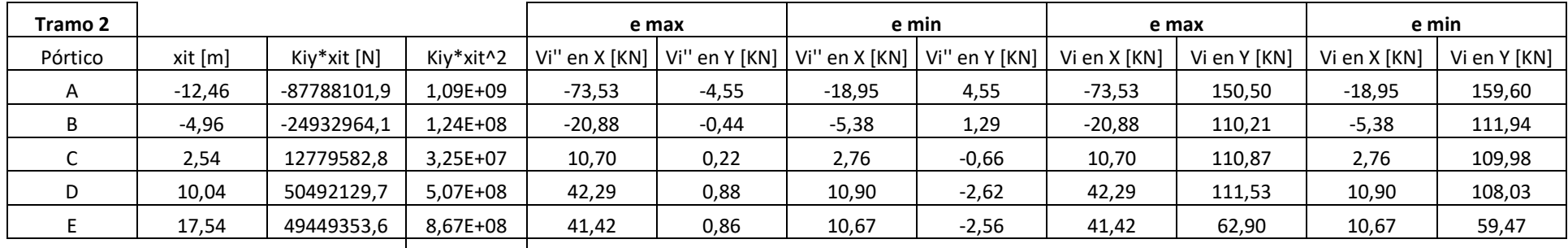

**2,62E+09**

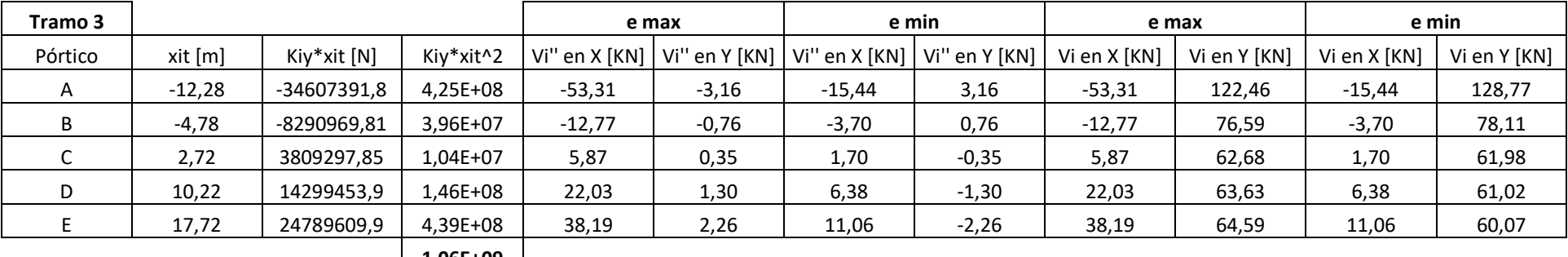

**1,06E+09**

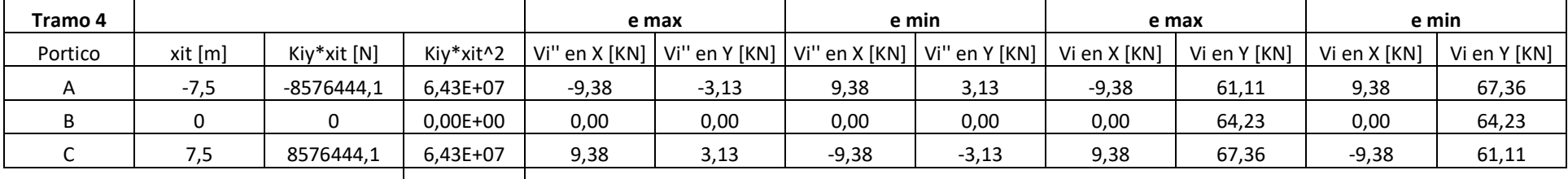

**1,29E+08**

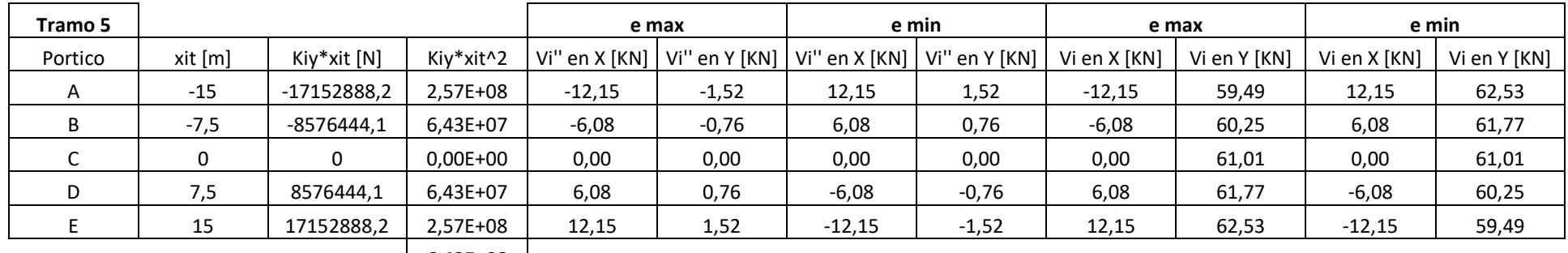

**6,43E+08**

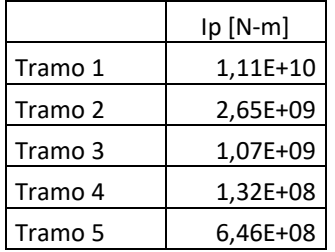

**Dirección X**  $K_x = \sum_{l} \frac{3 * E_{col} * I_{col}}{I}$  $\frac{1}{L_{i-col}}$ <sup>3</sup> (A1.90)

|         |            |         |             |            | e max   |                                 | e min    |          | e max                       |       | e min        |         |
|---------|------------|---------|-------------|------------|---------|---------------------------------|----------|----------|-----------------------------|-------|--------------|---------|
|         |            |         |             |            |         |                                 | Vi" en X | Vi" en Y |                             |       |              | Vi en Y |
| Tramo 1 | Kix [N/m]  | yit [m] | Kix*yit [N] | Kix*yit^2  |         | Vi'' en X [KN]   Vi'' en Y [KN] | [KN]     | [KN]     | Vi en X [KN]   Vi en Y [KN] |       | Vi en X [KN] | [KN]    |
|         | 15631695,3 | -2      | -31263390.7 | 62526781,4 | $-0,55$ | 31,36                           | 0,55     | 18,24    | 387,96                      | 31,36 | 389,06       | 18,24   |
|         | 15631695,3 |         | 31263390,7  | 62526781,4 | 0,55    | 31,36                           | $-0,55$  | 18,24    | 389,06                      | 31,36 | 387,96       | 18,24   |
|         |            |         |             | 125053563  |         |                                 |          |          |                             |       |              |         |

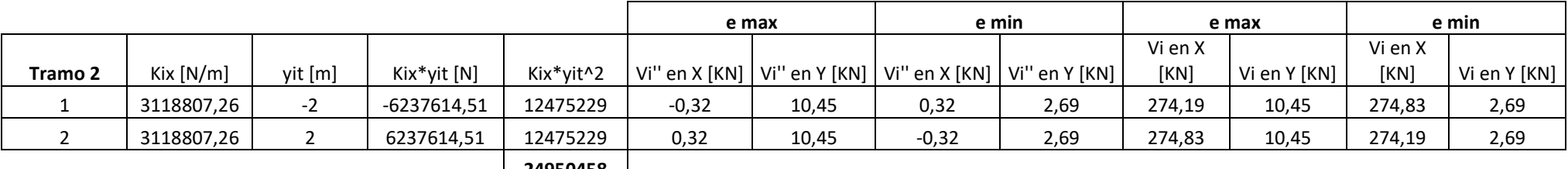

**24950458**

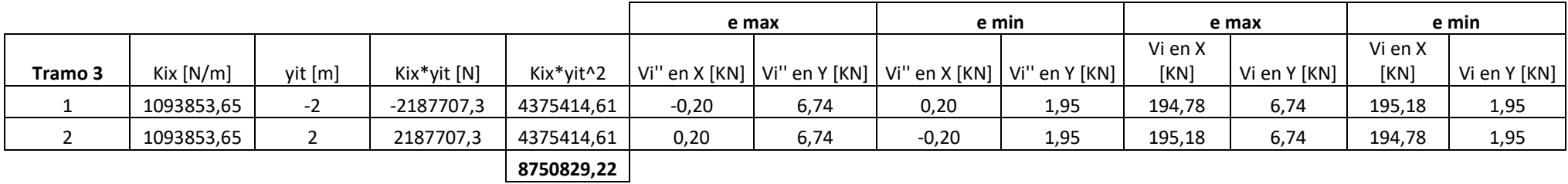

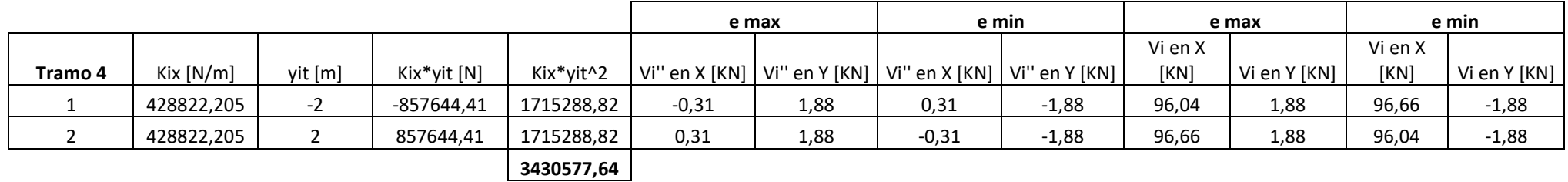

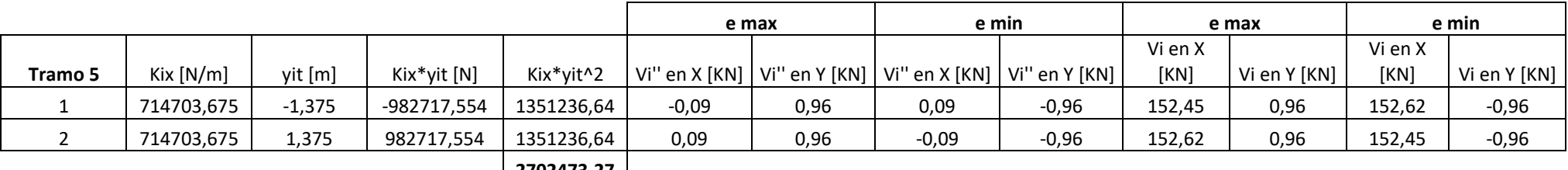

**2702473,27**

### **10 Diseño de Pilotes Tubulares**

El diseño de los pilotes tubulares se regirá a las recomendaciones de (AISC360, 2010)

y (Jack C. McCormac, 2012)

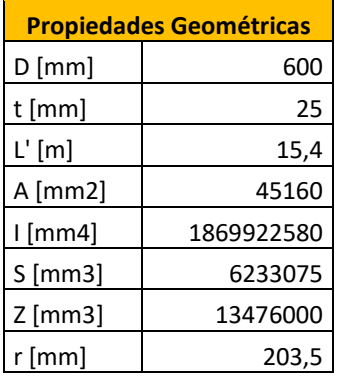

**Compacidad**

 $\lambda_{ps} = 0.038 * E/F_y$ 

λps 30,61 relación ancho-espesor  $D/t$  24

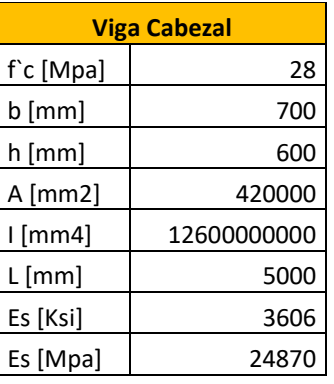

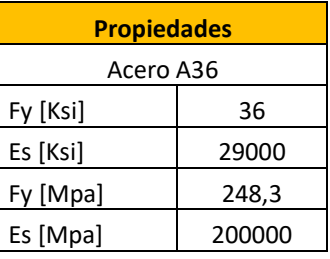

#### **10.1. Efecto de Esbeltez**

$$
si \frac{KL}{r} \le 4,71 * \sqrt{\frac{E}{F_y}} \quad o \quad F_y/F_e \le 2,25
$$
\n
$$
si \frac{KL}{r} > 4,71 * \sqrt{\frac{E}{F_y}} \quad o \quad F_y/F_e > 2,25
$$

$$
\frac{E}{F_y} \quad o \quad F_y/F_e \le 2.25
$$
\n
$$
F_{cr} = [0.658^{F_y/F_e}] * F_y \quad (A1.91)
$$
\n
$$
F_{cr} = 0.887 * F_e \quad (A1.92)
$$

$$
F_e = \frac{\pi^2 * E}{(KL/r)}
$$
 (A1.93)

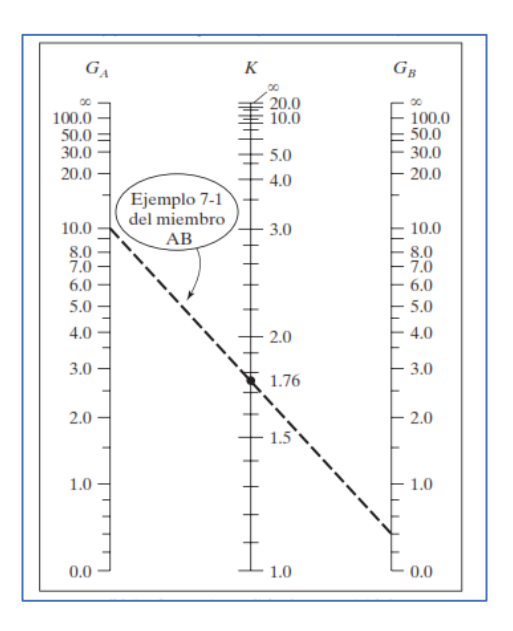

$$
G = \frac{\sum \left(\frac{E_c * I_c}{L_c}\right)}{\sum \left(\frac{E_g * I_g}{L_g}\right)} \quad (A1.94)
$$

**Figura A.24: Nomograma para marcos sin arriostrar**

*[Fuente: Diseño de estructuras metálicas (McCormarc)*

La dirección en X no presenta ningún tipo de arriostramiento por lo tanto se comporta como un elemento en voladizo. Se debe usar un K=2,1

### 10.2. Diseño a Flexo Compresión

En la Sección H1 de la Especificación del AISC, se dan las siguientes ecuaciones de interacción para perfiles simétricos sujetos simultáneamente a flexión y a compresión axial.

$$
Si \frac{P_r}{P_c} \ge 0.2
$$
\n
$$
Si \frac{P_r}{P_c} < 0.2
$$
\n
$$
\frac{P_r}{P_c} + \frac{8}{9} \left( \frac{M_{rx}}{M_{cx}} + \frac{M_{ry}}{M_{cy}} \right) \le 1.0 \text{ (A. 95)}
$$
\n
$$
Si \frac{P_r}{P_c} < 0.2
$$
\n
$$
\frac{P_r}{2P_c} + \left( \frac{M_{rx}}{M_{cx}} + \frac{M_{ry}}{M_{cy}} \right) \le 1.0 \text{ (A. 96)}
$$

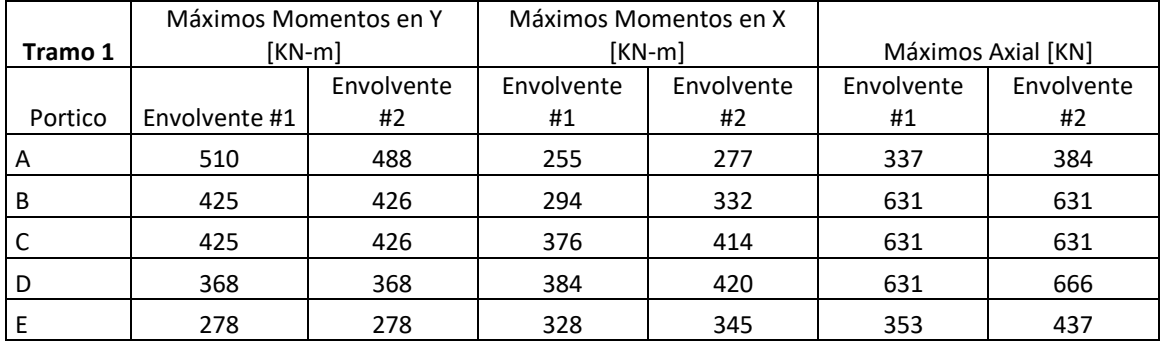

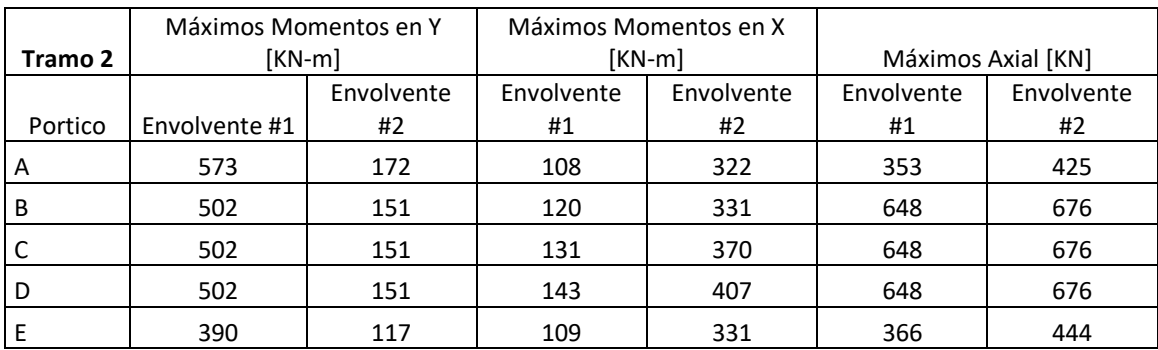

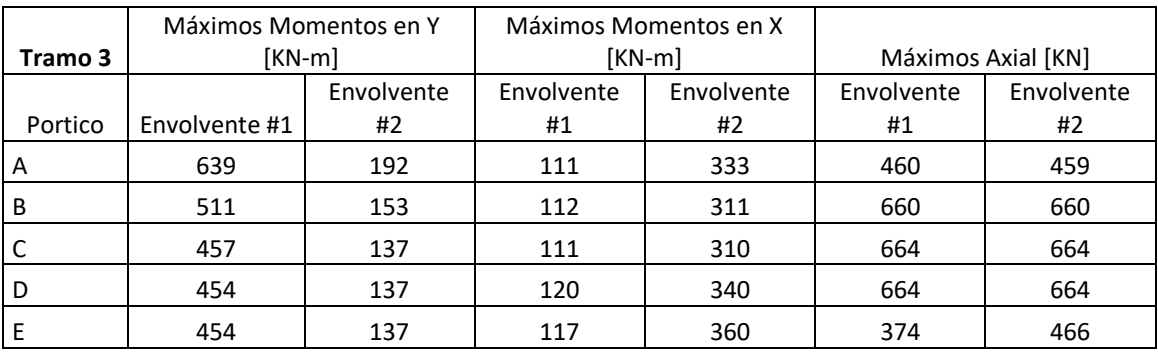

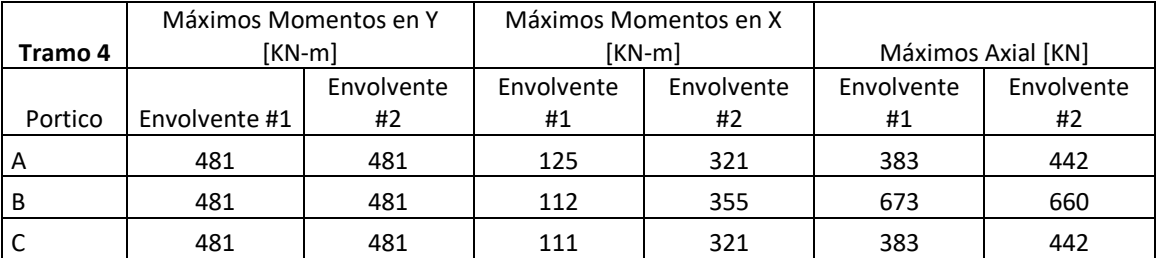

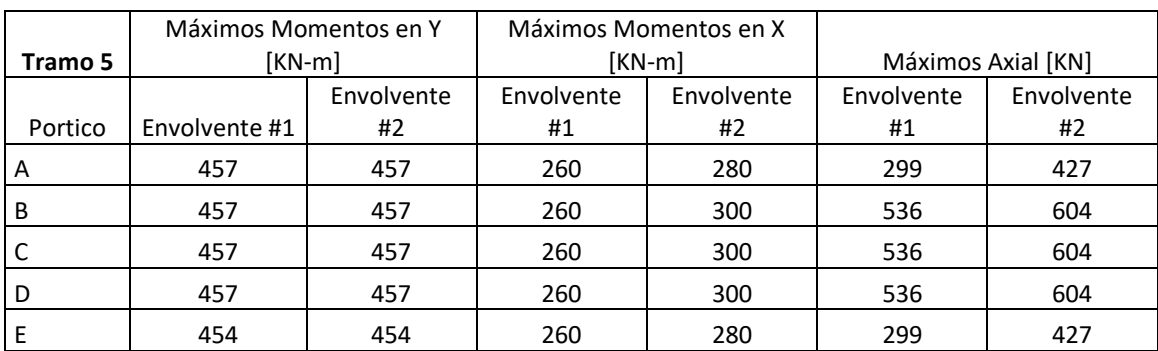

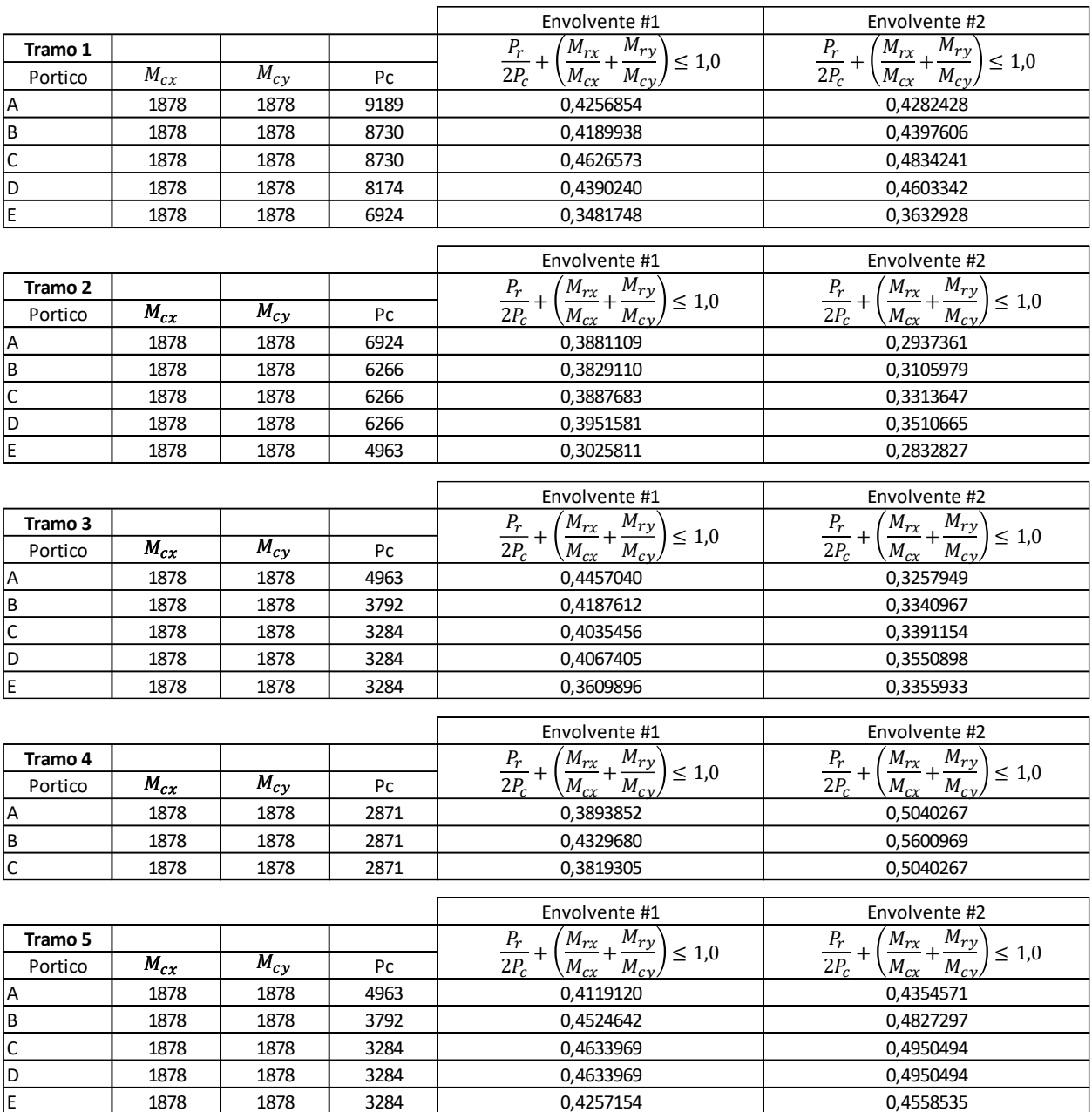

#### **11. Fuerza de Amarre**

#### **11.1. Fuerza de Amarre debido al Viento**

Ecuación de Fuerza de arrastre

$$
F_D = \frac{\gamma}{2g} * C_D * V^2 * A_p \quad (A1.97)
$$

 $C<sub>D</sub>$  depende de la orientación del Objeto, orientación del flujo, rugosidad de la superficie y número de Reynolds. (Gaythwaite, 2016)

Se transforma la ecuación de arrastre para analizar el efecto del viento sobre los ejes de forma independiente. Un barco posee 6 grados de libertad y para este análisis se usarán solo 3: Surge, Sway y Yaw.

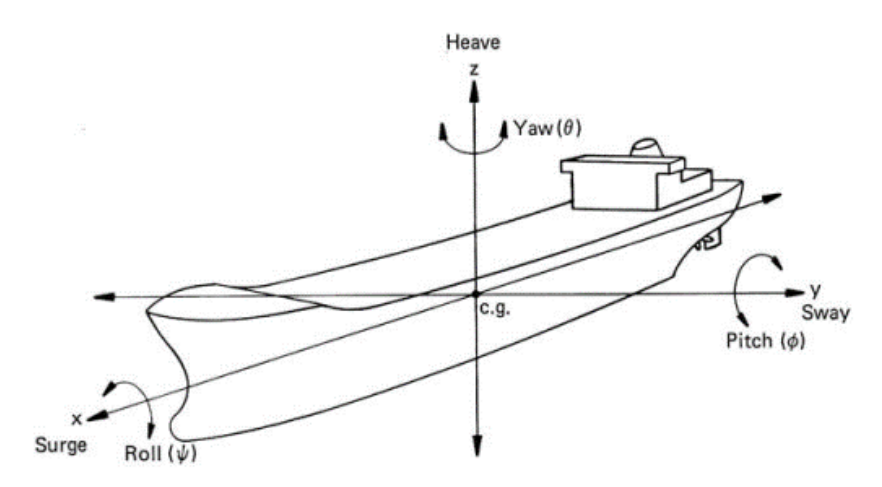

#### **Figura A.25: Grados de Libertad de un buque**

*[Design of marine facilities (Gaythwaite2016)]*

$$
F_{yw} = \frac{\gamma}{2g} * C_{yw} * V^2 * A_y * f_{yw}(\theta_w) \quad (A1.97)
$$

$$
F_{xw} = \frac{\gamma}{2g} * C_{xw} * V^2 * A_x * f_{xw}(\theta_w) \quad (A1.98)
$$

$$
C_{yw} = C * \frac{\left(\frac{V_S}{V_R}\right)^2 * A_s + \left(\frac{V_H}{V_R}\right)^2 * A_H}{A_y}
$$
 (A1.99)

$$
\frac{V_S}{V_R} = \left(\frac{h_S}{h_R}\right)^{1/7} \quad (A1.100) \qquad \frac{V_H}{V_R} = \left(\frac{h_H}{h_R}\right)^{1/7} \quad (A1.101)
$$

Vs : *Promedio normalizado de velocidad del viento sobre la superestructura.*  $V_H$ : *Promedio normalizado de velocidad del viento sobre el casco.*

ℎ: *Altura promedio de la superestructura.*

h<sub>R</sub> : Altura de referencia (10 m).

 $h_H$ : Altura promedio del casco.

: *Proyección longitudinal del área de la superestructura.*

*: Proyección longitudinal del área del casco.*

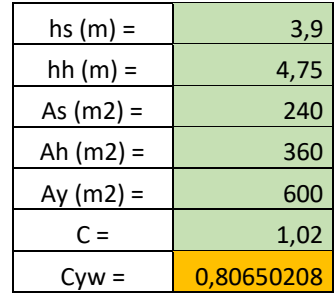

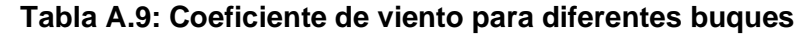

*[Fuente: UFC(2005)]*

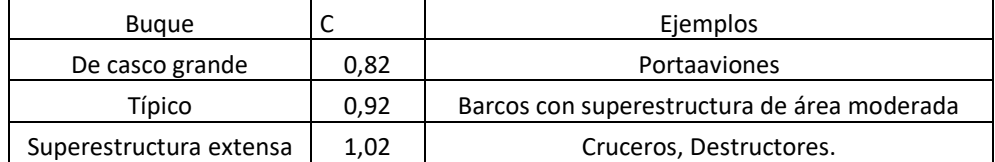

$$
f_{yw}(\theta_w) = \frac{\sin(\theta_w) - \frac{\sin(5\theta_w)}{20}}{1 - \frac{1}{20}} \tag{A1.102}
$$

La función es positiva para vientos con ángulos de 0°< θ < 180° y es negativa para ángulos entre 180° < θ < 360°.

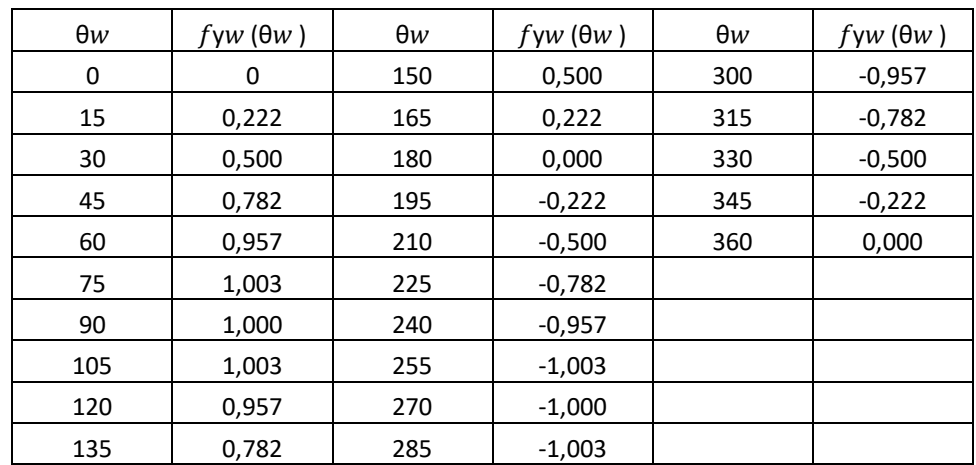

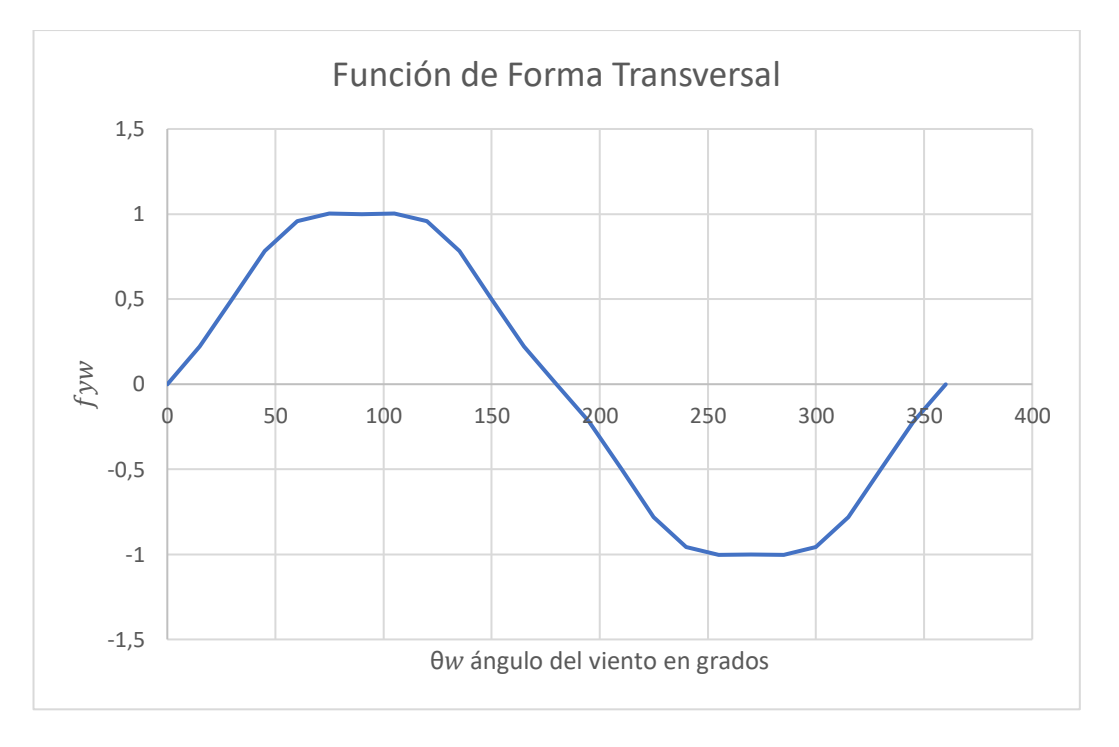

**Figura A.26: Función de forma transversal de viento**

### **Tabla A.10: Coeficientes de arrastre recomendados para fuerza longitudinal del viento.**

*[Fuente: UFC(2005)]*

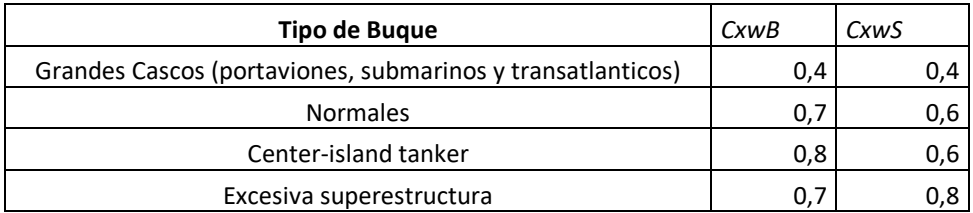

#### **Tabla A.11: Selección del ángulo**

*[Fuente: UFC(2005)]*

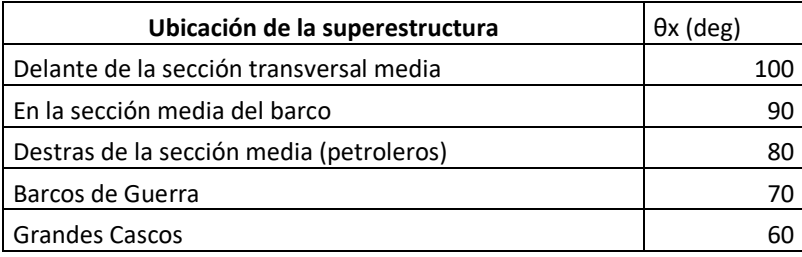

Existen dos casos de cálculo para obtener la función de forma de fuerza longitudinal del viento, el caso I: para estructuras con distribución irregular de la superestructura y el Caso II: para distribución uniforme de la superestructura. Para el buque de diseño se analizará por el caso II.

$$
f_{xw}(\theta_w) = \frac{-\sin(\gamma) - \frac{\sin(5\gamma)}{10}}{1 - \frac{1}{10}} \quad (A1.103) \qquad \gamma_{(-)} = 90^\circ \left(\frac{\theta_w}{\theta_x}\right) + 90^\circ \quad para \ \theta_w < \theta_x
$$
\n
$$
\gamma_{(+)} = 90^\circ \left(\frac{\theta_w}{180^\circ - \theta_x}\right) + \left(180^\circ - \frac{90^\circ \ast \theta_x}{180^\circ - \theta_x}\right) \quad para \ \theta_w > \theta_x \quad (A1.104)
$$

El valor de  $f_{xw}(\theta_w)$  es simétrico sobre el eje longitudinal del buque. Por lo tanto, cuando  $\theta_w > 180^\circ$ , se debe usar 360 −  $\theta_w$  en vez de  $\theta_w$  para determinar la función de forma.

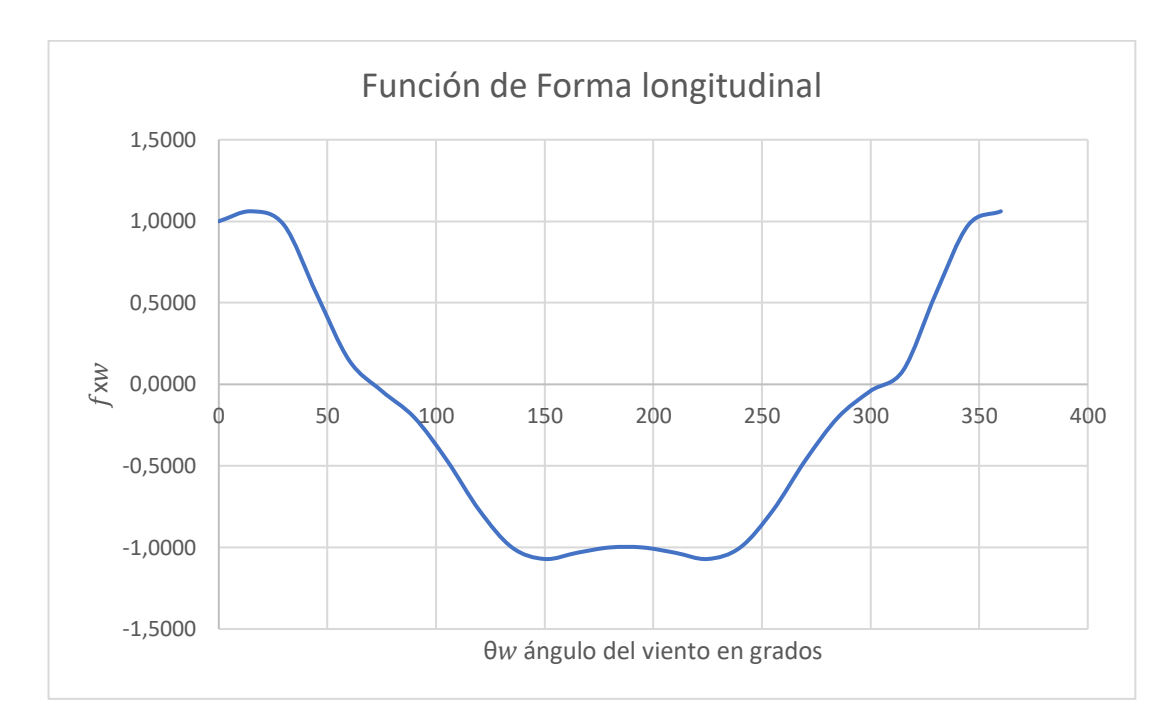

#### **Figura A.27: Función de forma longitudinal**

 $M_{xyw} =$ γ  $\frac{r}{2g}$  \*  $C_{yxw}$  ( $\theta_w$ )\* $V^2$  \*  $A_y$  \* L (A1.105)  $C_{yxw}(\theta_w) = a1*sen($  $\theta_w * 180^\circ$  $\overline{\theta_z}$ ) para  $\theta_w < \theta_z$  (A1.106)  $C_{y x w}$  ( $\theta_w$ ) = a2\*sen(( $\theta_w - \theta_z$ ) \*  $\lambda$ ) para 180° >  $\theta_w$  >  $\theta_z$  (A1.107)  $a_1\,$ :Valor máximo negativo.  $a_2\,$ :Valor máximo positivo.  $C_{xyw}(\theta_w)$ : Coeficiente de momento  $\theta_{\textsf{z}}$ : Ángulo de momento cero.  $\lambda =$ 180°  $\frac{1280^\circ - \theta_z}{180^\circ - \theta_z}$  (A1.108)

| [Fuente: UFC(2005)] |            |       |                |                                    |  |  |  |
|---------------------|------------|-------|----------------|------------------------------------|--|--|--|
| Tipo de Embarcación | $\theta$ z | a1    | a <sub>2</sub> | Descripción                        |  |  |  |
| Liner               | 80         | 0,075 | 0,14           |                                    |  |  |  |
| Carrier             | 90         | 0,068 | 0,072          |                                    |  |  |  |
| Tanker              |            |       |                | Center island w/                   |  |  |  |
|                     | 95         | 0,077 | 0,07           | cluttered deck                     |  |  |  |
| Tanker              | 100        | 0,085 | 0,04           | Center island w/ trim<br>deck      |  |  |  |
| Crucero             | 90         | 0,064 | 0,05           |                                    |  |  |  |
| Destructor          | 68         | 0,02  | 0,12           |                                    |  |  |  |
| Otros:              | 130        | 0,13  | 0,025          | stern superstructure               |  |  |  |
|                     | 102        | 0,096 | 0,029          | Aft midship<br>superstructure      |  |  |  |
|                     | 90         | 0,1   | 0,1            | midships superstructure            |  |  |  |
|                     | 75         | 0,03  | 0,05           | forward midships<br>superstructure |  |  |  |
|                     | 105        | 0,18  | 0,12           | Bow superstructure                 |  |  |  |

**Tabla A.12: Variables para determinar el momento debido al viento**

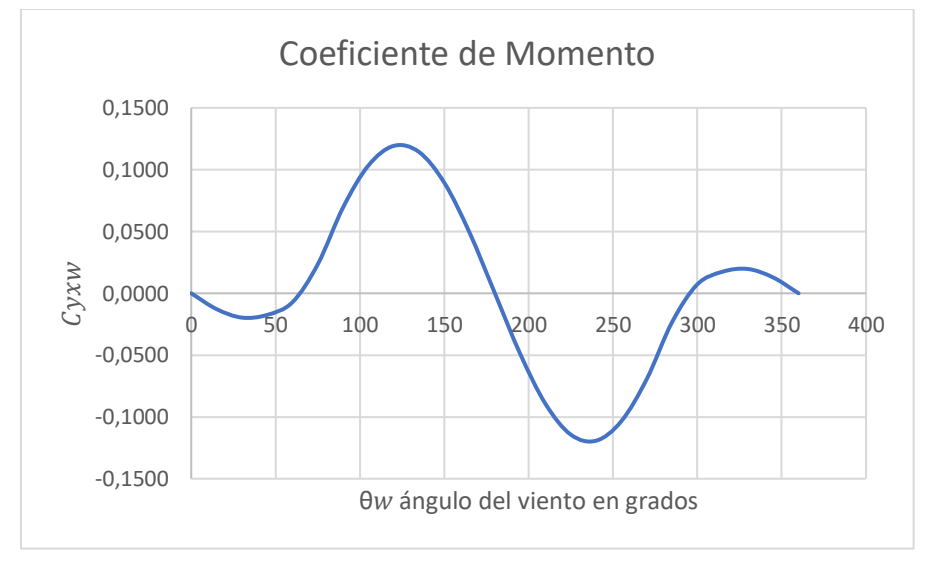

**Figura A.28: Coeficiente de Momento**

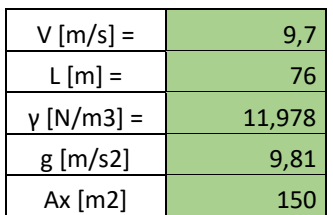

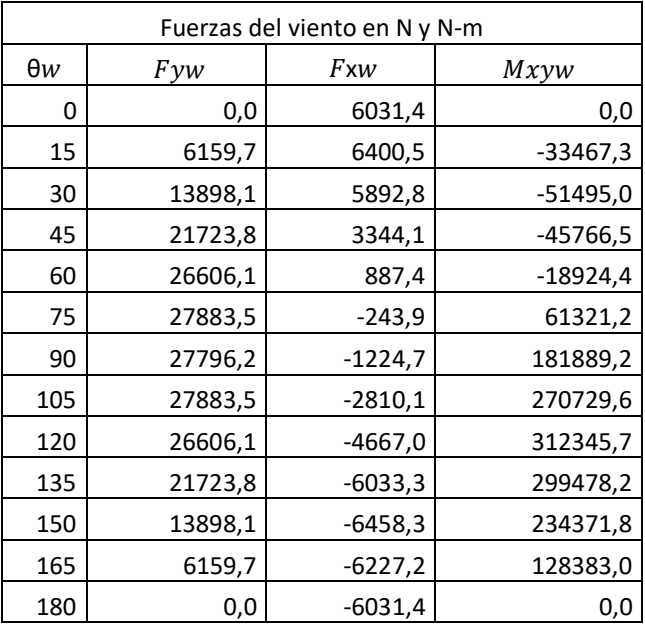

#### **11.2 Fuerza de Amarre debido a la Corriente**

El análisis está basado en lo indicado en (UFC, 2005), se obtendrán fuerzas en la dirección longitudinal, transversal y momento debido a la fuerza de la corriente en el buque.

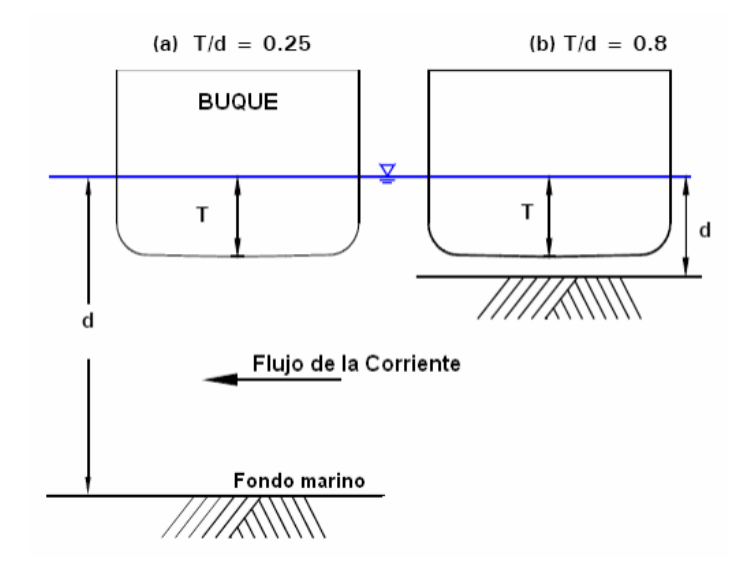

**Figura A.29: Relación entre el calado del buque (T) y la profundidad del agua (d)** *[Fuente: UFC(2005)]*

Se considera el efecto de la corriente si la relación T/d > 0,25 en este caso es necesario realizar un análisis por efecto de la corriente.

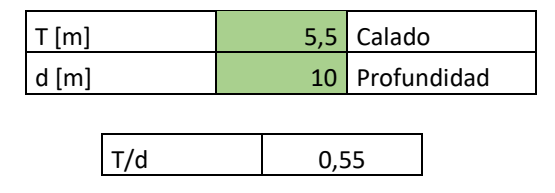

### **11.2.1 Fuerza estática transversal de la corriente**

$$
F_{yc} = 0.5 * \rho_w * V_c^2 * T * L_{wL} * C_{yc} * sin(\theta_c) \quad (A1.109)
$$

$$
C_{yc} = C_0 + (C_1 - C_0) * \left(\frac{T}{d}\right)^K \quad (A1.110)
$$

 $C_0 = 0.22 * \sqrt{X}$  (A1.111)  $A_m = C_m * B * T$  (A1.112)  $X = \frac{L_{wL}^2 * A_m}{R}$  $\frac{L}{B*V}$  (A1.113)

 $C_1$ : Coeficiente de fuerza de resistencia para pequeñas profundidades. Para T/d  $=1$  y corrientes de 1,5 m/s o menores, se recomienda C1 = 3,2.

Para el valor adimensional k se recomienda:

k = 3 Para buques de carga, portaviones y submarinos

k = 2 Para los casos restantes.

Los valores del coeficiente Cm son dados en las tablas características de cada buque. El procedimiento descrito se refiere apenas a condiciones normales de diseño con corrientes moderadas cuya velocidad no supere los 1,5 m/s (2,9 nudos) y buques atracados en canales anchos o puertos.

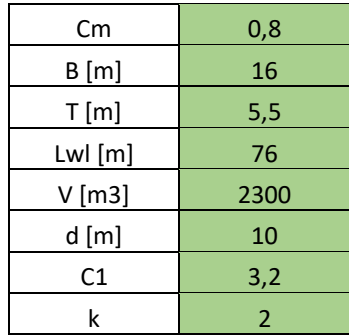

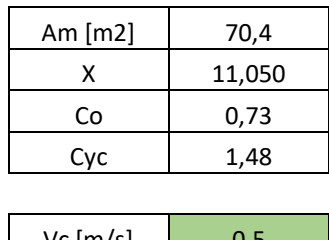

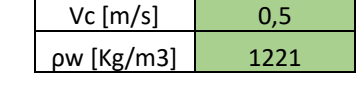

## **11.2.2 Fuerza estática Longitudinal de la corriente**

$$
F_{xc} = F_{xForm} + F_{xFriction} + F_{xPro} (A1.114)
$$
  
\n
$$
F_{xForm} = 0.5 * \rho_w * V_c^2 * B * T * C_{xcb} * Cos(\theta_c) (A1.115)
$$
  
\n
$$
F_{xFriction} = 0.5 * \rho_w * V_c^2 * S * C_{xca} * Cos(\theta_c) (A1.116)
$$
  
\n
$$
F_{xPro} = 0.5 * \rho_w * V_c^2 * A_p * C_{Pro} * Cos(\theta_c) (A1.117)
$$

$$
S = 1.7 * T * L_{wL} + \left(\frac{D}{T * \gamma_w}\right) (A1.118) \qquad C_{xca} = \frac{0.075}{((\log_{10} R_N) - 2)^2} (A1.119)
$$

$$
R_N = \left| \frac{V_c * L_{WL} * \cos(\theta_c)}{\nu} \right| (A1.120) \qquad A_P = \frac{A_{TPP}}{0.838} (A1.121)
$$
\n
$$
A_{TPP} = \frac{L_{WL} * B}{A_R} (A1.120)
$$
\n**Bugue**\n
$$
R_R
$$
\nDestroyer\n
$$
100
$$
\nCrucero\n
$$
160
$$
\nPortador\n
$$
125
$$
\nCarga\nZ40\nTanque\nZ70\nSubmarino\n
$$
125
$$

## **Figura A.30: Valor de Ar para buques**

*[Fuente: UFC(2005)]*

| Rn      | Схса       |
|---------|------------|
| 2533333 | 0,00386747 |
| 2447012 | 0,00389406 |
| 2193931 | 0,00397958 |
| 1791337 | 0,00414605 |
| 1266667 | 0,00445584 |
| 655675  | 0,00514858 |
| 0       | 0,0005378  |
| 655675  | 0,00514858 |
| 1266667 | 0,00445584 |
| 1791337 | 0,00414605 |
| 2193931 | 0,00397958 |
| 2447012 | 0,00389406 |
| 2533333 | 0,00386747 |
|         |            |

**Tabla A.13: Tabla de resultados Fxc**

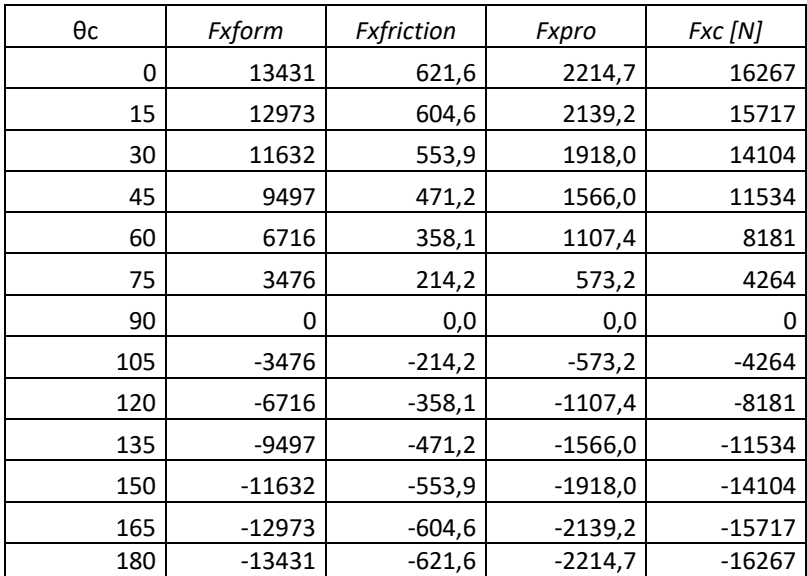

## **11.2.3 Momento estático debido a la Corriente**

$$
M_{xyc} = F_{yc} * L_{wL} * \left(\frac{e_c}{L_{wL}}\right) (A1.121)
$$

$$
\frac{e_c}{L_{wL}} = a + b * \theta_c
$$
 (A1.122)

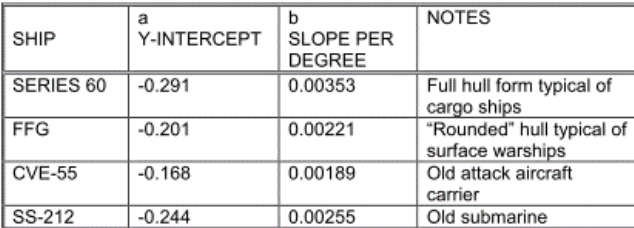

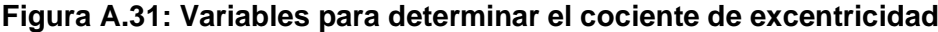

*[Fuente: UFC(2005)]*

| ឋw  | Fyc [N] | Fxc [N]  | $M$ xyc $[N-m]$ |  |
|-----|---------|----------|-----------------|--|
| 0   | 0       | 16267    | O               |  |
| 15  | 24406,1 | 15717    | $-371754$       |  |
| 30  | 47148,9 | 14104    | $-716100$       |  |
| 45  | 66678,6 | 11534    | -1009786        |  |
| 60  | 81664,3 | 8181     | -1233140        |  |
| 75  | 91084,7 | 4264     | -1371384        |  |
| 90  | 94297,8 | 0        | -1415614        |  |
| 105 | 91084,7 | -4264    | -1363373        |  |
| 120 | 81664,3 | $-8181$  | -1218776        |  |
| 135 | 66678,6 | -11534   | -992195         |  |
| 150 | 47148,9 | $-14104$ | -699514         |  |
| 165 | 24406,1 | -15717   | $-361022$       |  |
| 180 | ი       | $-16267$ |                 |  |

**Tabla A.14: Resultados fuerzas debido a corriente**

# **ANEXO 2: PRESUPUESTO Y CRONOGRAMA VALORADO.**

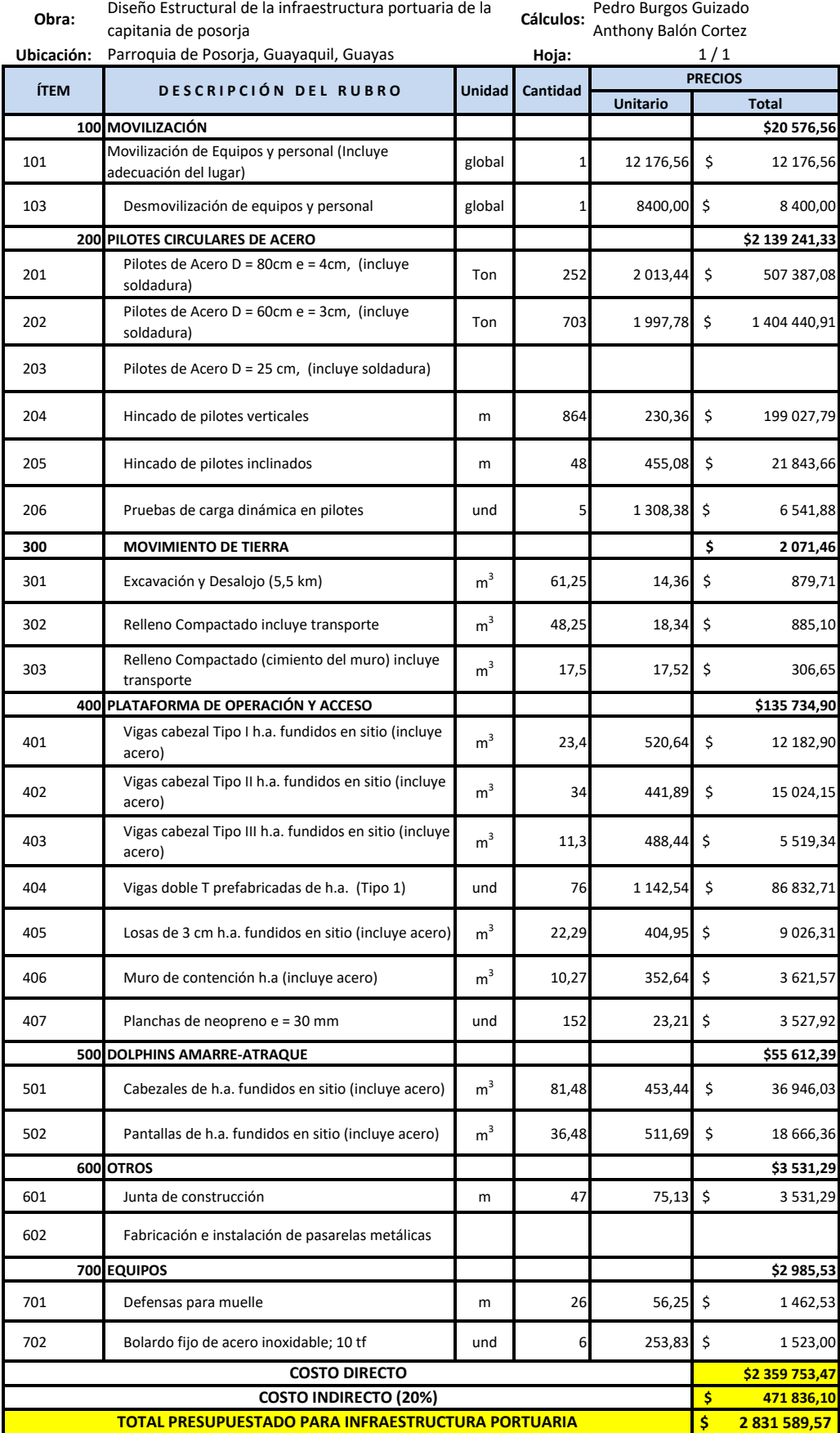

#### **PRESUPUESTO DE OBRA**

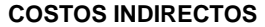

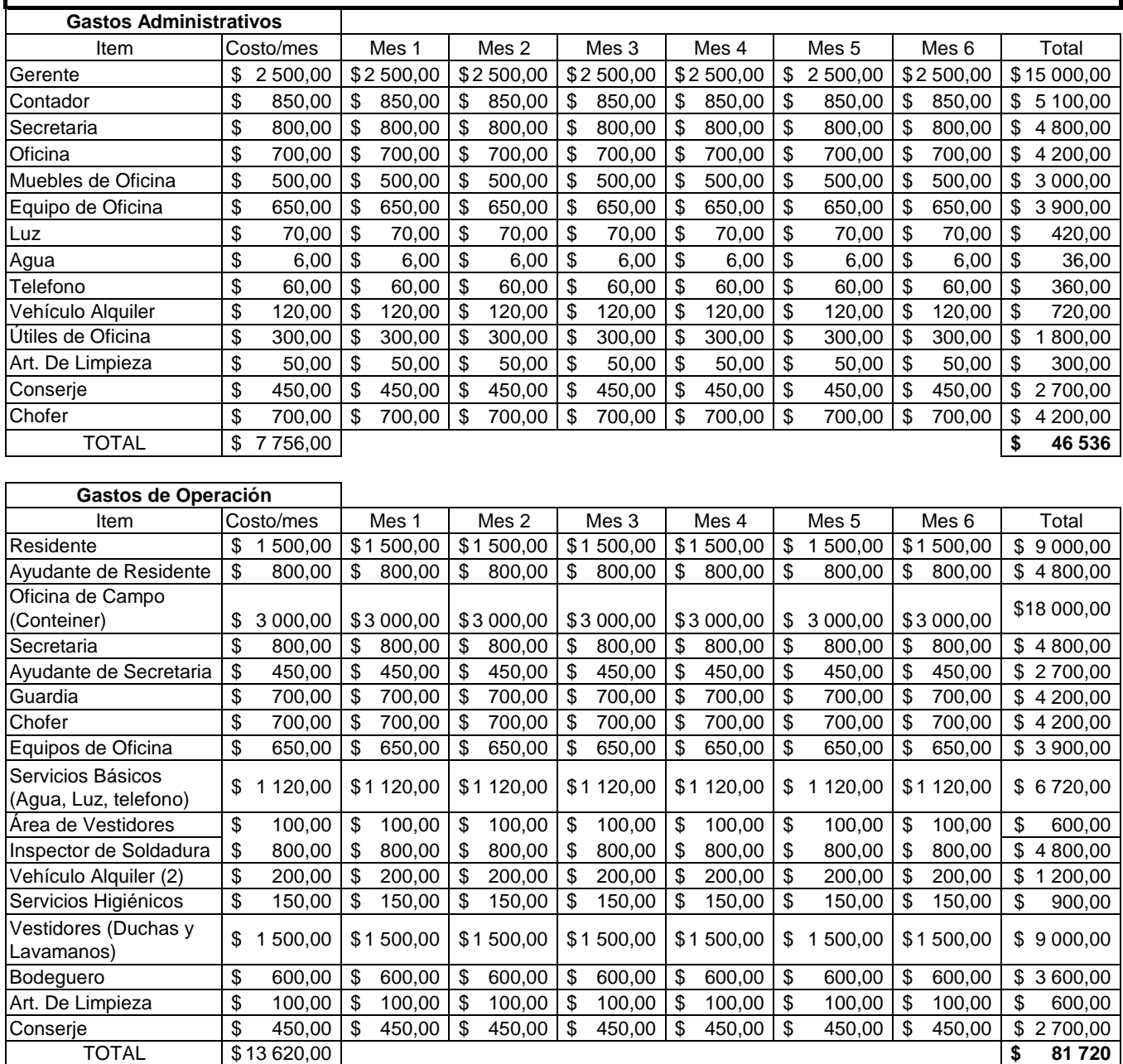

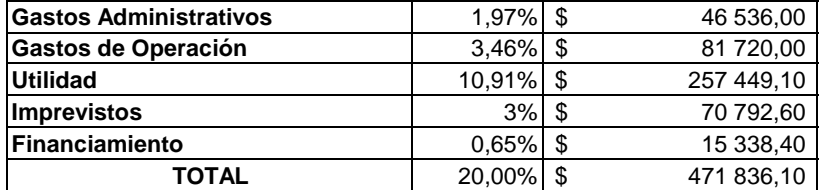
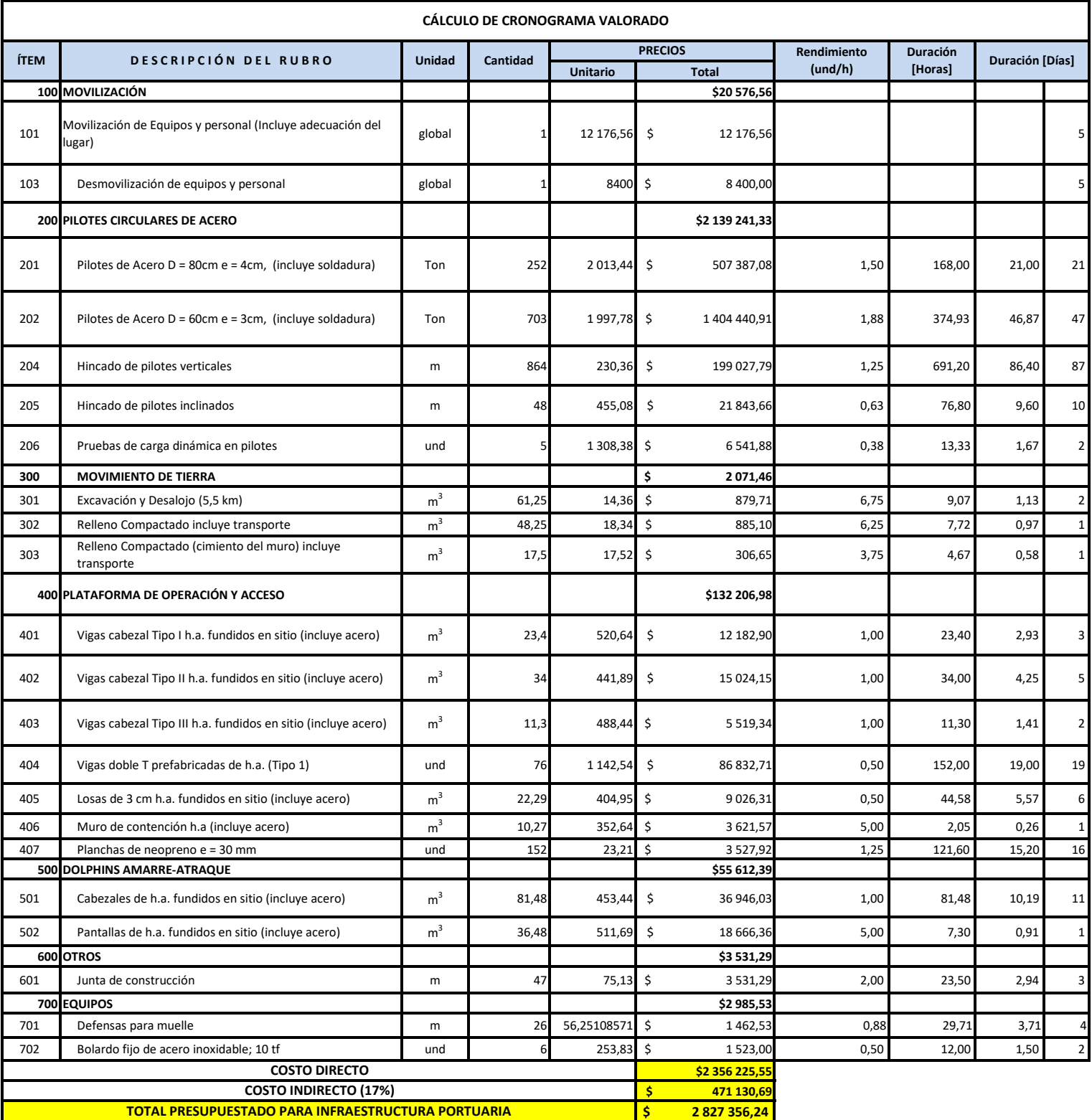

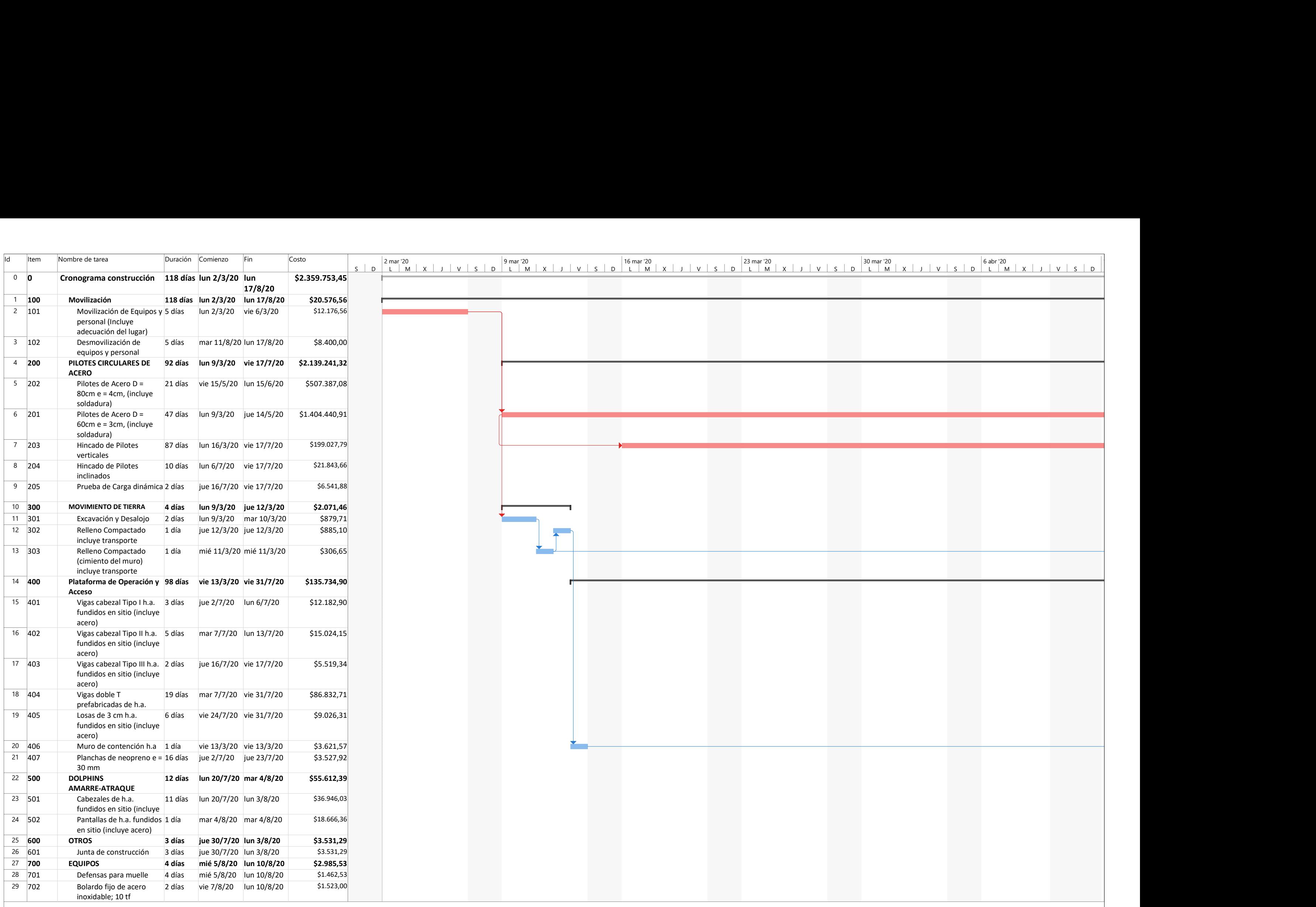

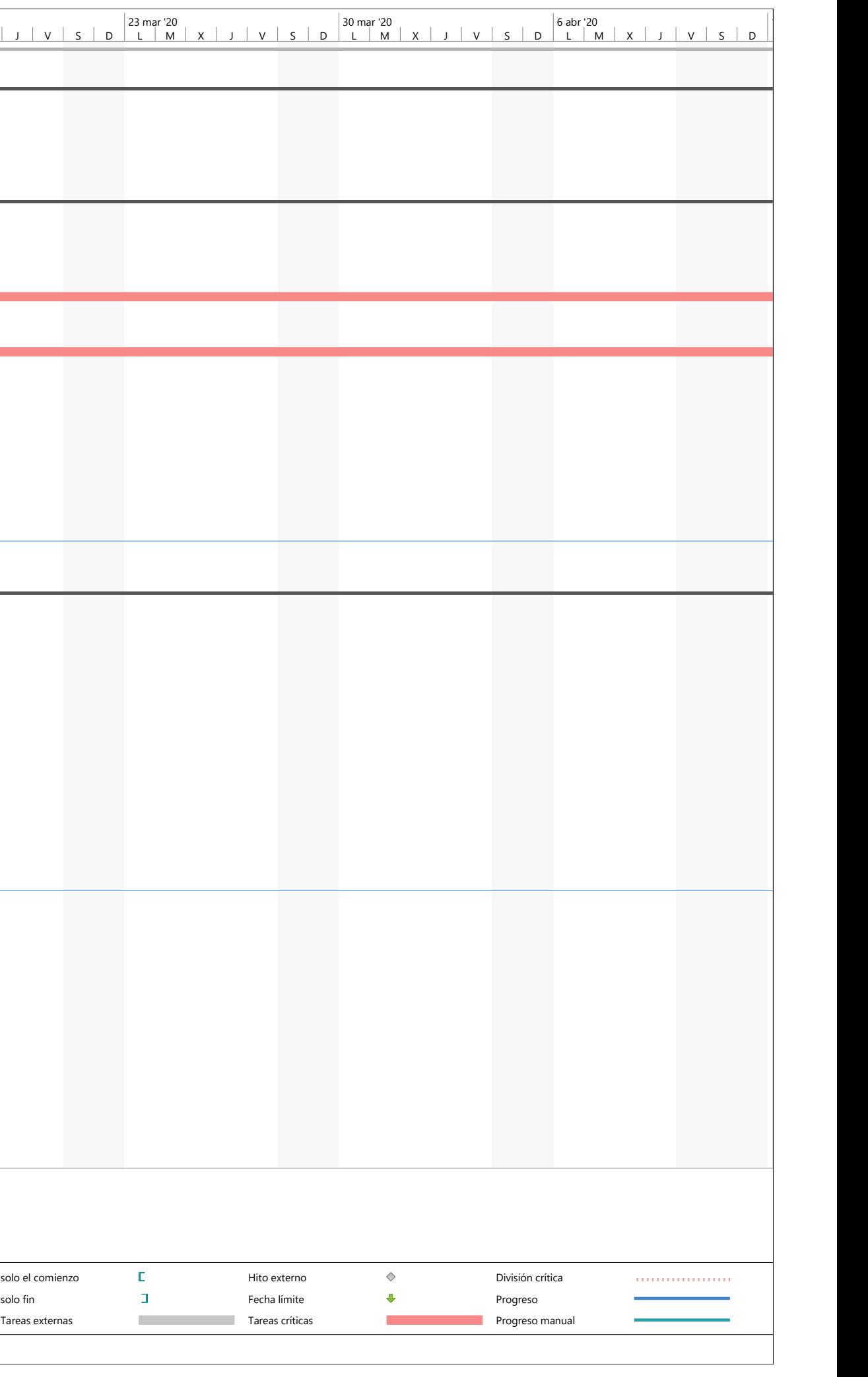

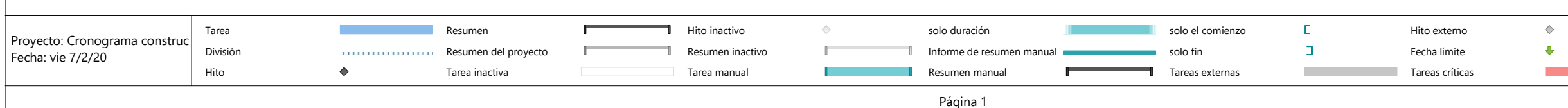

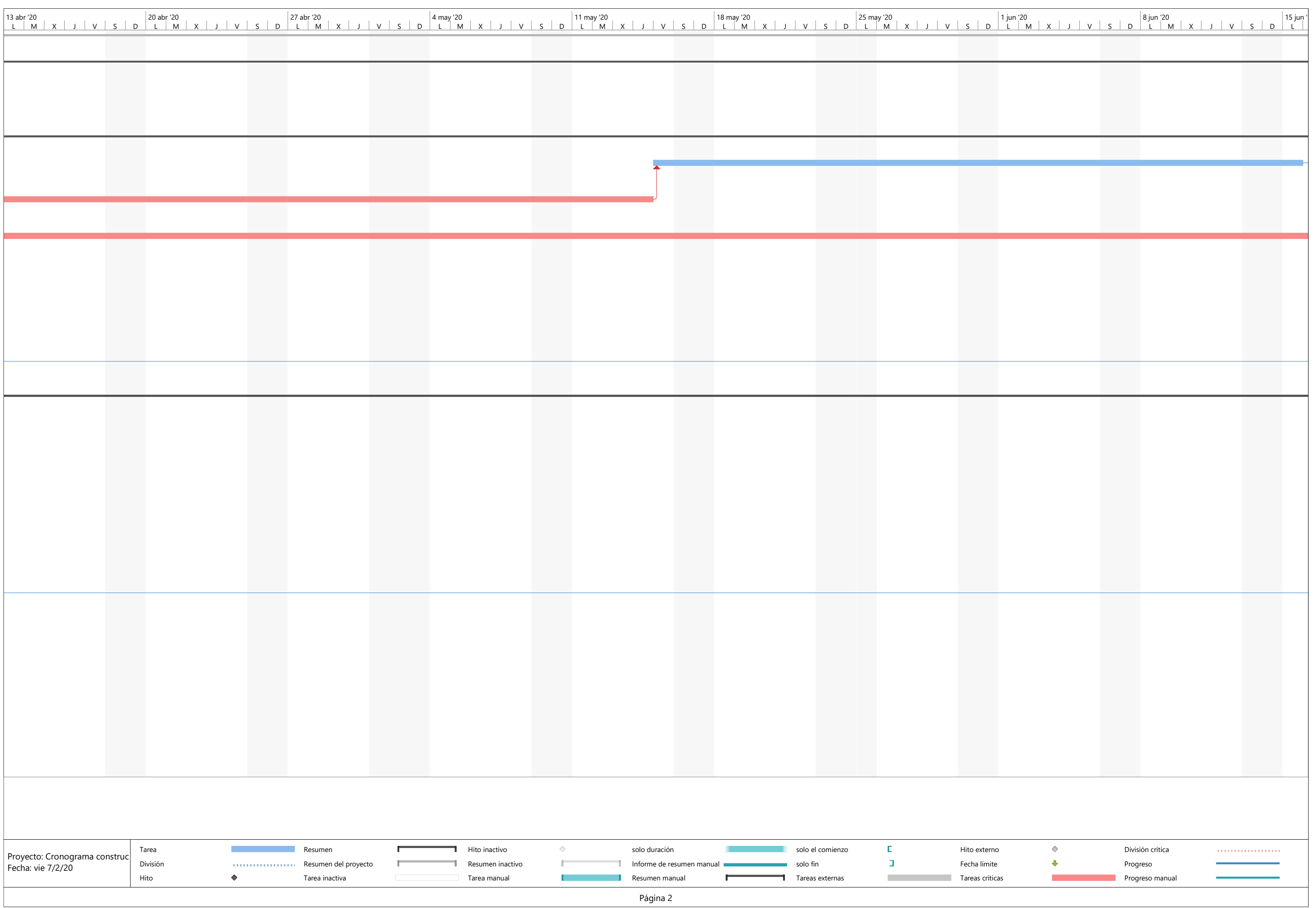

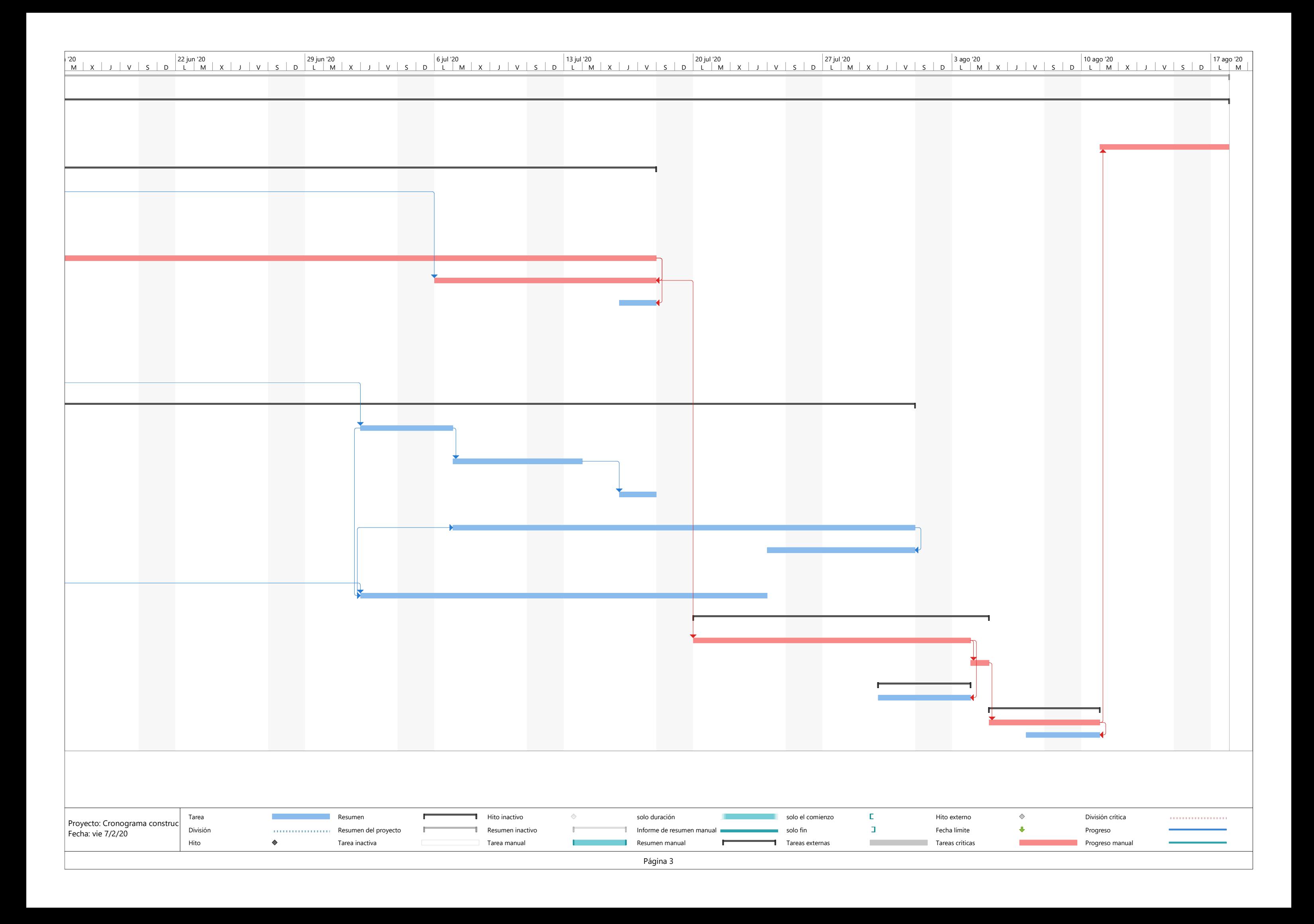

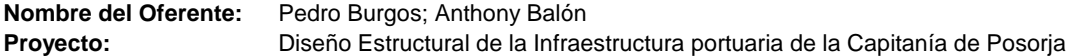

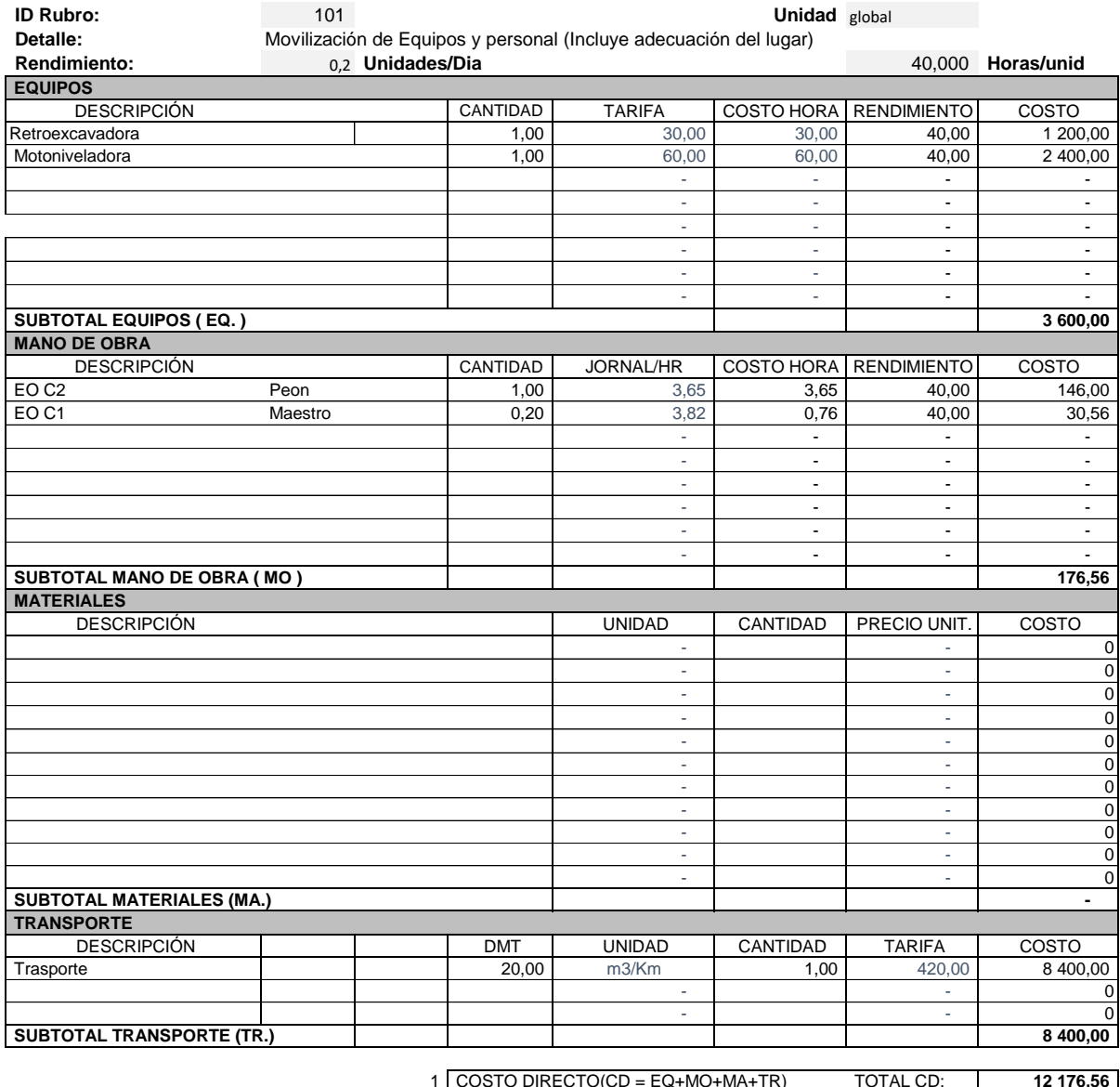

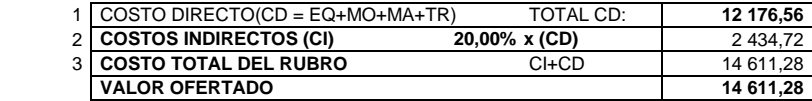

**\*\*VALOR OFERTADO NO INCLUYE IVA**

 **FECHA** .ENERO/2020

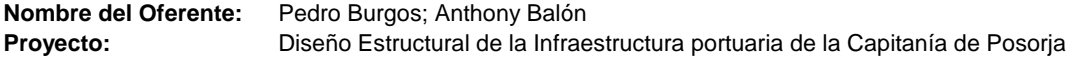

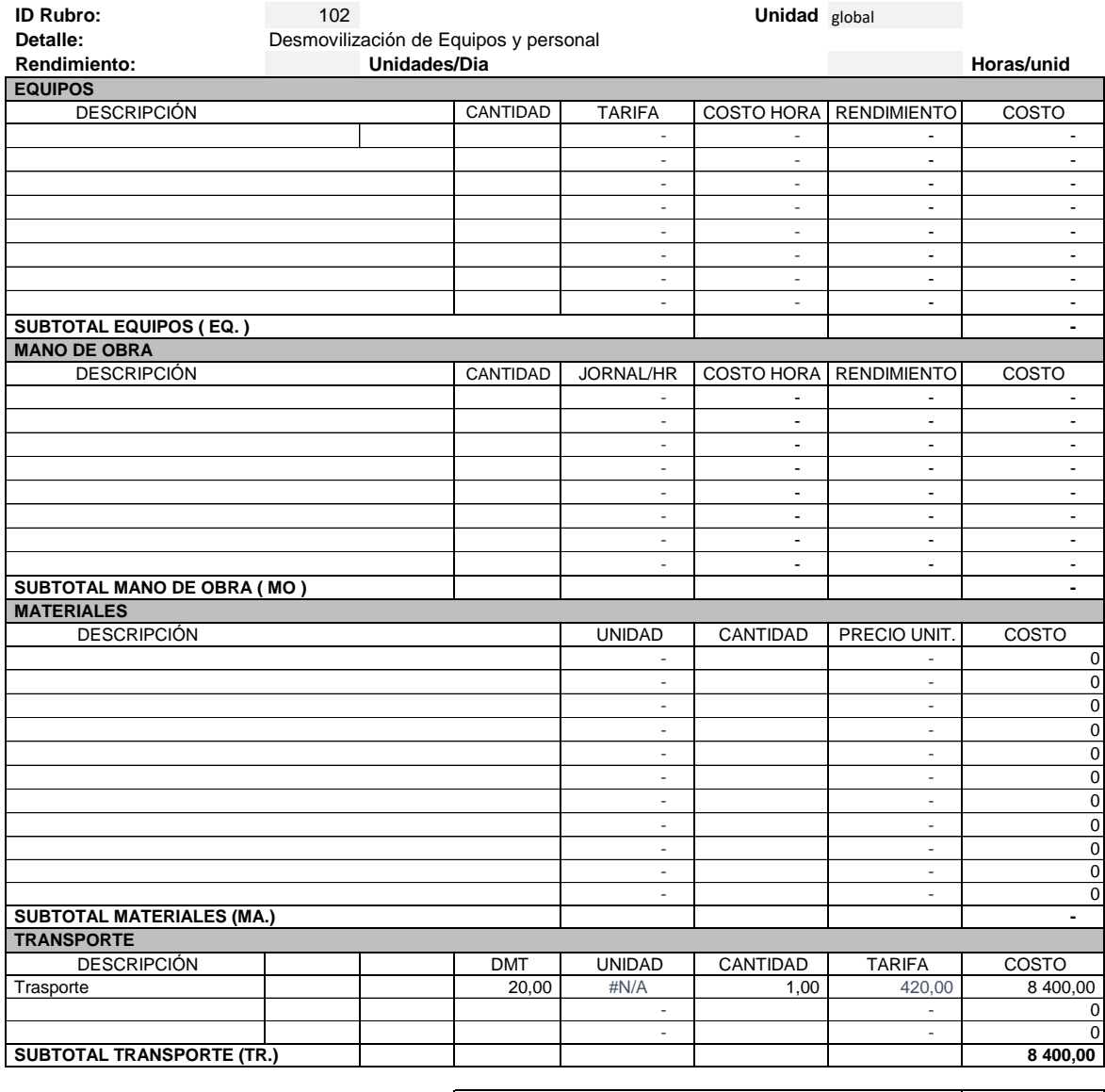

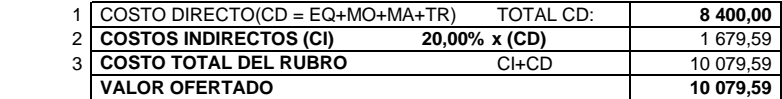

**\*\*VALOR OFERTADO NO INCLUYE IVA**

 **FECHA** .ENERO/2020

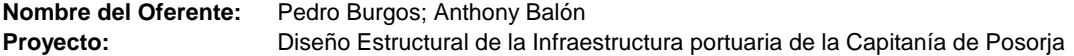

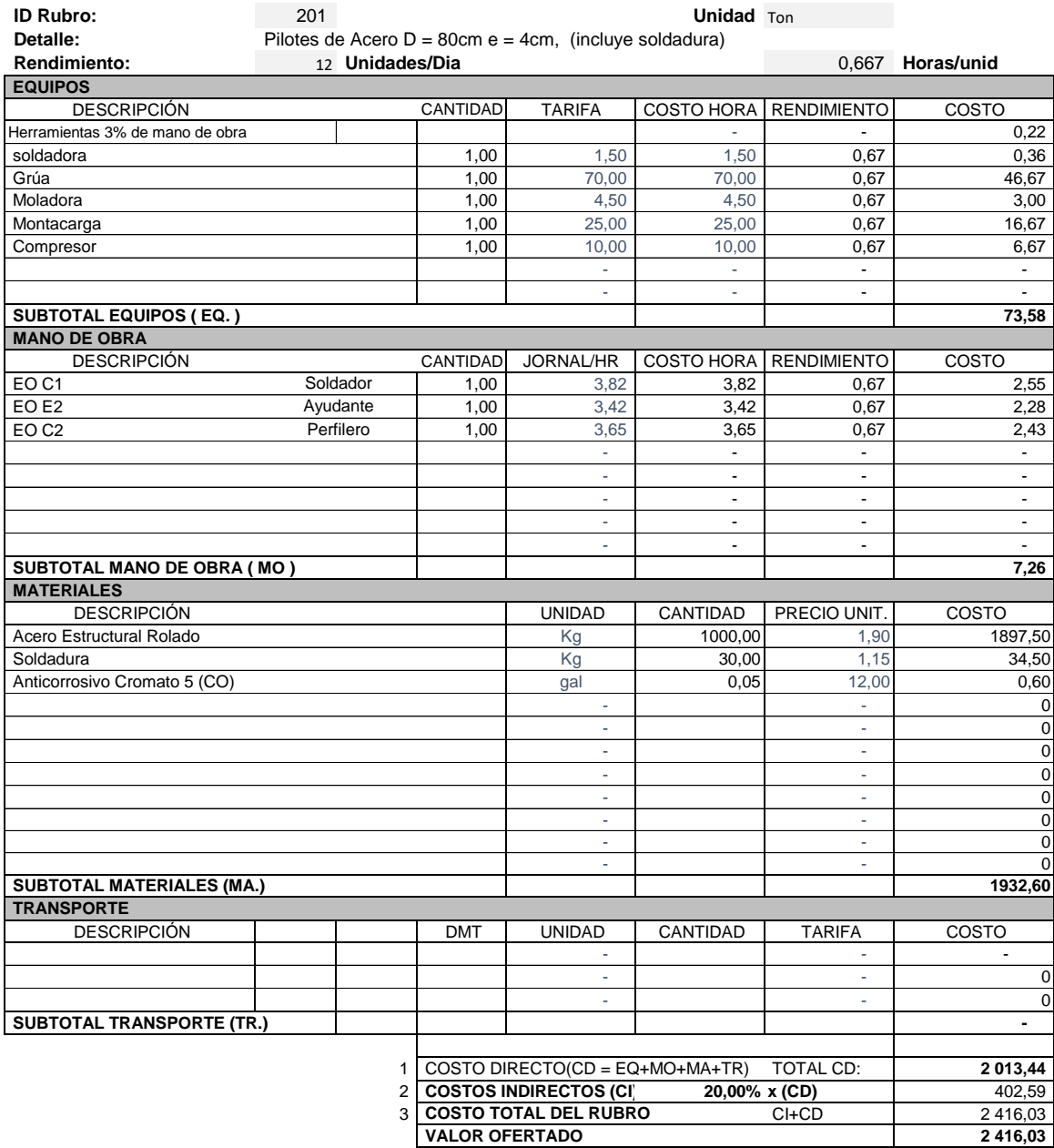

**\*\*VALOR OFERTADO NO INCLUYE IVA**

 **FECHA** .ENERO/2020

#### **VAE DEL RUBRO**

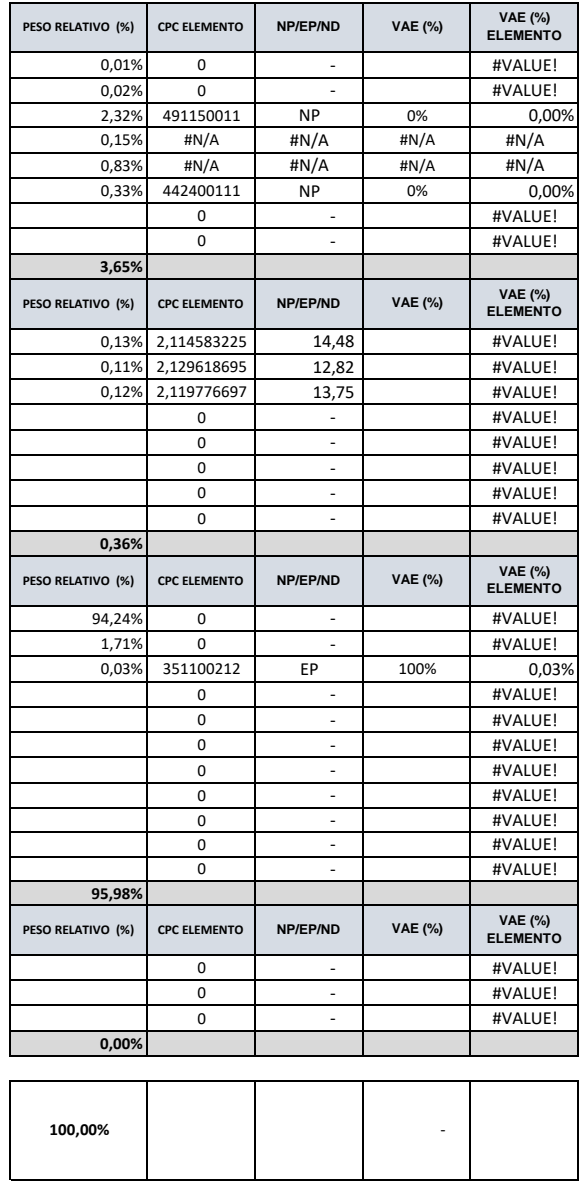

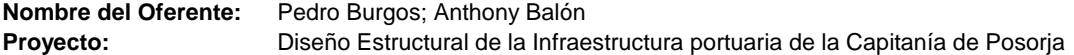

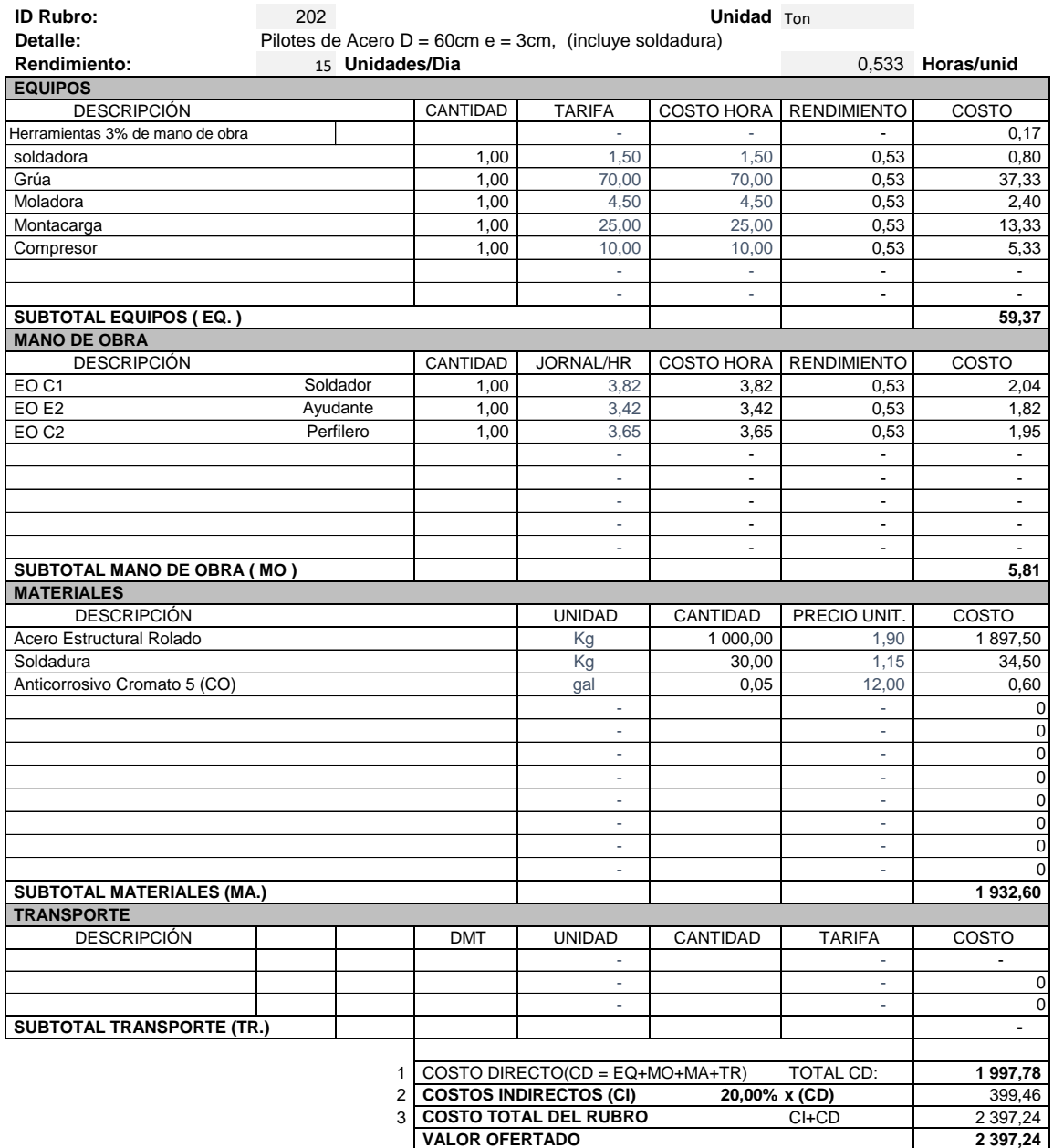

**\*\*VALOR OFERTADO NO INCLUYE IVA**

 **FECHA** .ENERO/2020

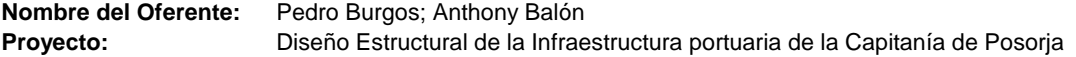

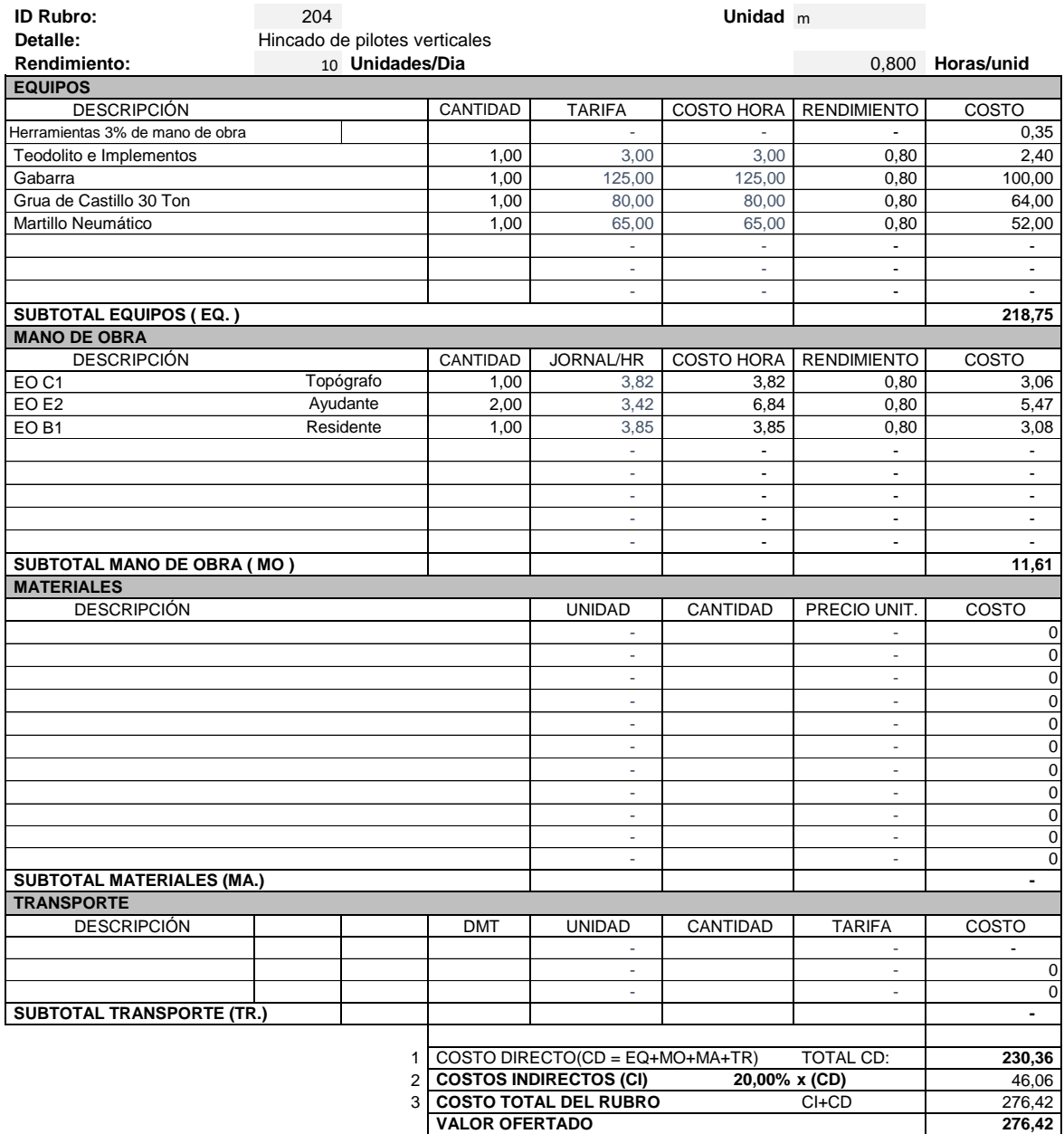

**\*\*VALOR OFERTADO NO INCLUYE IVA**

 **FECHA** .ENERO/2020

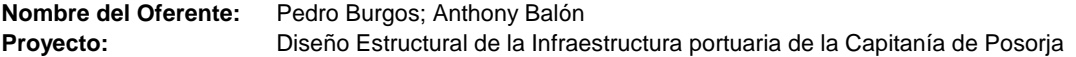

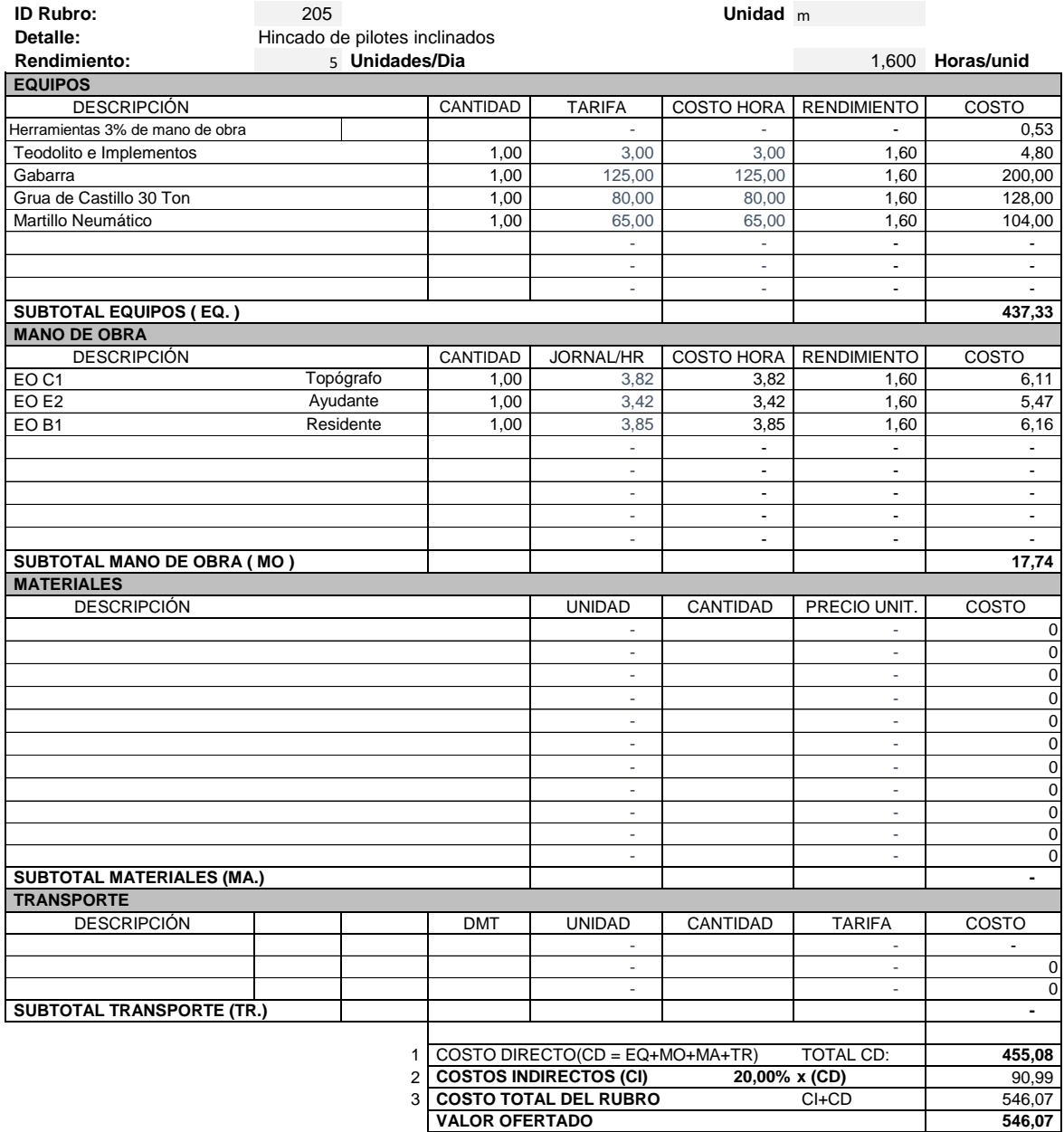

**\*\*VALOR OFERTADO NO INCLUYE IVA**

 **FECHA** .ENERO/2020

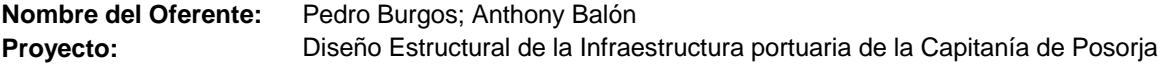

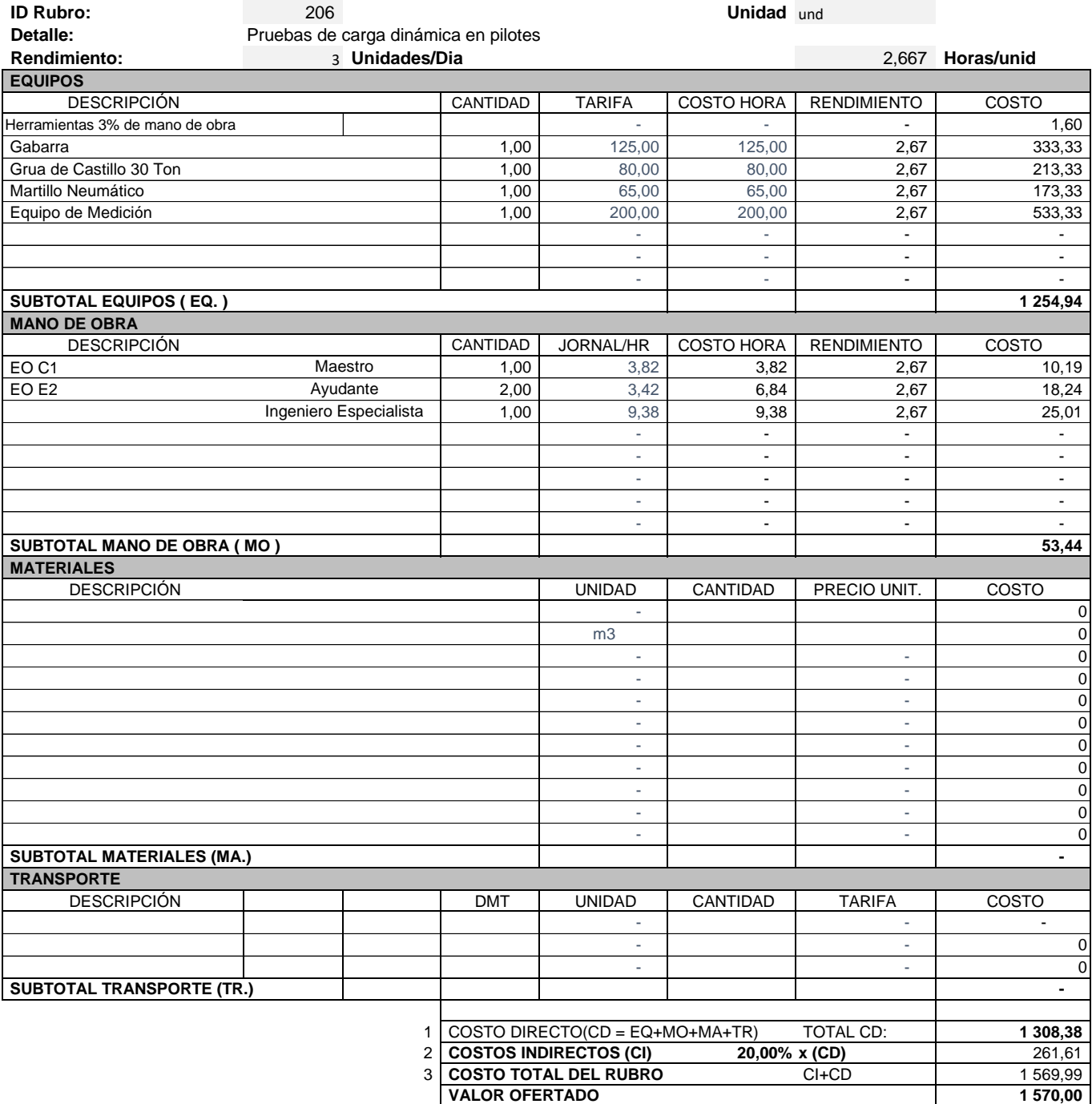

**\*\*VALOR OFERTADO NO INCLUYE IVA**

 **FECHA** .ENERO/2020

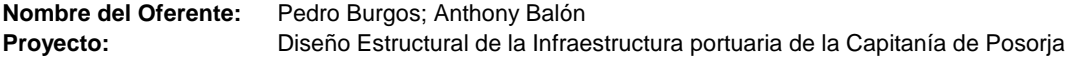

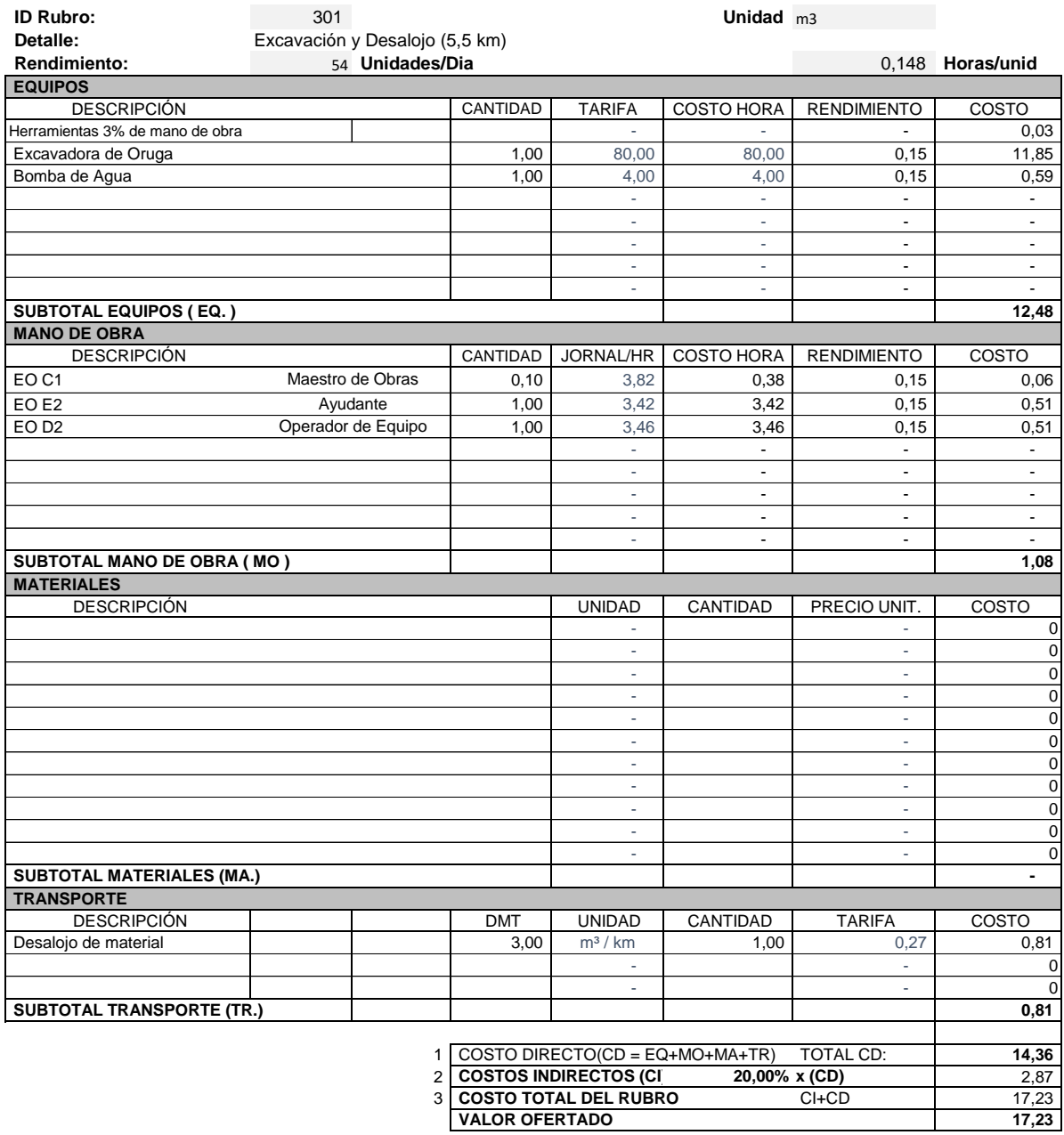

**\*\*VALOR OFERTADO NO INCLUYE IVA**

**FECHA** .ENERO/2020

**FIRMA**

÷

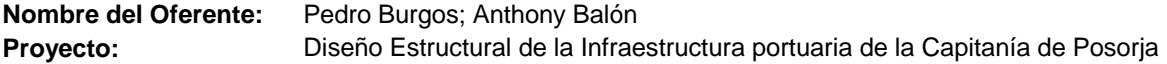

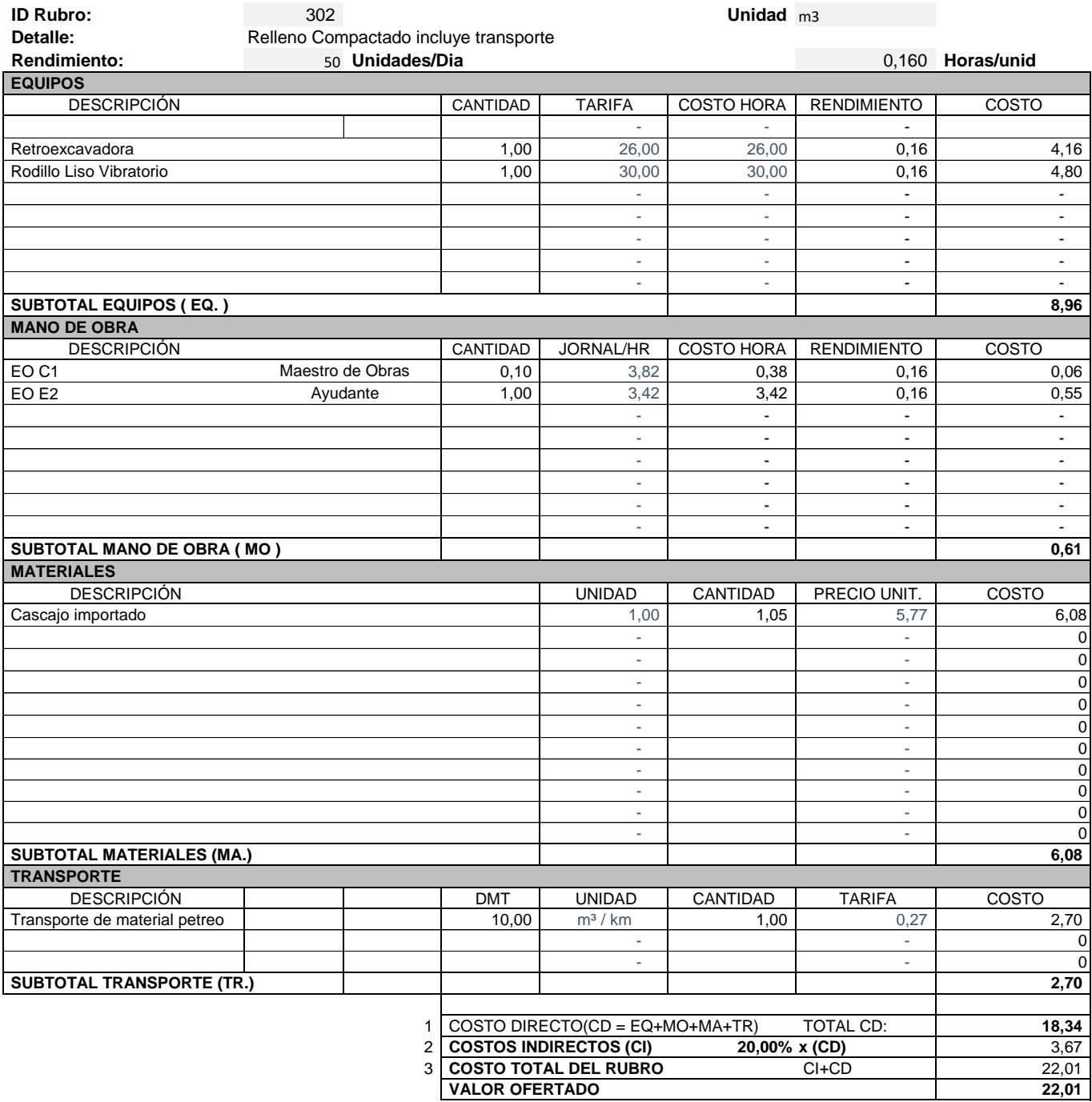

**\*\*VALOR OFERTADO NO INCLUYE IVA**

 **FECHA** .ENERO/2020

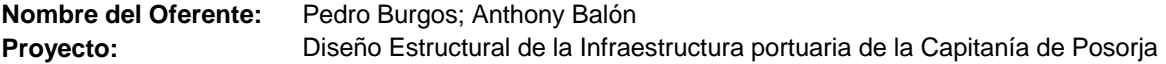

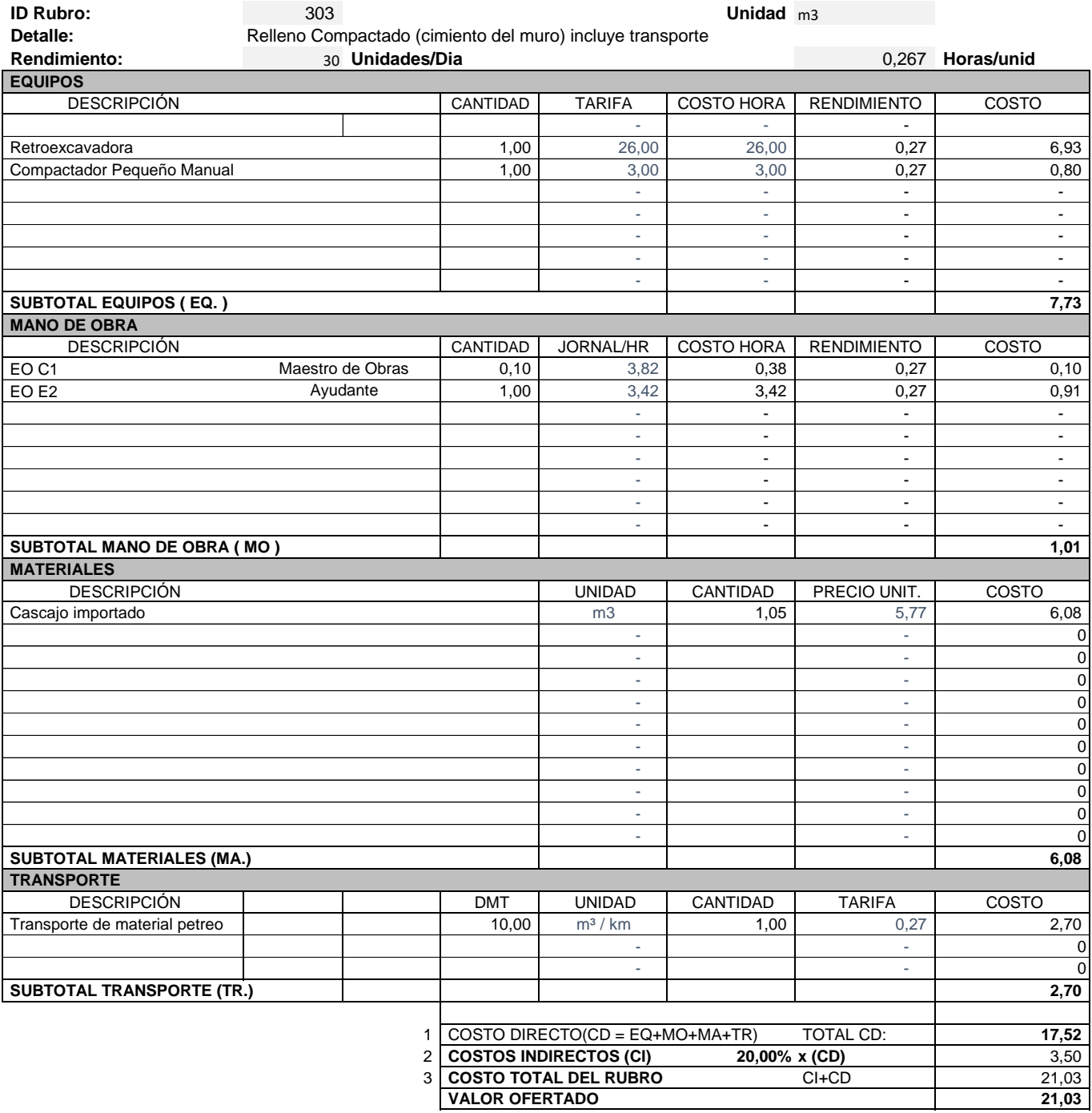

**\*\*VALOR OFERTADO NO INCLUYE IVA**

 **FECHA** .ENERO/2020

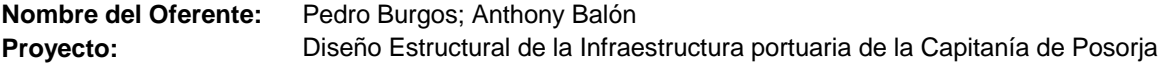

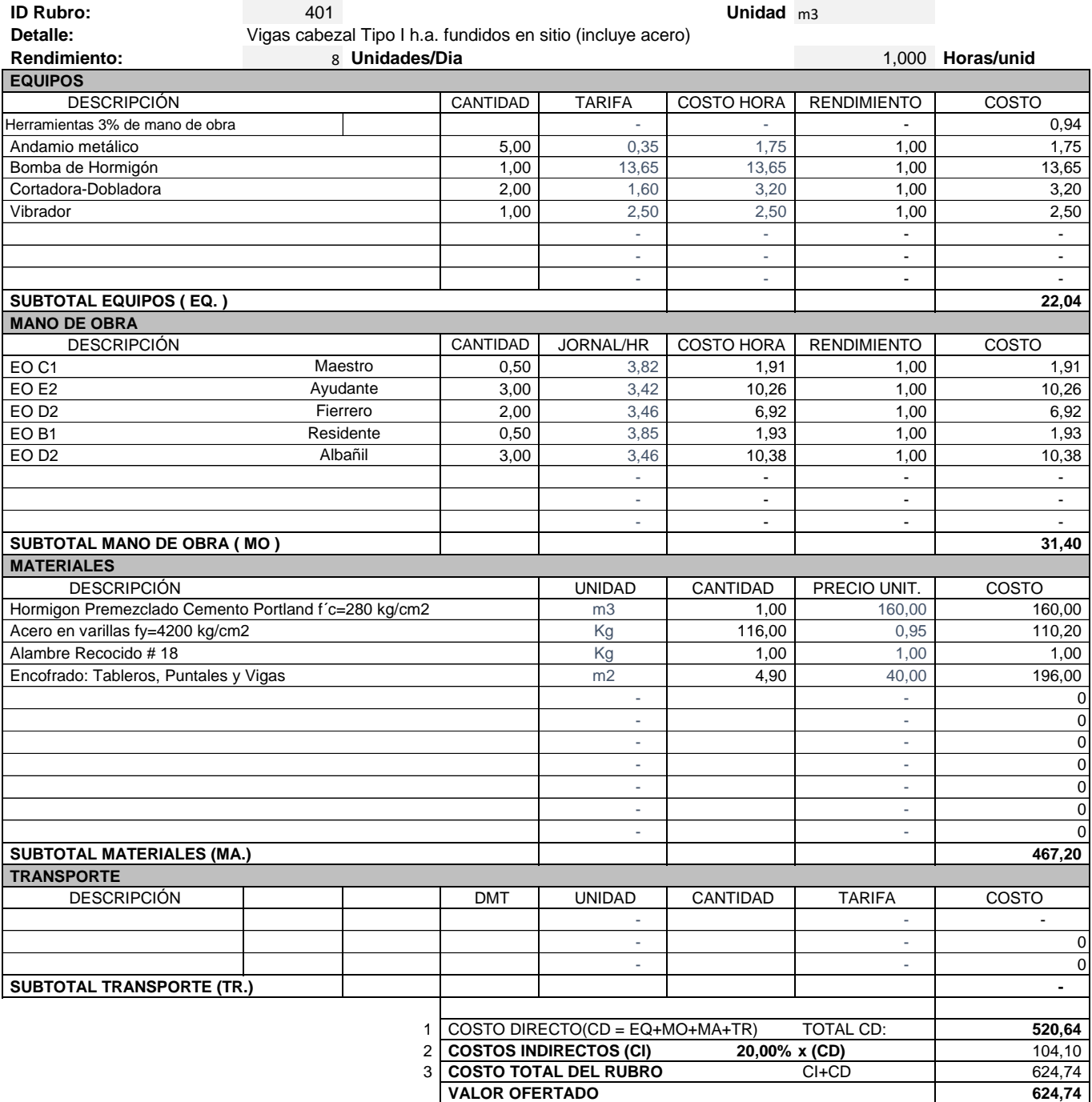

**\*\*VALOR OFERTADO NO INCLUYE IVA**

 **FECHA** .ENERO/2020

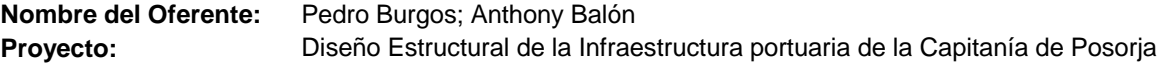

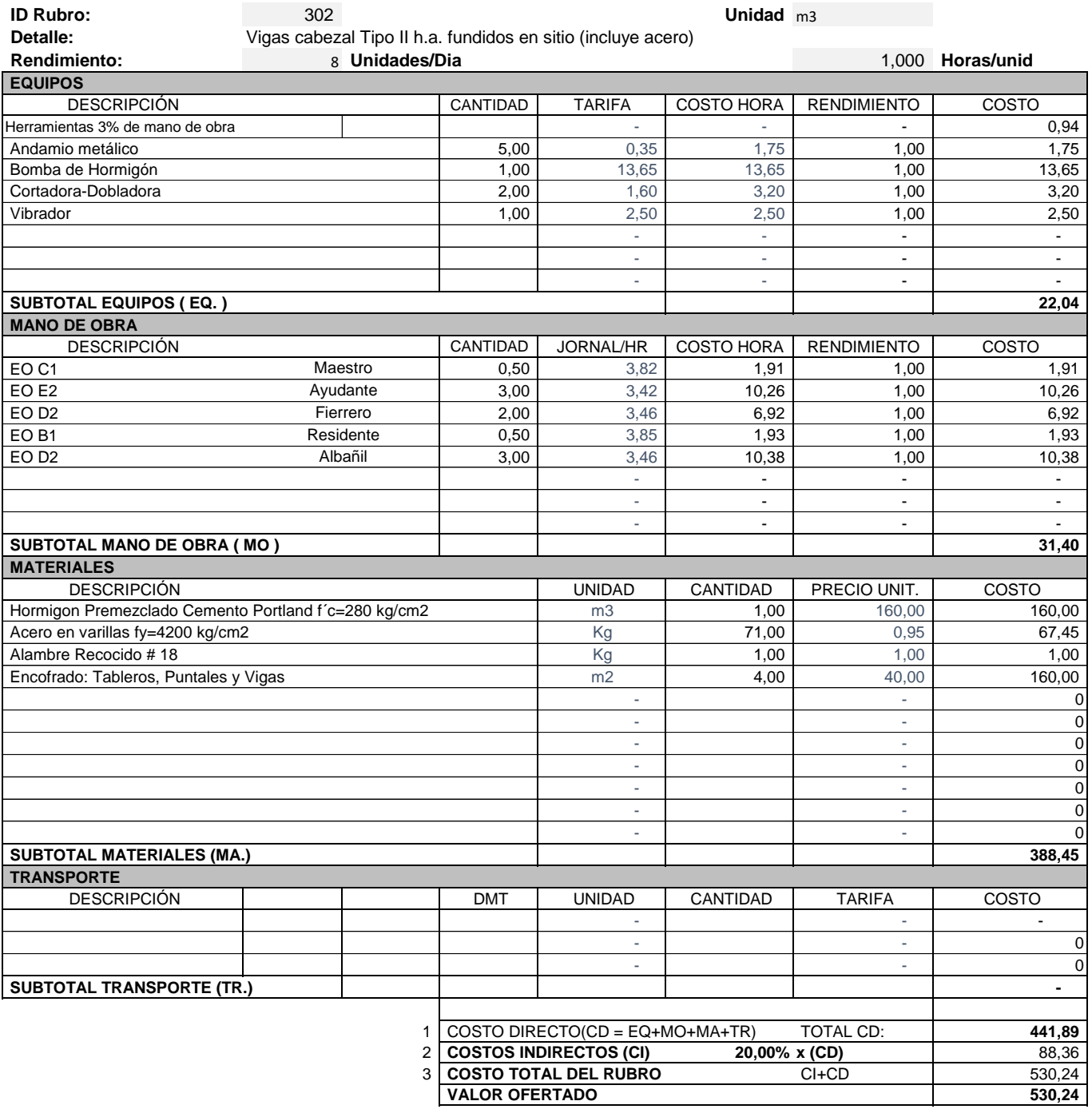

**\*\*VALOR OFERTADO NO INCLUYE IVA**

 **FECHA** .ENERO/2020

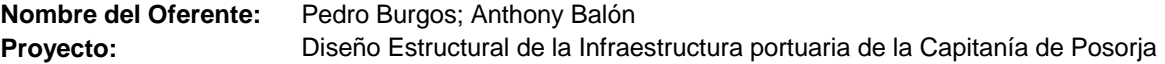

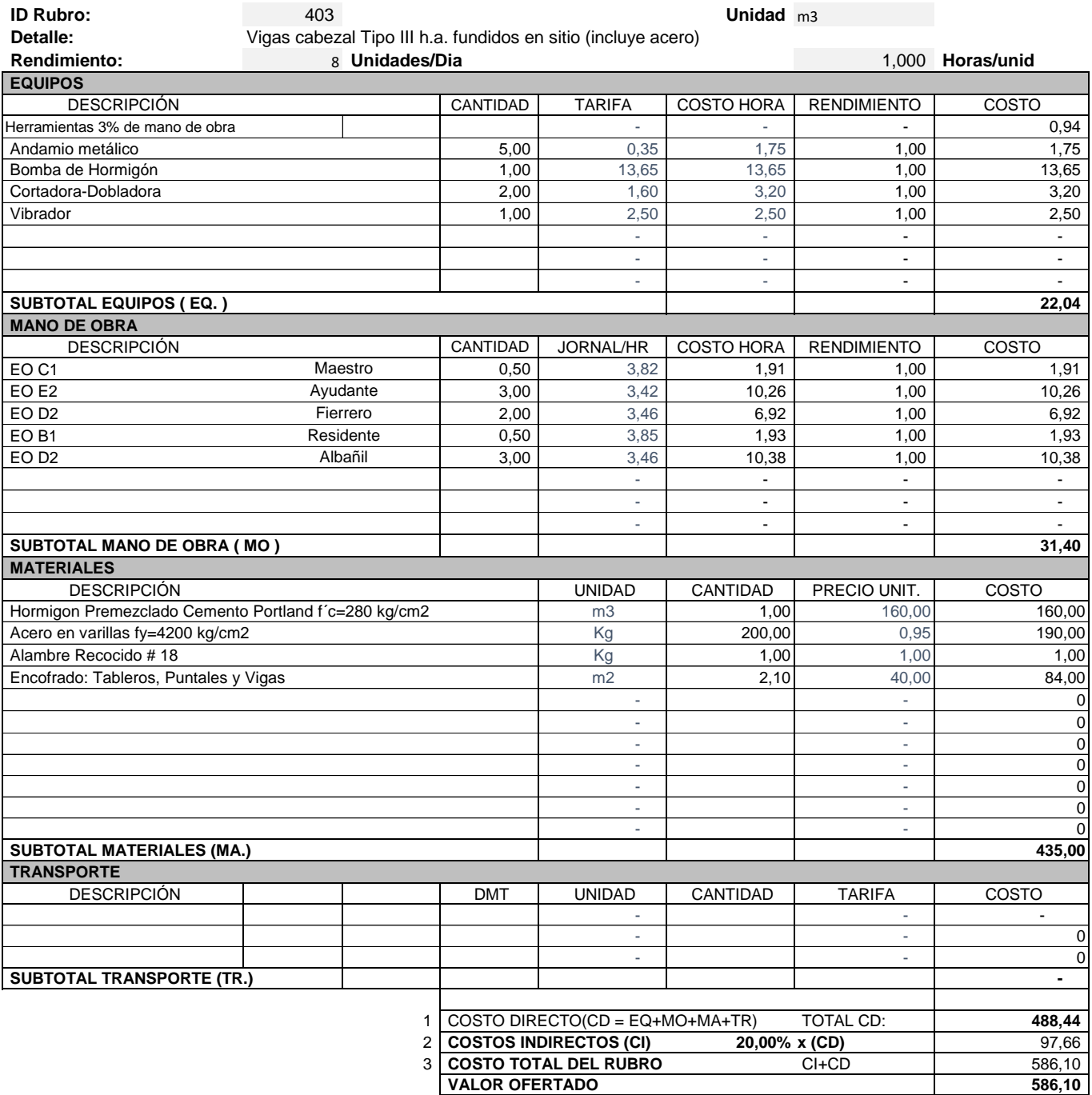

**\*\*VALOR OFERTADO NO INCLUYE IVA**

 **FECHA** .ENERO/2020

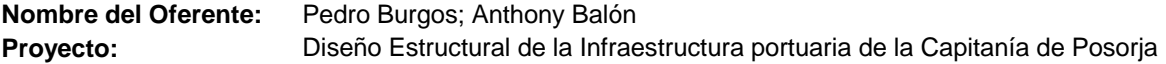

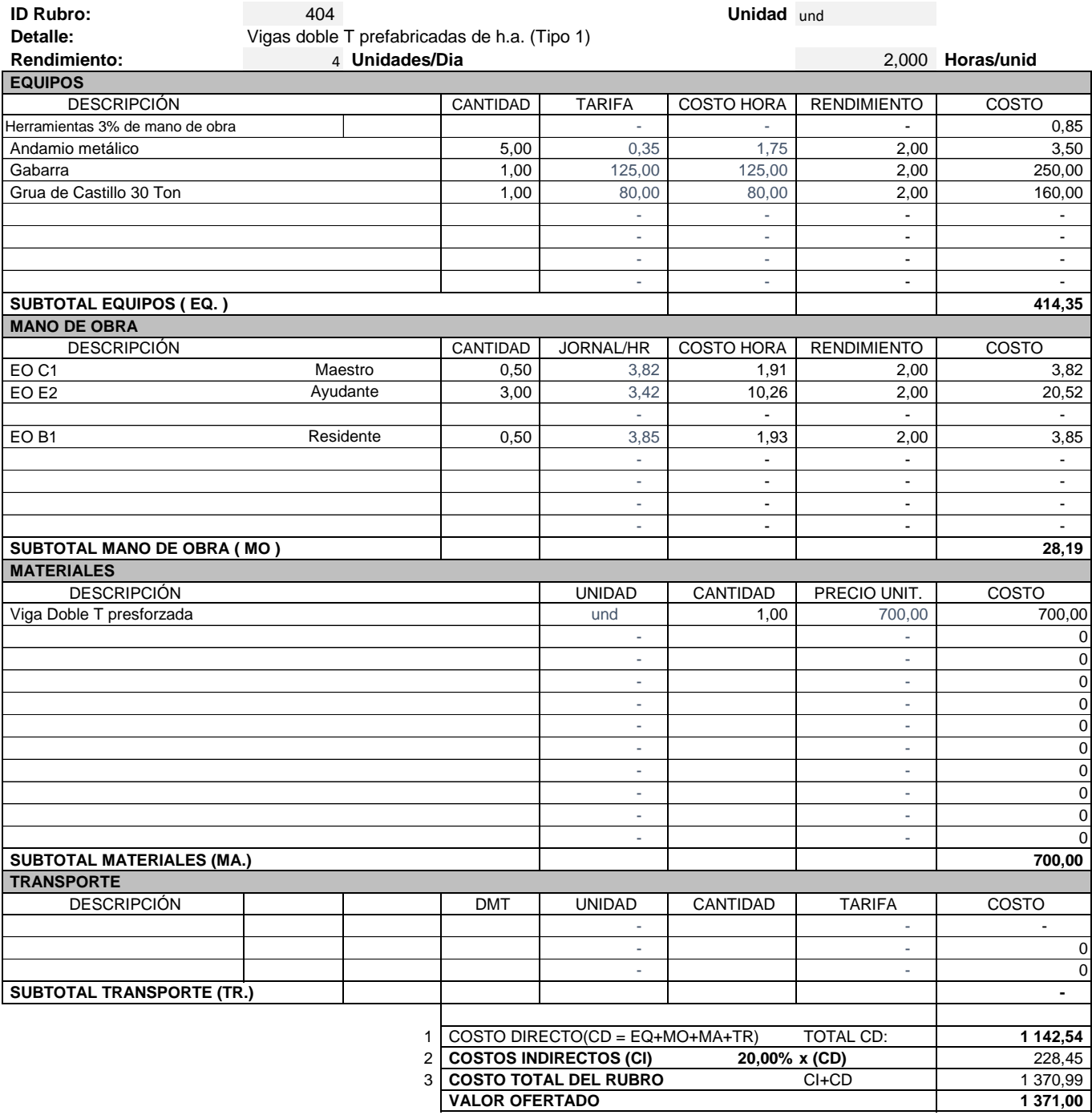

**\*\*VALOR OFERTADO NO INCLUYE IVA**

 **FECHA** .ENERO/2020

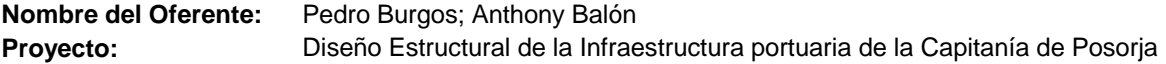

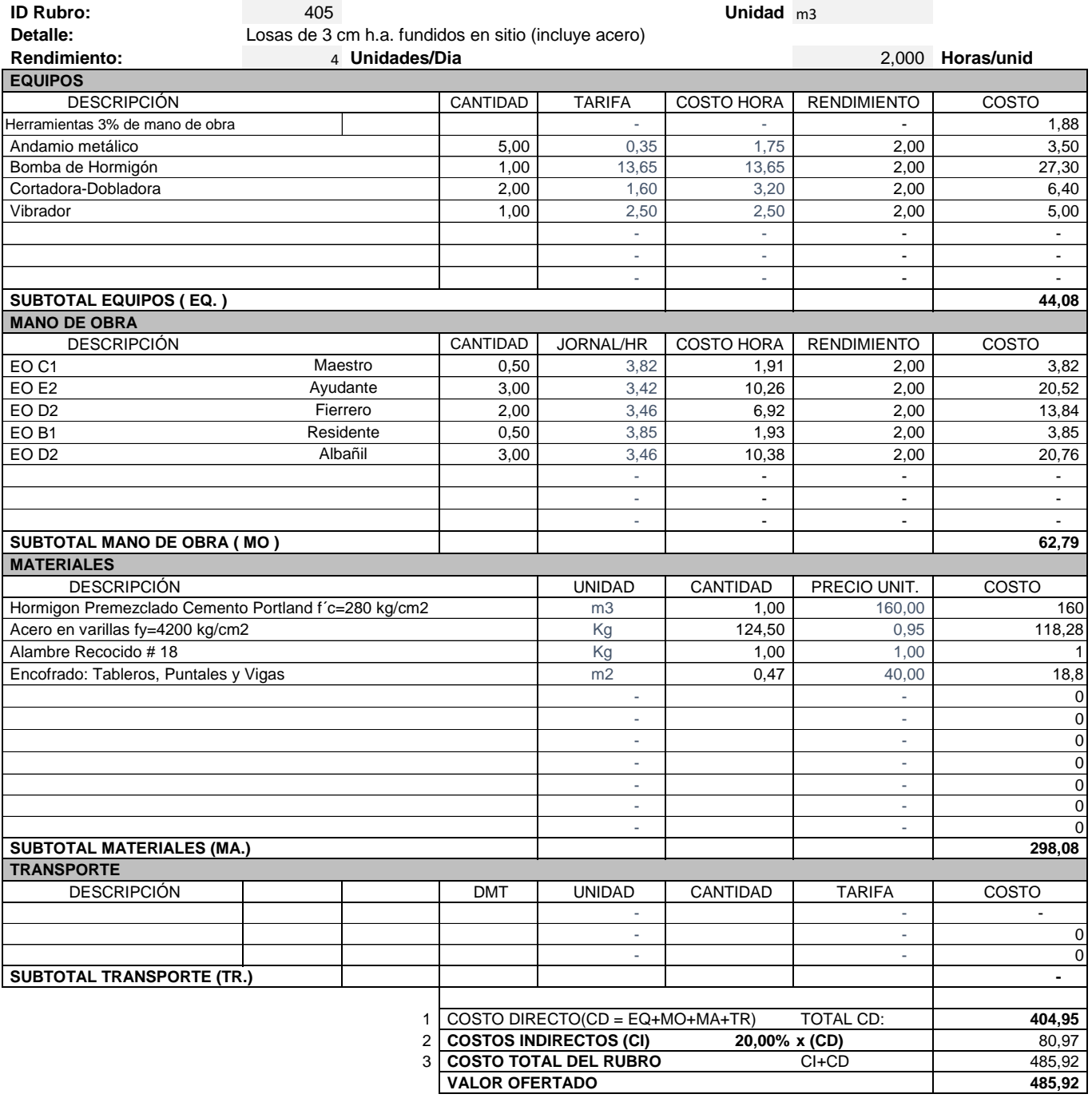

**\*\*VALOR OFERTADO NO INCLUYE IVA**

 **FECHA** .ENERO/2020

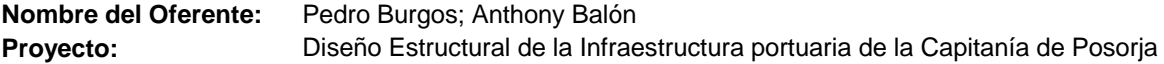

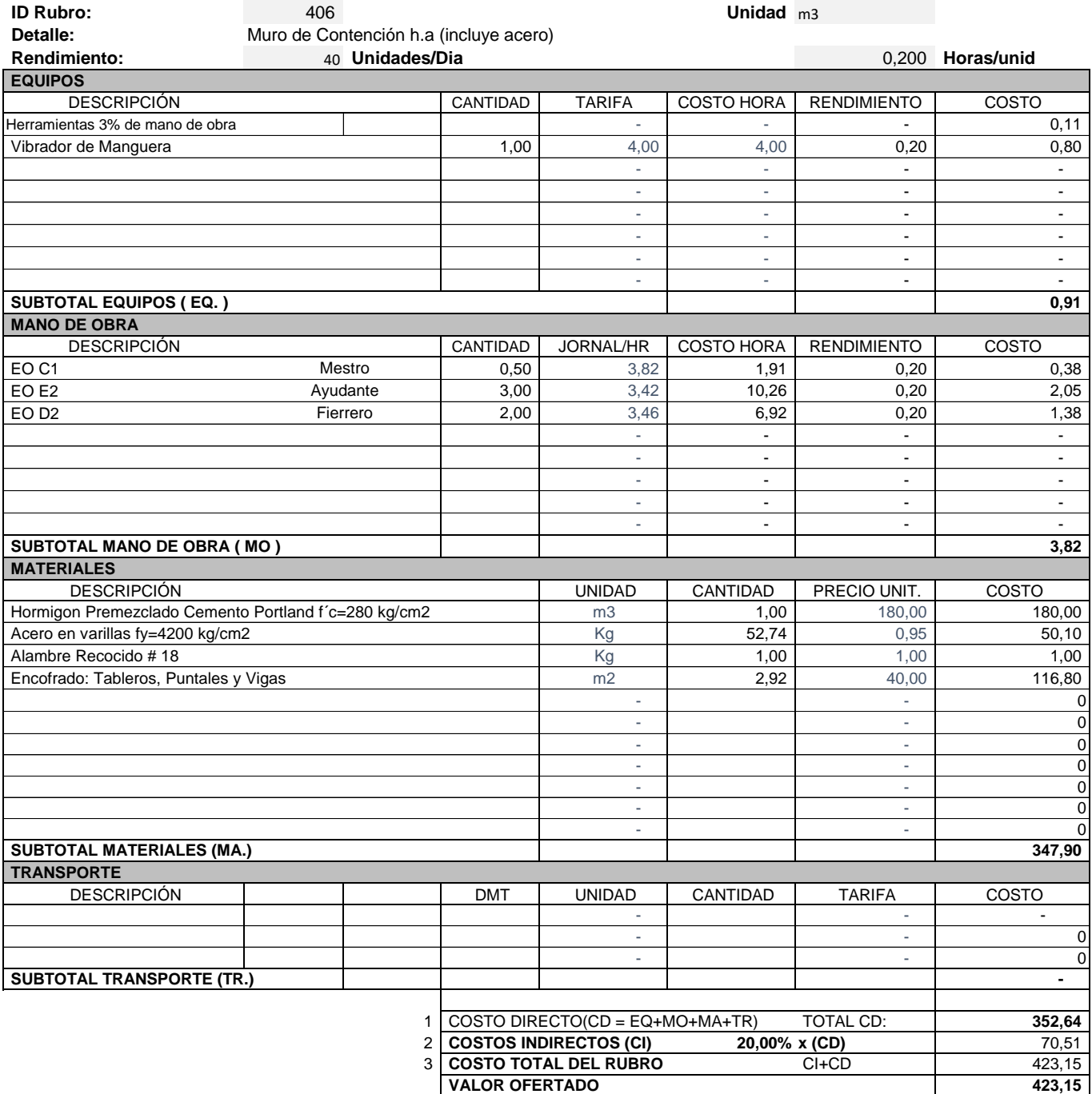

**\*\*VALOR OFERTADO NO INCLUYE IVA**

 **FECHA** .ENERO/2020

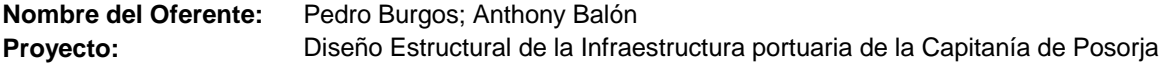

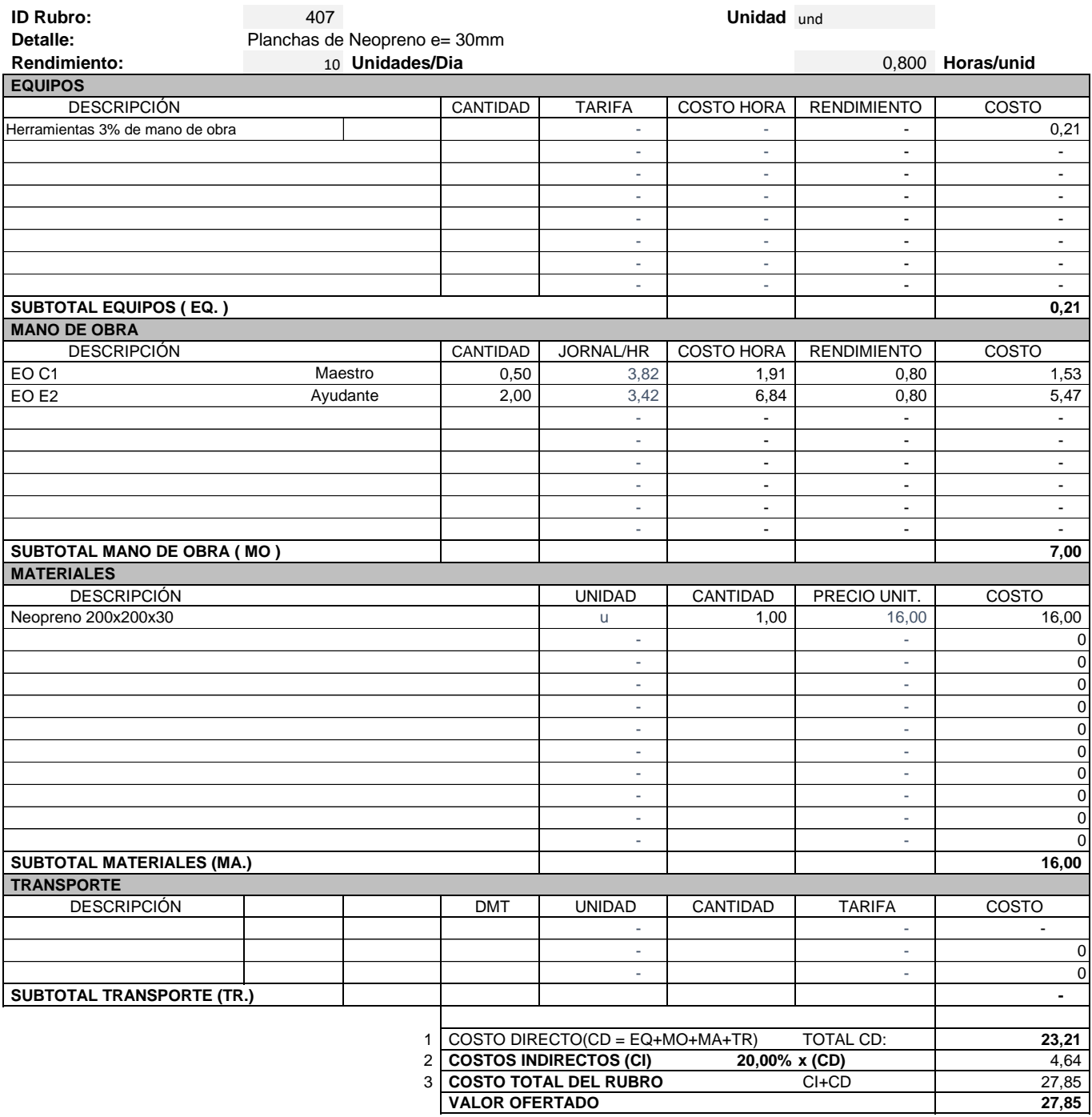

**\*\*VALOR OFERTADO NO INCLUYE IVA**

 **FECHA** .ENERO/2020

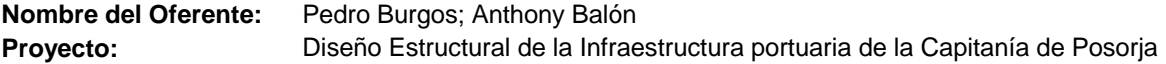

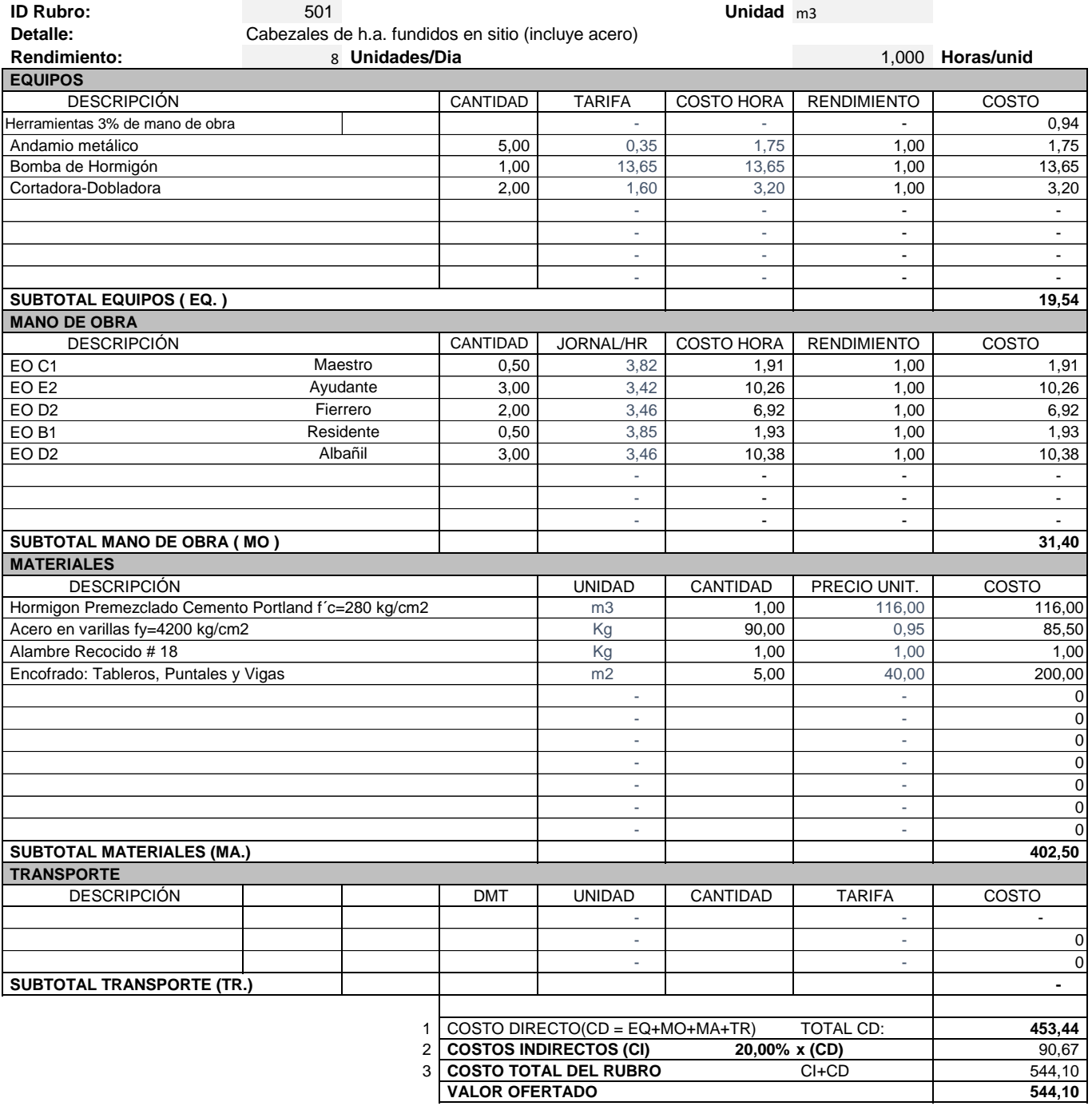

**\*\*VALOR OFERTADO NO INCLUYE IVA**

 **FECHA** .ENERO/2020

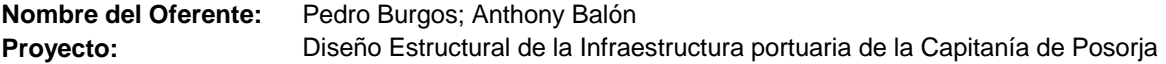

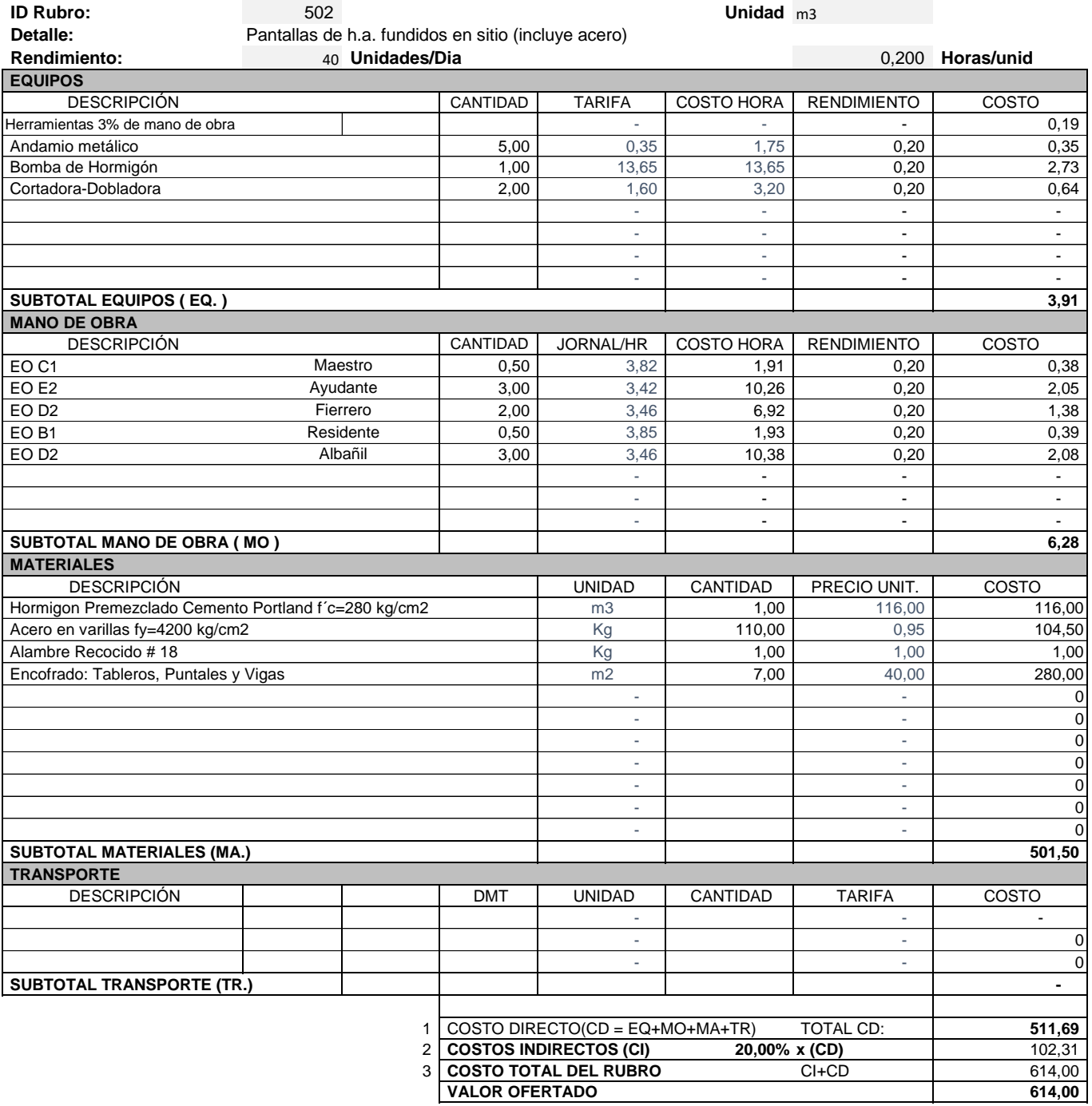

**\*\*VALOR OFERTADO NO INCLUYE IVA**

 **FECHA** .ENERO/2020

**Nombre del Oferente:** Pedro Burgos; Anthony Balón **Proyecto:** Diseño Estructural de la Infraestructura portuaria de la Capitanía de Posorja

#### **ID Rubro:** 601 **Unidad** m **Detalle:** Junta de construcción **Rendimiento:** 16 **Unidades/Dia** 0,500 **Horas/unid EQUIPOS** DESCRIPCIÓN CANTIDAD TARIFA COSTO HORA RENDIMIENTO COSTO Herramientas 3% de mano de obra - - - 0,21 Andamio metálico 5,00 0,35 1,75 0,50 0,88 - - - - - - - - - - - - - - - - - - - - - - - -  $\blacksquare$  SUBTOTAL EQUIPOS ( EQ. )  $\blacksquare$  1,09 **MANO DE OBRA** DESCRIPCIÓN CANTIDAD JORNAL/HR COSTO HORA RENDIMIENTO COSTO EO C1 Maestro | 0,50 | 3,82 | 1,91 | 0,50 | 0,96 EO E2 6,13 - - - - EO B1 **1,93 EO B1** 1,93 **1,93 1,93 1,950 1,950 1,950 1,950 1,950 1,950 1,950 1,950 1,950 1,950 1,950 1,950 1,950 1,950 1,950 1,950 1,950 1,950 1,950 1,950 1,950 1,950 1,950**  - - - - - - - - - - - - - - - - **SUBTOTAL MANO DE OBRA ( MO ) 7,05 MATERIALES** DESCRIPCIÓN UNIDAD CANTIDAD PRECIO UNIT. COSTO Junta de dilatación tipo TRANSFLEX B-7 (inc. todos los accesorios) und 1,00 67,00 67,00 67,00 - - 0 - - 0 - - 0 - - 0 - - 0 - - 0 - - 0 - - 0 - - 0 - - 0 **SUBTOTAL MATERIALES (MA.)** 67,00 **TRANSPORTE** DESCRIPCIÓN DMT UNIDAD CANTIDAD TARIFA COSTO - - - - - 0 - - 0 **SUBTOTAL TRANSPORTE (TR.)**  1 COSTO DIRECTO(CD = EQ+MO+MA+TR) TOTAL CD: **75,13** 2 **COSTOS INDIRECTOS (CI) 20,00% x (CD)** 15,02 3 **COSTO TOTAL DEL RUBRO** CI+CD 90,16 **VALOR OFERTADO** 90,16 Ayudante Residente Maestro

#### **ANÁLISIS DE PRECIOS UNITARIOS**

**\*\*VALOR OFERTADO NO INCLUYE IVA**

 **FECHA** .ENERO/2020

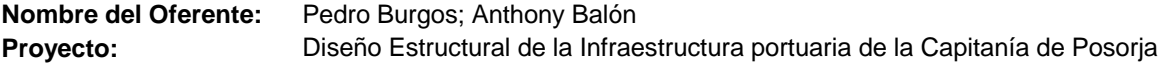

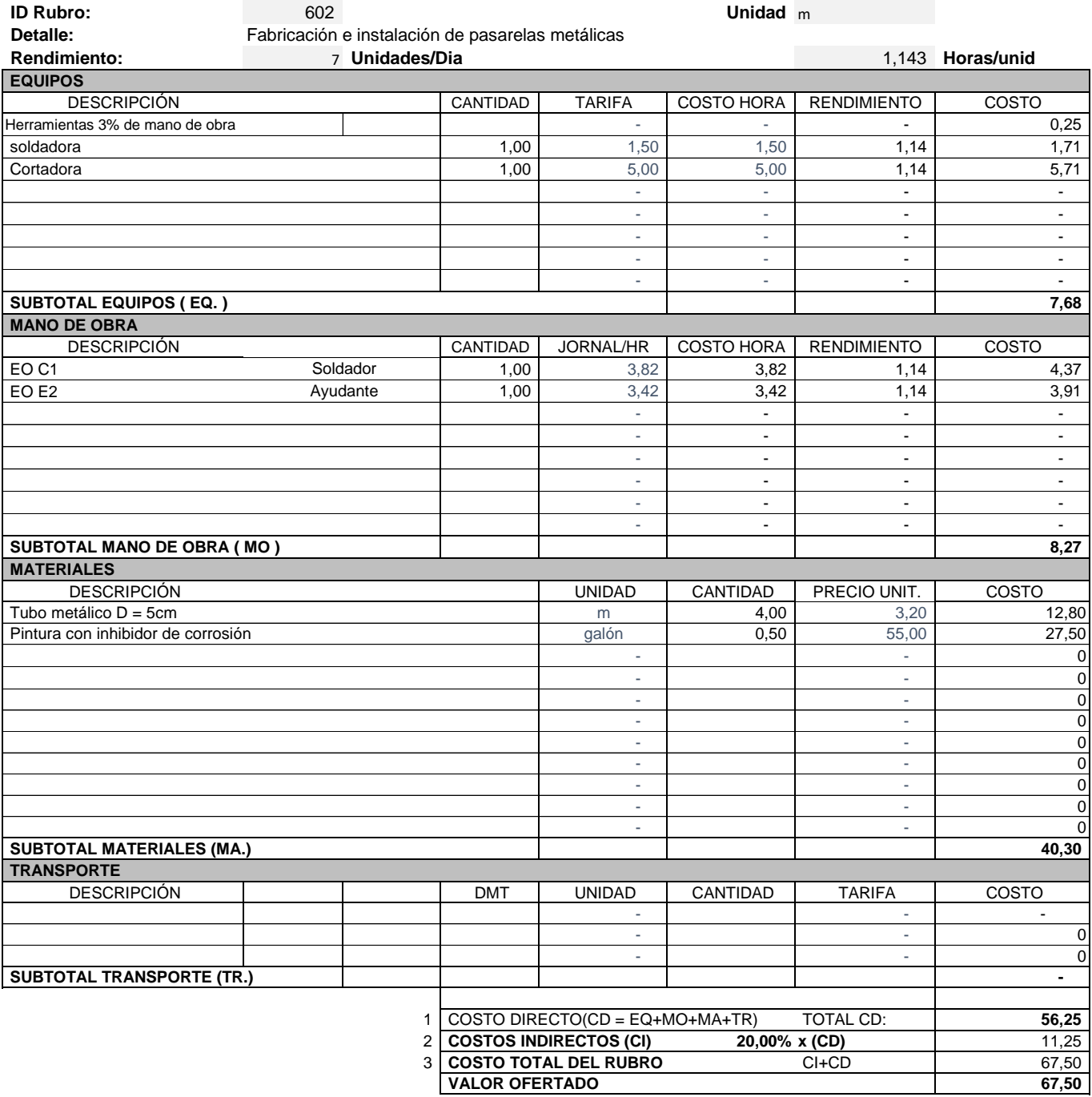

**\*\*VALOR OFERTADO NO INCLUYE IVA**

 **FECHA** .ENERO/2020

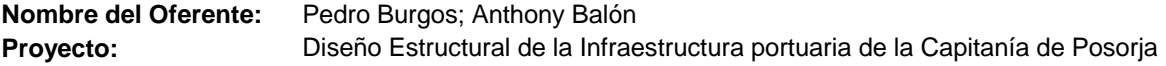

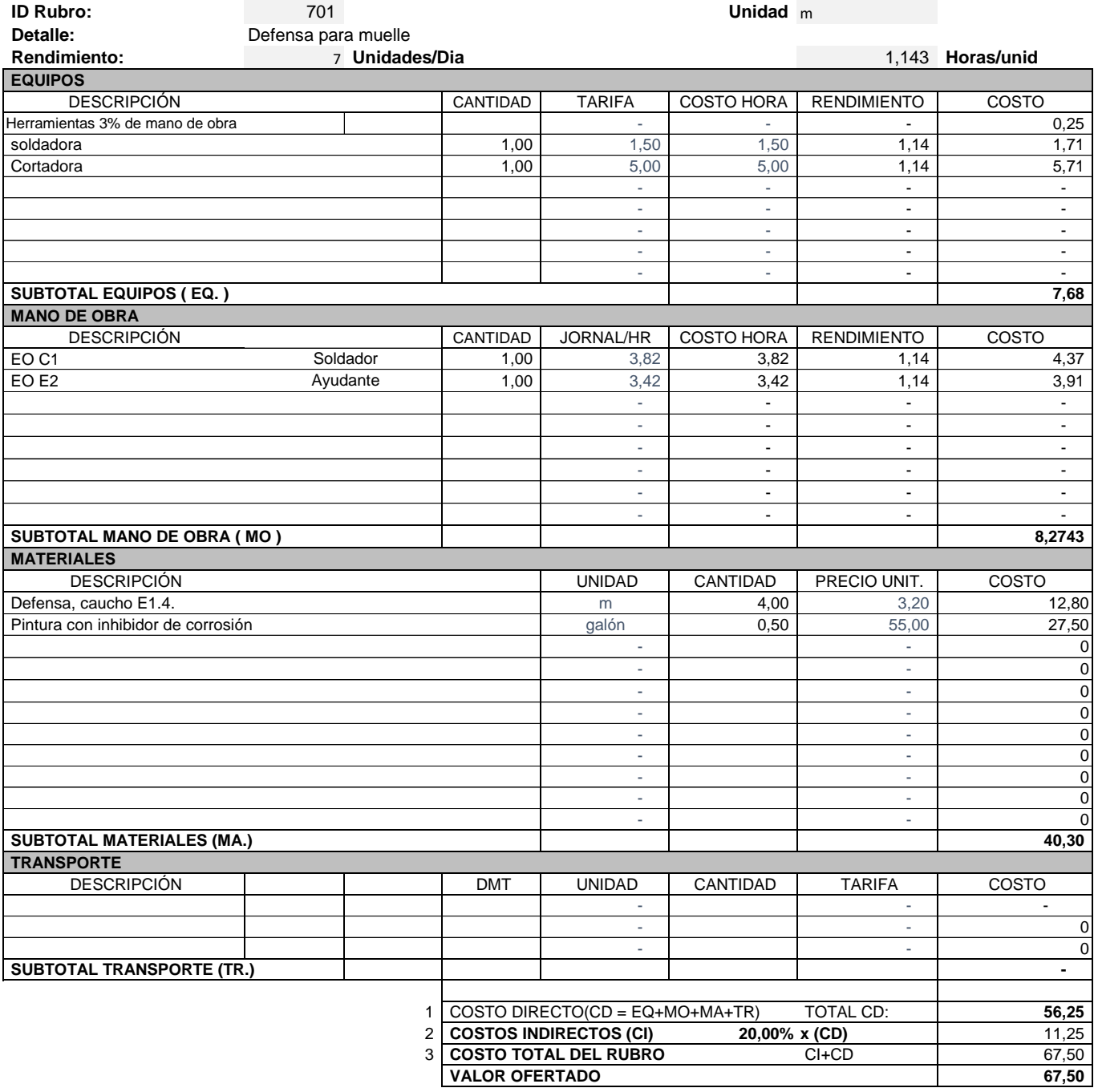

**\*\*VALOR OFERTADO NO INCLUYE IVA**

 **FECHA** .ENERO/2020

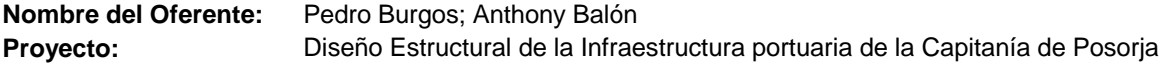

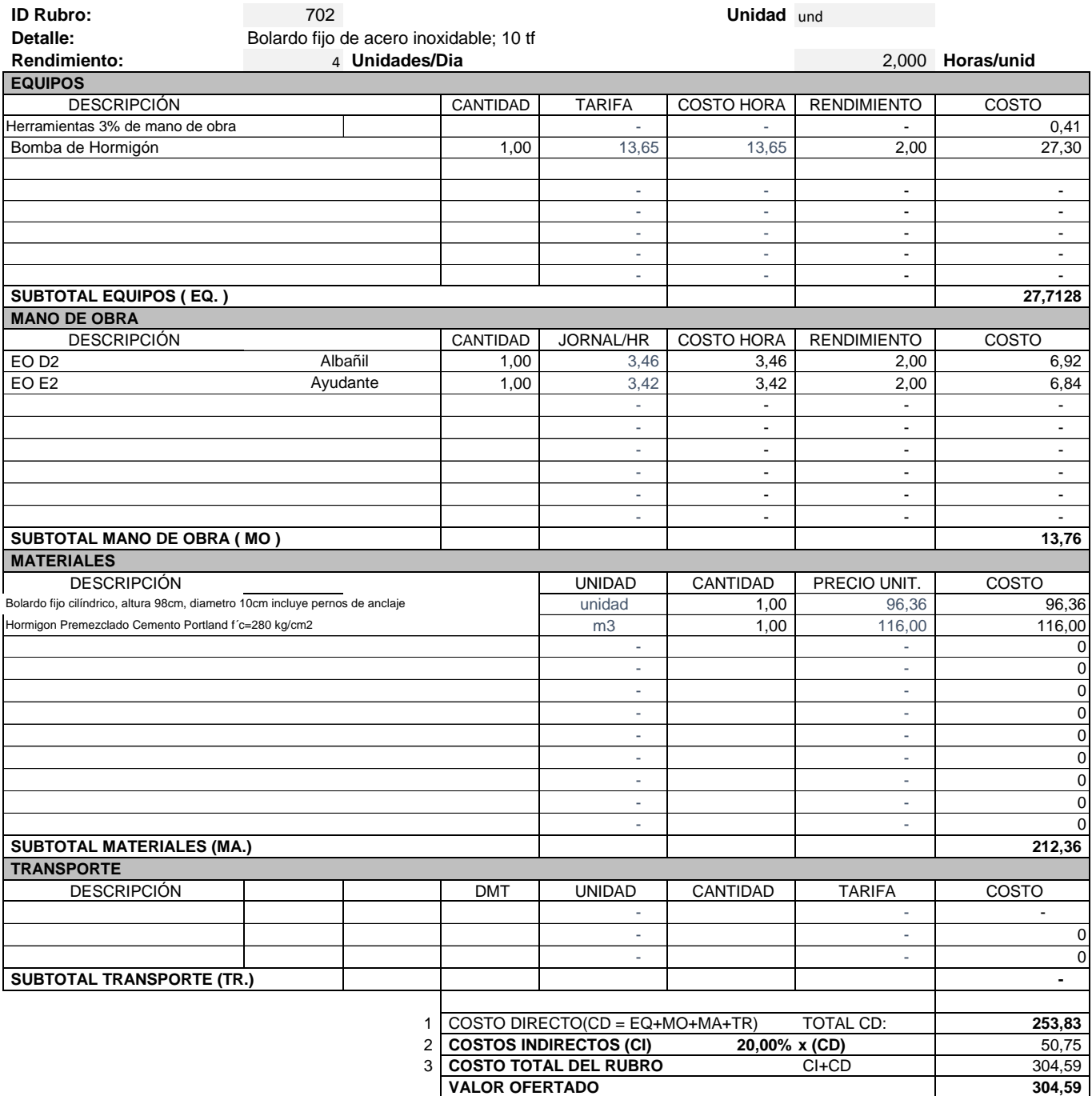

**\*\*VALOR OFERTADO NO INCLUYE IVA**

 **FECHA** .ENERO/2020

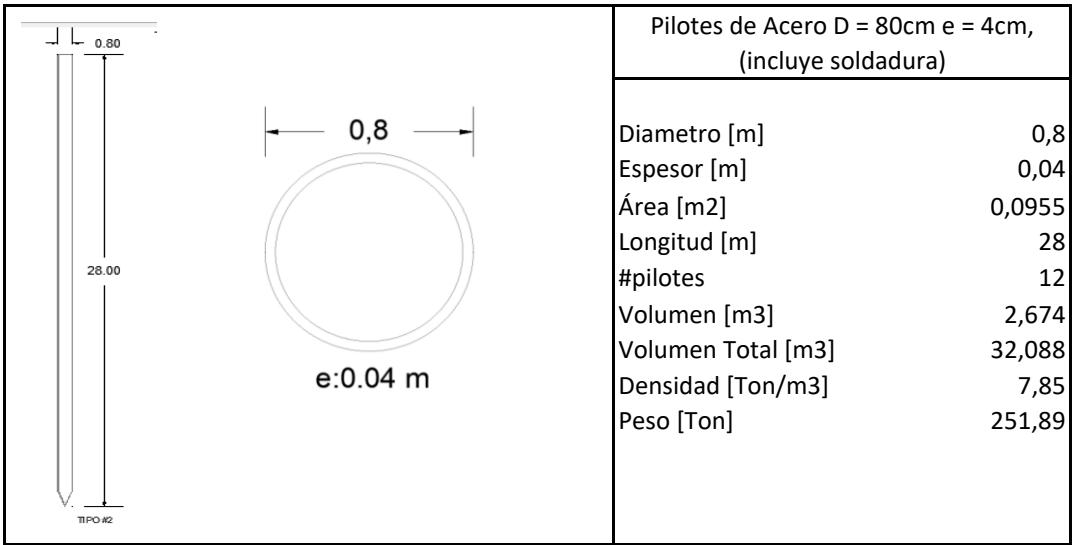

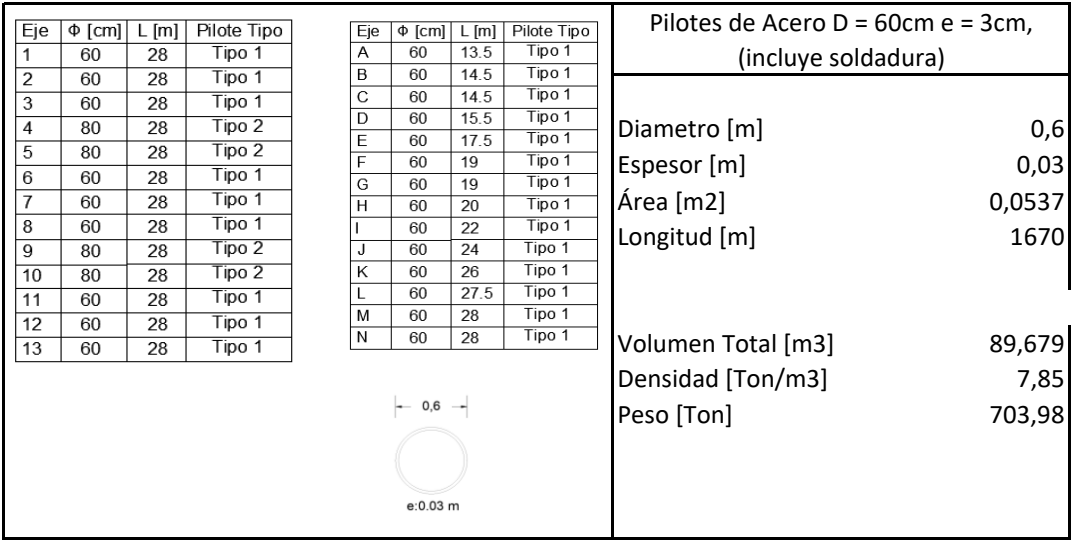

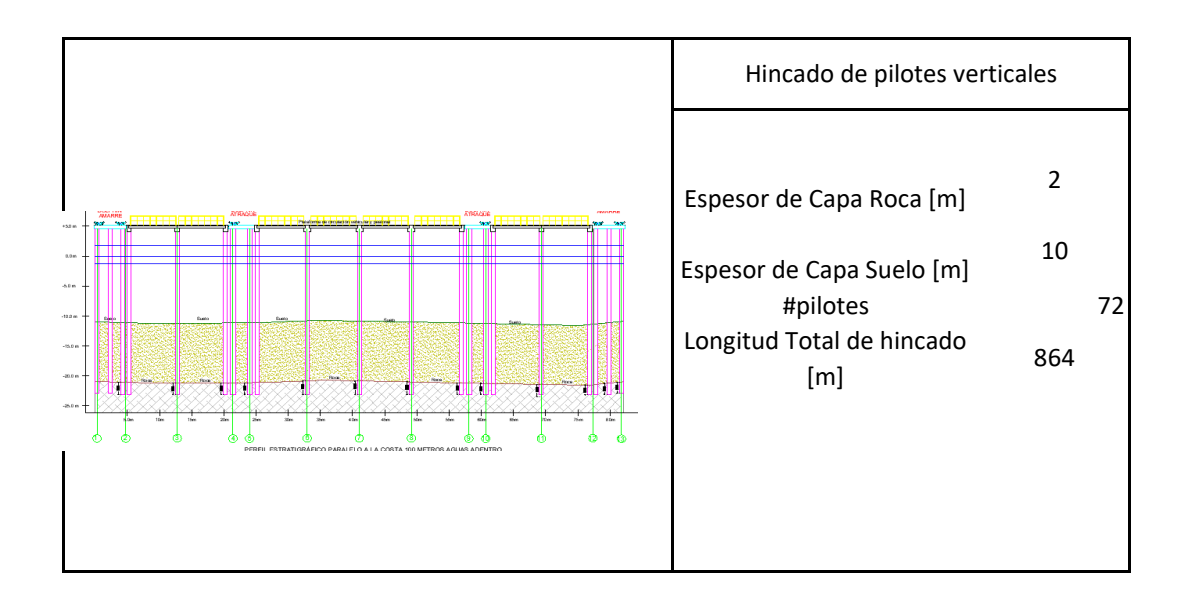

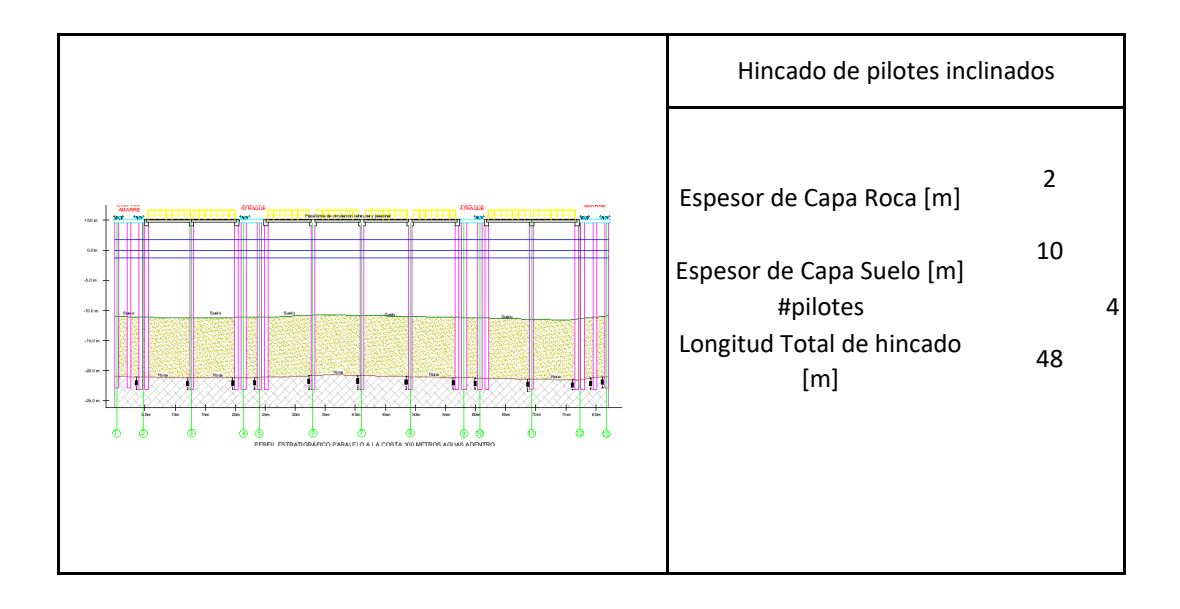

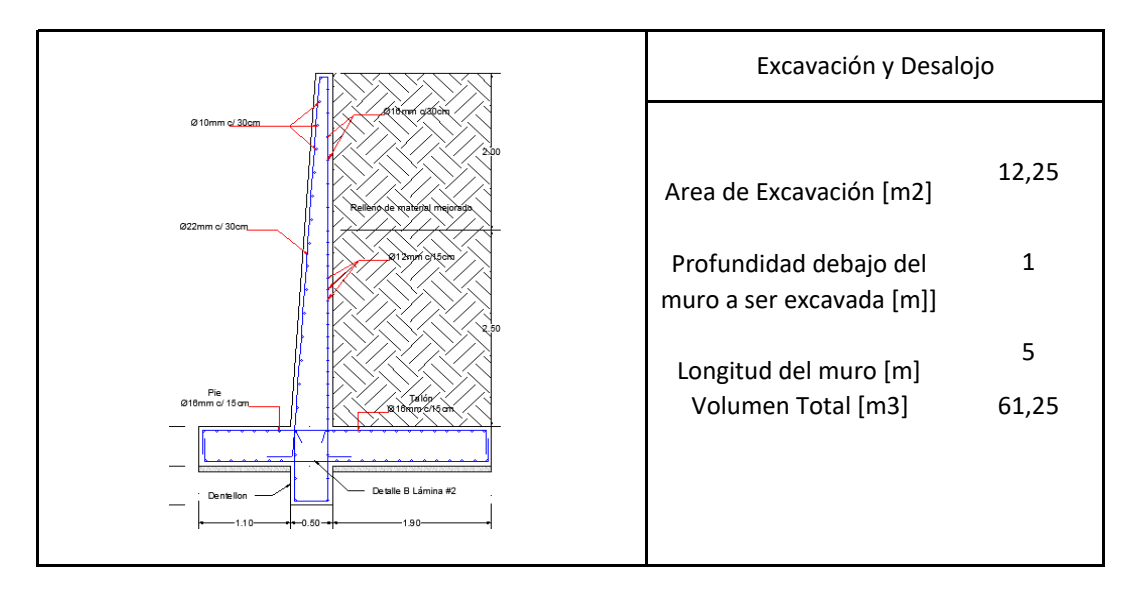

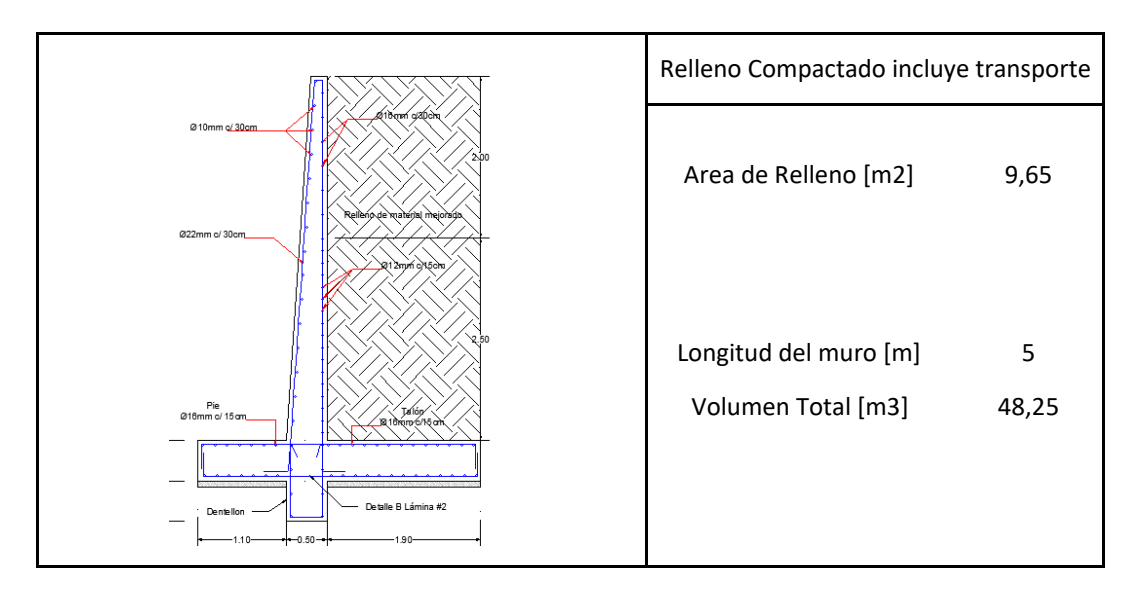

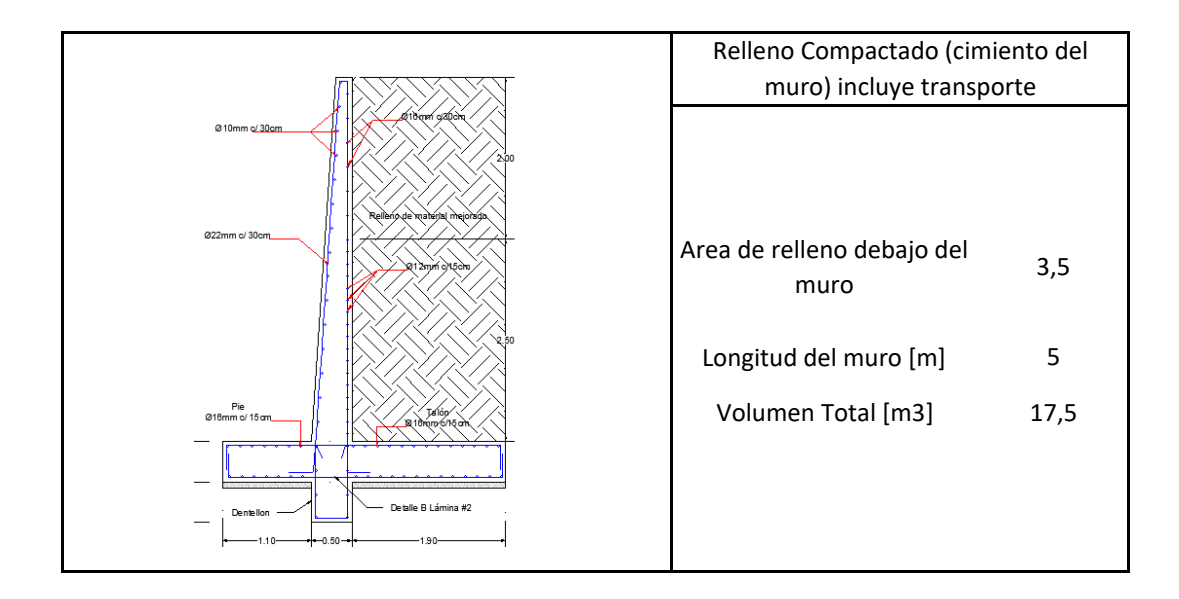

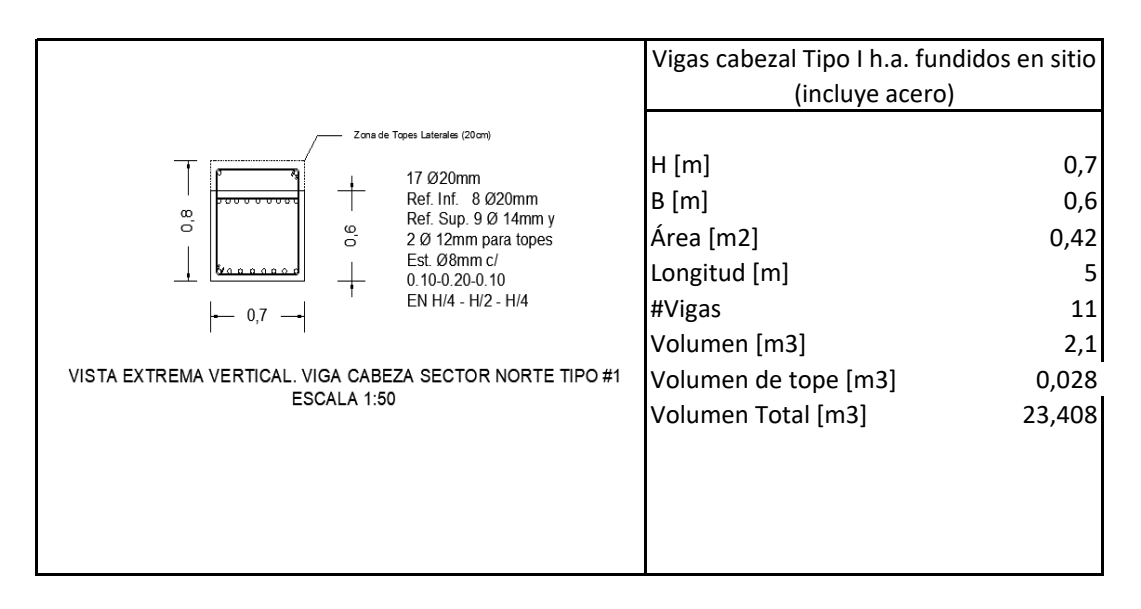

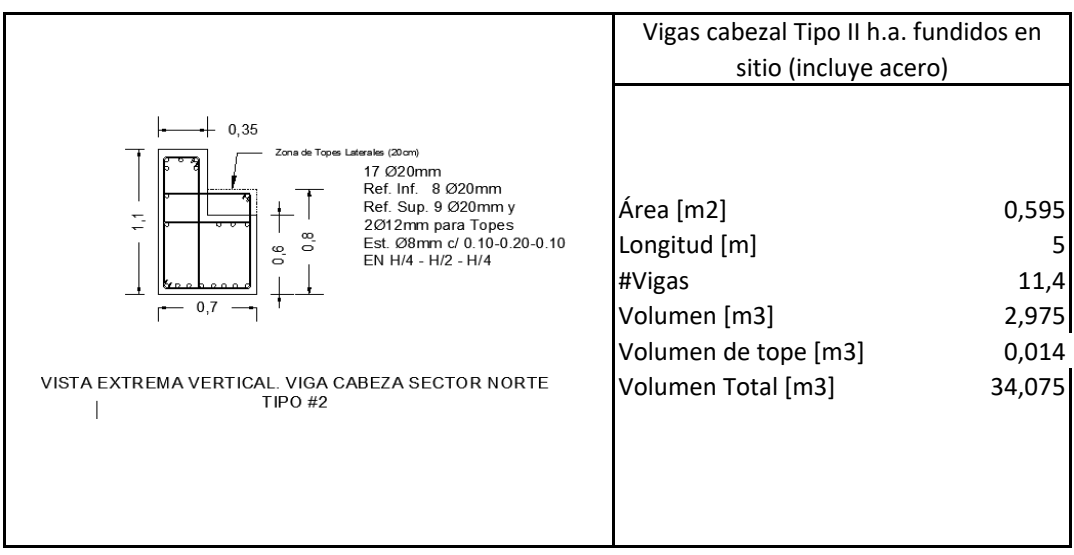

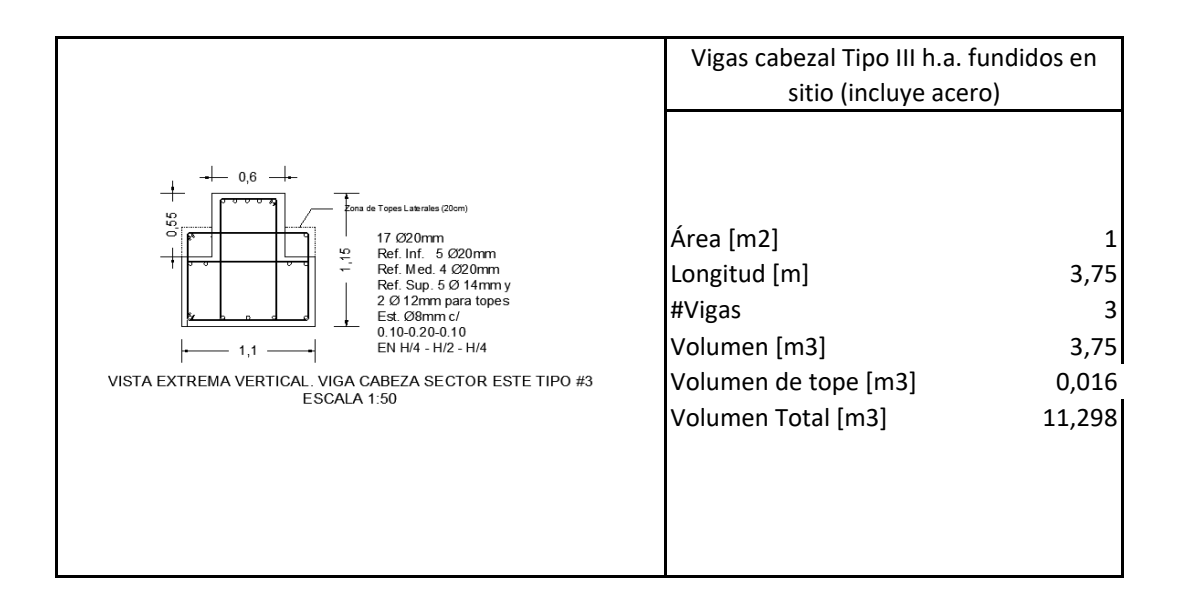

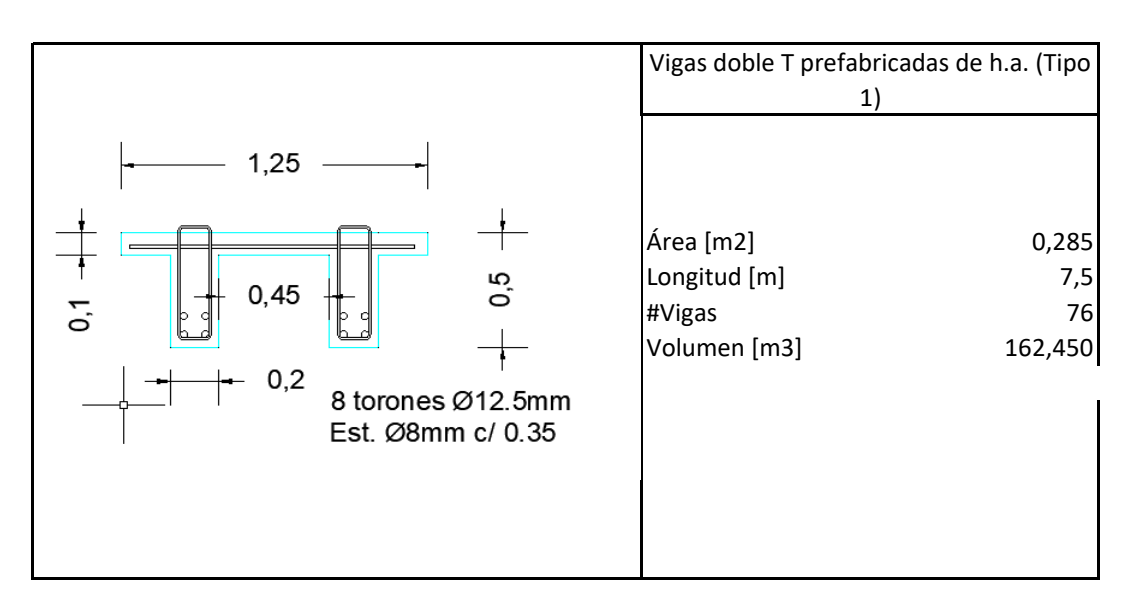

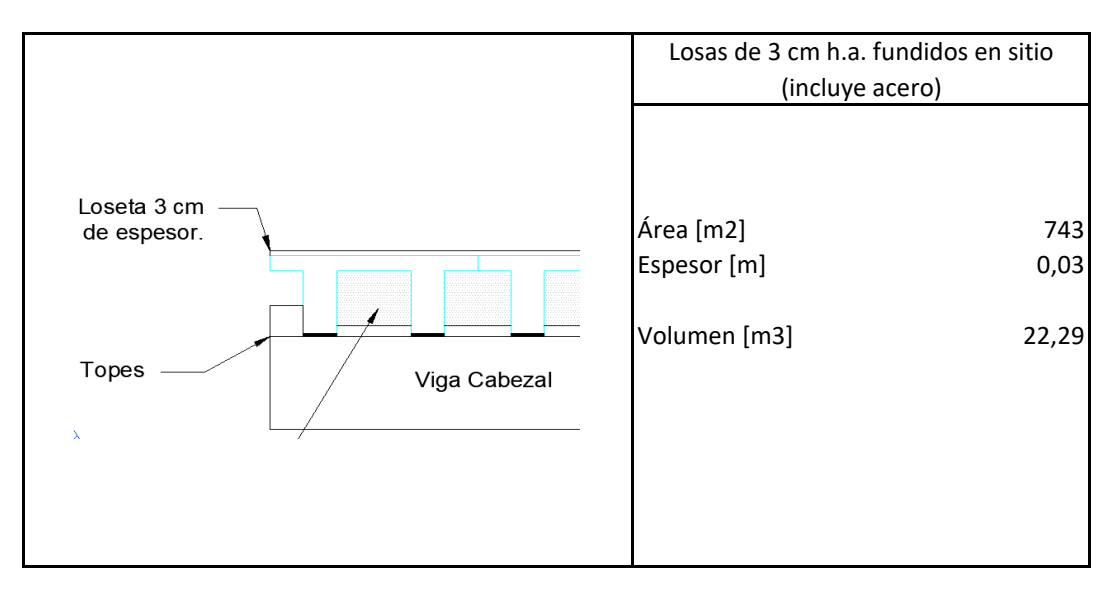

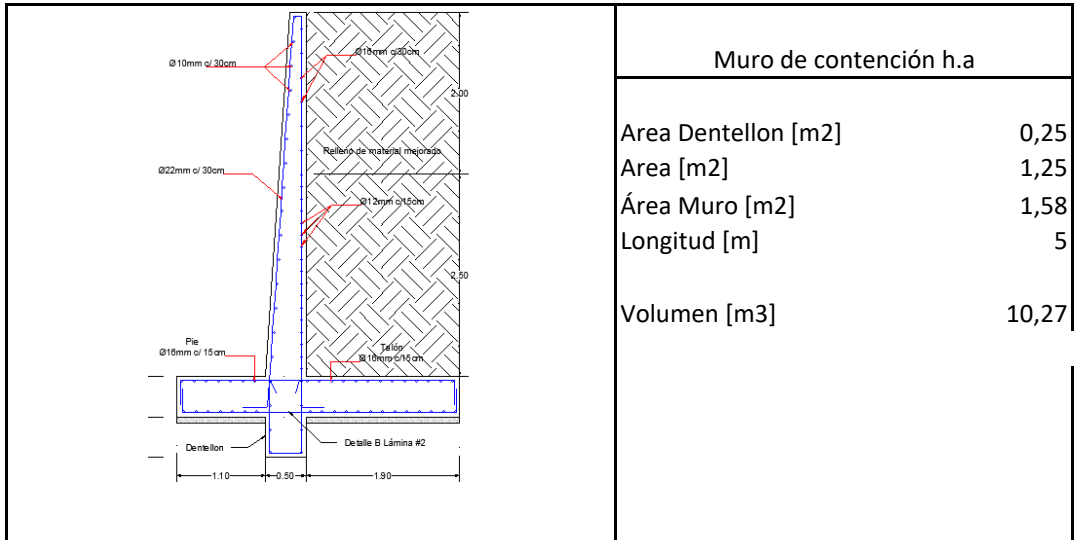

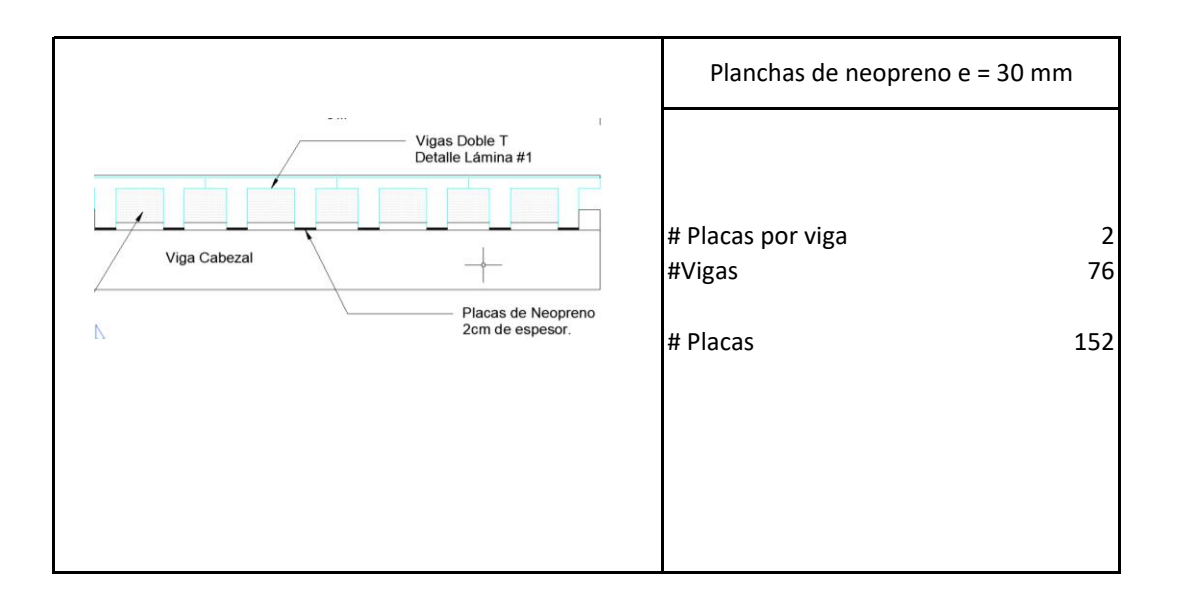

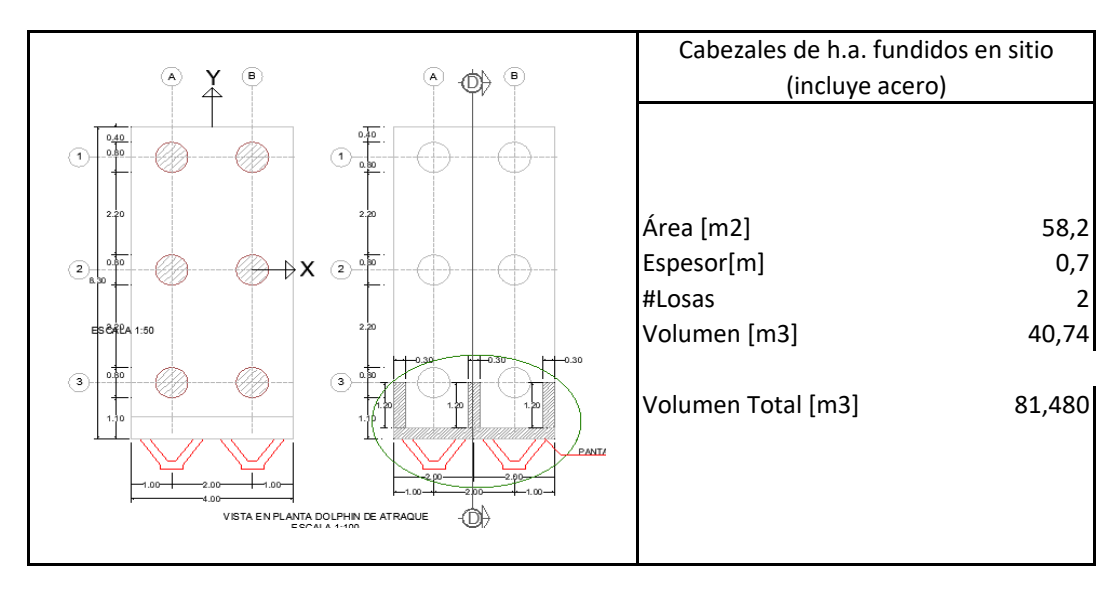

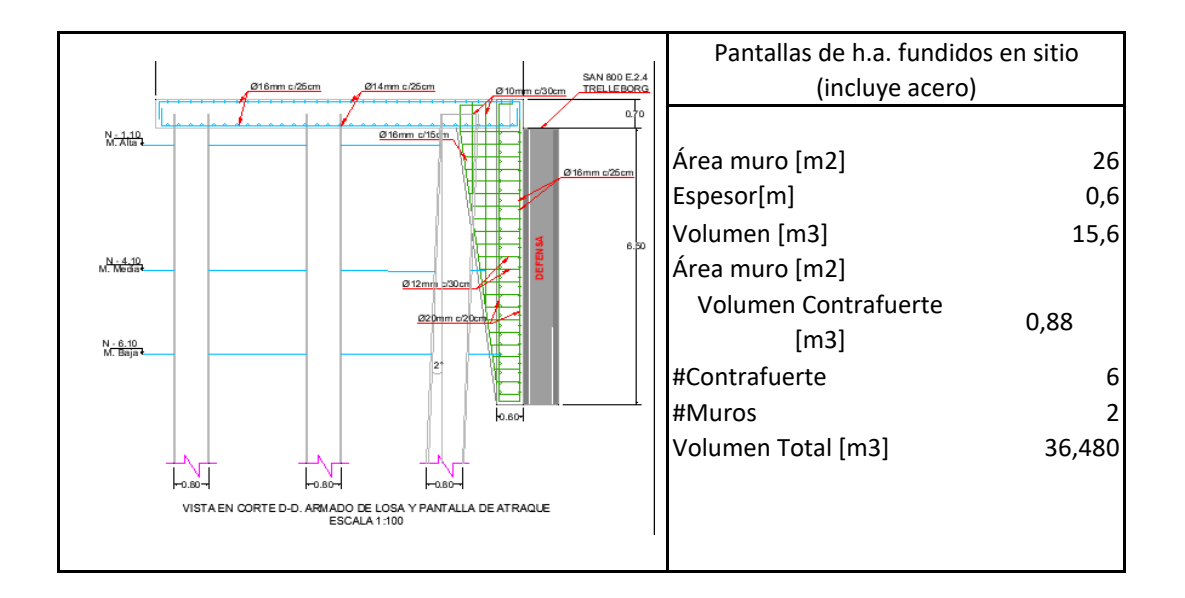

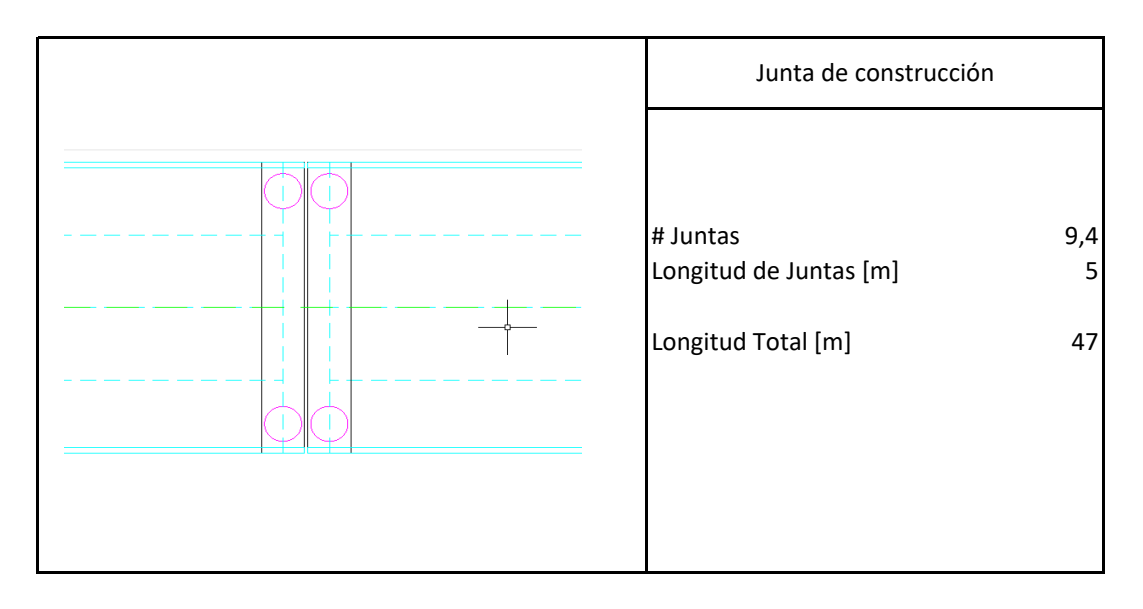

**ANEXO 3: REGISTRO AMBIENTAL.**

#### **FORMULARIO DE REGISTRO AMBIENTAL**

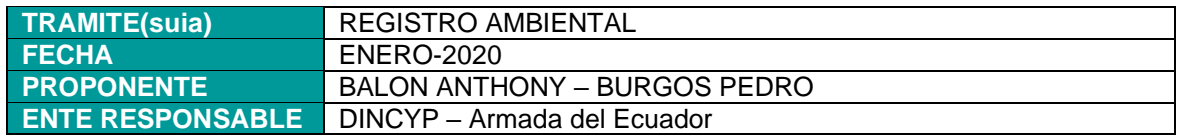

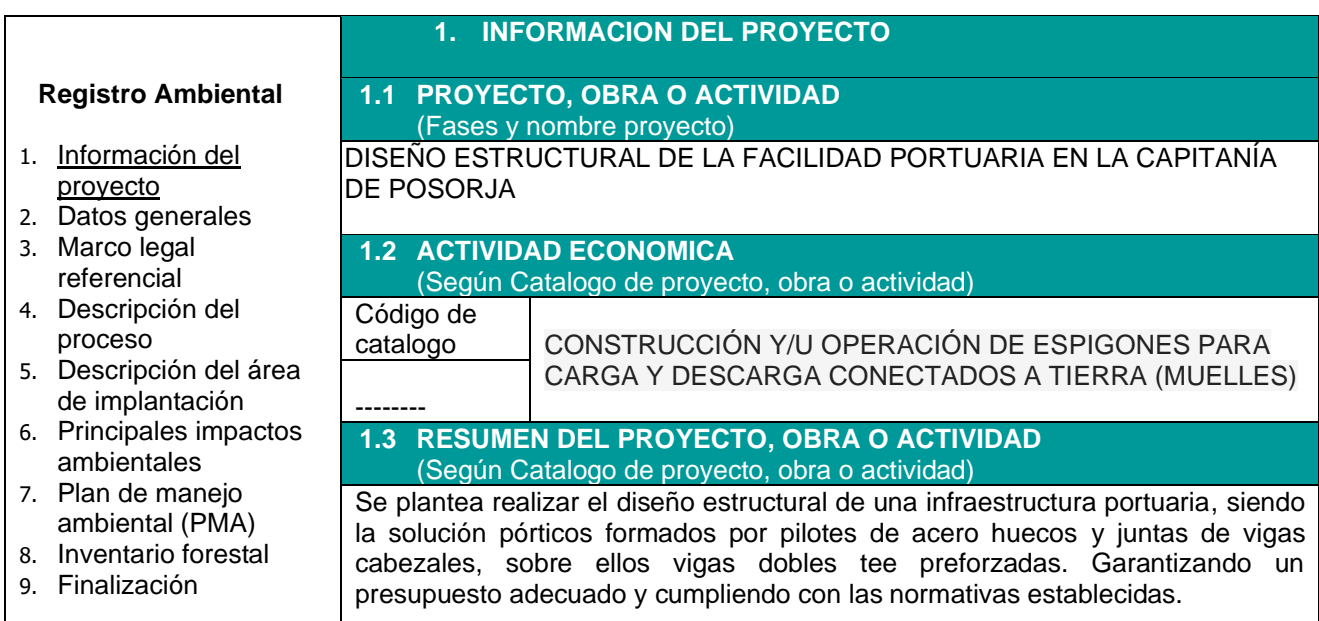

#### **2. DATOS GENERALES**

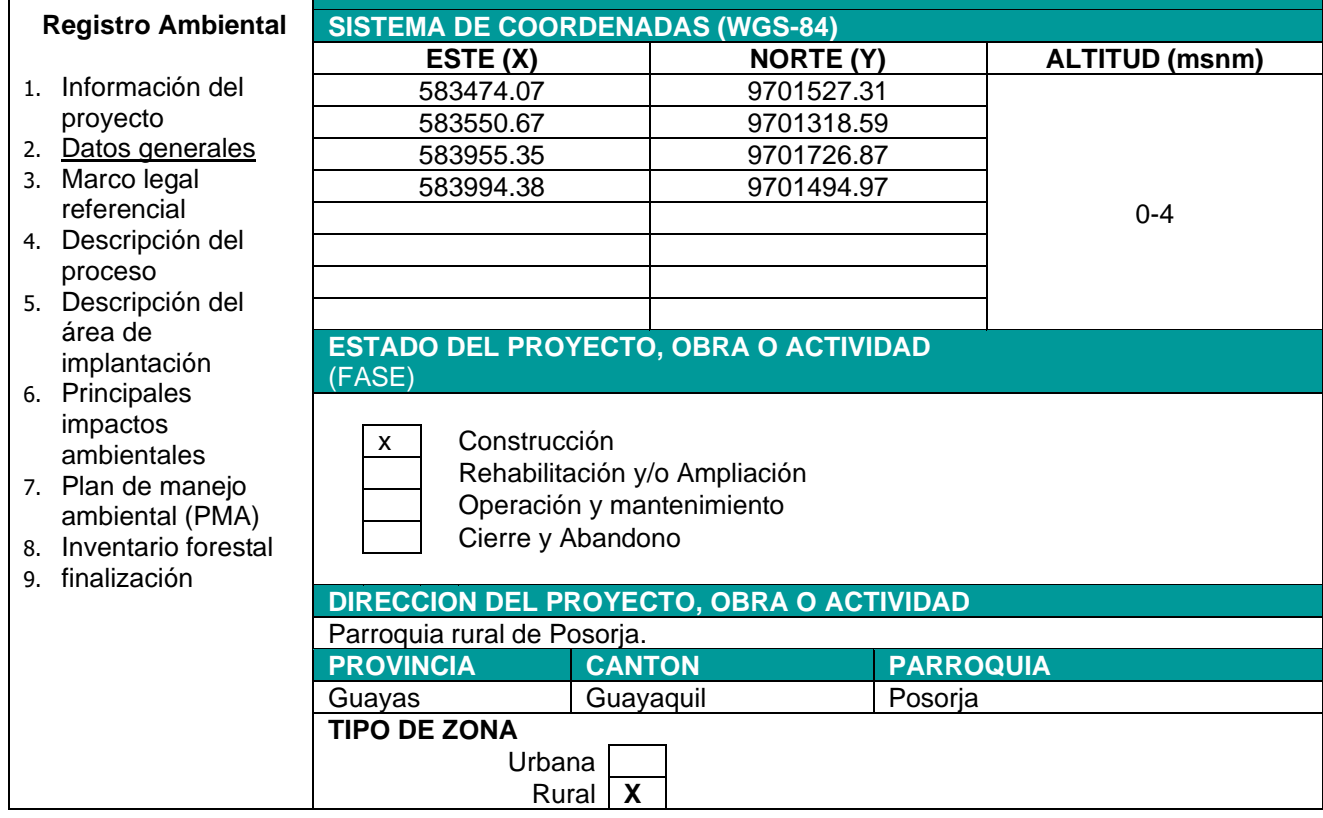

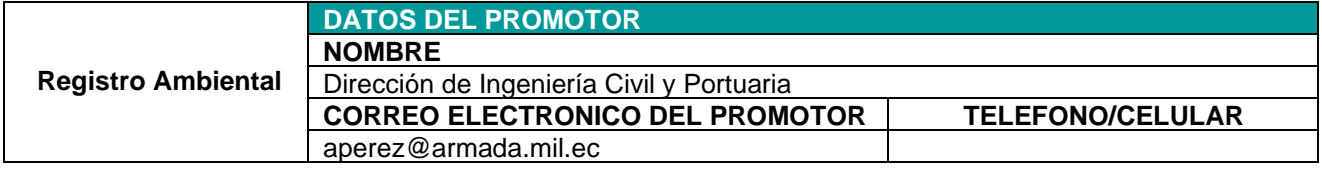
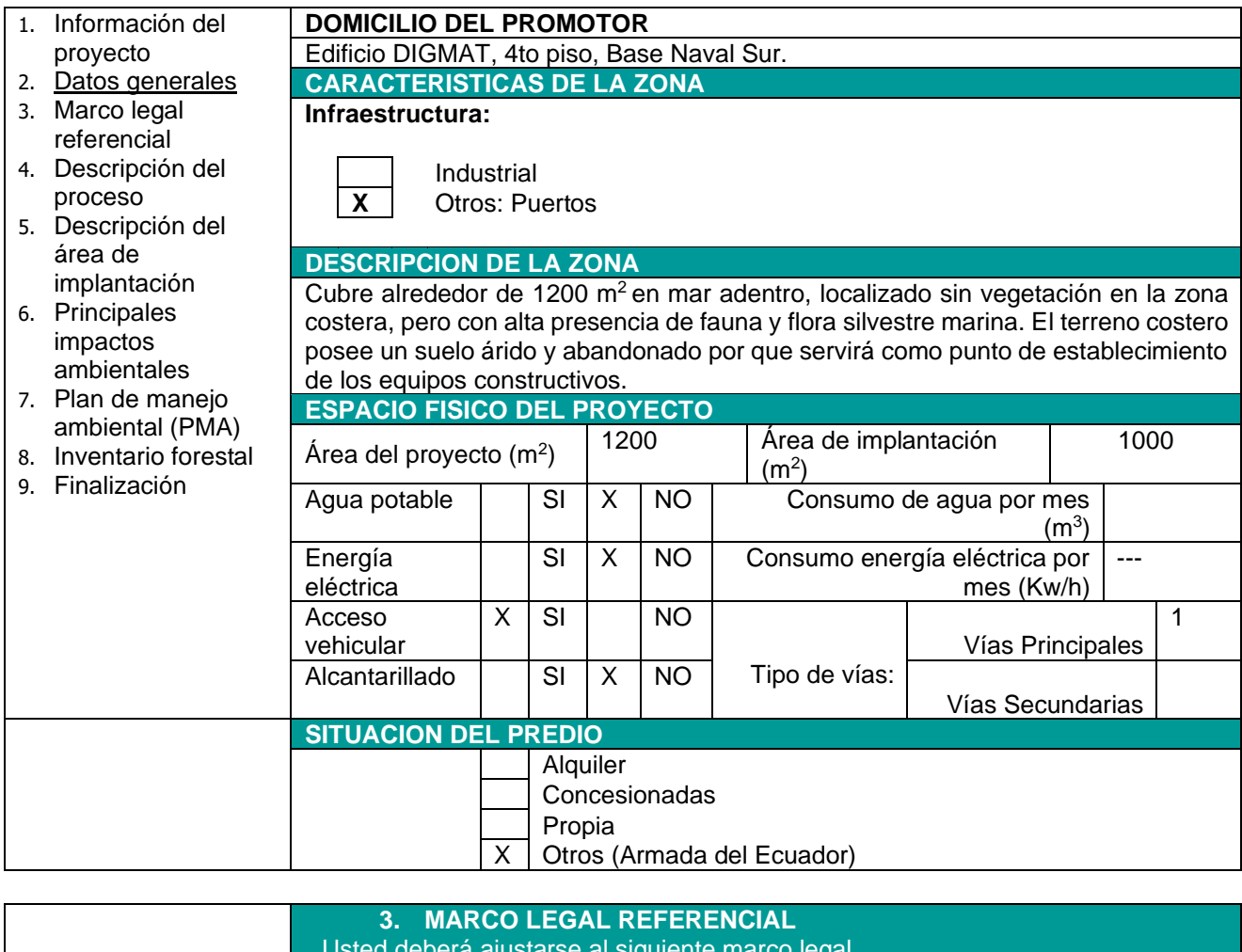

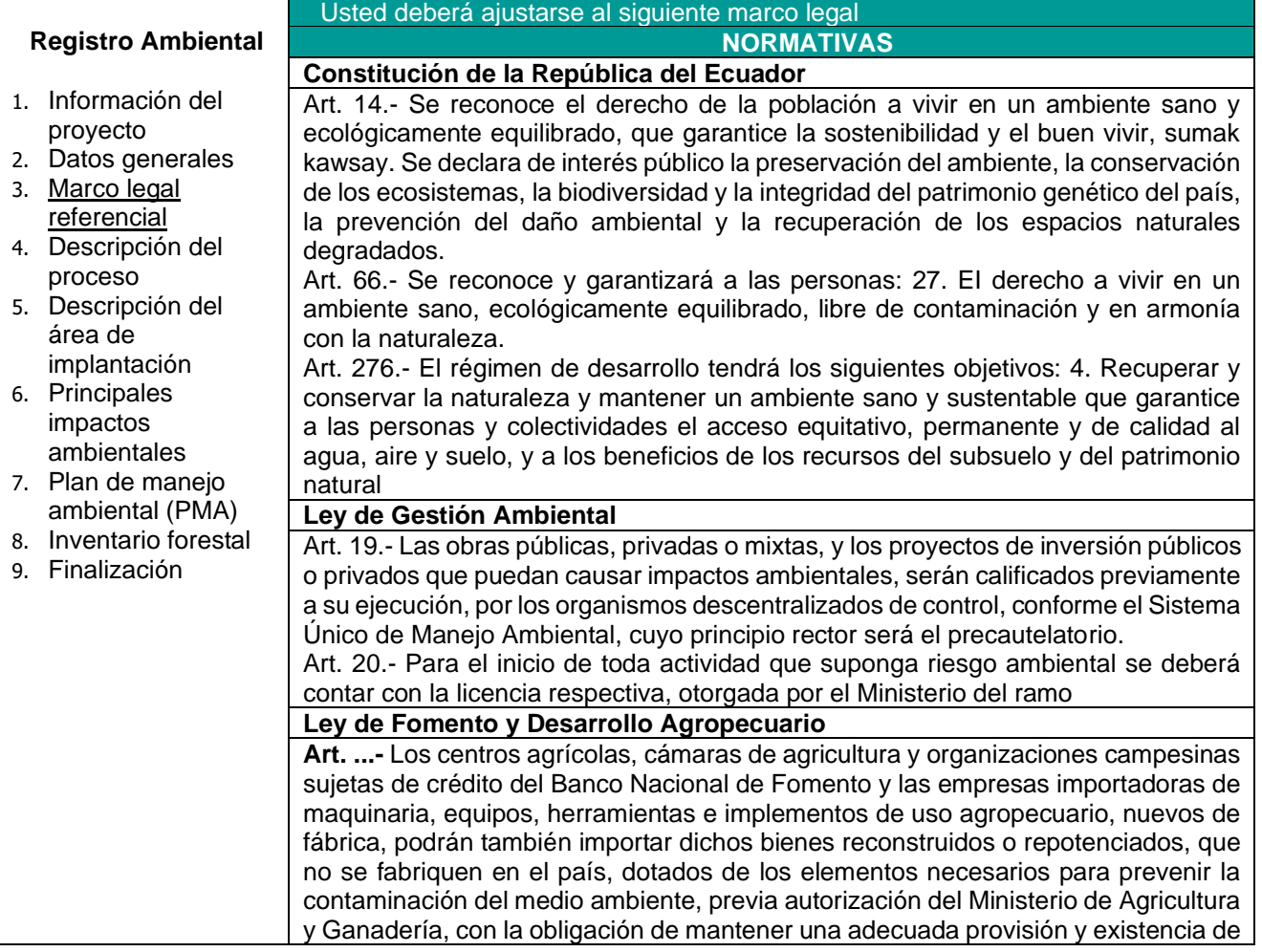

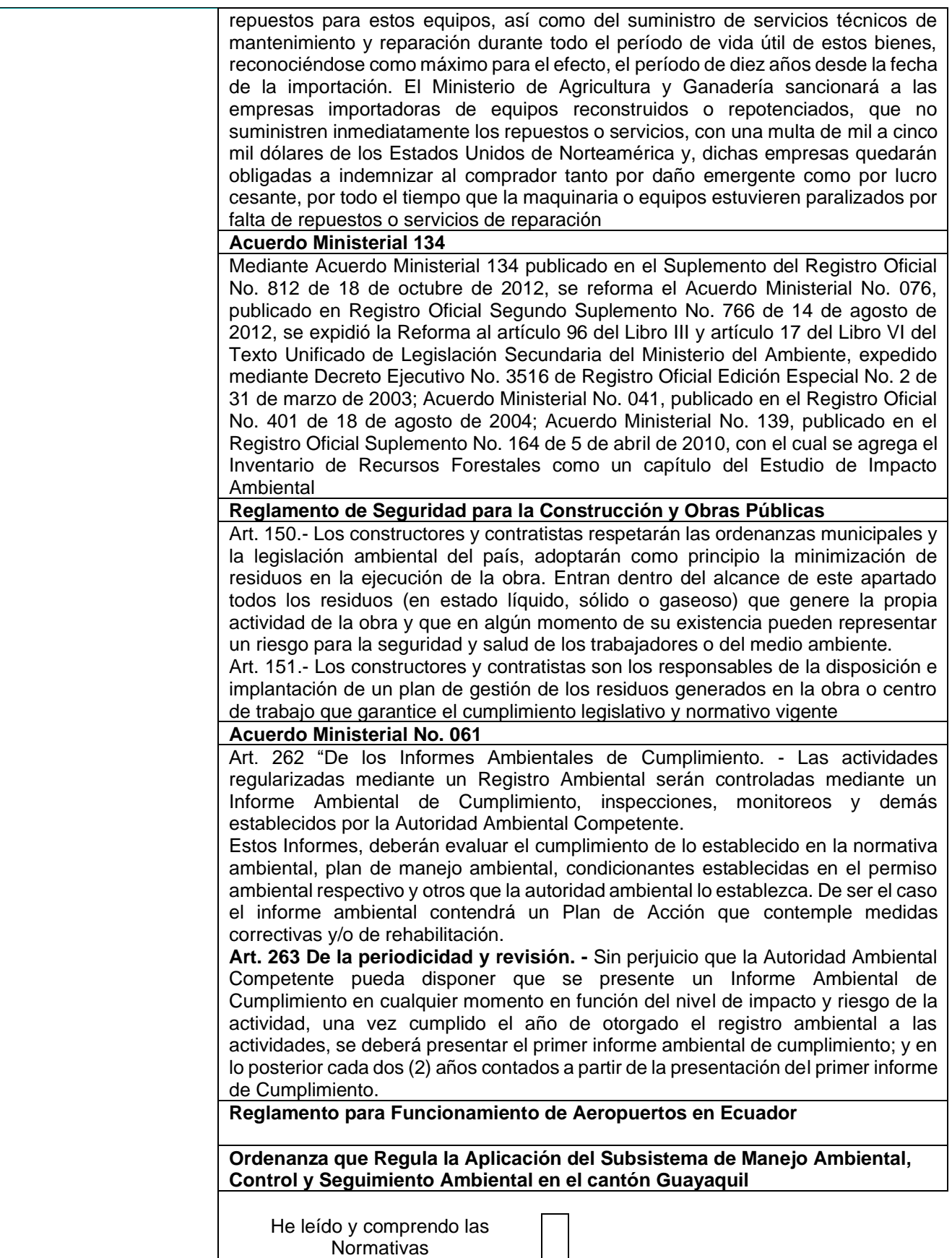

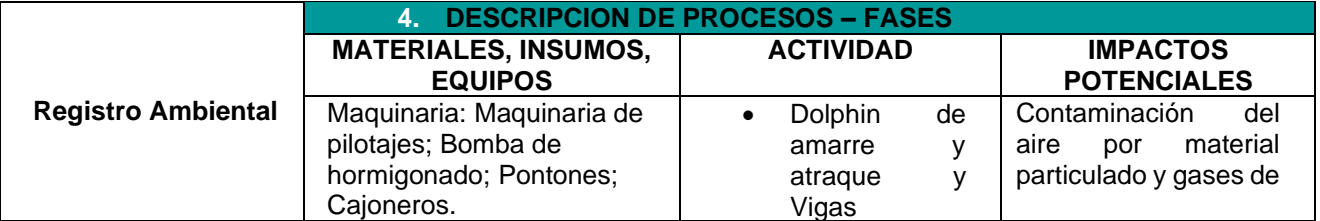

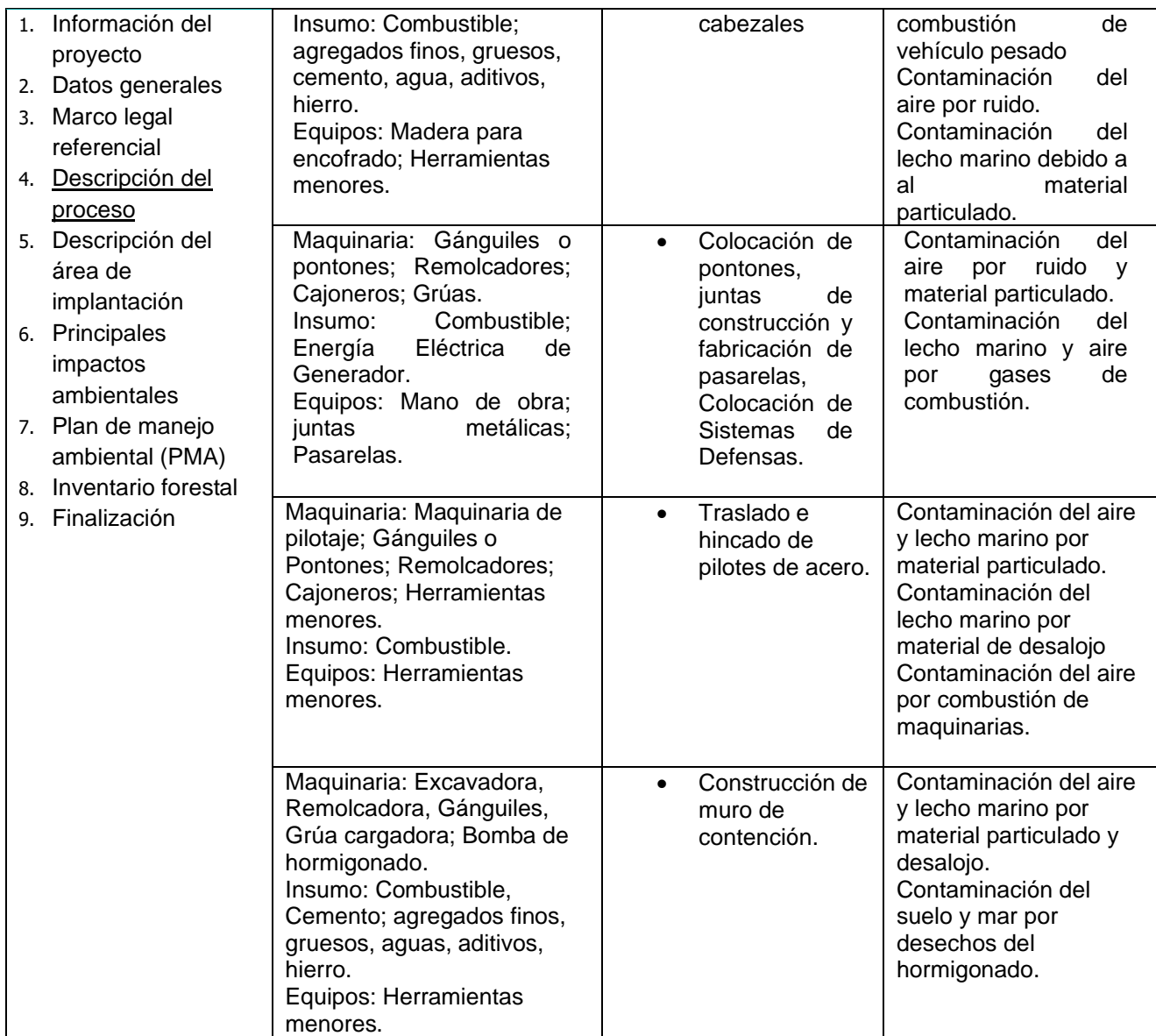

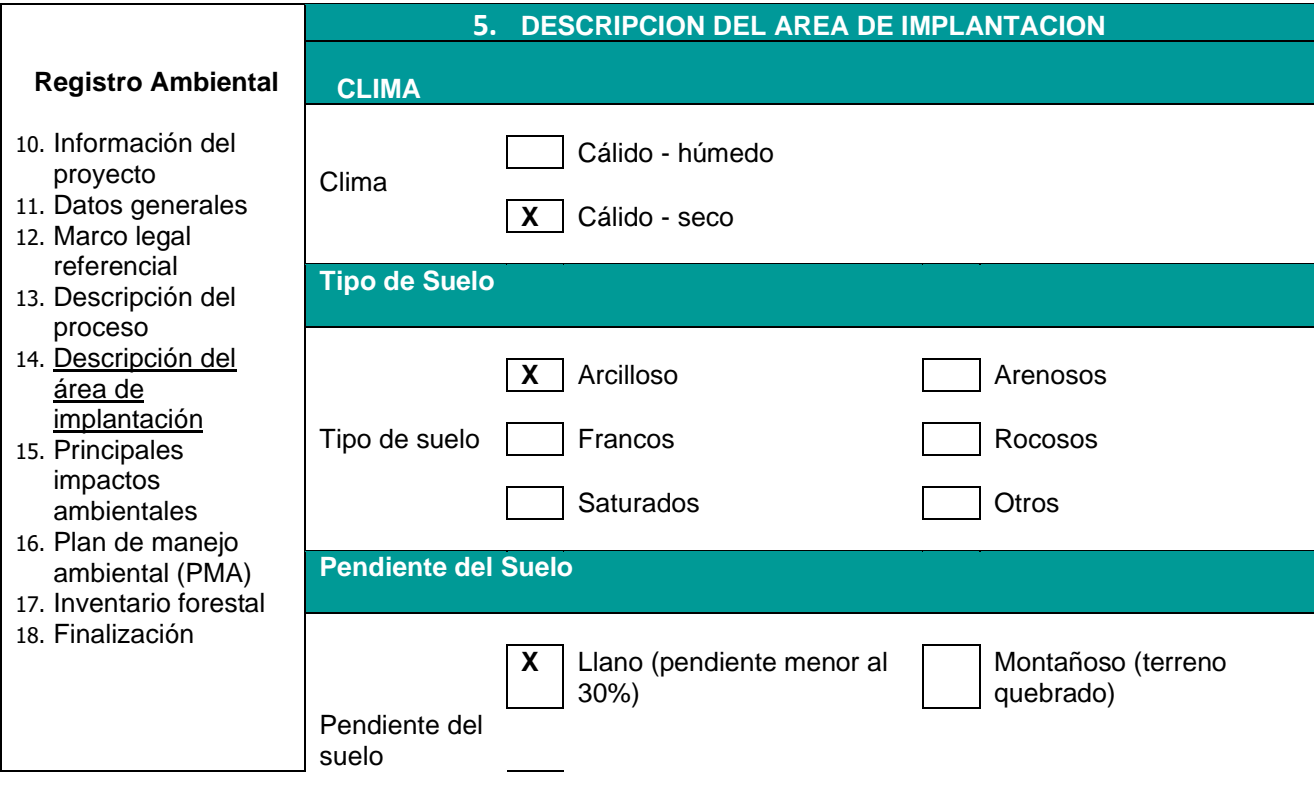

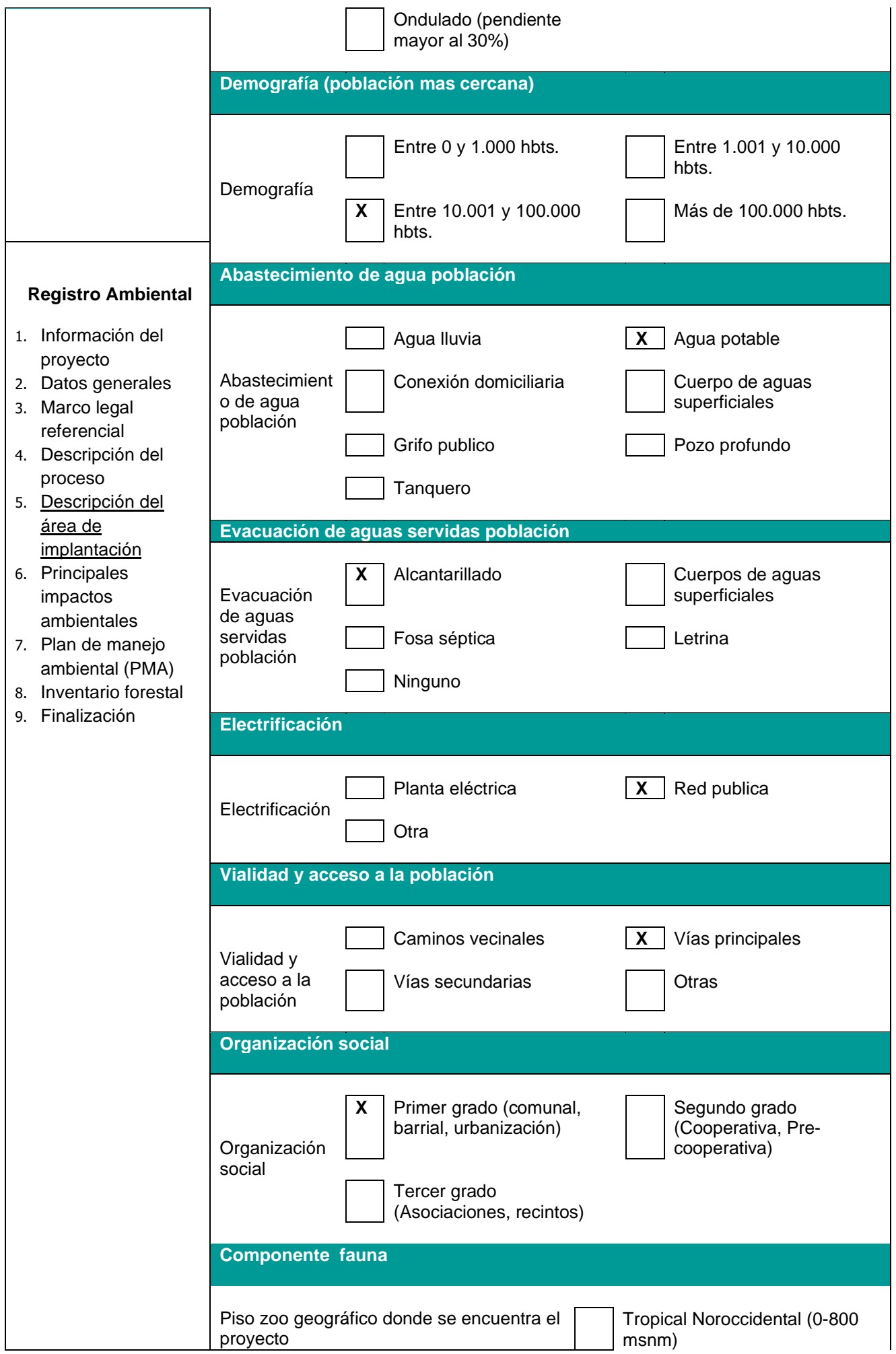

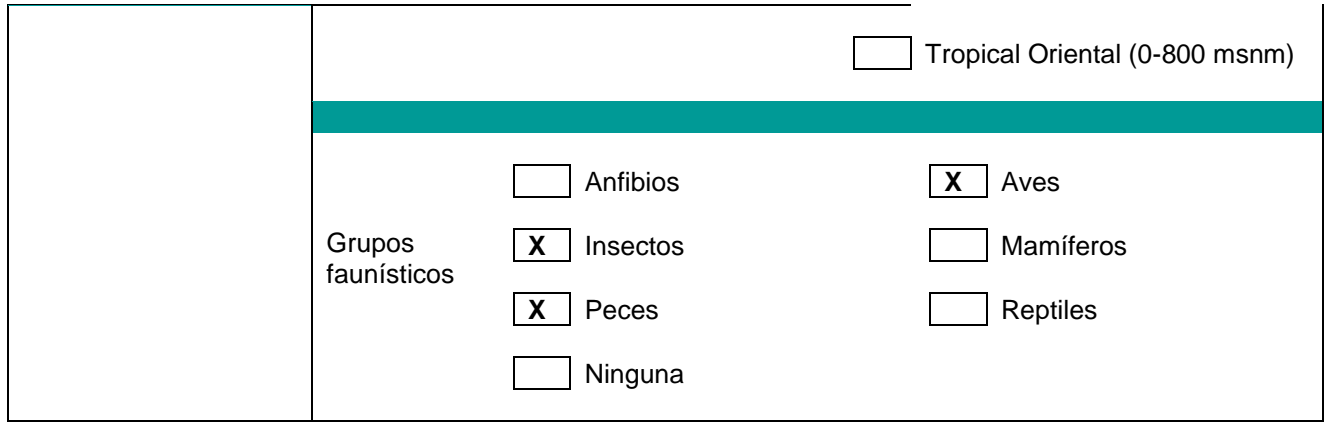

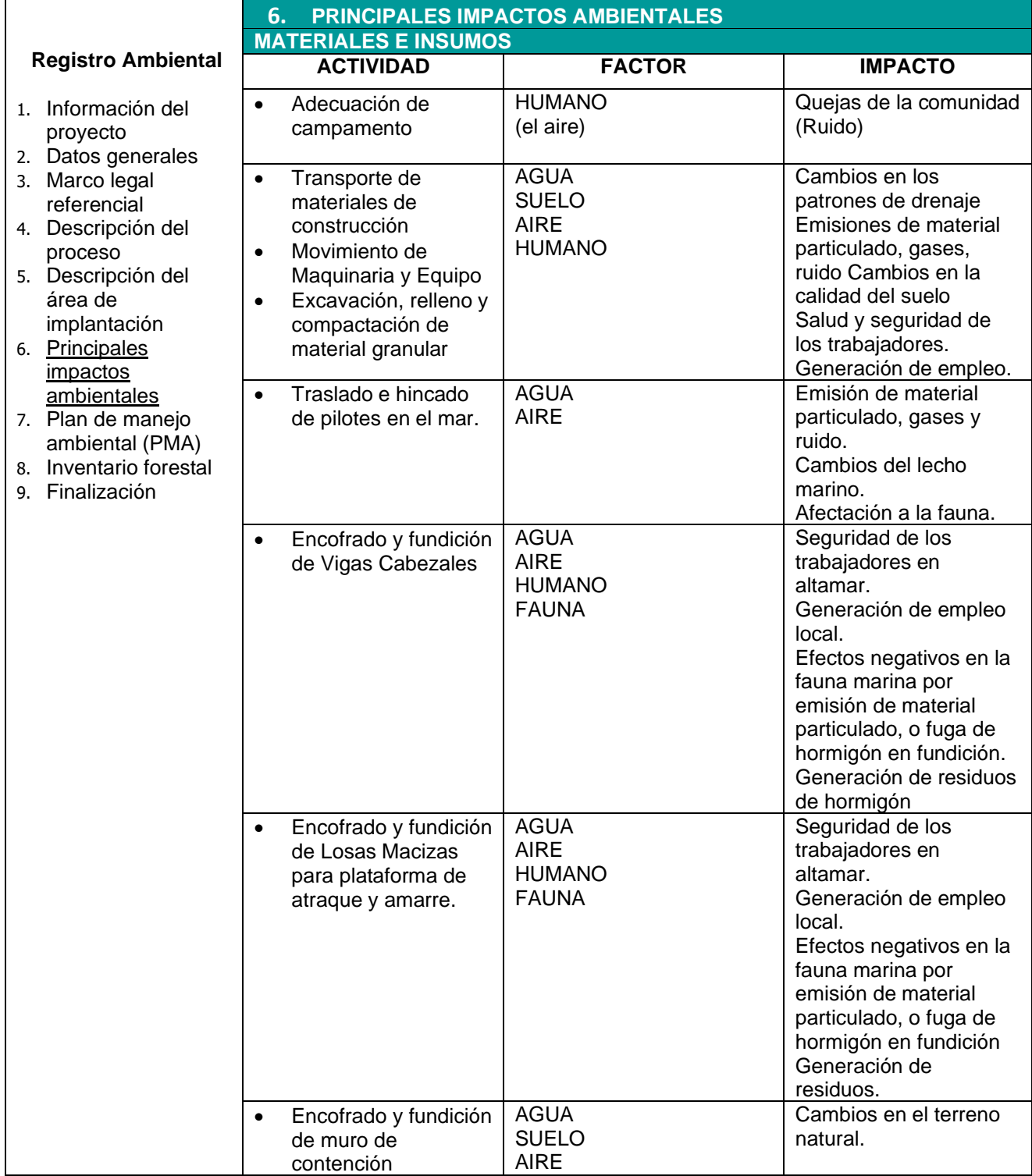

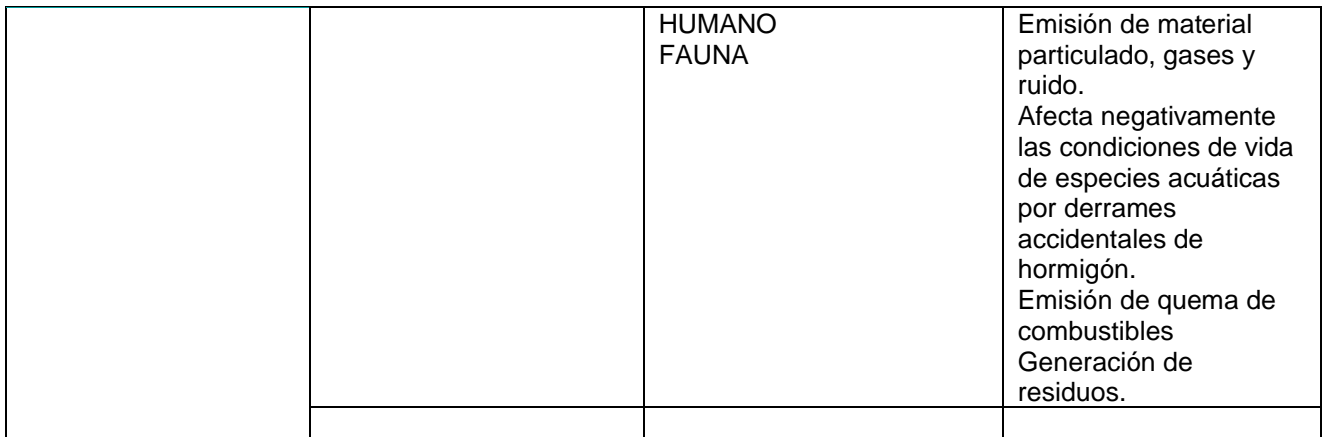

## **ETAPA DE CONSTRUCCIÓN**

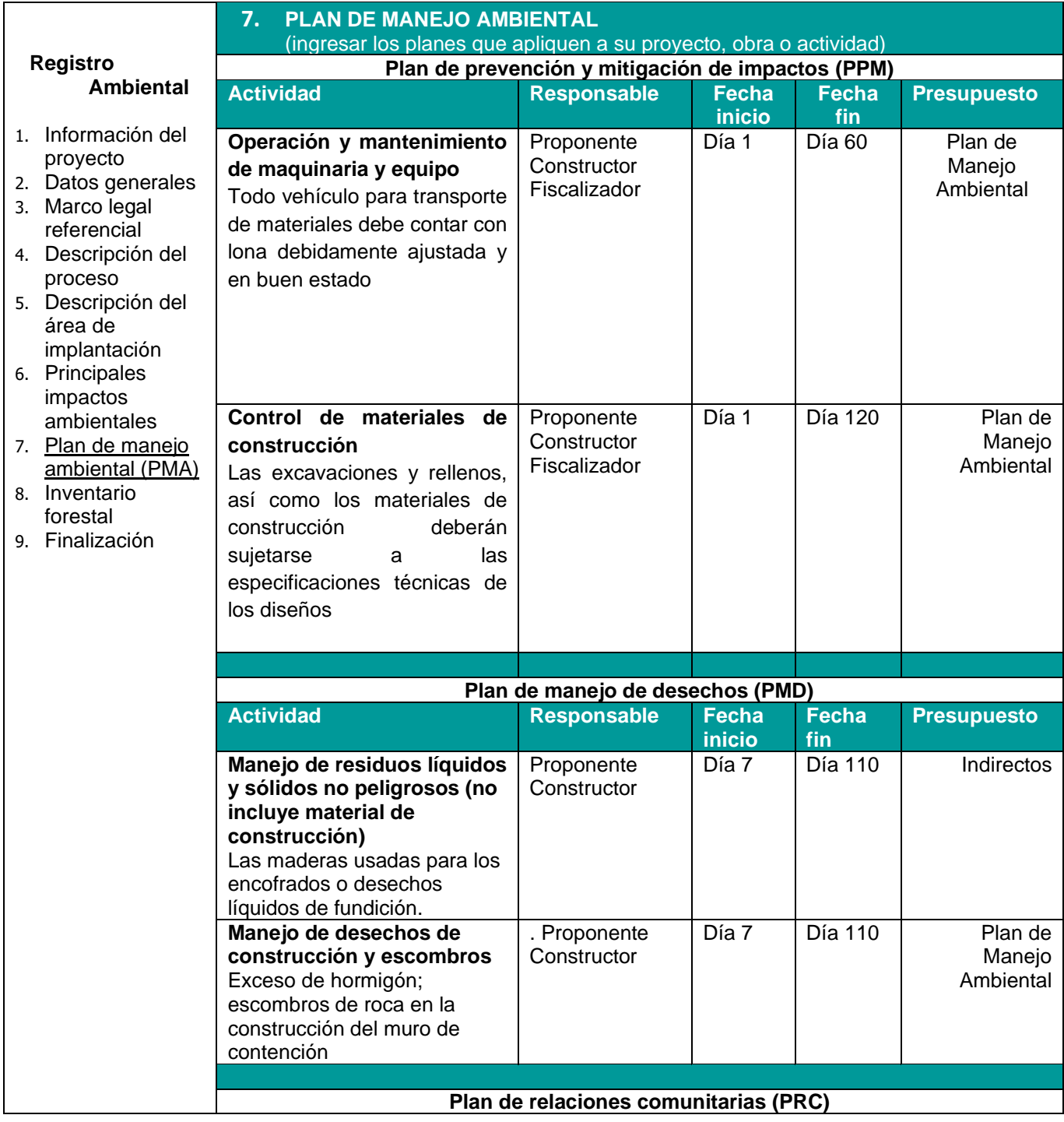

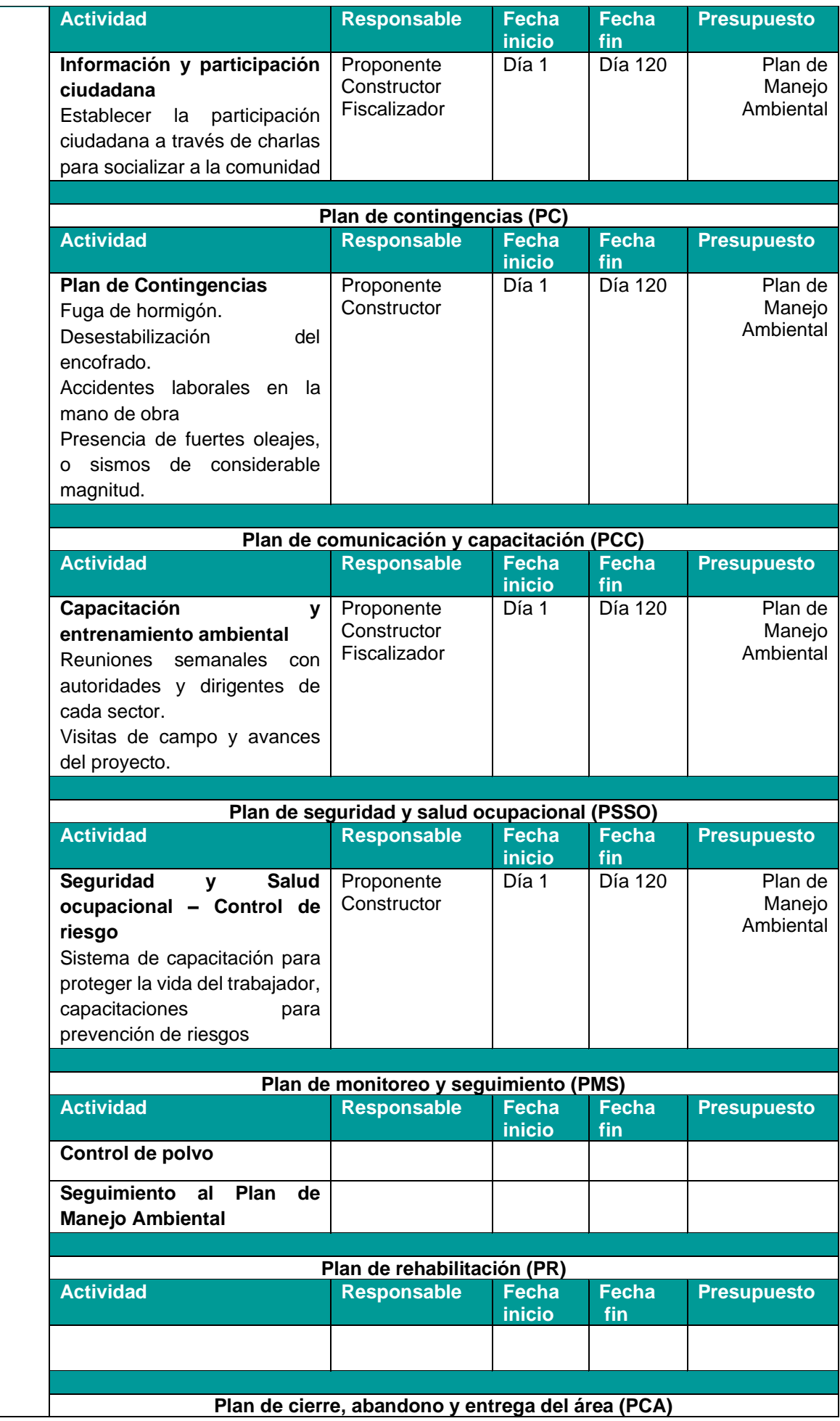

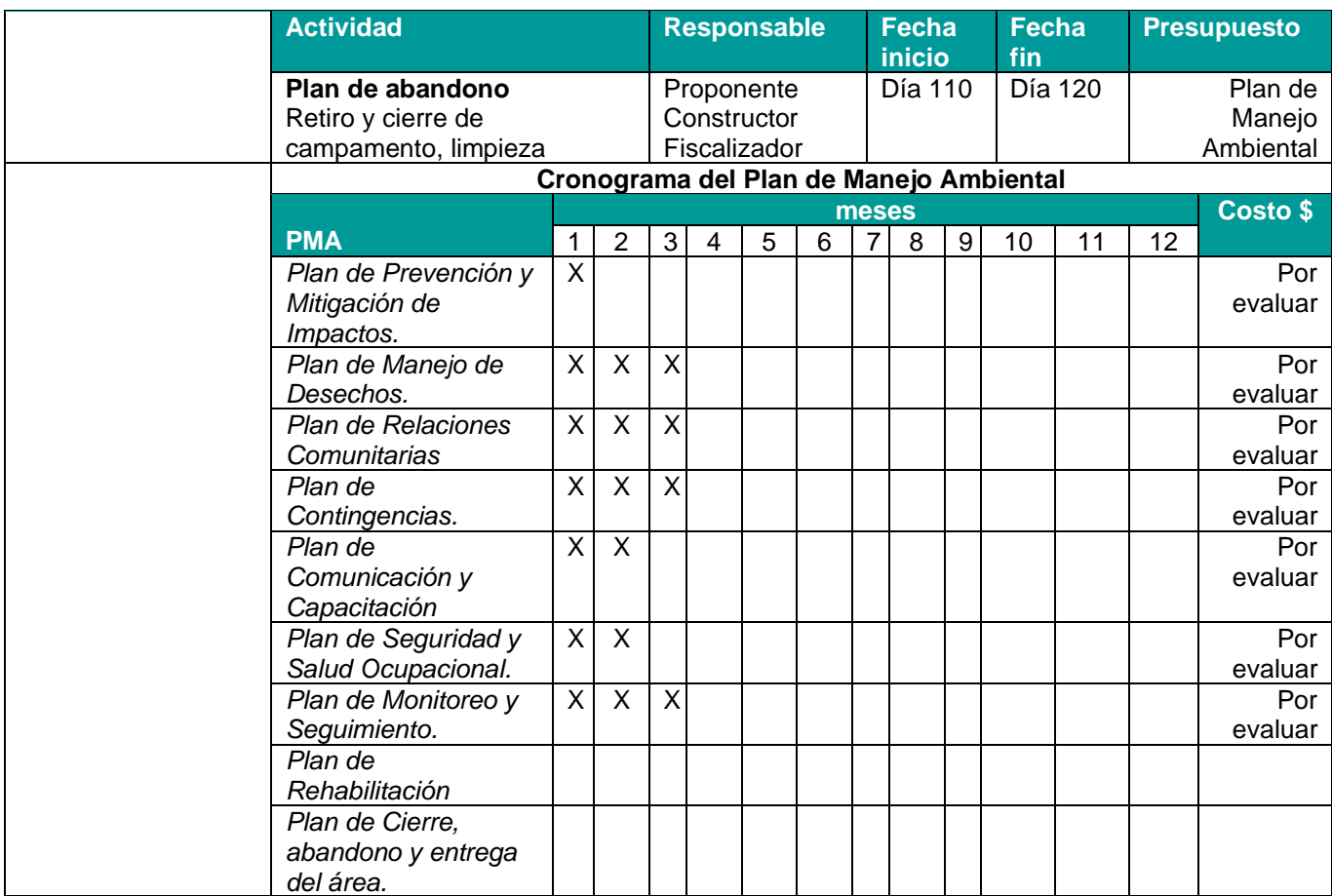

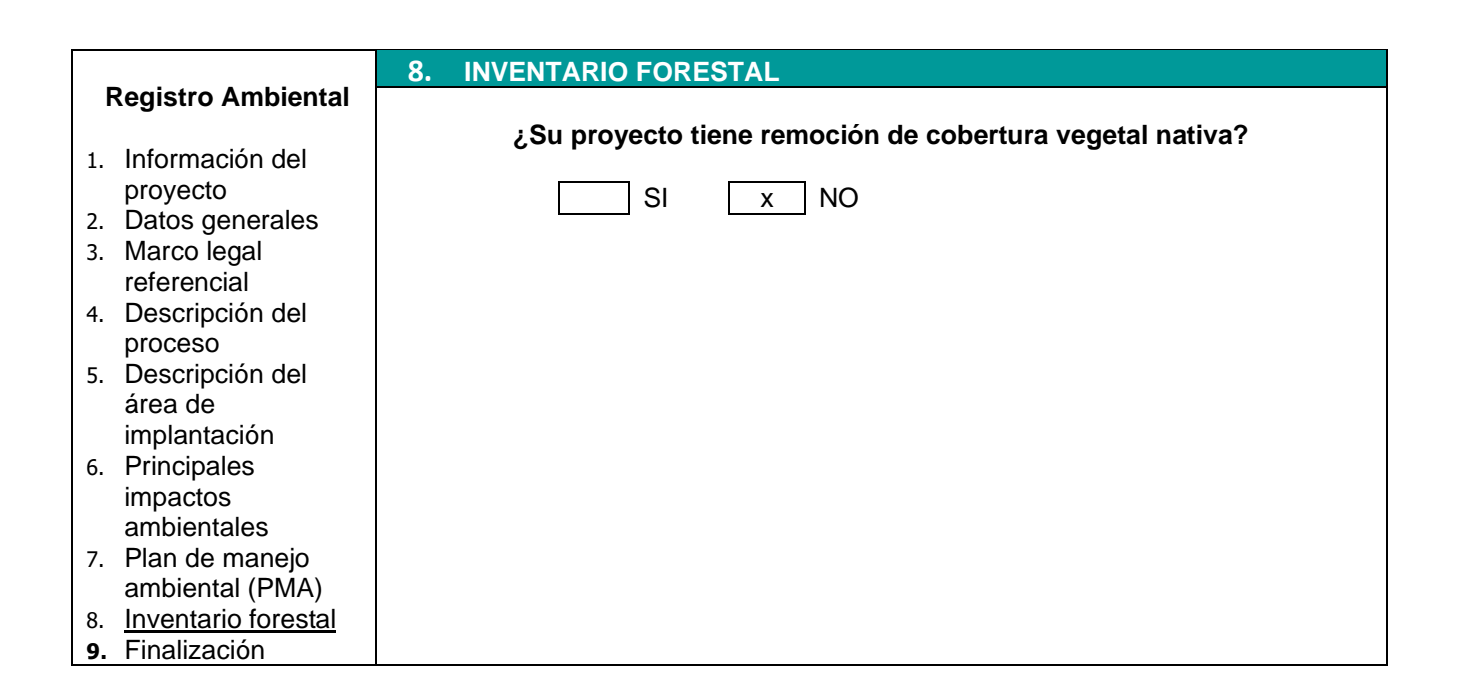

**ANEXO 4: PLANOS ESTRUCTURALES.**

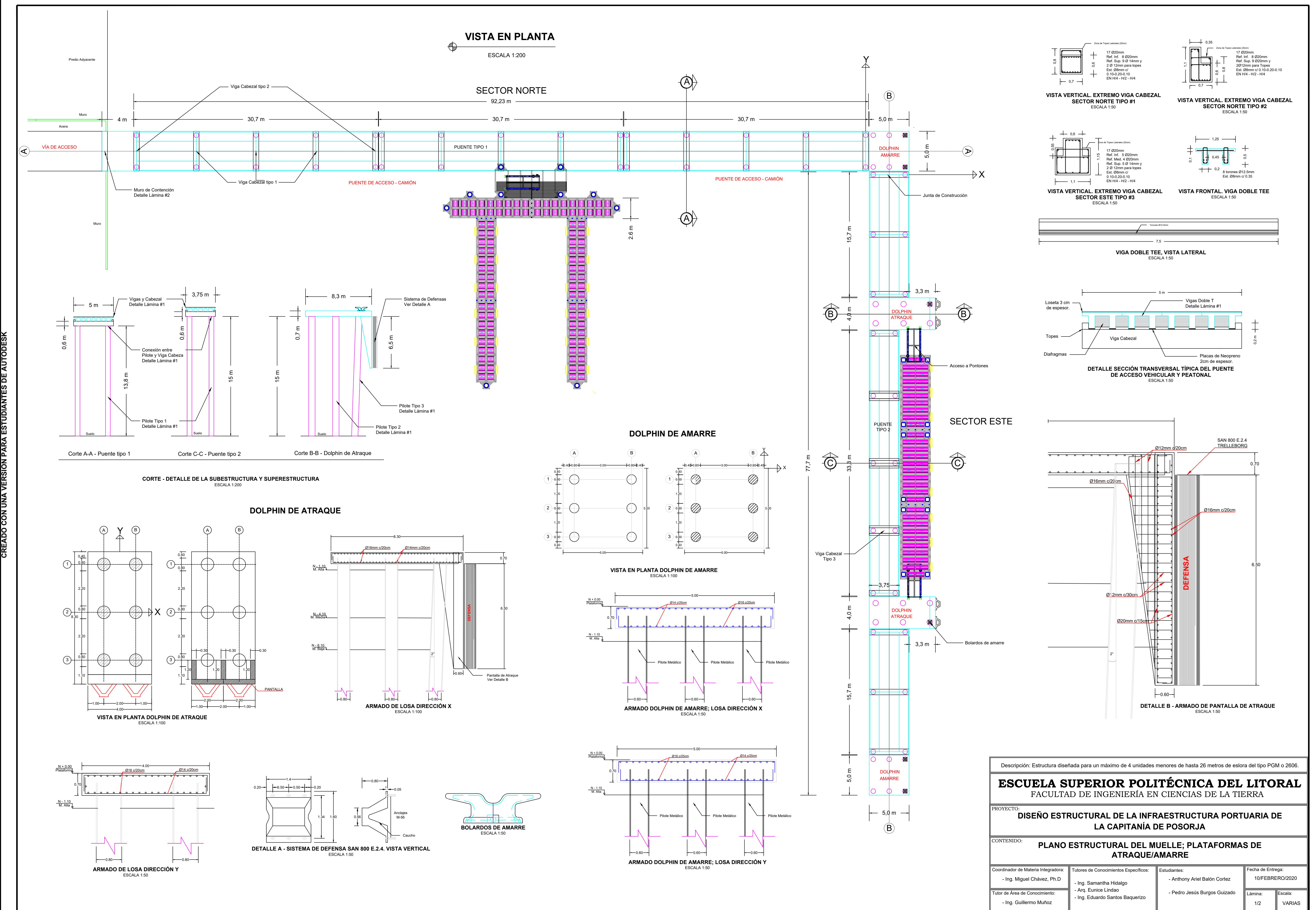

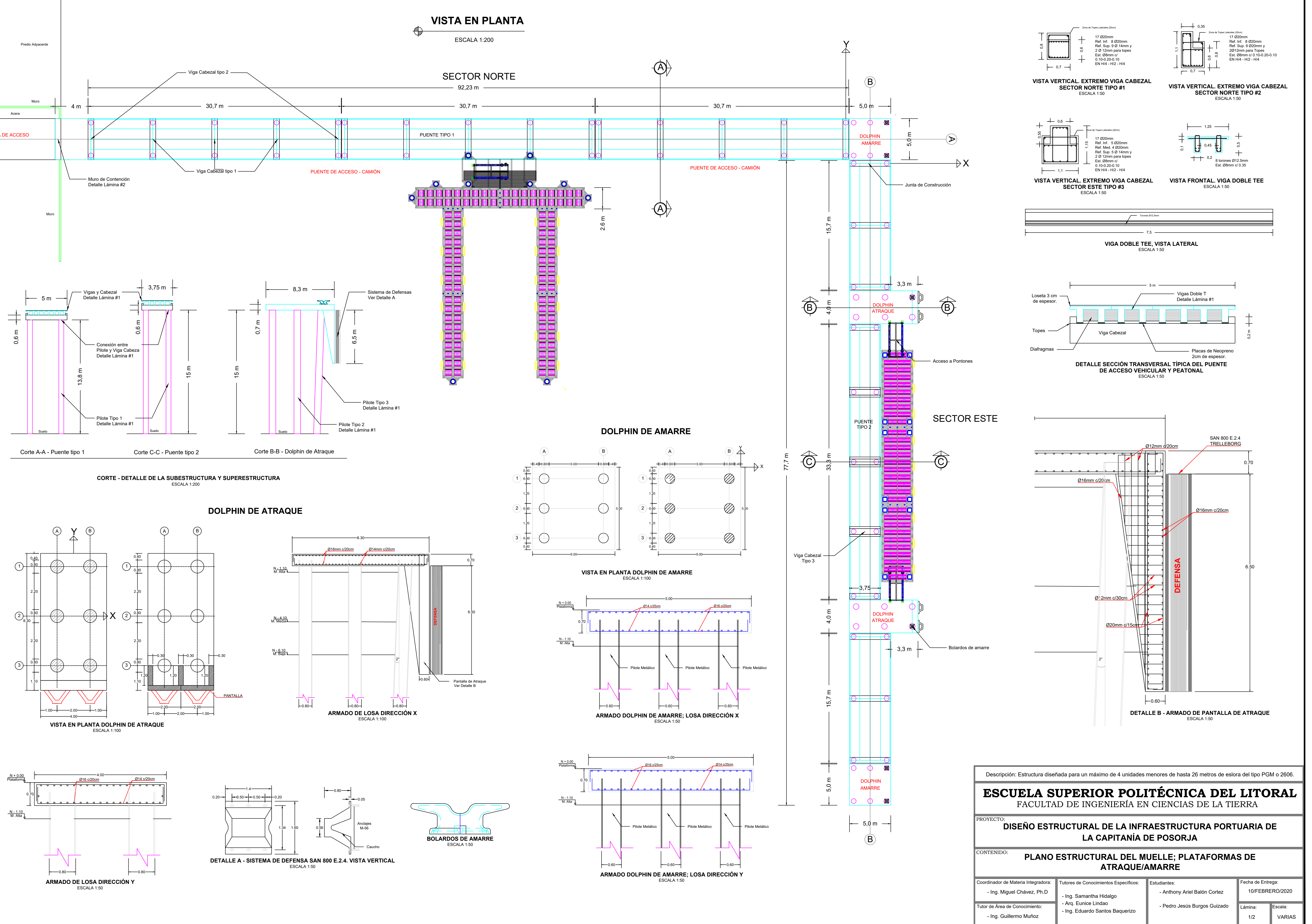

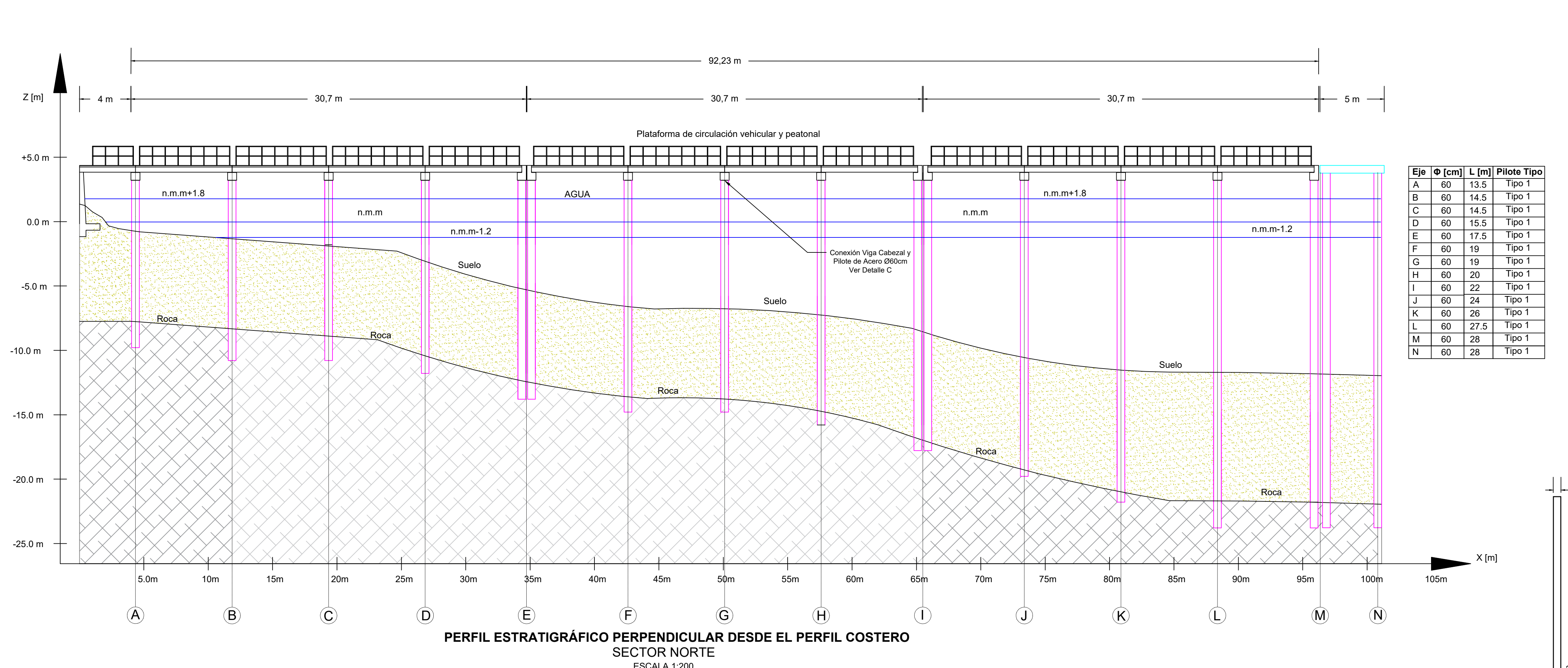

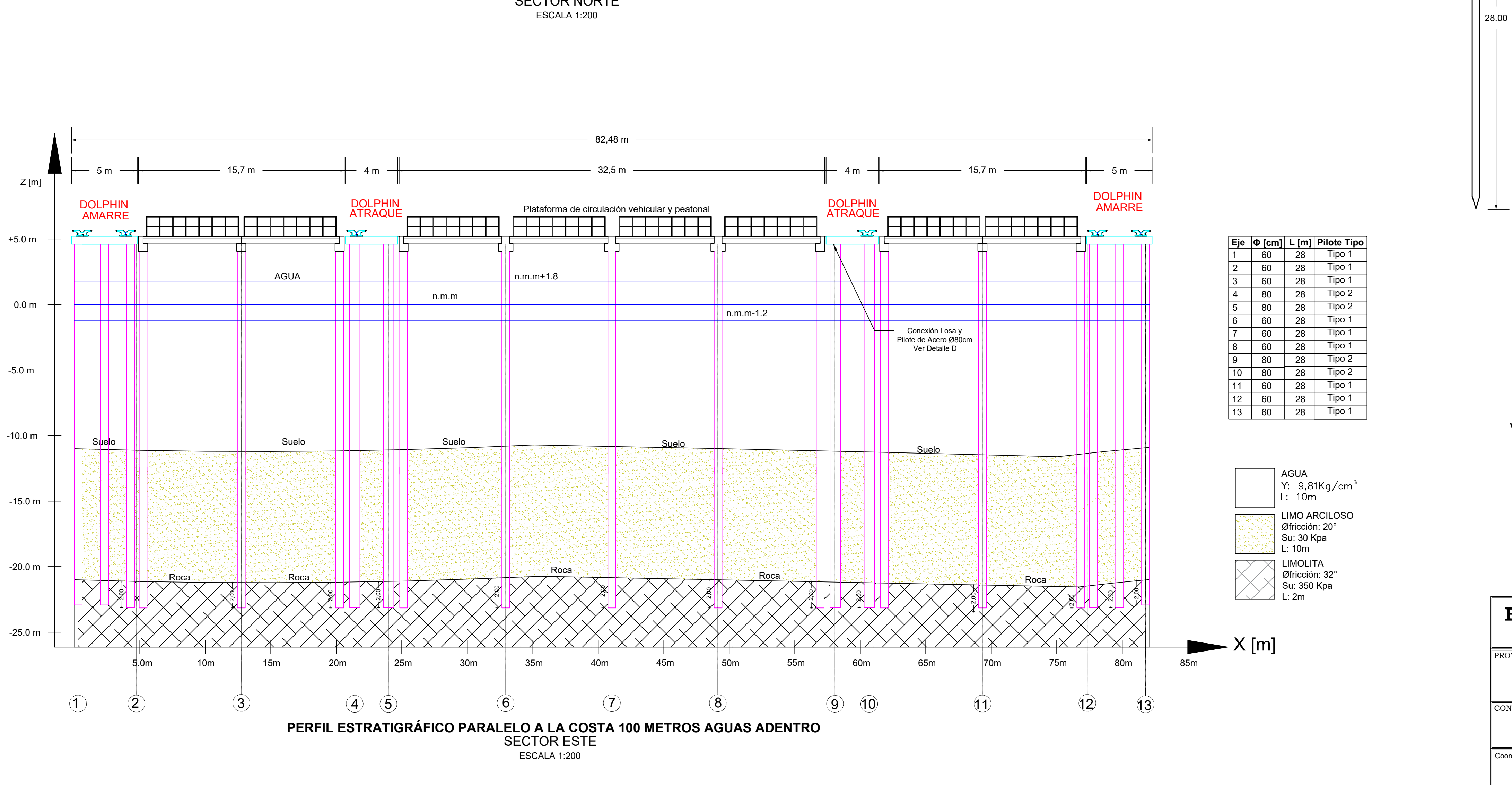

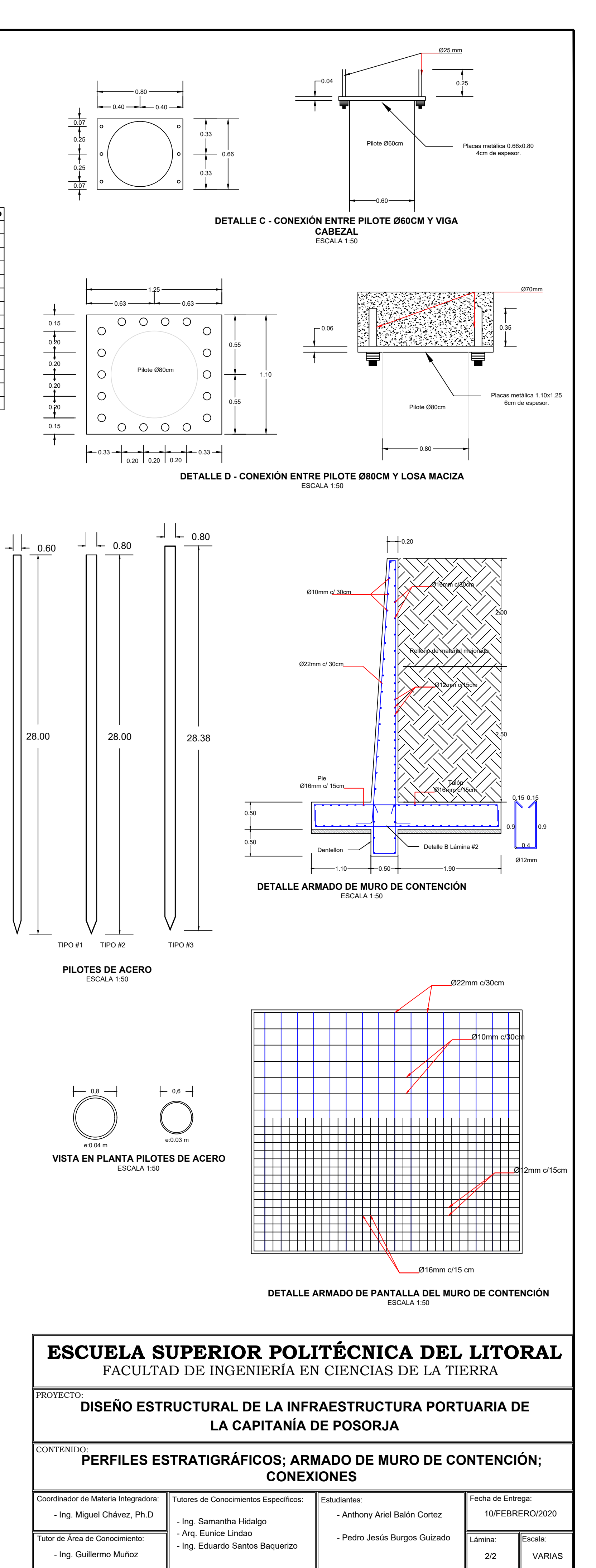